# **LXM32M**

# **CANopen Module**

# **User Guide**

**Original instructions**

**0198441113790.06 06/2021**

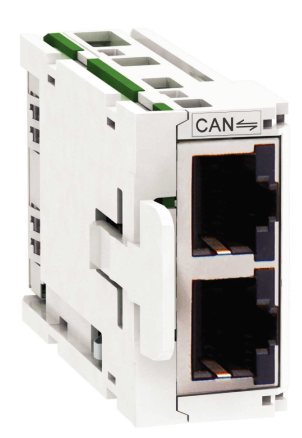

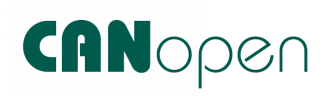

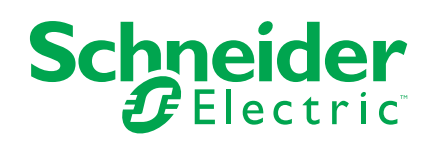

# **Legal Information**

The Schneider Electric brand and any trademarks of Schneider Electric SE and its subsidiaries referred to in this guide are the property of Schneider Electric SE or its subsidiaries. All other brands may be trademarks of their respective owners.

This guide and its content are protected under applicable copyright laws and furnished for informational use only. No part of this guide may be reproduced or transmitted in any form or by any means (electronic, mechanical, photocopying, recording, or otherwise), for any purpose, without the prior written permission of Schneider Electric.

Schneider Electric does not grant any right or license for commercial use of the guide or its content, except for a non-exclusive and personal license to consult it on an "as is" basis. Schneider Electric products and equipment should be installed, operated, serviced, and maintained only by qualified personnel.

As standards, specifications, and designs change from time to time, information contained in this guide may be subject to change without notice.

To the extent permitted by applicable law, no responsibility or liability is assumed by Schneider Electric and its subsidiaries for any errors or omissions in the informational content of this material or consequences arising out of or resulting from the use of the information contained herein.

© 2021 Schneider Electric. All Rights Reserved.

# **Table of Contents**

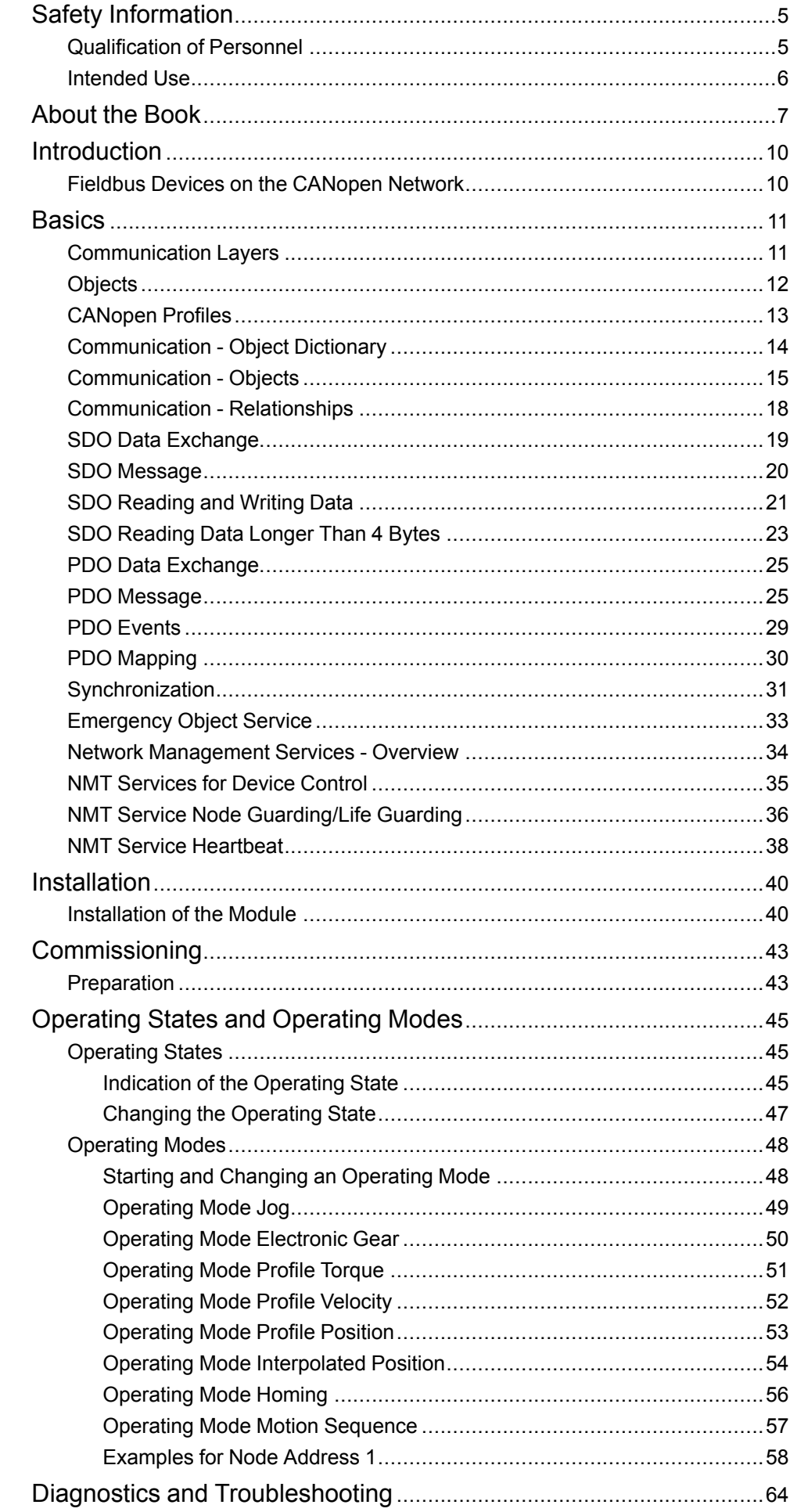

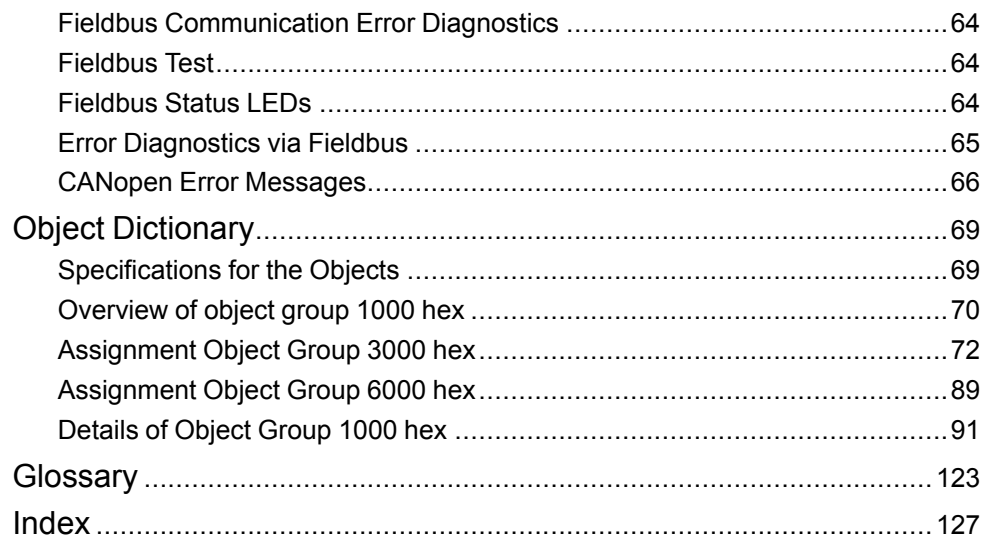

# <span id="page-4-0"></span>**Safety Information**

### **Important Information**

Read these instructions carefully, and look at the equipment to become familiar with the device before trying to install, operate, service, or maintain it. The following special messages may appear throughout this documentation or on the equipment to warn of potential hazards or to call attention to information that clarifies or simplifies a procedure.

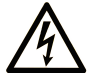

The addition of this symbol to a "Danger" or "Warning" safety label indicates that an electrical hazard exists which will result in personal injury if the instructions are not followed.

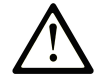

This is the safety alert symbol. It is used to alert you to potential personal injury hazards. Obey all safety messages that follow this symbol to avoid possible injury or death.

### **! DANGER**

**DANGER** indicates a hazardous situation which, if not avoided, **will result in** death or serious injury.

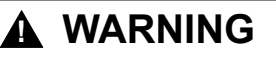

**WARNING** indicates a hazardous situation which, if not avoided, **could result in** death or serious injury.

# **! CAUTION**

**CAUTION** indicates a hazardous situation which, if not avoided, **could result** in minor or moderate injury.

### *NOTICE*

*NOTICE* is used to address practices not related to physical injury.

### **Please Note**

Electrical equipment should be installed, operated, serviced, and maintained only by qualified personnel. No responsibility is assumed by Schneider Electric for any consequences arising out of the use of this material.

A qualified person is one who has skills and knowledge related to the construction and operation of electrical equipment and its installation, and has received safety training to recognize and avoid the hazards involved.

### <span id="page-4-1"></span>**Qualification of Personnel**

Only appropriately trained persons who are familiar with and understand the contents of this manual and all other pertinent product documentation are authorized to work on and with this product. These persons must have sufficient technical training, knowledge and experience and be able to foresee and detect potential hazards that may be caused by using the product, by modifying the settings and by the mechanical, electrical and electronic equipment of the entire system in which the product is used.

The qualified person must be able to detect possible hazards that may arise from parameterization, modifying parameter values and generally from mechanical, electrical, or electronic equipment.

The qualified person must be familiar with the standards, provisions, and regulations for the prevention of industrial accidents, which they must observe when designing and implementing the system.

## <span id="page-5-0"></span>**Intended Use**

The products described or affected by this document are, along with software, accessories and options, servo-drive systems for three-phase servo motors.

The products are intended for industrial use according to the instructions, directions, examples, and safety information contained in the present user guide and other supporting documentation.

The product may only be used in compliance with all applicable safety regulations and directives, the specified requirements and the technical data.

Prior to using the products, you must perform a risk assessment in view of the planned application. Based on the results, the appropriate safety-related measures must be implemented.

Since the products are used as components in an overall machine or process, you must ensure the safety of persons by means of the design of this overall machine or process.

Operate the products only with the specified cables and accessories. Use only genuine accessories and spare parts.

Any use other than the use explicitly permitted as described herein is prohibited and may result in unanticipated hazards.

# <span id="page-6-0"></span>**About the Book**

## **Document Scope**

The information provided in this user guide supplements the user guide of the servo drive LXM32M.

The functions described in this user guide are only intended for use with the associated product. You must read and understand the appropriate user guide of the drive.

# **Validity Note**

This user guide applies to the module CANopen for the servo drive LXM32M, module identification CAN (VW3A3608, VW3A3618, VW3A3628).

For product compliance and environmental information (RoHS, REACH, PEP, EOLI, etc.), go to [www.se.com/ww/en/work/support/green-premium/.](https://www.se.com/ww/en/work/support/green-premium/)

The characteristics that are described in the present document, as well as those described in the documents included in the Related Documents section below, can be found online. To access the information online, go to the Schneider Electric home page [www.se.com/ww/en/download/](https://www.se.com/ww/en/download/).

The characteristics that are described in the present document should be the same as those characteristics that appear online. In line with our policy of constant improvement, we may revise content over time to improve clarity and accuracy. If you see a difference between the document and online information, use the online information as your reference.

### **Related Documents**

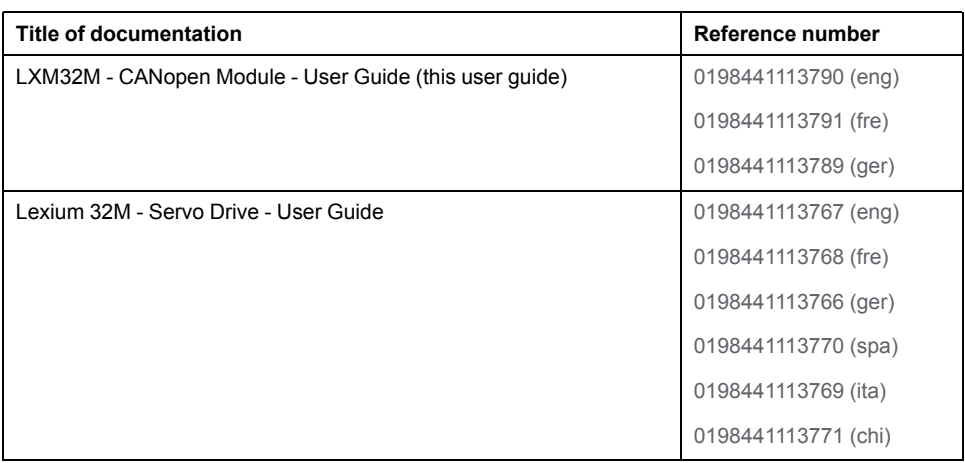

# **Product Related Information**

# **WARNING**

### **LOSS OF CONTROL**

- The designer of any control scheme must consider the potential failure modes of control paths and, for certain critical control functions, provide a means to achieve a safe state during and after a path failure. Examples of critical control functions are emergency stop and overtravel stop, power outage and restart.
- Separate or redundant control paths must be provided for critical control functions.
- System control paths may include communication links. Consideration must be given to the implications of unanticipated transmission delays or failures of the link.
- Observe all accident prevention regulations and local safety guidelines.1
- Each implementation of this equipment must be individually and thoroughly tested for proper operation before being placed into service.

#### **Failure to follow these instructions can result in death, serious injury, or equipment damage.**

<sup>1</sup> For additional information, refer to NEMA ICS 1.1 (latest edition), "Safety Guidelines for the Application, Installation, and Maintenance of Solid State Control" and to NEMA ICS 7.1 (latest edition), "Safety Standards for Construction and Guide for Selection, Installation and Operation of Adjustable-Speed Drive Systems" or their equivalent governing your particular location.

## **Terminology Derived from Standards**

The technical terms, terminology, symbols and the corresponding descriptions in this manual, or that appear in or on the products themselves, are generally derived from the terms or definitions of international standards.

In the area of functional safety systems, drives and general automation, this may include, but is not limited to, terms such as *safety*, *safety function*, *safe state*, *fault*, *fault reset*, *malfunction*, *failure*, *error*, *error message*, *dangerous*, etc.

Among others, these standards include:

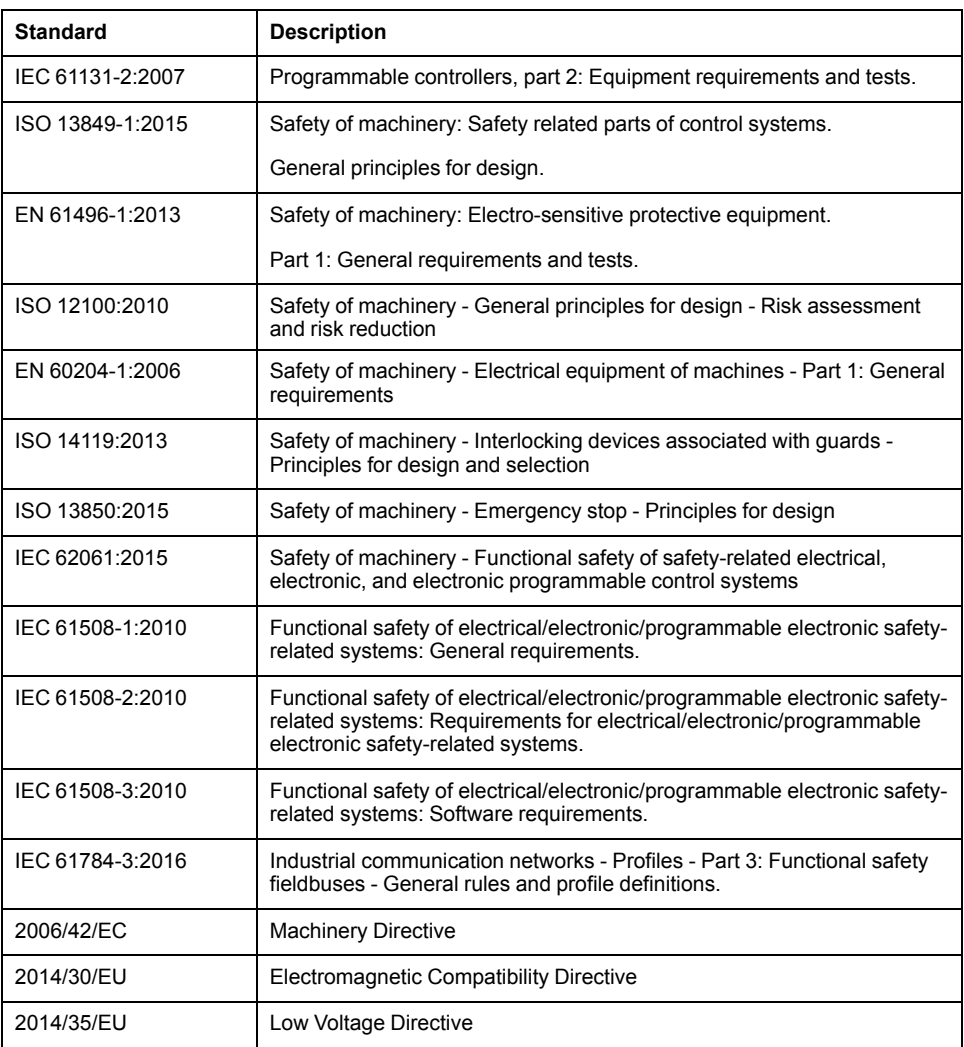

In addition, terms used in the present document may tangentially be used as they are derived from other standards such as:

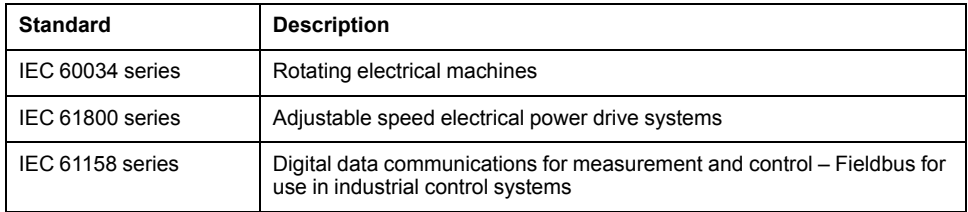

Finally, the term *zone of operation* may be used in conjunction with the description of specific hazards, and is defined as it is for a *hazard zone* or *danger zone* in the *Machinery Directive* (*2006/42/EC*) and *ISO 12100:2010*.

**NOTE:** The aforementioned standards may or may not apply to the specific products cited in the present documentation. For more information concerning the individual standards applicable to the products described herein, see the characteristics tables for those product references.

# <span id="page-9-0"></span>**Introduction**

# <span id="page-9-1"></span>**Fieldbus Devices on the CANopen Network**

### **Overview**

The CAN bus (**C**ontroller **A**rea **N**etwork) was originally developed for fast, economical data transmission in the automotive industry. Today, the CAN bus is also used in industrial automation technology and has been further developed for communication at fieldbus level.

The CAN bus is a standardized, open bus enabling communication between devices, sensors and actuators from different manufacturers.

### **Network Devices**

Examples of CAN bus devices are

- Automation devices, for example, controllers
- PCs
- Input/output modules
- **Drives**
- Sensors and actuators

# <span id="page-10-0"></span>**Basics**

The information contained in this chapter provides a general overview of the various protocols of the fieldbus as it applies to the equipment in the present document. It is not intended as a thorough treatment of the subject, nor is it a sufficient basis to design and deploy a fieldbus network in any given application.

The following information is intended to be consulted in an as needed, as is basis. Only appropriately trained persons who are familiar with and have the education and training necessary to understand the contents of this information, as well as all other pertinent product documentation, are authorized to work on and with this equipment.

### <span id="page-10-1"></span>**Communication Layers**

### **Overview**

CANopen uses the CAN bus technology for data communication.

CANopen is based on the network services for data communication as per the ISO-OSI model.

3 layers enable data communication via the CAN bus:

- Physical Layer
- Data Link Layer
- Application Layer

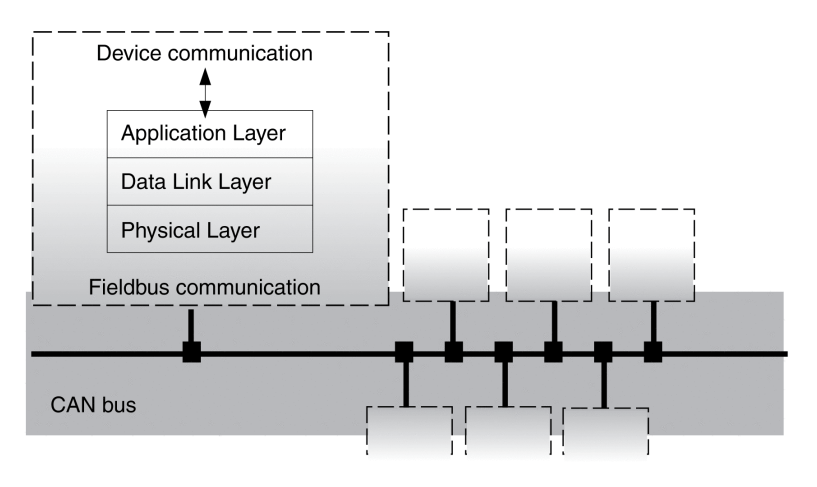

### **Physical Layer**

The physical layer defines the electrical properties of the CAN bus such as connectors, cable length and cable properties as well as bit assignment and bit timing.

### **Data Link Layer**

The data link layer connects the network devices. It assigns priorities to individual data packets and monitors and detects errors.

### **Application Layer**

The application layer uses communication objects (COB) to exchange data between the various devices. Communication objects are elementary components for creating a CANopen application.

### <span id="page-11-0"></span>**Objects**

### **Overview**

Processes under CANopen are executed via objects. Objects carry out different tasks; they act as communication objects for data transport to the fieldbus, control the process of establishing a connection or monitor the network devices. If objects are directly linked to the device (device-specific objects), the device functions can be used and modified via these objects.

The product provides corresponding parameters for CANopen object groups 3000 hex and 6000 hex.

The names of the parameters and the data type of the parameters may be different from the DSP402 definition for object group 6000 hex. In this case, enter the data type according to the DS402.

A detailed description of the parameters can be found in the product user guide in the Parameters chapter.

### **Object Dictionary**

The object dictionary of each network device allows for communication between the devices. Other devices find the objects with which they can communicate in this dictionary.

#### Device model with object dictionary

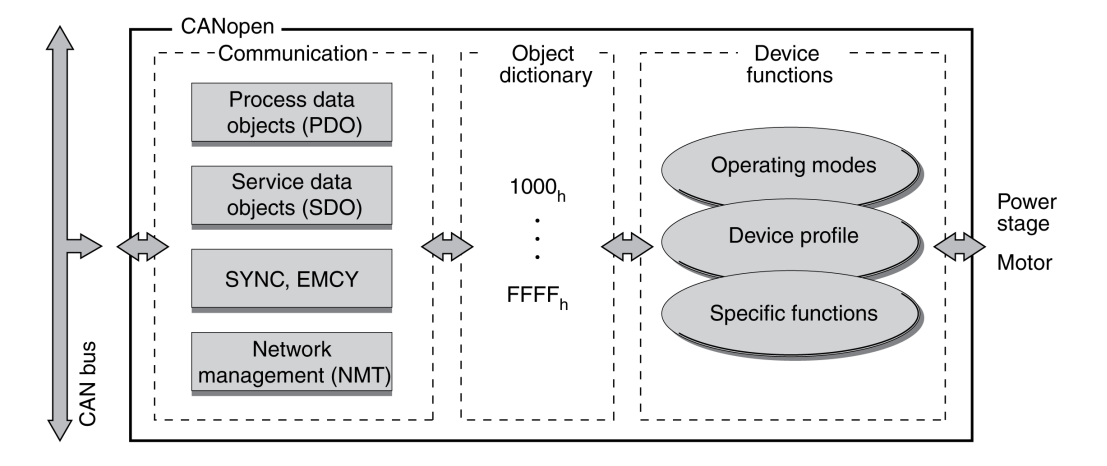

The object dictionary contains objects for describing the data types and executing the communication tasks and device functions under CANopen.

### **Object Index**

Each object is addressed by means of a 16-bit index, which is represented as a four-digit hexadecimal number. The objects are arranged in groups in the object dictionary. The following table shows an overview of the object dictionary as per the CANopen specifications.

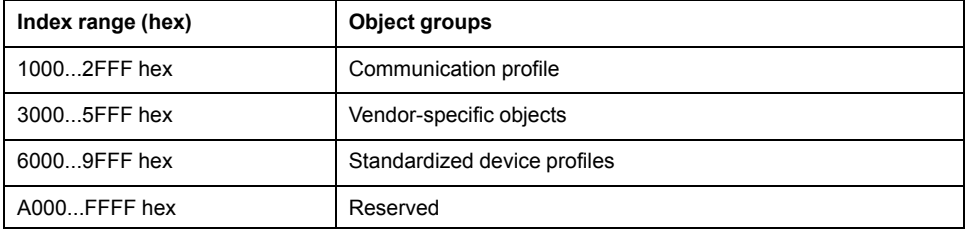

See Object [Dictionary,](#page-68-0) page 69 for a list of the CANopen objects.

## <span id="page-12-0"></span>**CANopen Profiles**

### **Standardized Profiles**

Standardized profiles describe objects that are used with different devices without additional configuration. The international users' and manufacturers' group, CAN in Automation (CiA), has standardized profiles.

These include:

- DS301 communication profile
- DSP402 device profile

CANopen reference model:

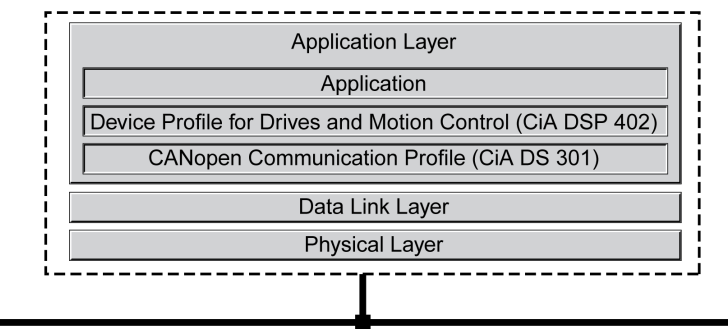

CAN-Bus

### **DS301 Communication Profile**

The DS301 communication profile is the interface between device profiles and CAN bus. It was specified in 1995 under the name DS301 and defines uniform standards for common data exchange between different device types under CANopen.

The objects of the communication profile in the device carry out the tasks of data exchange and parameter exchange with other network devices and initialize, control and monitor the device in the network.

### **DSP 402 Device Profile**

The DSP402 device profile describes standardized objects for positioning, monitoring and settings of drives. The tasks of the objects include:

- Device monitoring and status monitoring (Device Control)
- Standardized parameterization
- Change, monitoring and execution of operating modes

### **Vendor-Specific Profiles**

The core functions of a device can be used with objects of standardized device profiles. Vendor-specific device profiles offer an extended range of functions. The objects with which the special functions of a device can be used under CANopen are defined in these vendor-specific device profiles.

## <span id="page-13-0"></span>**Communication - Object Dictionary**

### **Overview**

CANopen manages communication between the network devices with object dictionaries and objects. A network device can use process data objects (PDO) and service data objects (SDO) to send and/or receive object data.

The following can be done by accessing the objects of the network devices:

- Exchange parameter values
- Start movement functions of individual devices
- Request status information

Each CANopen device manages an object dictionary which contains the objects for communication.

#### **Index, Subindex**

The objects are addressed in the object dictionary via a 16-bit index. One or more 8-bit subindex entries for each object specify individual data fields in the object. Index and subindex are shown in hexadecimal notation.

### **Example**

The following table shows index and subindex entries using the example of the object *software position limit (607D hex)* for specifying the positions of software limit switches.

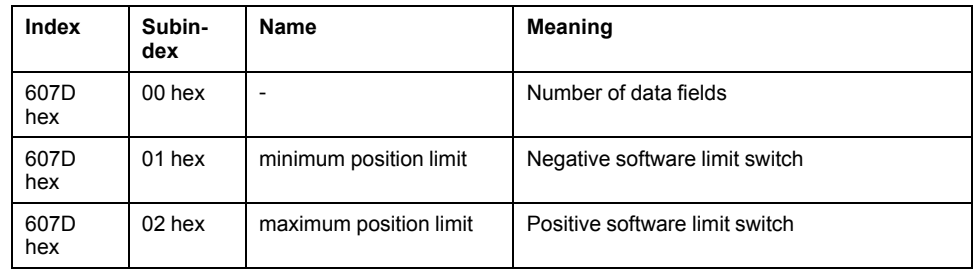

### **Object Descriptions in the User Guide**

For CANopen programming, the objects of the following object groups are described in detail:

- 1xxx hex objects: Communication objects in this chapter.
- 3xxx hex objects: Vendor-specific objects required to control the device in chapter Operating States and [Operating](#page-44-0) Modes, page 45.
- 6xxx hex objects: Standardized objects of the device profile in chapter Operating States and [Operating](#page-44-0) Modes, page 45.

### **Standardized Objects**

Standardized objects allow you to use the same application program for different network devices of the same device type. This requires these objects to be contained in the object dictionary of the network devices. Standardized objects are defined in the DS301 communication profile and the DSP402 device profile.

# <span id="page-14-0"></span>**Communication - Objects**

### **Overview**

The communication objects are standardized with the DS301 CANopen communication profile. The objects can be classified into 4 groups according to their tasks.

Communication objects; the following applies to the perspective of the network device: T\_..: "Transmit", R\_..: "Receive"

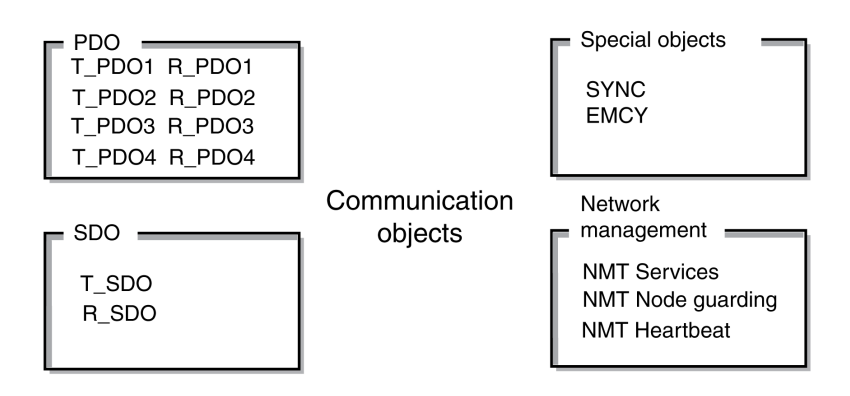

- PDOs (process data objects) for real-time transmission of process data
- SDOs (service data object) for read and write access to the object dictionary
- Objects for controlling CAN messages:
	- SYNC object (synchronization object) for synchronization of network devices
	- EMCY object (emergency object), for signaling errors of a device or its peripherals.
- Network management services:
	- NMTservices for initialization and network control (NMT: network management)
	- NMT Node Guarding for monitoring the network devices
	- NMT Heartbeat for monitoring the network devices

### **CAN Message**

Data is exchanged via the CAN bus in the form of CAN messages. A CAN message transmits the communication object as well as numerous administration and control data.

#### CAN message and simplified representation of CANopen message

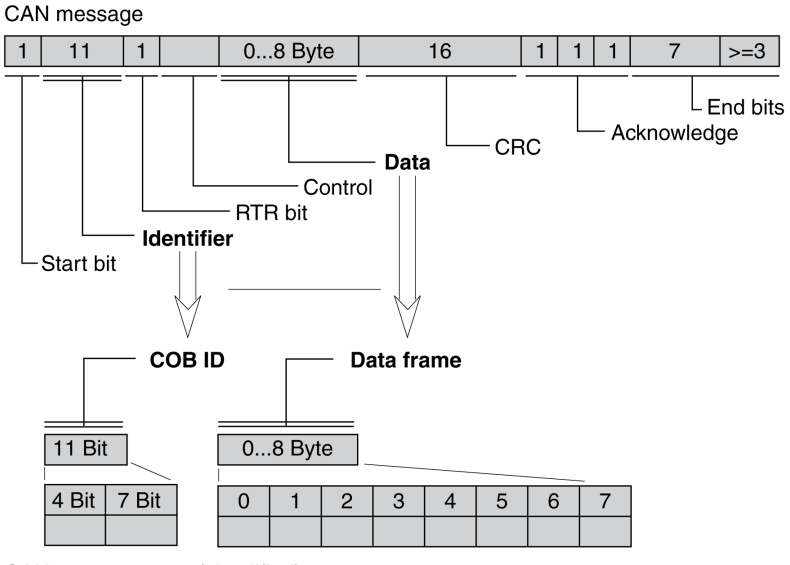

CANopen message (simplified)

#### **CANopen Message**

To work with CANopen objects and for data exchange, the CAN message can be represented in simplified form because most of the bits are used for error detection. These bits are automatically removed from the receive message by the data link layer of the OSI model, and added to a message before it is transmitted.

The two bit fields "Identifier" and "Data" form the simplified CANopen message. The "Identifier" corresponds to the "COB ID" and the "Data" field to the data frame (maximum length 8 bytes) of a CANopen message.

### **COB ID**

The COB ID (**C**ommunication **OB**ject **Id**entifier) has 2 tasks for controlling communication objects:

- Bus arbitration: Specification of transmission priorities
- Identification of communication objects

An 11-bit COB identifier as per the CAN 3.0A specification is defined for CAN communication; it comprises 2 parts

- Function code, 4 bits
- Node address (node ID), 7 bits.

COB ID with function code and node address:

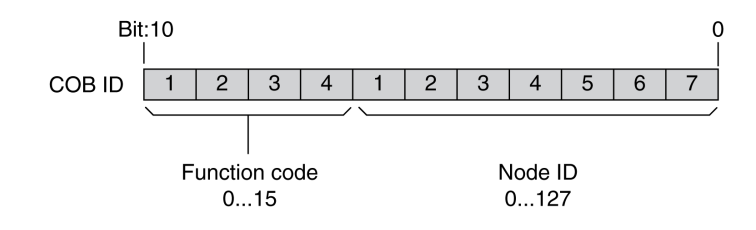

### **COB IDs of the Communication Objects**

The following table shows the COB IDs of the communication objects with the factory settings. The column "Index of object parameters" shows the index of special objects with which the settings of the communication objects can be read or modified via an SDO.

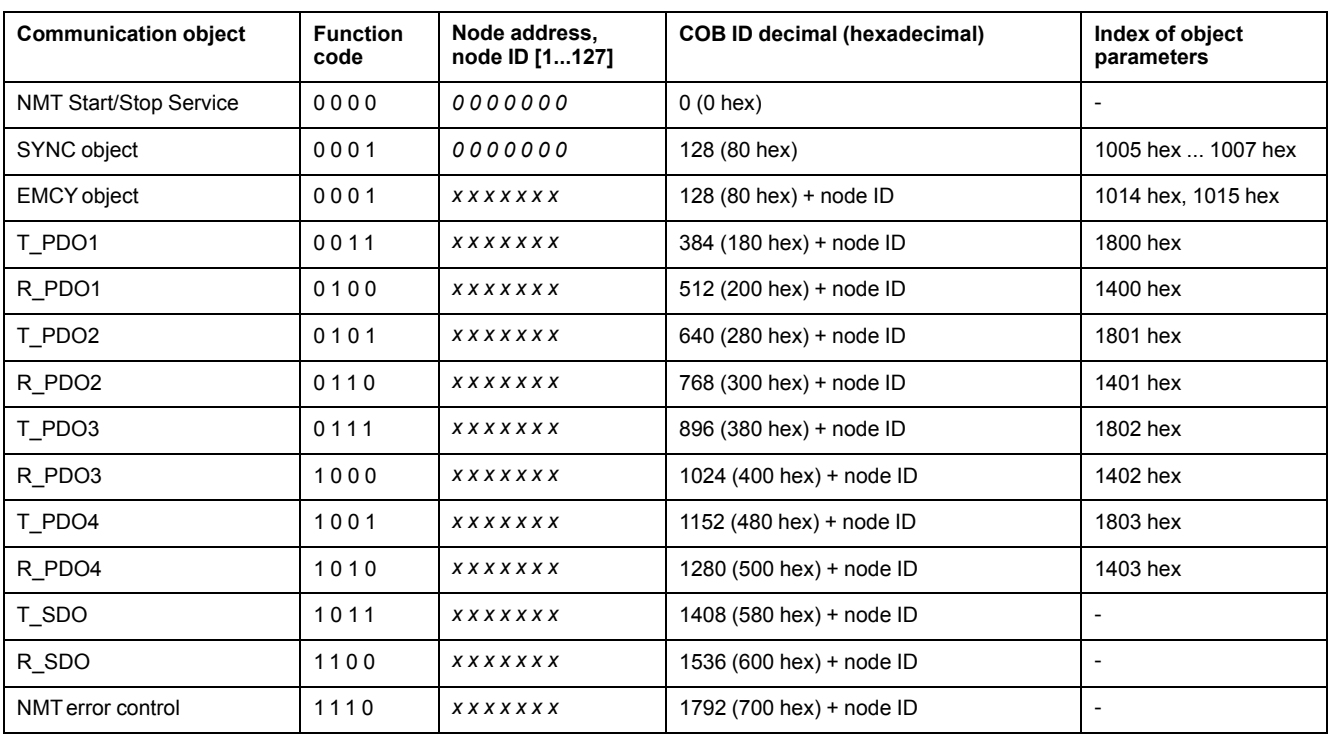

COB IDs of PDOs can be changed if required. The assignment pattern for COB IDs shown corresponds to the factory settings.

### **Function Code**

The function code classifies the communication objects. Since the bits of the function code in the COB ID are more significant, the function code also controls the transmission priorities: Objects with a lower function code are transmitted with higher priority. For example, an object with function code "1" is transmitted prior to an object with function code "3" in the case of simultaneous bus access.

### **Node Address**

Each network device has to be configured before it can be operated on the network. The device is assigned a unique 7-bit node address (node ID) between 1 (01 hex) and 127 (7F hex). The device address "0" is reserved for "broadcast transmissions" which are used to send messages to the reachable devices simultaneously.

### **Example**

Selection of a COB ID

For a device with the node address 5, the COB ID of the communication object T\_ PDO1 is:

384+node ID = 384 (180 hex) + 5 = 389 (185 hex).

### **Data Frame**

The data frame of the CANopen message can hold up to 8 bytes of data. In addition to the data frame for SDOs and PDOs, special frame types are specified in the CANopen profile:

- Error data frame
- Remote data frame for requesting a message

The data frames contain the respective communication objects.

# <span id="page-17-0"></span>**Communication - Relationships**

### **Overview**

CANopen uses 3 relationships for communication between network devices:

- Master-slave relationship
- Client-server relationship
- Producer-consumer relationship

### **Master-Slave Relationship**

A network master controls the message traffic. A slave can respond only when it is addressed by the master.

The master-slave relationship is used with network management objects for a controlled network start and to monitor the connection of devices.

Master - slave relationships

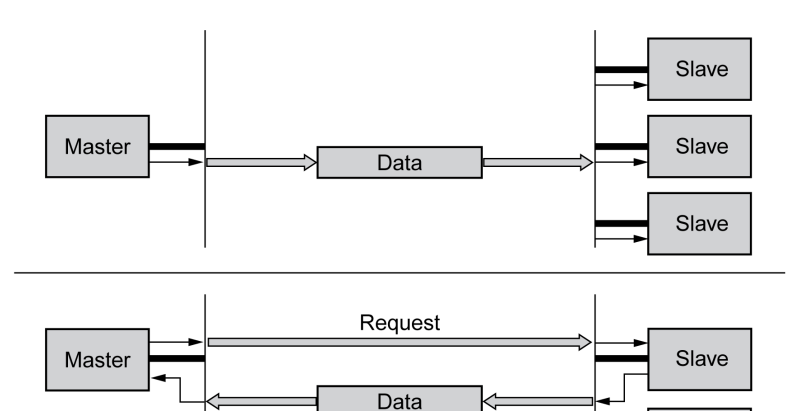

Messages can be interchanged with and without confirmation. If the master sends an unconfirmed CAN message, it can be received by a single slave or by the reachable slaves or by no slave.

To confirm the message, the master requests a message from a specific slave, which then responds with the required data.

### **Client-Server Relationship**

A client-server relationship is established between 2 devices. The "server" is the device whose object dictionary is used during data exchange. The "client" addresses and starts the exchange of messages and waits for a confirmation from the server.

A client-server relationship with SDOs is used to send configuration data and long messages.

Client-server relationship

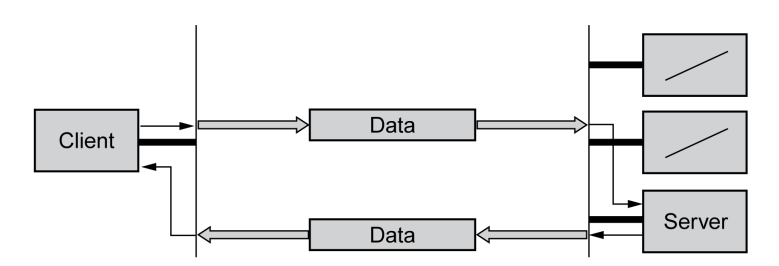

The client addresses and sends a CAN message to a server. The server evaluates the message and sends the response data as an acknowledgement.

### **Producer-Consumer Relationship**

The producer-consumer relationship is used for exchanging messages with process data, because this relationship enables fast data exchange without administration data.

A "Producer" sends data, a "Consumer" receives data.

Producer-consumer relationships

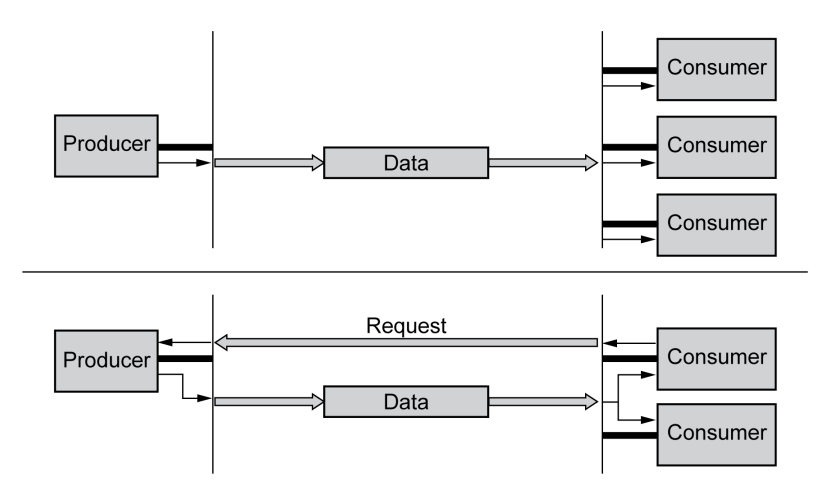

The producer sends a message that can be received by one or more network devices. The producer does not receive an acknowledgement that the message was received.

The message transmission can be triggered by:

- An internal event, for example, "target position reached"
- The synchronization object SYNC
- A request of a consumer

See PDO Data [Exchange,](#page-24-0) page 25 for details on the function of the producerconsumer relationship and on requesting messages.

### <span id="page-18-0"></span>**SDO Data Exchange**

#### **Overview**

Service Data Objects (SDO: **S**ervice **D**ata **O**bject) can be used to access the entries of an object dictionary via index and subindex. The values of the objects can be read and, if permissible, also be modified.

Every network device has at least one server SDO to be able to respond to read and write requests from a different device. A client SDO is only required to request SDO messages from the object dictionary of a different device or to change them in the dictionary.

The T\_SDO of an SDO client is used to send the request for data exchange; the R SDO is used to receive. The data frame of an SDO consist of 8 bytes.

SDOs have a higher COB ID than PDOs; therefore, they are transmitted over the CAN bus with a lower priority.

A service data object (SDO) transmits parameter data between 2 devices. The data exchange conforms to the client-server relationship. The server is the device to whose object dictionary an SDO message refers.

SDO message exchange with request and response:

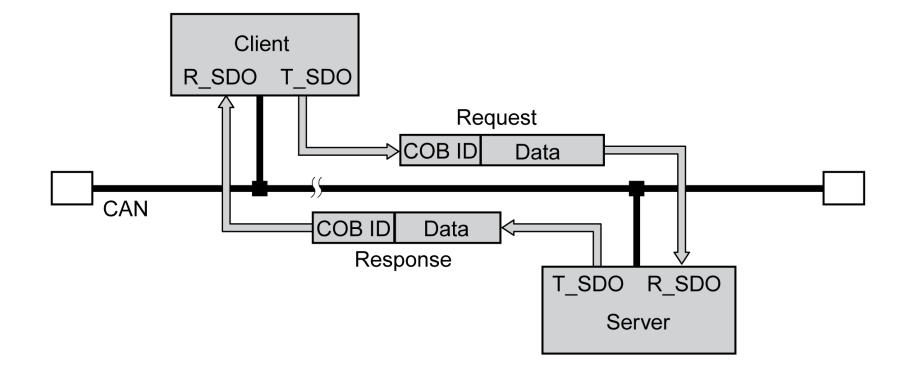

### **Message Types**

Client-server communication is triggered by the client to send parameter values to the server or to get them from the server. In both cases, the client starts the communication with a request and receives a response from the server.

### <span id="page-19-0"></span>**SDO Message**

### **Overview**

An SDO message consists of the COB ID and the SDO data frame, in which up to 4 bytes of data can be sent. Longer data sequences are distributed over multiple SDO messages with a special protocol.

The device transmits SDOs with a data length of up to 4 bytes. Greater amounts of data such as 8 byte values of the data type "Visible String 8" can be distributed over multiple SDOs and are transmitted successively in blocks of 7 bytes.

The following illustration shows an example of an SDO message:

SDO  $\Omega$  $\mathcal{P}$ 3  $\Delta$ 5 6 581  $\overline{00}$  $\overline{00}$ 43  $10$ 92  $01$ 02 00 Data Subindex COB<sub>ID</sub> Index  $(581<sub>h</sub>)$ **Command Code** 

### **COB ID and Data Frame**

R\_SDO and T\_SDO have different COB IDs.

The data frame of an SDO messages consists of:

- Command Code: The command code contains the SDO message type and the data length of the transmitted value.
- Index: Index of the object.
- Subindex: Subindex of the object.
- Data: Data of up to 4 bytes of the object.

### **Evaluation of Numeric Values**

Index and data are transmitted left-aligned in Intel format. If the SDO contains numerical values of more than 1 byte in length, the data must be rearranged byteby-byte before and after a transmission.

Rearranging numeric values greater than 1 byte:

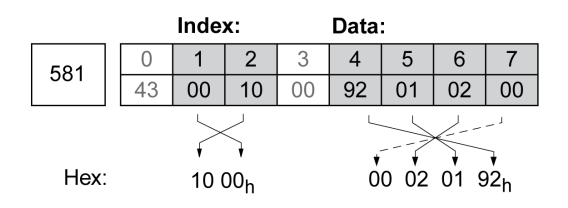

## <span id="page-20-0"></span>**SDO Reading and Writing Data**

### **Writing Data**

The client starts a write request by sending index, subindex, data length and value.

The server sends a confirmation indicating whether the data was correctly processed. The confirmation contains the same index and subindex, but no data.

Writing parameter values:

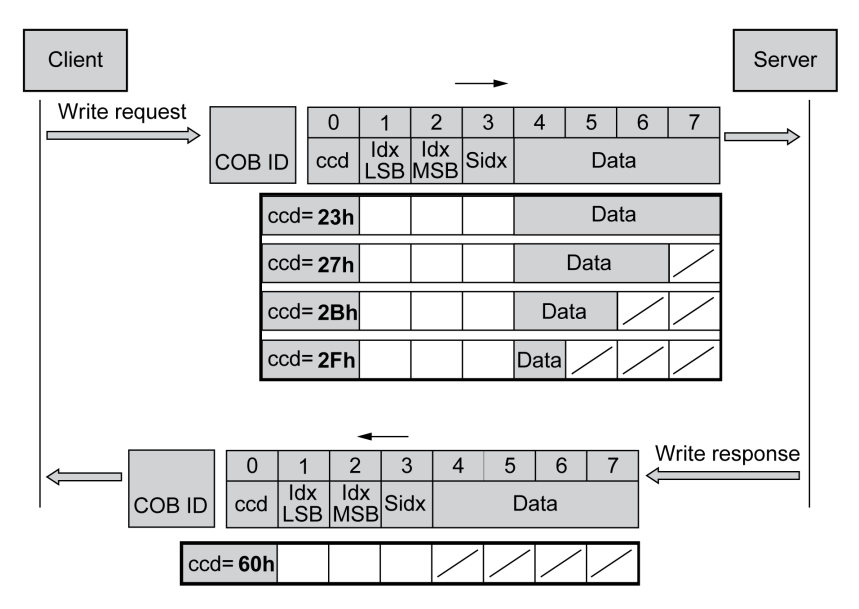

Unused bytes in the data field are shown with a slash in the graphic. The content of these data fields is not defined.

### **ccd Coding**

The table below shows the command code for writing parameter values. It depends on the message type and the transmitted data length.

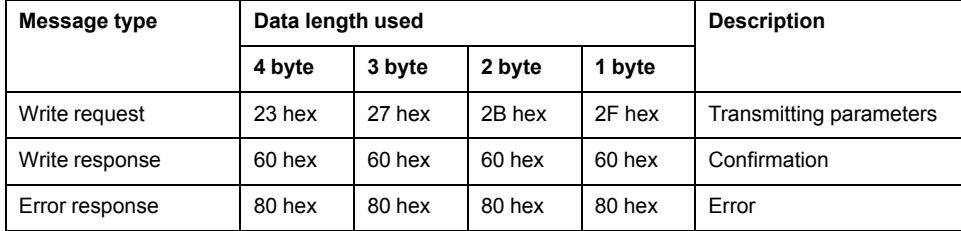

The client starts a read request by transmitting the index and subindex that point to the object or part of the object to read.

The server confirms the request by sending the required data. The SDO response contains the same index and subindex. The length of the response data is specified in the command code "ccd".

Reading a parameter value:

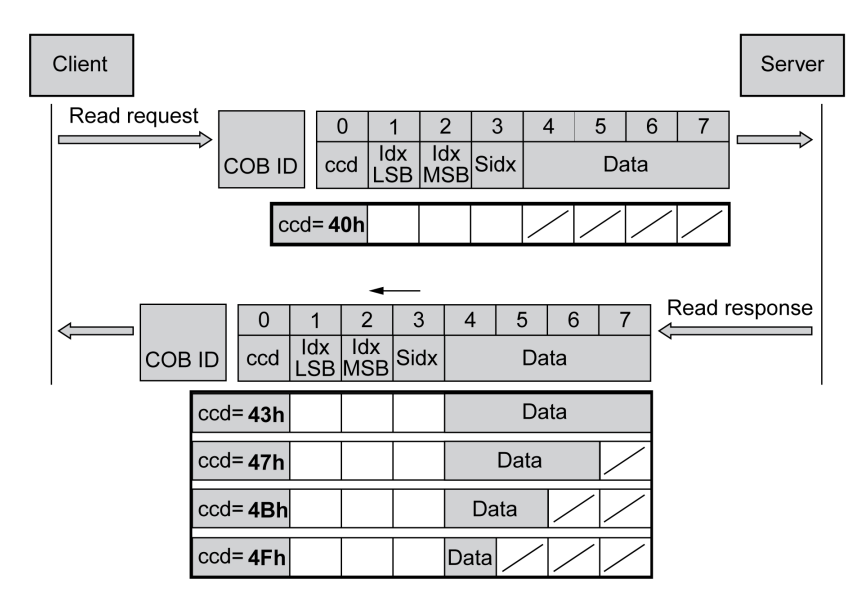

Unused bytes in the data field are shown with a slash in the graphic. The content of these data fields is not defined.

### **ccd Coding**

The table below shows the command code for transmitting a read value. It depends on the message type and the transmitted data length.

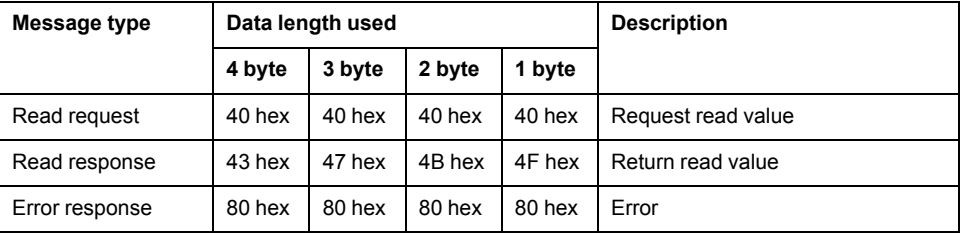

### **Error Response**

If a message could not be evaluated, the server sends an error message. See SDO Error [Message](#page-66-0) ABORT, page 67 for details on the evaluation of the error message.

Response with error message (error response):

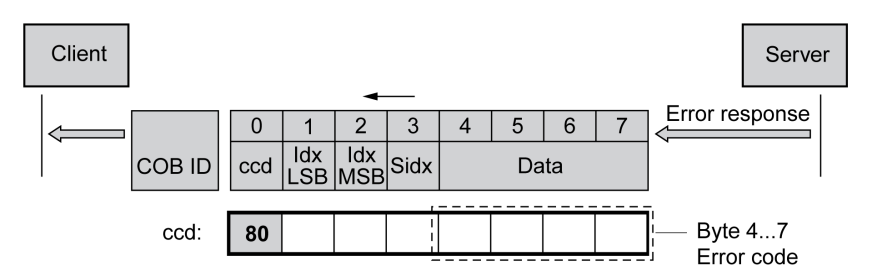

## <span id="page-22-0"></span>**SDO Reading Data Longer Than 4 Bytes**

### **Overview**

If values of more than 4 bytes are to be transmitted with an SDO message, the message must be divided into several read requests. Each read request consists of 2 parts.

- Request by the SDO client,
- Confirmation by the SDO server.

The read request by the SDO client contains the command code "ccd" with the toggle bit and a data segment. The confirmation also contains a toggle bit in the command code "ccd". In the first read request, the toggle bit has the value "0", in the subsequent read requests it toggles between 1 and 0.

### **Reading Data**

The client starts a read request by transmitting the index and subindex that point to the object to read.

The server confirms the read request with the command code 41 hex, the index, the subindex and the data length of the object to be read. The command code 41 hex indicates that the object has data with a length of more than 4 bytes.

First read request:

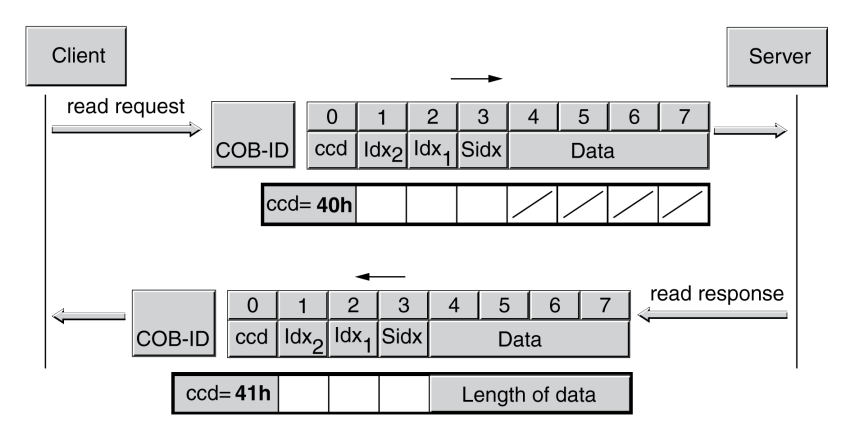

The data is requested by means of further read requests. The data is transmitted in messages with 7 bytes each.

The client must continue to start read requests until the data is transmitted.

Additional read requests:

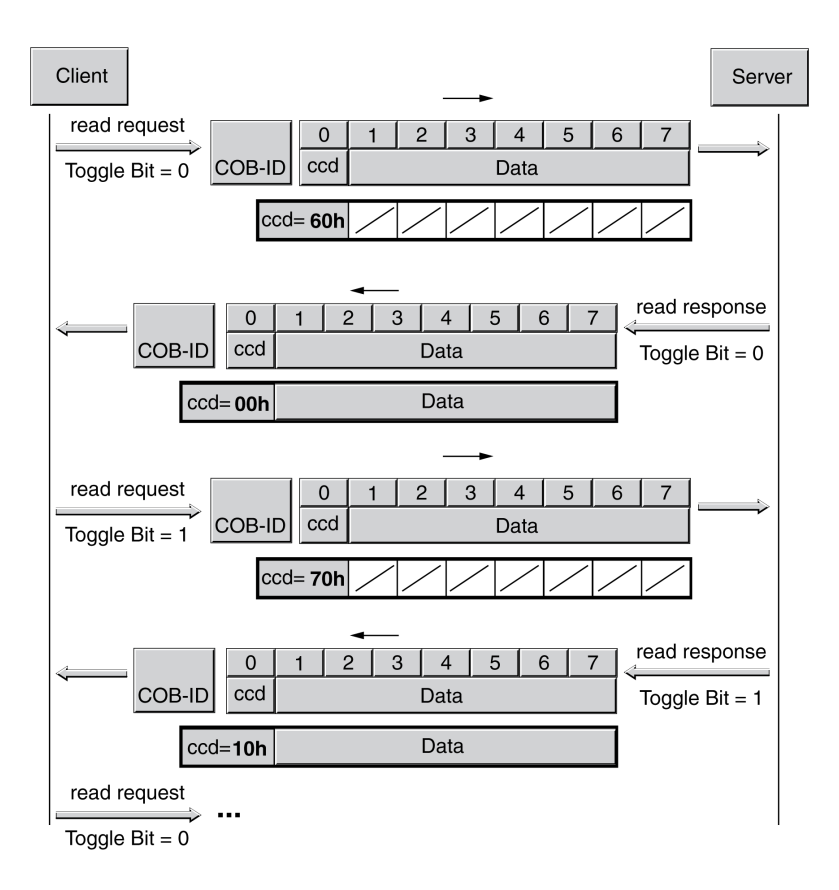

It is possible to detect whether the data has been transmitted on the basis of the command code of the server. Once the data has been transmitted, the command code of the server indicates the length of the remaining response data and, by the same token, the end of the transmission.

Final read request:

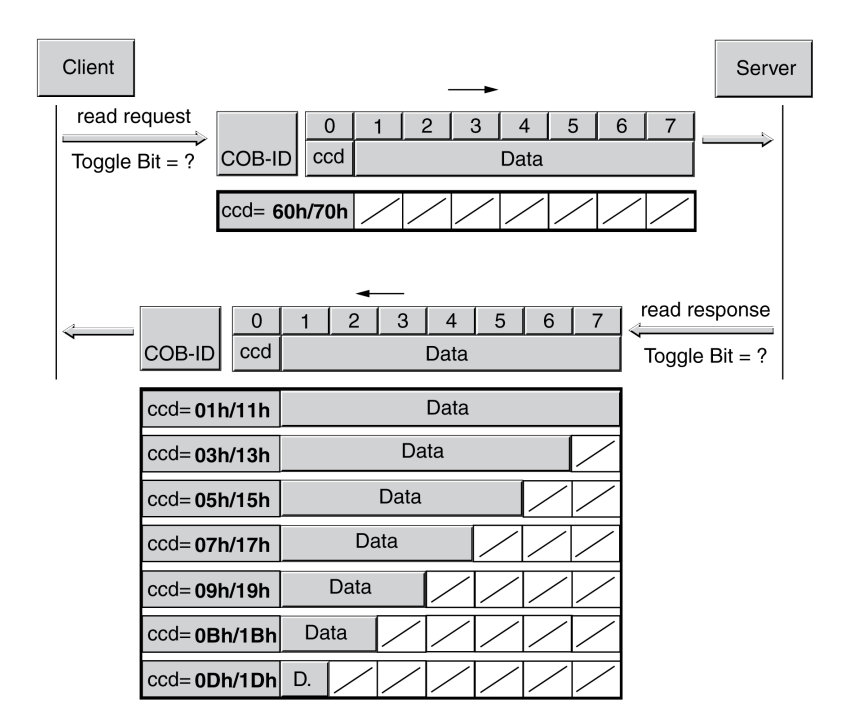

### <span id="page-24-0"></span>**PDO Data Exchange**

### **Overview**

Process data objects (PDO: **P**rocess **D**ata **O**bject) are used for realtime data exchange of process data such as actual and reference values or the operating state of the device. Transmission is fast because the data is sent without additional administration data and data transmission acknowledgement from the recipient is not required.

The flexible data length of a PDO message also increases the data throughput. A PDO message can transmit up to 8 bytes of data. If only 2 bytes are assigned, only 2 data bytes are sent.

The length of a PDO message and the assignment of the data fields are specified by PDO mapping. See PDO [Mapping,](#page-29-0) page 30 for additional information.

PDO messages can be exchanged between devices that generate or process data.

### **Data Exchange**

PDO data exchange:

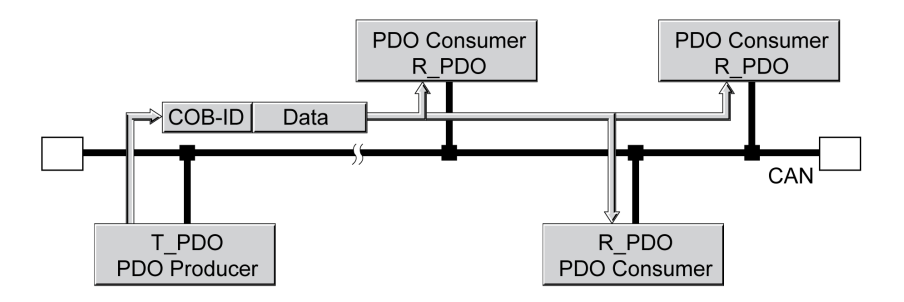

Data exchange with PDOs follows to the producer-consumer relationship and can be triggered in the following ways:

- **Synchronized**
- Event-driven, asynchronous

The SYNC object controls synchronized data processing. Synchronous PDO messages are transmitted immediately like the other PDO messages, but are only evaluated on the next SYNC transmission. For example, several drives can be started simultaneously via synchronized data exchange.

The device immediately evaluates PDO messages that are called on request or in an event-driven way.

The transmission type can be specified separately for each PDO with subindex 02<sub>h</sub> (transmission type) of the PDO communication parameter.

### <span id="page-24-1"></span>**PDO Message**

### **Overview**

The device uses 8 PDOs, 4 receive PDOs and 4 transmit PDOs.

- R PDO to receive PDO messages (R: Receive)
- T\_PDO to transmit the PDO message (T: Transmit)

By default, the PDOs are evaluated or transmitted in an event-driven way.

The settings of the PDOs can be read and modified with 8 communication objects:

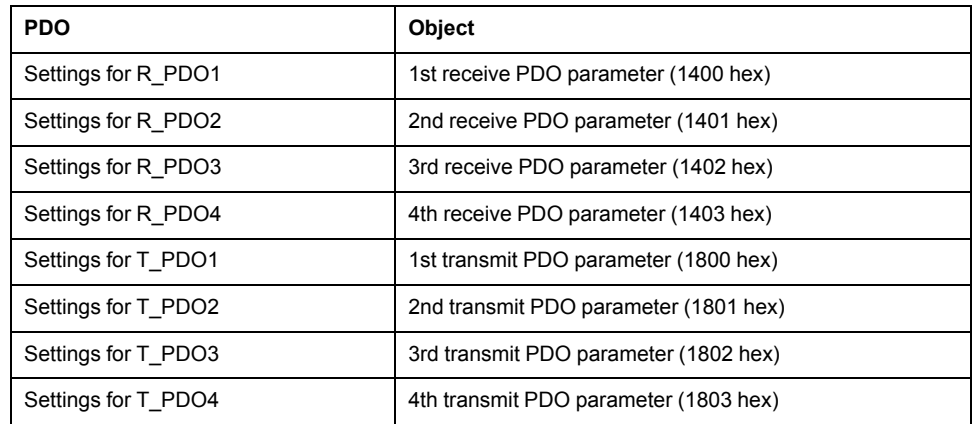

### **Activating PDOs**

With the default PDO settings, R\_PDO1 and T\_PDO1 are activated. The other PDOs must be activated manually in order to be used.

A PDO is activated with bit 31 (valid bit) in subindex 01 hex of the respective communication object.

Activating PDOs via subindex 01 hex, bit 31:

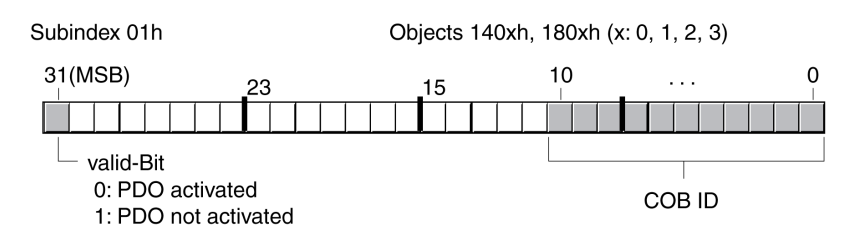

### **Example**

Setting for R\_PDO3 in object 1402 hex:

- Subindex 01 hex = 8000 04xx hex: R\_PDO3 not activated
- Subindex 01 hex = 0000 04xx hex: R\_PDO3 activated.

Values for "x" in the example depend on the COB ID setting.

### **PDO Time Intervals**

The time intervals "inhibit time" and "event timer" can be set for each transmit PDO.

- The time interval "inhibit time" can be used to reduce the CAN bus load, which can be the result of continuous transmission of T\_PDOs. If an inhibit time not equal to zero is entered, a transmitted PDO will only be retransmitted after the inhibit time has elapsed. The time is set with subindex 03 hex.
- The time interval "event timer" cyclically triggers an event message. After the time interval has elapsed, the device transmits the event-controlled T\_PDO. The value of the time interval is set with subindex 05 hex.

#### **Receive PDOs**

The R\_PDOs can be used to map various vendor-specific objects by means of PDO mapping.

The objects for R\_PDO1, R\_PDO2, R\_PDO3 and R\_PDO4 are preset.

Receive PDOs

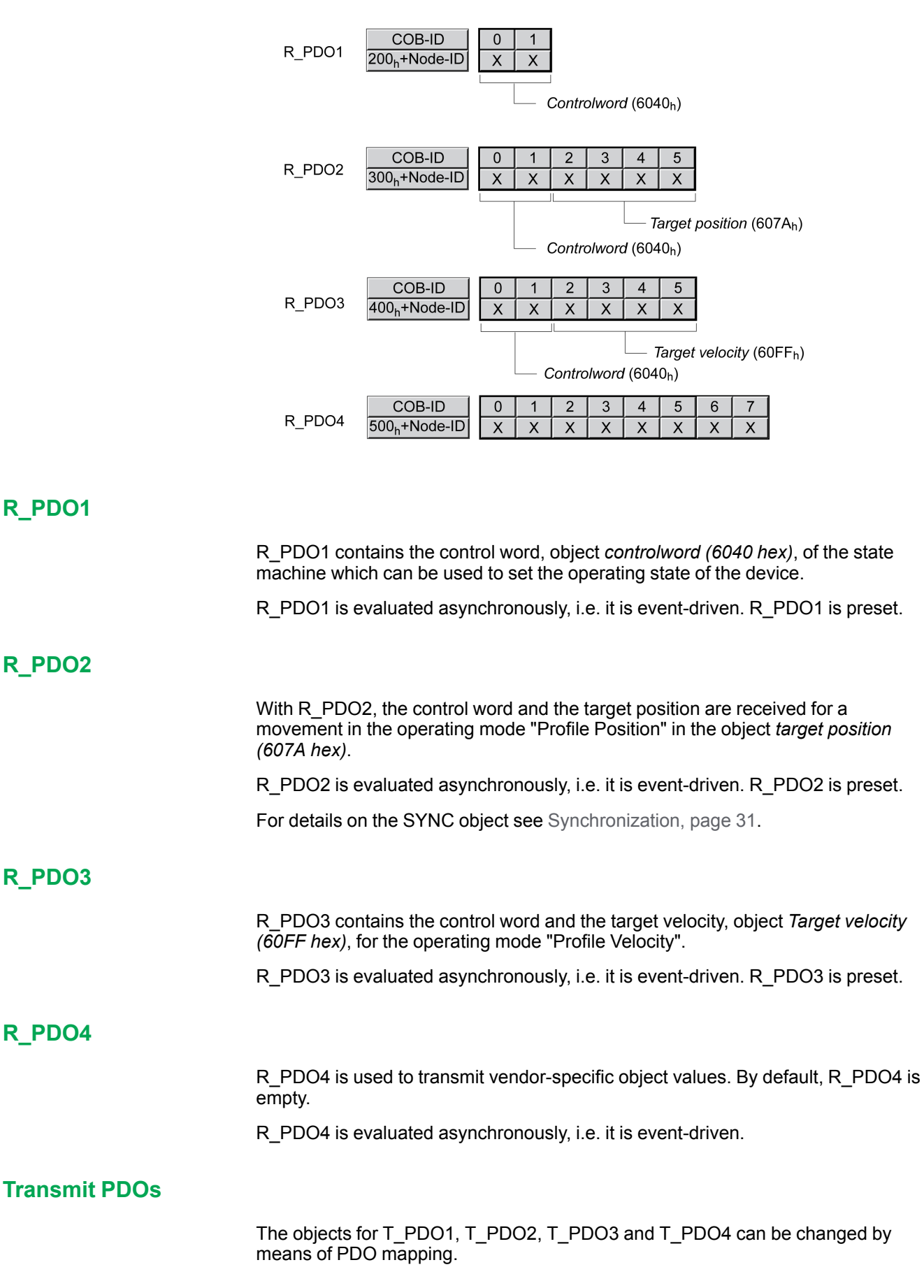

#### Transmit PDOs

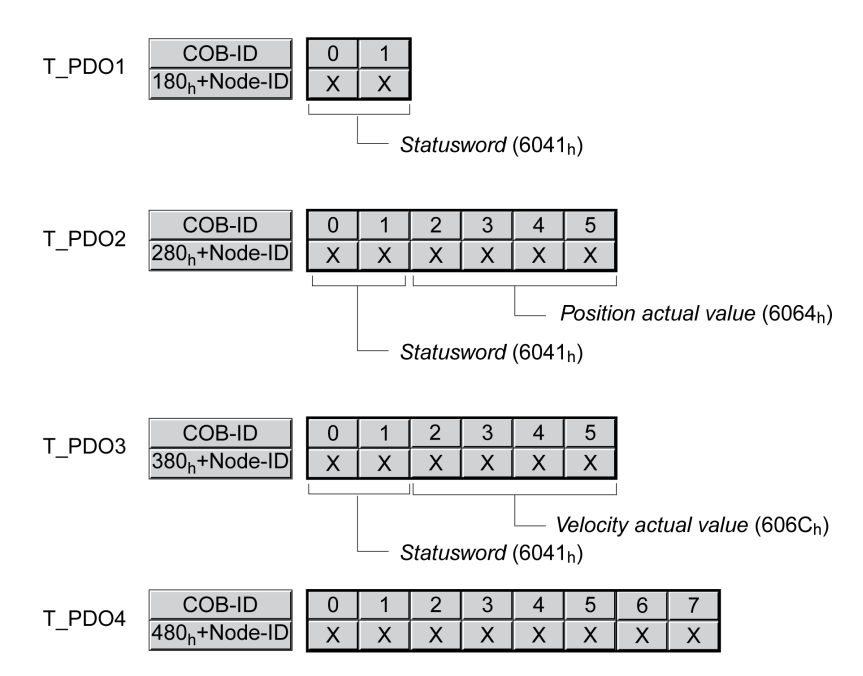

### **T\_PDO1**

T\_PDO1 contains the status word, object *statusword (6041 hex)*, of the state machine.

T\_PDO1 is transmitted asynchronously and in an event-driven way whenever the status information changes.

### **T\_PDO2**

T\_PDO2 contains the status word and the actual position of the motor, object *Position actual value (6064 hex)*, to monitor movements in the operating mode "Profile Position".

T\_PDO2 is transmitted after receipt of a SYNC object and in an event-driven way.

### **T\_PDO3**

T\_PDO3 contains the status word and the actual velocity, object *Velocity actual value (606C hex)*, for monitoring the actual velocity in the operating mode "Profile Velocity".

T\_PDO3 is transmitted asynchronously and in an event-driven way whenever the status information changes.

### **T\_PDO4**

Vendor-specific object values (for monitoring) are transmitted with T\_PDO4. By default, T\_PDO4 is empty.

T\_PDO4 is transmitted asynchronously and in an event-driven way whenever the data changes.

The T\_PDOs can be used to map various vendor-specific objects via PDO mapping.

## <span id="page-28-0"></span>**PDO Events**

### **Overview**

The parameters *CANpdo1Event* ... *CANpdo4Event* are used to specify the objects which are to trigger an event.

Example: If *CANpdo1Event* = 1 only a change to the first PDO object triggers an event. If *CANpdo1Event* = 15, each change to a PDO object triggers an event.

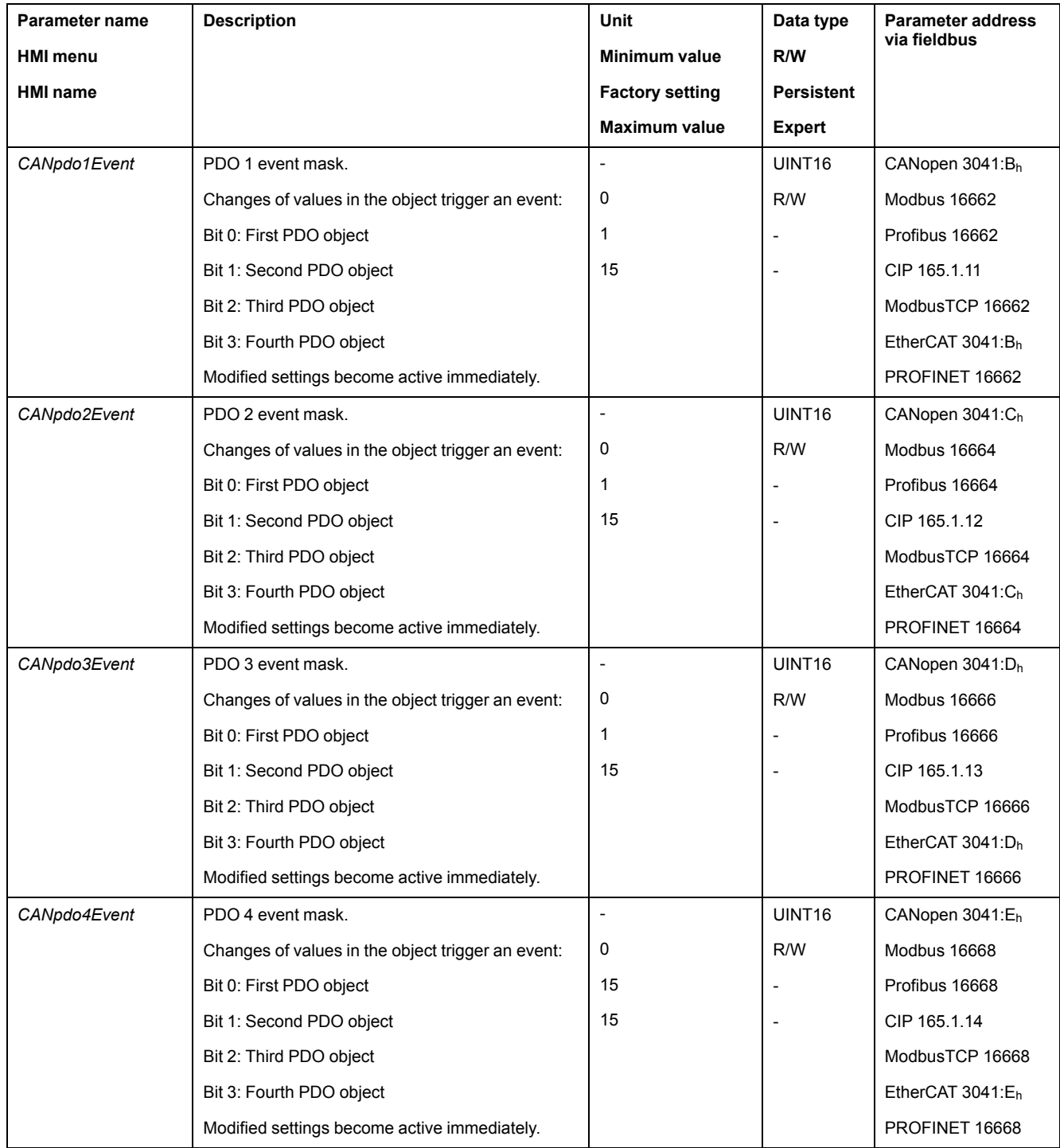

# <span id="page-29-0"></span>**PDO Mapping**

### **Overview**

Up to 8 bytes of data from different areas of the object dictionary can be transmitted with a PDO message. Mapping of data to a PDO message is referred to as PDO mapping.

Section [Assignment](#page-71-0) Object Group 3000 hex, page 72 and [Assignment](#page-88-0) Object [Group](#page-88-0) 6000 hex, page 89 contain lists of vendor-specific objects with the information whether they are available for PDO mapping.

The picture below shows the data exchange between PDOs and object dictionary on the basis of two examples of objects in T\_PDO4 and R\_PDO4 of the PDOs.

PDO mapping, in this case for a device with node address 1:

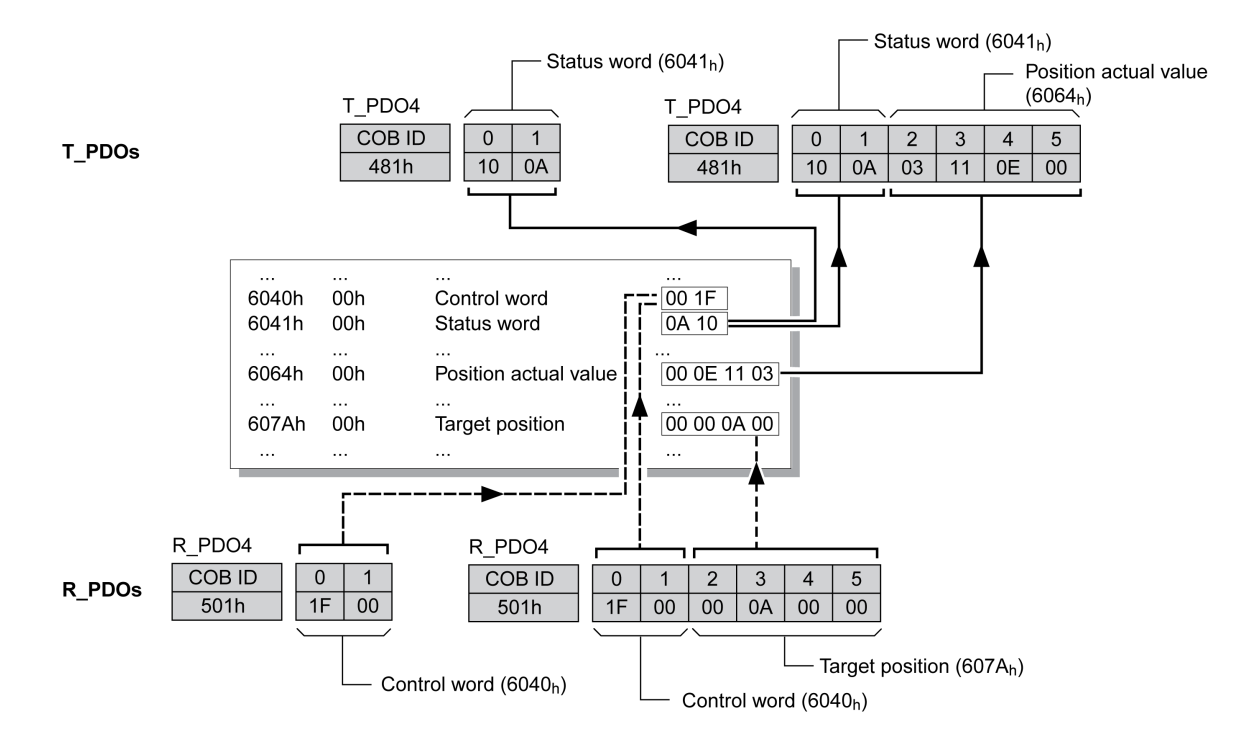

### **Dynamic PDO Mapping**

The device uses dynamic PDO mapping. Dynamic PDO mapping means that objects can be mapped to the corresponding PDO using adjustable settings.

The settings for PDO mapping are defined in an assigned communication object for each PDO.

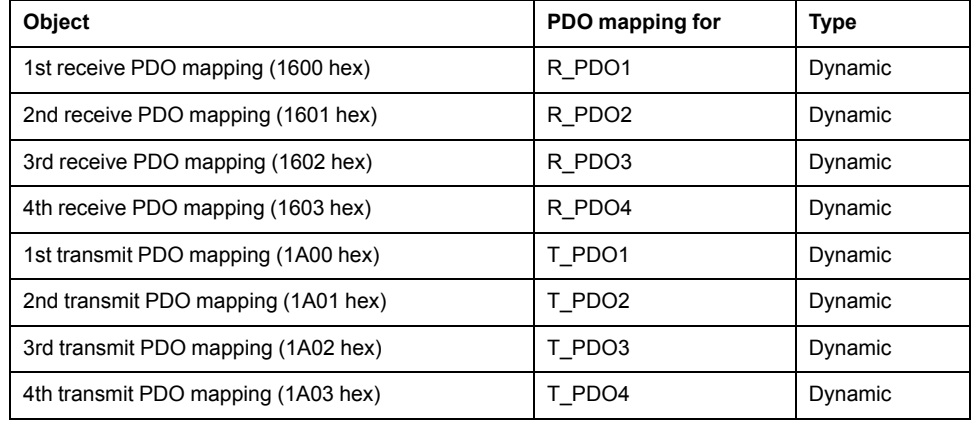

### **Structure of the Entries**

Up to 8 bytes of 8 different objects can be mapped in a PDO. Each communication object for setting the PDO mapping provides 4 subindex entries. A subindex entry contains 3 pieces of information on the object: the index, the subindex and the number of bits that the object uses in the PDO.

Structure of entries for PDO mapping:

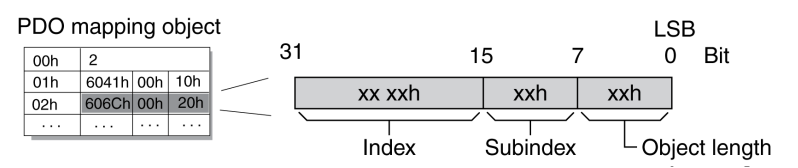

Subindex 00 hex of the communication object contains the number of valid subindex entries.

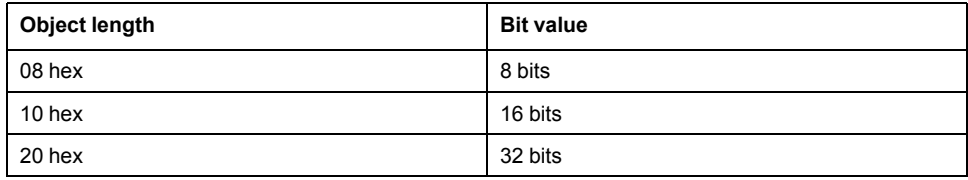

### <span id="page-30-0"></span>**Synchronization**

### **Overview**

The synchronization object SYNC controls the synchronous exchange of messages between network devices for purposes such as the simultaneous start of multiple drives.

The data exchange conforms to the producer-consumer relationship. The SYNC object is transmitted to the reachable devices by a network device and can be evaluated by the devices that support synchronous PDOs.

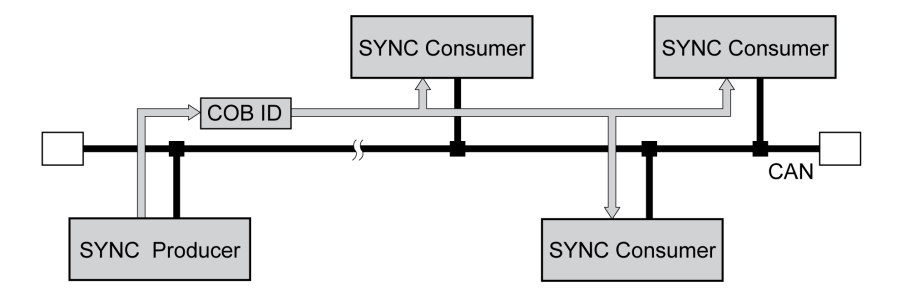

### **Time Values for Synchronization**

Two time values define the behavior of synchronous data transmission:

- The cycle time specifies the time intervals between 2 SYNC messages. It is set with the object *Communication cycle period (1006 hex)*.
- The synchronous time window specifies the time span during which the synchronous PDO messages must be received and transmitted. The time window is set with the object *Synchronous window length (1007 hex)*.

Synchronization times:

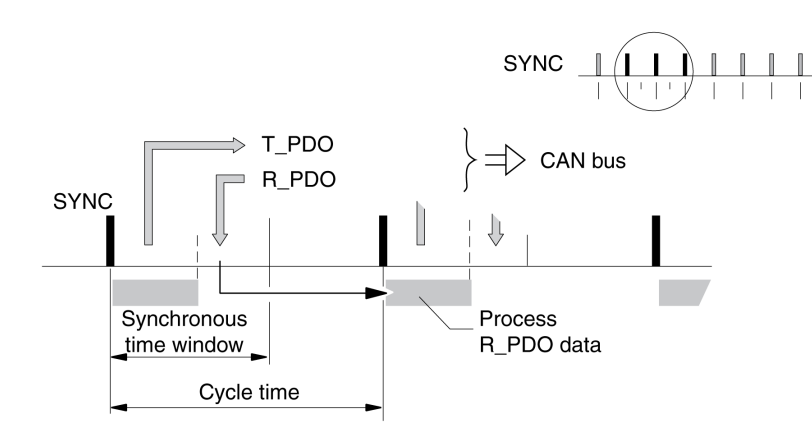

### **Synchronous Data Transmission**

From the perspective of a SYNC recipient, in one time window the status data is transmitted first in a T\_PDO, then new control data is received via an R\_PDO. However, the control data is only processed when the next SYNC message is received. The SYNC object itself does not transmit data.

### **Cyclic and Acyclic Data Transmission**

Synchronous exchange of messages can be cyclic or acyclic.

Cyclic and acyclic transmission:

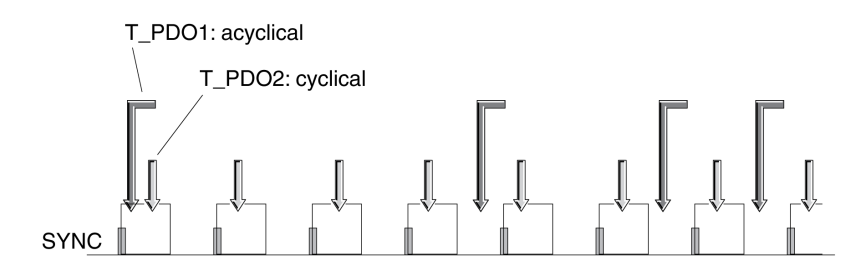

In the case of cyclic transmission, PDO messages are exchanged continuously in a specified cycle, for example with each SYNC message.

If a synchronous PDO message is transmitted acyclically, it can be transmitted or received at any time; however, it will not be valid until the next SYNC message.

Cyclic or acyclic behavior of a PDO is specified in the subindex *transmission type (02 hex)* of the corresponding PDO parameter, for example, in the object *1st receive PDO parameter (1400 hex:02 hex)* for R\_PDO1.

#### **COB ID, SYNC Object**

For fast transmission, the SYNC object is transmitted unconfirmed and with high priority.

The COB ID of the SYNC object is set to the value 128 (80 hex) by default. The value can be modified after initialization of the network with the object *COB-ID SYNC Message (1005 hex)* .

### **"Start" PDO**

With the default settings of the PDOs, R\_PDO1 ... R\_PDO4 and T\_PDO1 ... T\_ PDO4 are received and transmitted asynchronously. T\_PDO2 ... T\_PDO3 are transmitted additionally after the event timer has elapsed. The synchronization

allows an operating mode to be started simultaneously on multiple devices so that, for example, the feed of a portal drive with several motors can be synchronized.

# <span id="page-32-0"></span>**Emergency Object Service**

### **Overview**

The emergency object service signals internal errors via the CAN bus. The error message is transmitted to the network devices with an EMCY object according to the Consumer-Producer relationship.

Error message via EMCY objects:

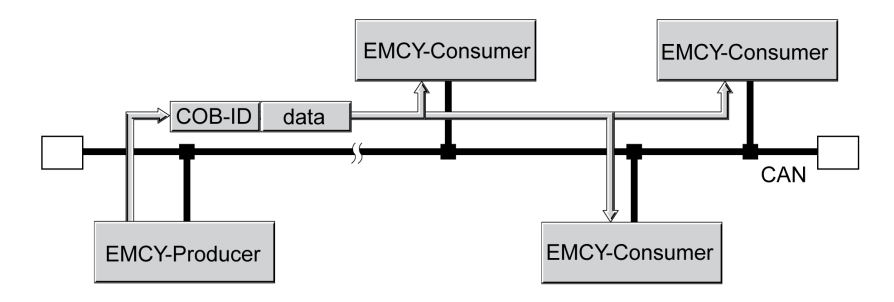

#### **Boot-Up Message**

The boot-up message is transmitted with the COB ID 700h + node ID and one data byte (00h).

### **EMCY Message**

If an error occurs, the device switches to the operating state **9** Fault as per the CANopen state machine. At the same time, it transmits an EMCY message with error register and error code.

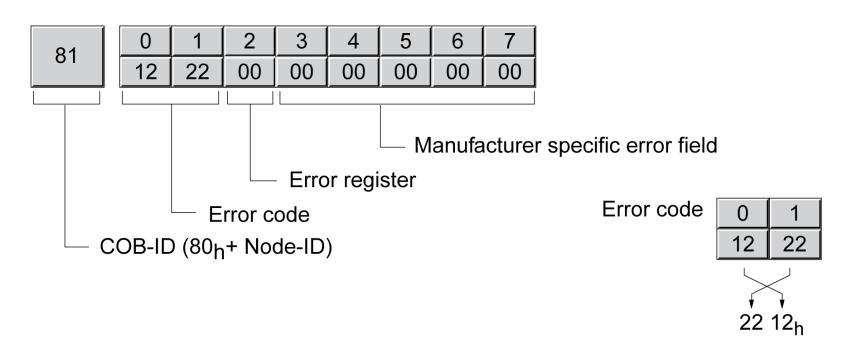

Bytes 0 ... 1: Error code (as per DS301)

The value is also saved in the object *Predefined error field (1003:1 hex)*.

Byte 2: Error register

The value is also saved in the object *Error register (1001 hex)*.

Bytes 3 ... 4: Reserved

Byte 5: PDO: Number of the PDO

Bytes 6 ... 7: Vendor-specific error number

The value is also saved in the object *Error code (603F hex)*.

#### **COB ID**

The COB ID for each device on the network supporting an EMCY object is determined on the basis of the node address:

COB ID = EMCY object (80 hex) + node ID

The function code of the COB ID can be modified with the object *COB-ID emergency(1014 hex)*.

#### **Error Register and Error Code**

The error register contains bit-coded information on the error. Bit 0 remains set as long as an error is active. The remaining bits identify the error type. The cause of error can be determined using the error code. The error code is transmitted in Intel format as a 2 byte value; the bytes must be reversed for evaluation.

#### **Error Memory**

The device saves the error register in the object *Error register (1001 hex)* and the last error that was detected in the object *Error code (603F hex)*.

### <span id="page-33-0"></span>**Network Management Services - Overview**

#### **Description**

Network management (NMT) is part of the CANopen communication profile; it is used to initialize the network and the network devices and to start, stop and monitor the network devices during operation on the network.

NMTservices are executed in a master-slave relationship. The NMT master addresses individual NMT slaves via their node address. A message with node address "0" is broadcast to all reachable NMTslaves simultaneously.

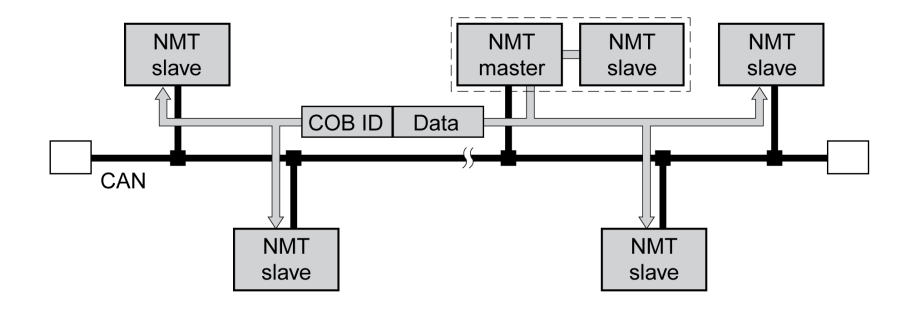

The device can only take on the function of an NMT slave.

### **NMT Services**

NMT services can be divided into 2 groups:

- Services for device control, to initialize devices for CANopen communication and to control the behavior of devices during operation on the network.
- Services for connection monitoring to monitor the communication status of network devices.
	- "Node guarding" for monitoring the connection of an NMTslave
	- "Life guarding" for monitoring the connection of an NMT master
	- "Heartbeat" for unconfirmed connection messages from network devices.

# <span id="page-34-0"></span>**NMT Services for Device Control**

### **NMT State Machine**

The NMT state machine describes the initialization and states of an NMT slave during operation on the network.

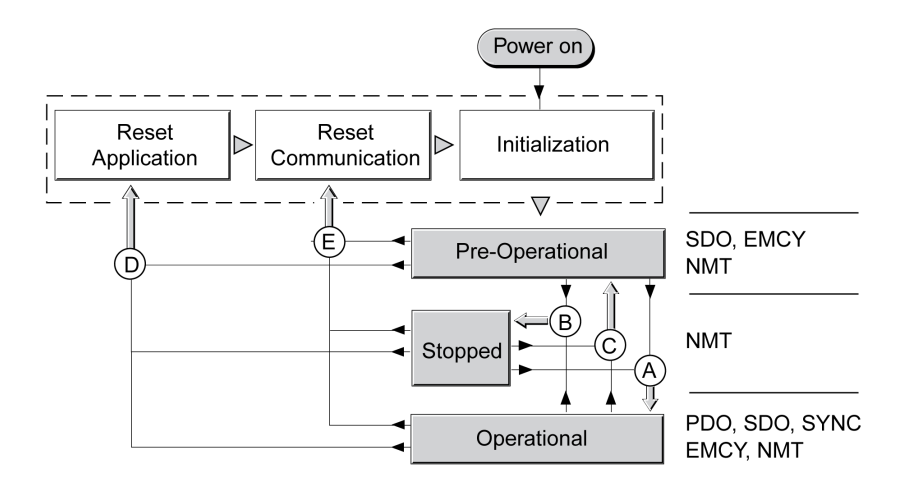

To the right, the graphic shows the communication objects that can be used in the specific network state.

### **Initialization**

An NMTslave automatically runs through an initialization phase after the supply voltage is applied (Power on) to prepare it for CAN bus operation. On completion of the initialization, the slave switches to the operating state "Pre Operational" and sends a boot-up message. After this, an NMT master can control the operational behavior of an NMT slave on the network via 5 NMT services, represented in the above illustration by the letters A to E.

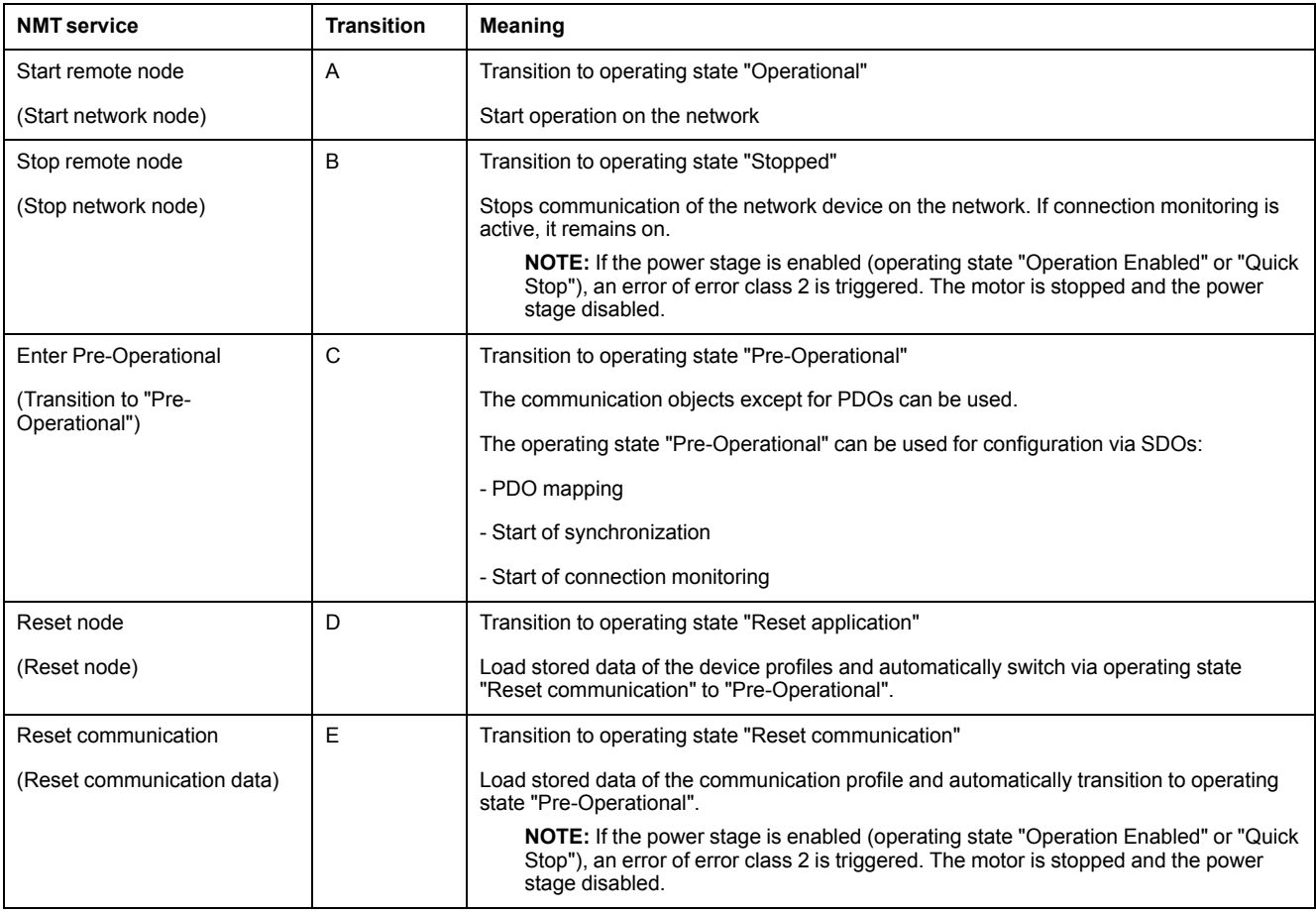

When the supply voltage is applied (Power on), the device loads the saved object data from the non-volatile memory for persistent data to the RAM.

### **NMT Message**

The NMT services for device control are transmitted as unconfirmed messages with the COB ID =  $0.$  By default, they have the highest priority on the CAN bus.

The data frame of the NMT device service consists of 2 bytes.

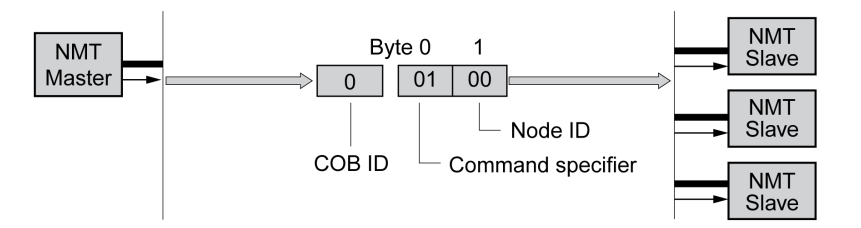

The first byte, the "Command specifier", indicates the NMT service used.

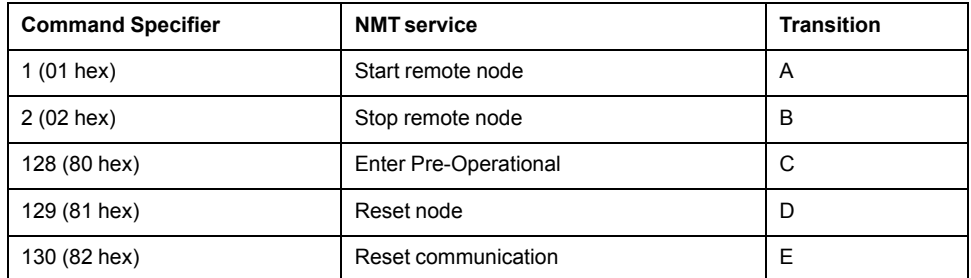

The second byte addresses the recipient of an NMT message with a node address between 1 and 127 (7F hex). A message with node address "0" is broadcast to the reachable NMTslaves.

## <span id="page-35-0"></span>**NMT Service Node Guarding/Life Guarding**

### **COB ID**

The communication object *NMT error control (700 hex+Node-ID)* is used for connection monitoring. The COB ID for each NMTslave is determined on the basis of the node address:

COB ID = function code *NMT error control (700 hex) + Node-ID*.

### **Structure of the NMT Message**

After a request from the NMT master, the NMT slave responds with one data byte.
Acknowledgement of the NMTslave:

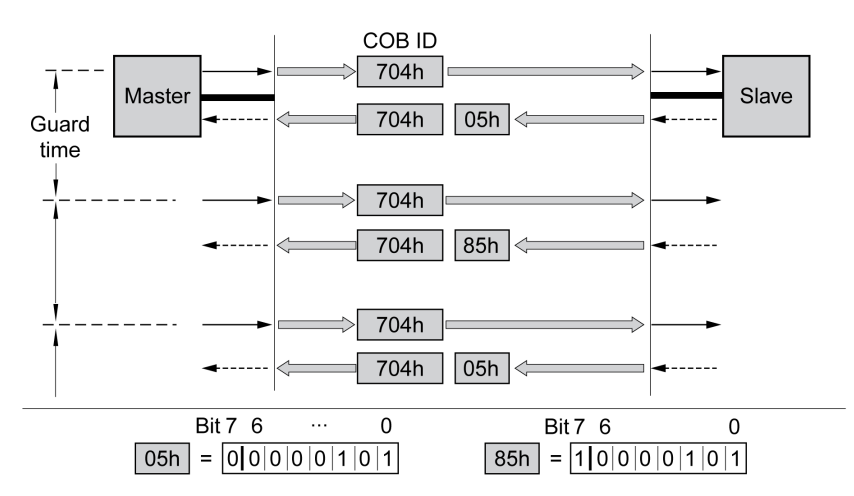

Bits 0 to 6 identify the NMTstate of the slave:

- 4 (04 hex): "Stopped"
- 5 (05 hex): "Operational"
- 127 (7F hex): "Pre-Operational"

After each "guard time" interval, bit 7 switches toggles between "0" and "1", so the NMT master can detect and ignore a second response within the "guard time" interval. The first request when connection monitoring is started begins with bit 7 = 0.

Connection monitoring must not be active during the initialization phase of a device. The status of bit 7 is reset as soon as the device runs though the NMT state "Reset communication".

Connection monitoring remains active in the NMT state "Stopped".

#### **Configuration**

Node Guarding/Life Guarding is configured via:

- Guard time (100C hex)
- Life time factor (100D hex)

#### **Connection Error**

The NMT master signals a connection error to the master program in the following cases:

- The slave does not respond within the "guard time" period.
- The NMT state of the slave has changed without a request by the NMT master.

The illustration below shows an error message after the end of the third cycle because no response was received from an NMT slave.

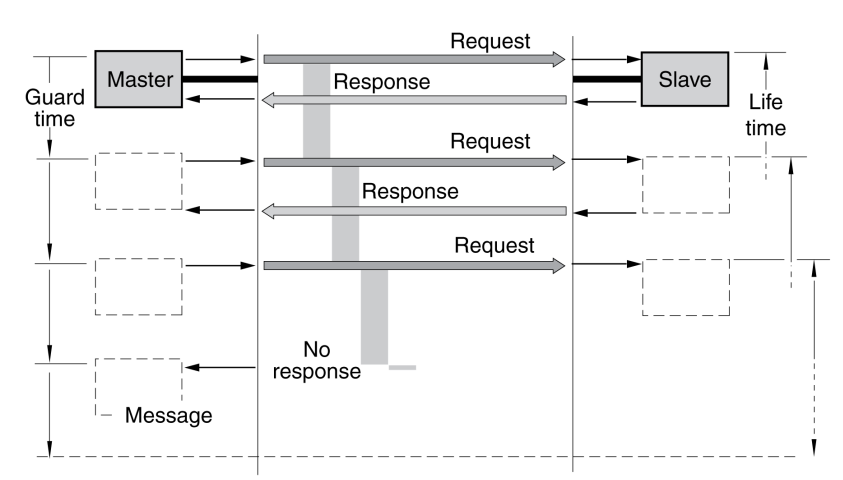

## **NMT Service Heartbeat**

#### **Description**

The optional Heartbeat protocol replaces the Node Guarding/Life Guarding protocol.

A Heartbeat producer transmits a Heartbeat message cyclically at the frequency defined in the object *Producer heartbeat time (1017 hex)*. One or several consumers can receive this message. *Producer heartbeat time (1017 hex) = 0* deactivates sending of Heartbeat messages.

The relationship between producer and consumer can be configured with objects. If a consumer does not receive a signal within the period of time set with *Consumer heartbeat time (1016 hex)*, it generates an error message (Heartbeat event). *Consumer heartbeat time (1016 hex) = 0* deactivates monitoring by a consumer.

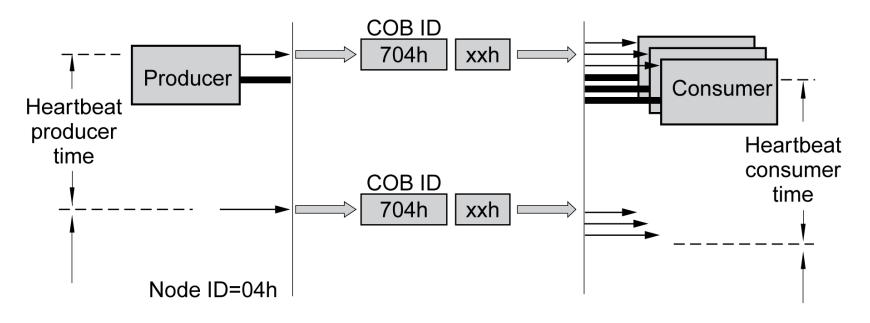

Data byte for NMTstate of the "Heartbeat" producer:

- 0 (00 hex): "Boot-Up"
- 4 (04 hex): "Stopped"
- 5 (05 hex): "Operational"
- 127 (7F hex): "Pre-Operational"

#### **Time Intervals**

The time intervals are specified in increments of 1 ms. The values for the producer must be greater than the values for the consumer. Each time the "Heartbeat" message is received, the time interval of the consumer starts again.

## **Start of Monitoring**

"Heartbeat" monitoring of the producer starts as soon as a time interval is set.

"Heartbeat" monitoring of the consumer starts as soon as the consumer receives the first "Heartbeat" message. A time interval must have been set before.

Devices can monitor each other via "Heartbeat" messages. They assume the function of consumer and producer at the same time.

# <span id="page-39-0"></span>**Installation**

## **Installation of the Module**

## **Mechanical Installation**

Electrostatic discharge (ESD) may permanently damage the module either immediately or over time.

## *NOTICE*

#### **EQUIPMENT DAMAGE DUE TO ESD**

- Use suitable ESD measures (for example, ESD gloves) when handling the module.
- Do not touch internal components.

**Failure to follow these instructions can result in equipment damage.**

Install the module according to the instructions in the user guide of the drive.

### **Module References and Compatibility with the Drive**

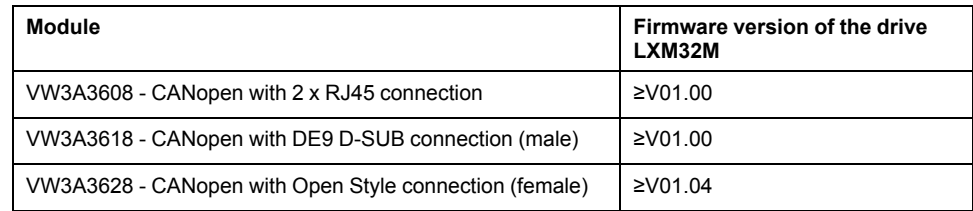

For information on installing modules, see the hardware user guide for your drive.

## **Cable Specifications**

- Shielded cable
- Cross section:
	- For module D-Sub and RJ45: Minimum cross section of the signal wires 0.14 mm2
	- For module Open-Style: Suitable for cross section from 0.2 mm2 (AWG 24) to 2.5 mm2 (AWG 12)
- Twisted pair
- Shield grounded at both ends
- Maximum length depends on the number of devices, the baud rate and signal propagation delay. The higher the baud rates the shorter the bus cable needs to be.

#### **Maximum Bus Length CAN**

The maximum bus length depends on the selected baud rate.

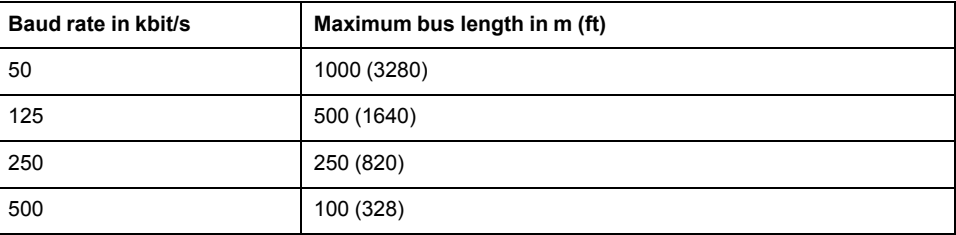

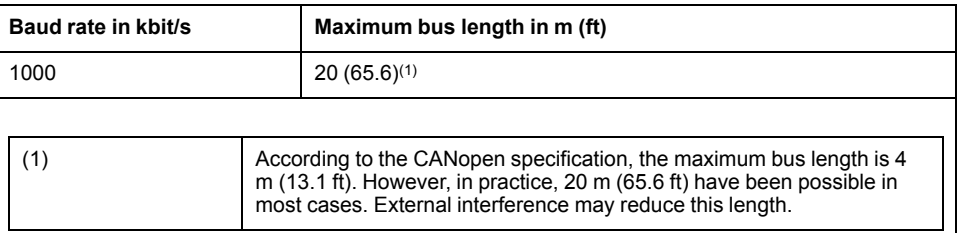

If you use cables with RJ45 connectors, the maximum bus length is reduced by 50%.

At a baud rate of 1 Mbit/s, the drop lines are limited to 0.3 m (0.98 ft).

The reference potential *CAN\_0V* and the shield connection (connector housing) are galvanically isolated.

- Keep the galvanic isolation in order to reduce the risk of ground loops via the CAN bus.
- Use equipotential bonding conductors.
- Use pre-assembled cables to reduce the risk of wiring errors.
- Verify that wiring, cables and connected interfaces meet the PELV requirements.

For important safety information, consult the hardware user guide for your drive.

#### **Terminating Resistors**

Both ends of a CAN bus line must be terminated. A 120  $\Omega$  terminating resistor between *CAN\_L* and *CAN\_H* is used for this purpose.

#### **Pin Assignment D-Sub**

Pin assignment module CANopen D-Sub

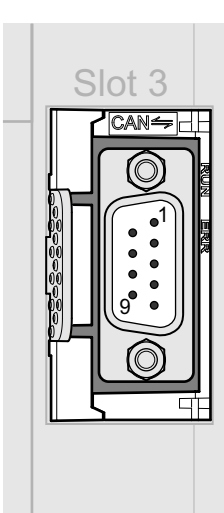

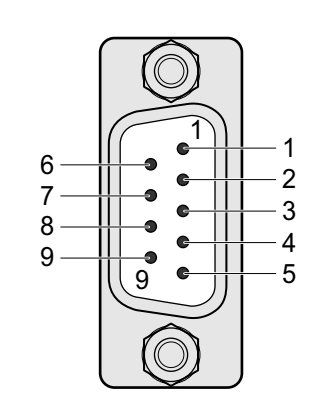

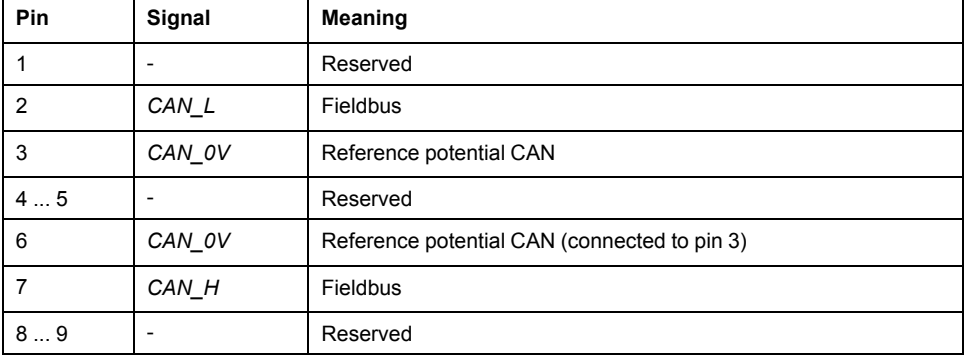

The D-SUB connection is male and has 2 threads 4-40 UNC.

## **Pin Assignment RJ45**

#### Pin assignment module CANopen RJ45

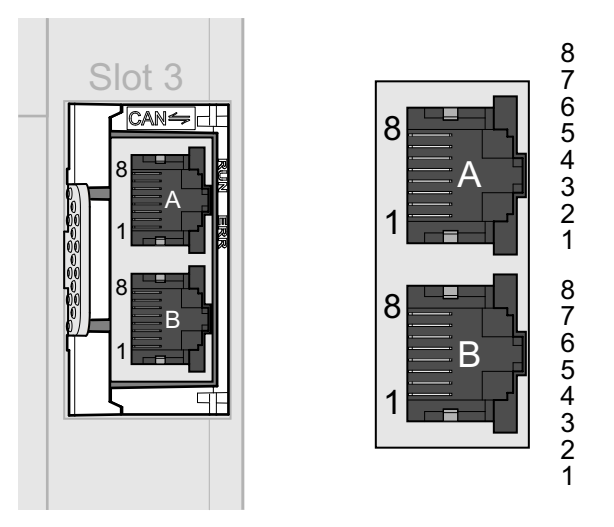

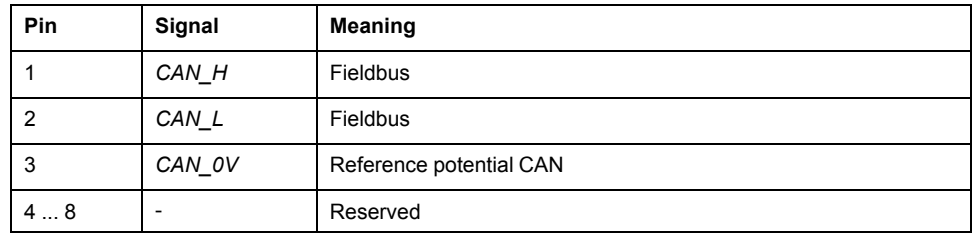

## **Pin Assignment Open-Style**

### Pin assignment module CANopen Open-Style

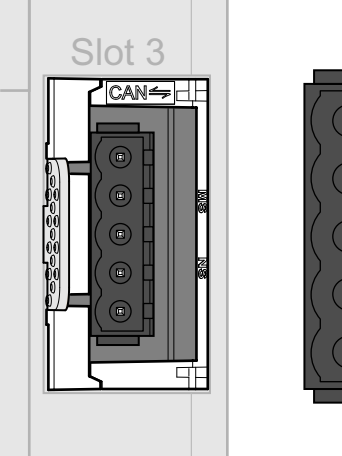

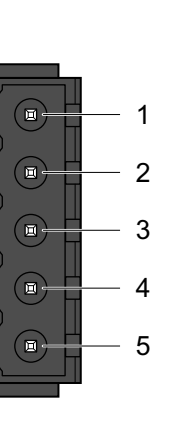

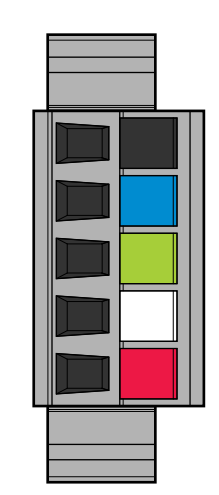

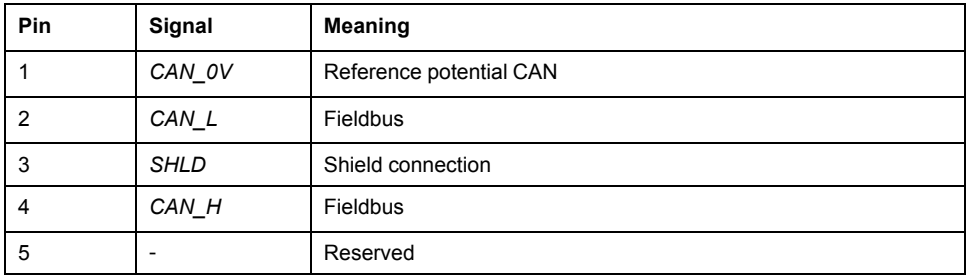

# <span id="page-42-0"></span>**Commissioning**

## **Preparation**

This chapter describes how to commission the product.

The product is unable to detect an interruption of the network link if connection monitoring is not active.

## **WARNING**

#### **LOSS OF CONTROL**

- Ensure that connection monitoring is enabled.
- Set the shortest, practical monitoring time cycles to detect communication interruptions as quickly as possible.

**Failure to follow these instructions can result in death, serious injury, or equipment damage.**

**NOTE:** Connection monitoring include the heartbeat or node guarding features of CANopen.

## **WARNING**

#### **UNINTENDED EQUIPMENT OPERATION**

- Only start the system if there are no persons or obstructions in the zone of operation.
- Do not write values to reserved parameters.
- Do not write values to parameters unless you fully understand the function.
- Run initial tests without coupled loads.
- Verify correct word order for fieldbus communication.
- Do not establish a fieldbus connection unless you have fully understood the communication principles.

**Failure to follow these instructions can result in death, serious injury, or equipment damage.**

#### **Required Components**

The following is required for commissioning:

• Commissioning software "Lexium32 DTM Library"

[www.se.com/en/download/document/Lexium\\_DTM\\_Library/](https://www.se.com/en/download/document/Lexium_DTM_Library)

- Fieldbus converter for the commissioning software for connection via the commissioning interface
- Lexium 32M Drive User Guide and this user guide, LXM32M CANopen Module User Guide

### **Address and Baud Rate**

Up to 64 devices can be addressed in a CAN bus network segment and up to 127 devices in the extended network. Each device is identified by a unique address. The default node address for a device is 0.

The default baud rate is 250 kBaud.

Each device must be assigned a unique node address, i.e. a node address can be assigned only once in the network.

After the initialization, the CAN interface must be configured. You must assign a unique network address (node address) to each device. The transmission rate (baud rate) must be the same for all devices in the network.

- Enter the network address. The network address is stored in the parameter *CANaddress* ( $L$   $\sigma$  *R*  $d$ ).
- Set the transmission rate in the parameter *CANbaud* ( $C_0$   $\overline{d}$ ) to meet the requirements of your network.

The settings are valid for CANopen and for CANmotion.

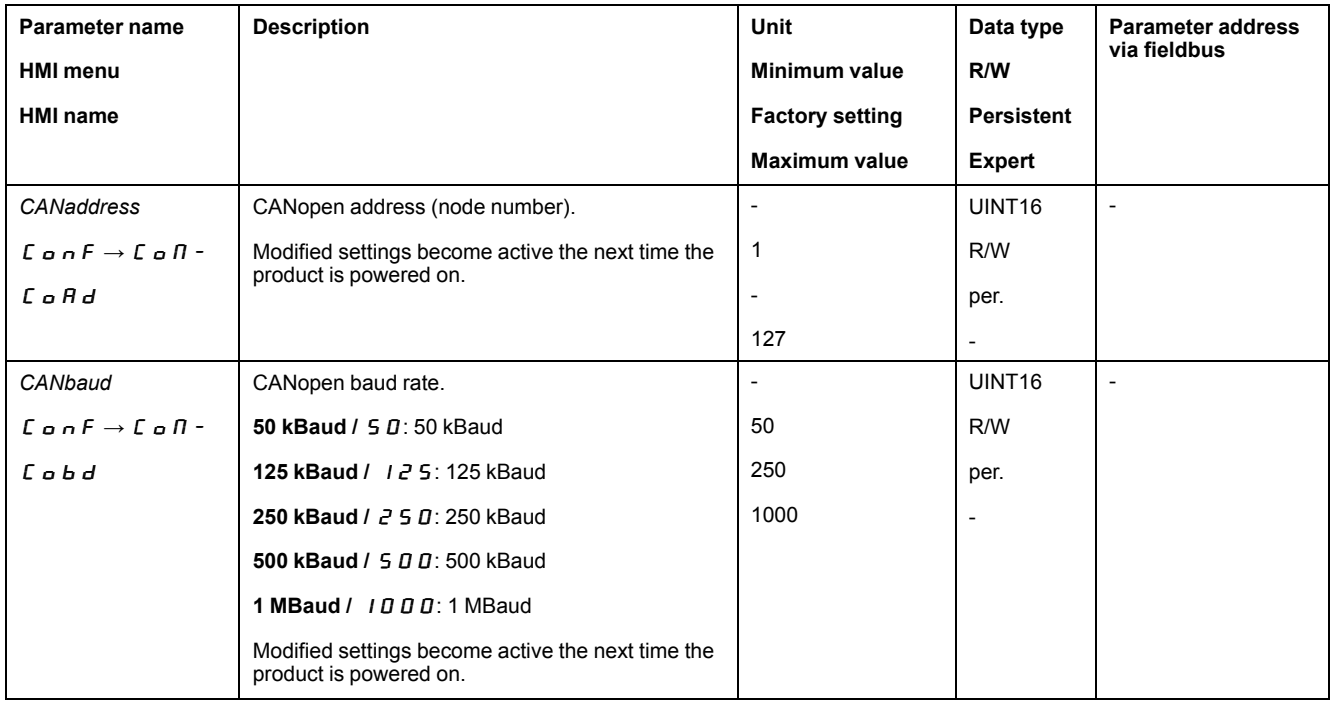

# <span id="page-44-0"></span>**Operating States and Operating Modes**

# <span id="page-44-2"></span>**Operating States**

## <span id="page-44-1"></span>**Indication of the Operating State**

#### **Status Word**

The parameter *DCOMstatus* provides information on the operating state of the device and the processing status of the operating mode.

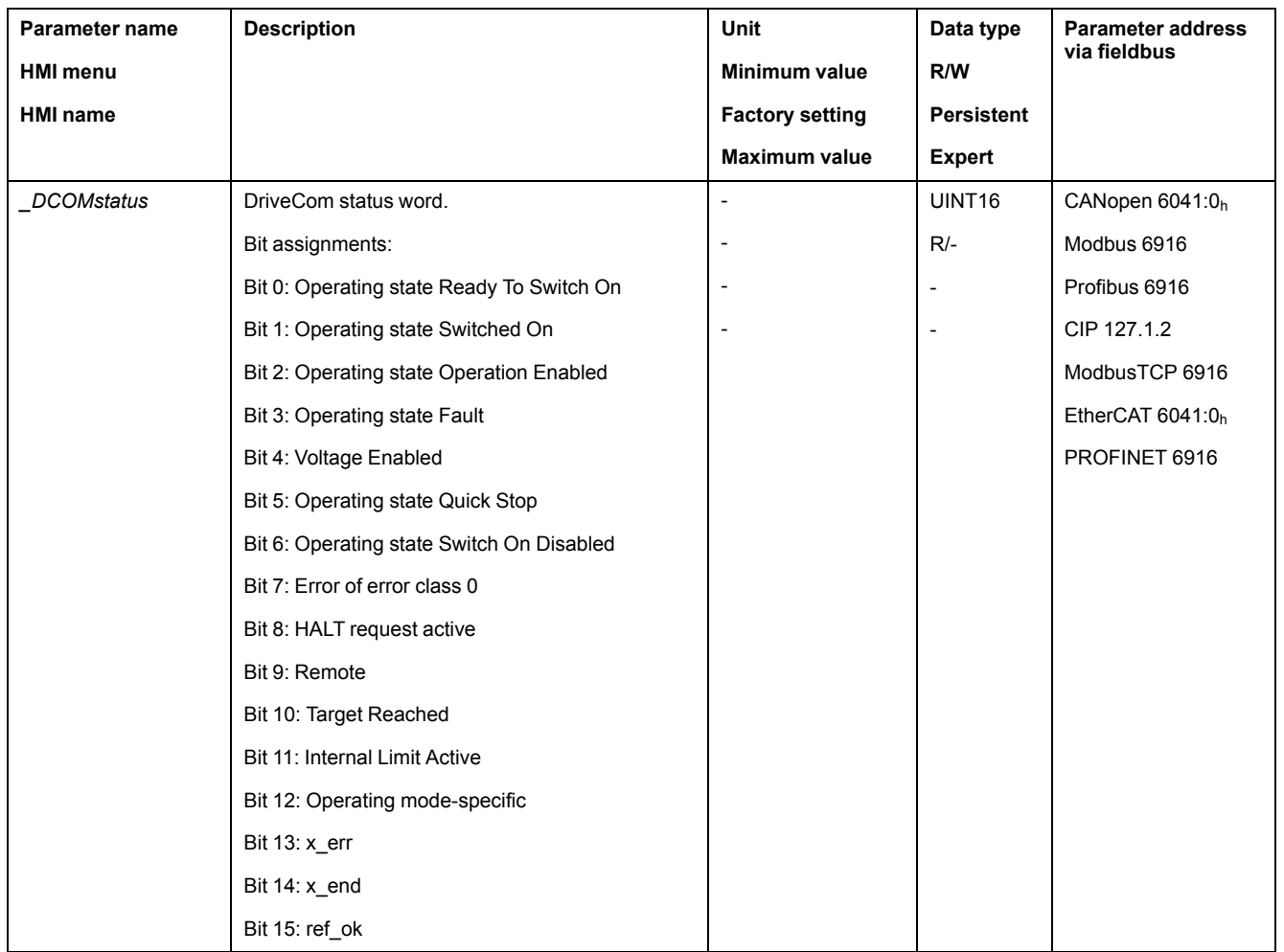

## **Bits 0, 1, 2, 3, 5 and 6**

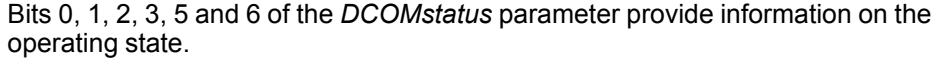

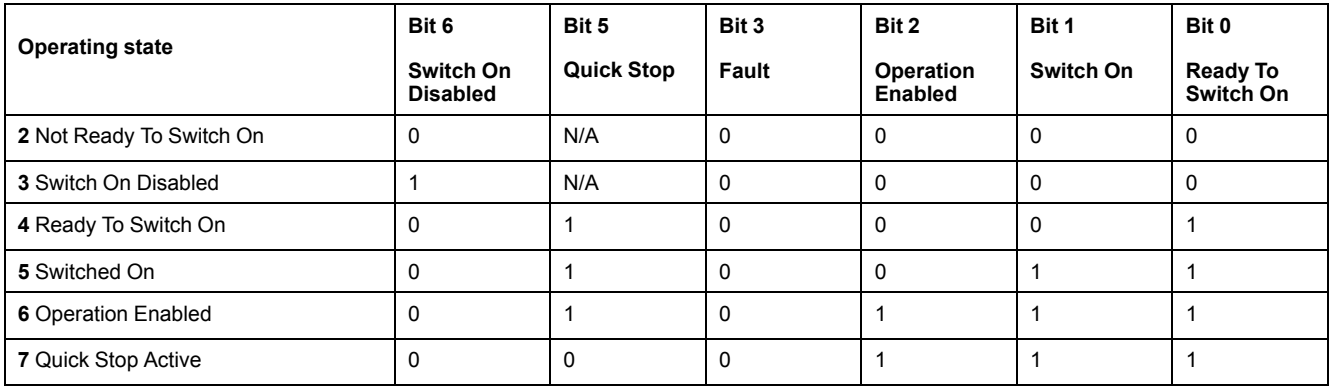

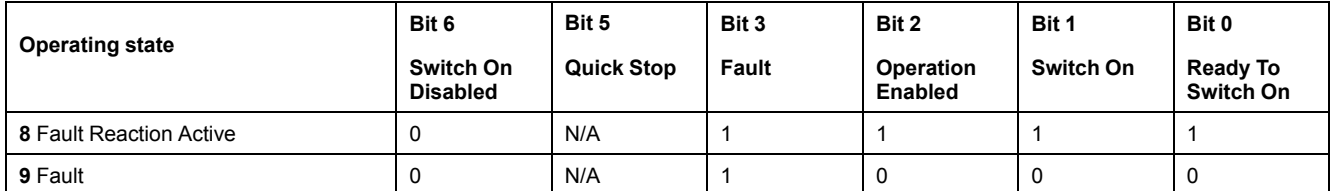

#### **Bit 4**

Bit 4=1 indicates that the DC bus voltage is correct. If the voltage is insufficient, the device does not transition from operating state 3 to operating state 4.

#### **Bit 7**

Bit 7 is 1 if parameter *\_WarnActive* contains an error message of error class 0. The movement is not interrupted. The bit remains set to 1 as long as the message is contained in parameter *\_WarnActive*. The bit remains set to 1 for at least 100 ms, even if an error message of error class 0 is active for a shorter time. The bit is immediately reset to 0 in the case of a "Fault Reset".

#### **Bit 8**

Bit 8=1 indicates that a "Halt" is active.

#### **Bit 9**

If bit 9 is set to 1, the device carries out commands via the fieldbus. If Bit 9 is reset to 0, the device is controlled via a different access channel. In such a case, it is still possible to read or write parameters via the fieldbus.

#### **Bit 10**

Bit 10 is used for monitoring the operating mode. Details can be found in the sections about the individual operating modes.

#### **Bit 11**

The meaning of bit 11 can be set via the parameter *DS402intLim*.

#### **Bit 12**

Bit 12 is used for monitoring the operating mode. Details can be found in the sections about the individual operating modes.

#### **Bit 13**

Bit 13 is only set to 1 in the case of an error which needs to be corrected prior to further processing. The device response corresponds to the error class.

#### **Bit 14**

Bit 14 changes to "0" if an operating mode is started. When processing is terminated or interrupted, for example by a "Halt", bit 14 toggles back to "1" once the motor has come to a standstill. The signal change of bit 14 to "1" is suppressed if one process is followed immediately by a new process in a different operating mode.

#### **Bit 15**

Bit 15 is set to 1 if the motor has a valid zero point, for example as a result of a reference movement. A valid zero point remains valid even if the power stage is disabled.

## <span id="page-46-0"></span>**Changing the Operating State**

#### **Control Word**

It is possible to switch between operating states via the parameter *DCOMcontrol*.

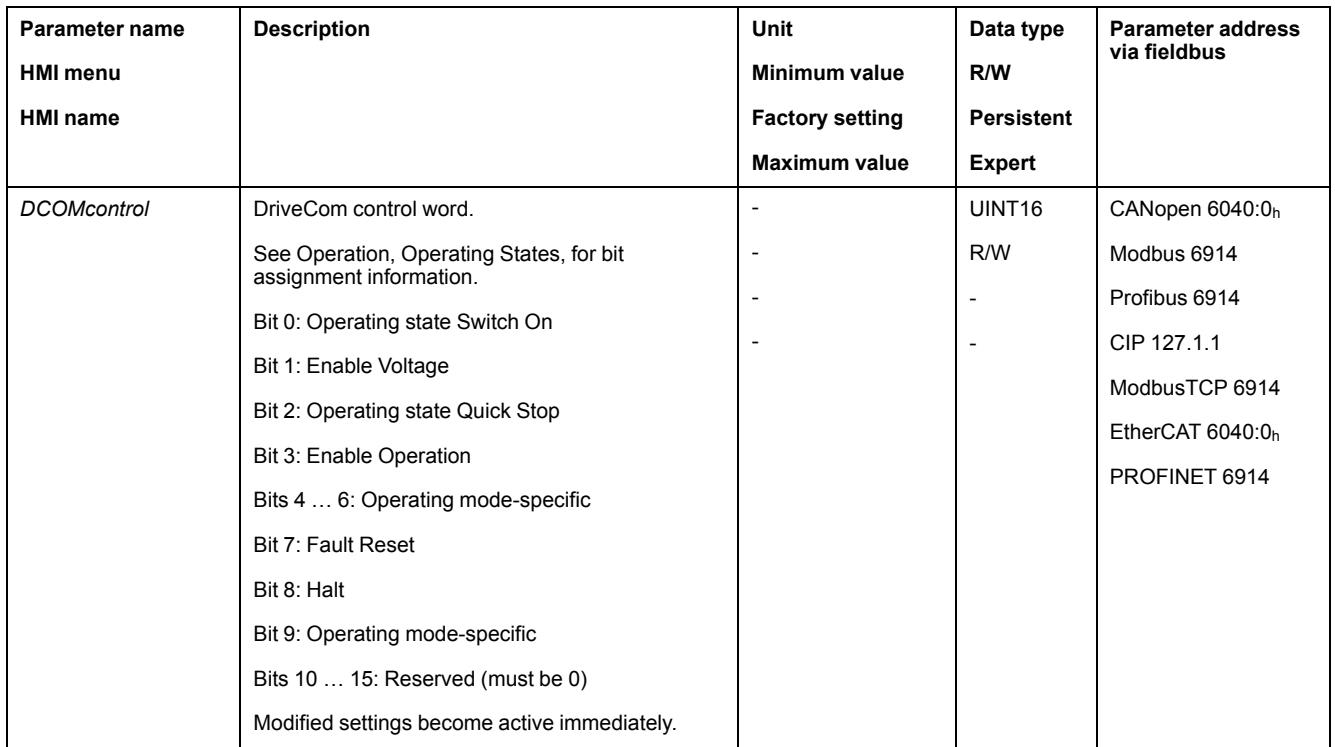

## **Bits 0, 1, 2, 3 and 7**

Bits 0, 1, 2, 3 and 7 of the parameter *DCOMcontrol* allow you to switch between the operating states.

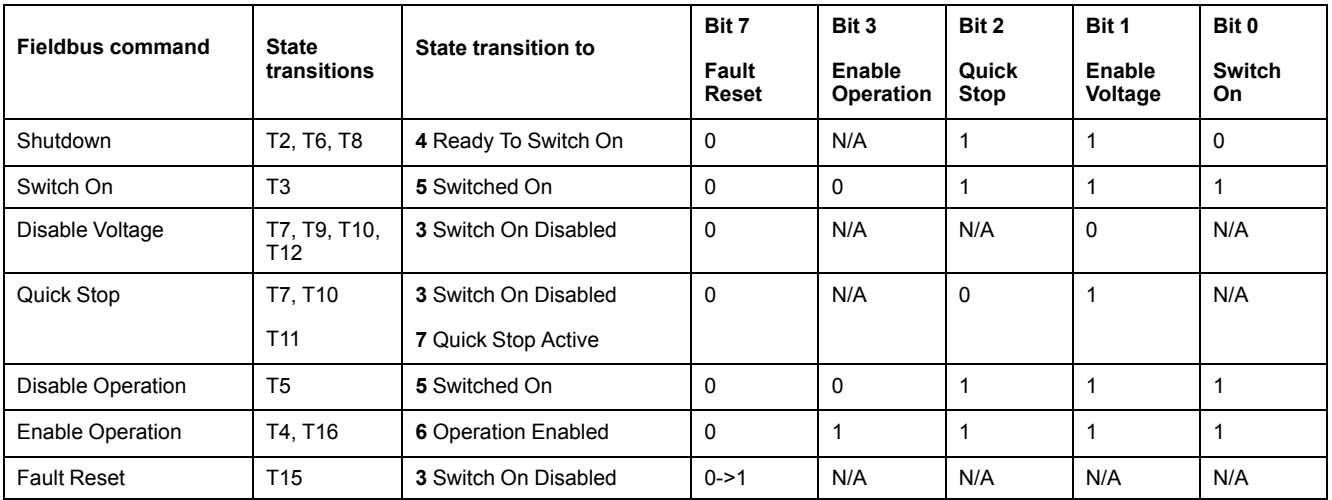

For details on the state transitions, refer to the user guide of the drive.

## **Bits 4 ... 6**

Bits 4 to 6 are used for the operating mode-specific settings. Details can be found in the descriptions of the individual operating modes in this section.

#### **Bit 8**

Bit 8 is used to trigger a "Halt". Set bit 8 to 1 to stop a movement with "Halt".

#### **Bit 9**

Bit 9 is used for the operating mode-specific settings. Details can be found in the descriptions of the individual operating modes in this section.

#### **Bits 10 ... 15**

Reserved.

## **Operating Modes**

## **Starting and Changing an Operating Mode**

The parameter *DCOMopmode* is used to set the operating mode.

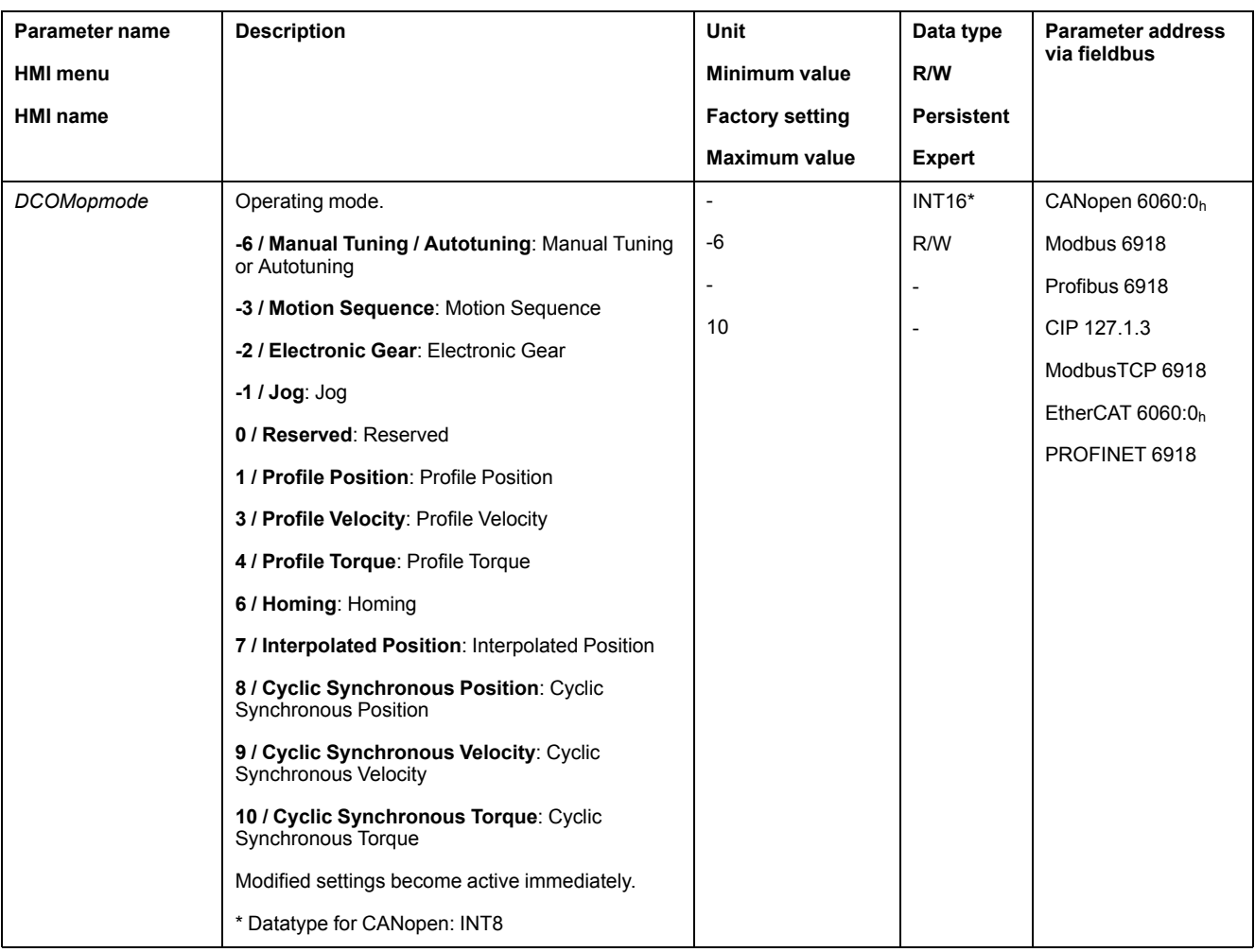

The parameter *\_DCOMopmode\_act* can be used to read the operating mode.

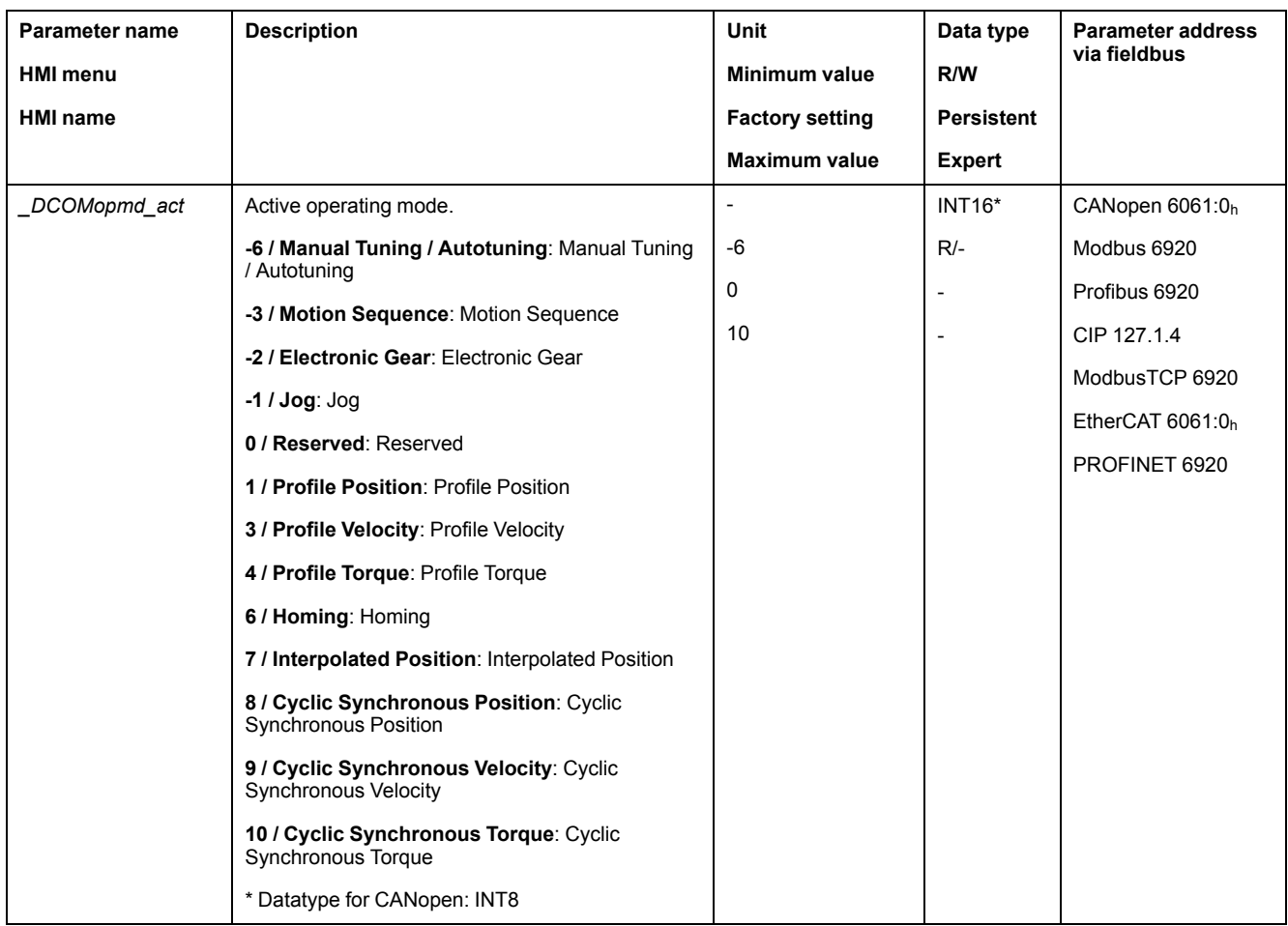

## **Operating Mode Jog**

## **Starting the Operating Mode**

The operating mode must be set in the parameter *DCOMopmode*. Writing the parameter value causes the operating mode to start.

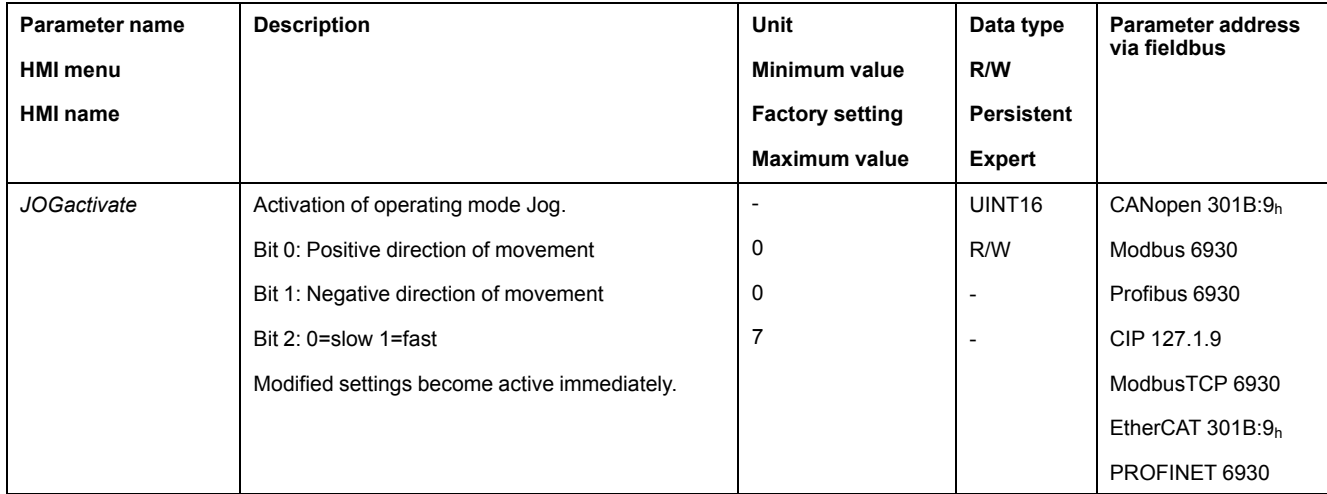

The parameter *JOGactivate* starts the movement.

#### **Control Word**

The operating mode-specific bits 4, 5, 6 and 9 are reserved in this operating mode and must be set to 0.

For the common bits of the Control Word see Changing the [Operating](#page-46-0) State, page [47](#page-46-0).

#### **Status Word**

The operating mode-specific bits 10 and 12 are reserved in this operating mode.

For the common bits of the Status Word see Indication of the [Operating](#page-44-1) State, [page](#page-44-1) 45.

### **Terminating the Operating Mode**

The operating mode is terminated when the motor is at a standstill and one of the following conditions is met:

- Value of the parameter *JOGactivate* is 0
- Stop caused by "Halt" or "Quick Stop"
- Stop caused by a detected error

### **Operating Mode Electronic Gear**

#### **Starting the Operating Mode**

The operating mode must be set in the parameter *DCOMopmode*. Writing the parameter value causes the operating mode to start.

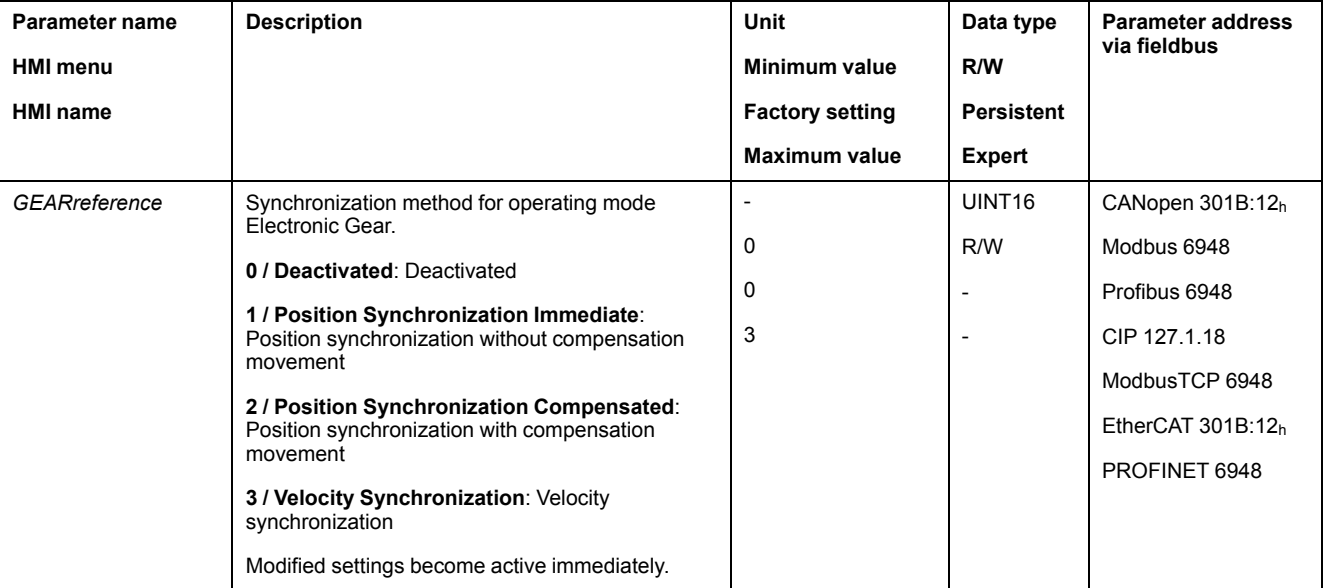

The parameter *GEARreference* starts the movement.

#### **Control Word**

The operating mode-specific bits 4, 5, 6 and 9 are reserved in this operating mode and must be set to 0.

For the common bits of the Control Word see Changing the [Operating](#page-46-0) State, page [47](#page-46-0).

#### **Status Word**

The operating mode-specific bits 10 and 12 are reserved in this operating mode.

For the common bits of the Status Word see Indication of the [Operating](#page-44-1) State, [page](#page-44-1) 45.

## **Terminating the Operating Mode**

The operating mode is terminated when the motor is at a standstill and one of the following conditions is met:

- Value of the parameter *GEARreference* is 0
- Stop caused by "Halt" or "Quick Stop"
- Stop caused by a detected error

#### **Operating Mode Profile Torque**

#### **Starting the Operating Mode**

The operating mode must be set in the parameter *DCOMopmode*. Writing the parameter value causes the operating mode to start.

The parameter *PTtq\_target* starts the movement if the reference value source (parameter *PTtq\_reference*) is set to **Parameter PTtq\_target**.

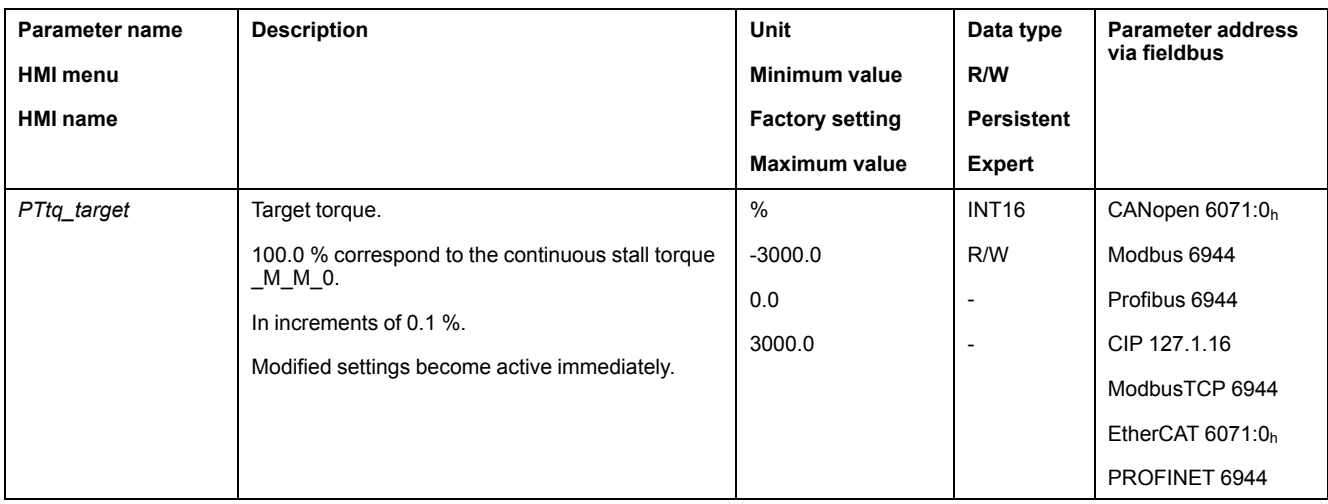

See the product user guide of the drive if the reference value source is set to **Analog Input** or **PTI Interface**.

#### **Control Word**

The operating mode-specific bits 4, 5, 6 and 9 are reserved in this operating mode and must be set to 0.

For the common bits of the Control Word see Changing the [Operating](#page-46-0) State, page [47.](#page-46-0)

#### **Status Word**

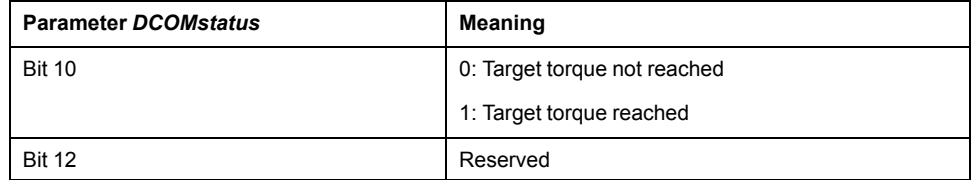

For the common bits of the Status Word see Indication of the [Operating](#page-44-1) State, [page](#page-44-1) 45.

#### **Terminating the Operating Mode**

The operating mode is terminated when the motor is at a standstill and one of the following conditions is met:

- Stop caused by "Halt" or "Quick Stop"
- Stop caused by a detected error

## **Operating Mode Profile Velocity**

### **Starting the Operating Mode**

The operating mode must be set in the parameter *DCOMopmode*. Writing the parameter value causes the operating mode to start.

The parameter *PVv* target starts the movement if the reference value source (parameter *PVv\_reference*) is set to **Parameter PVv\_target**.

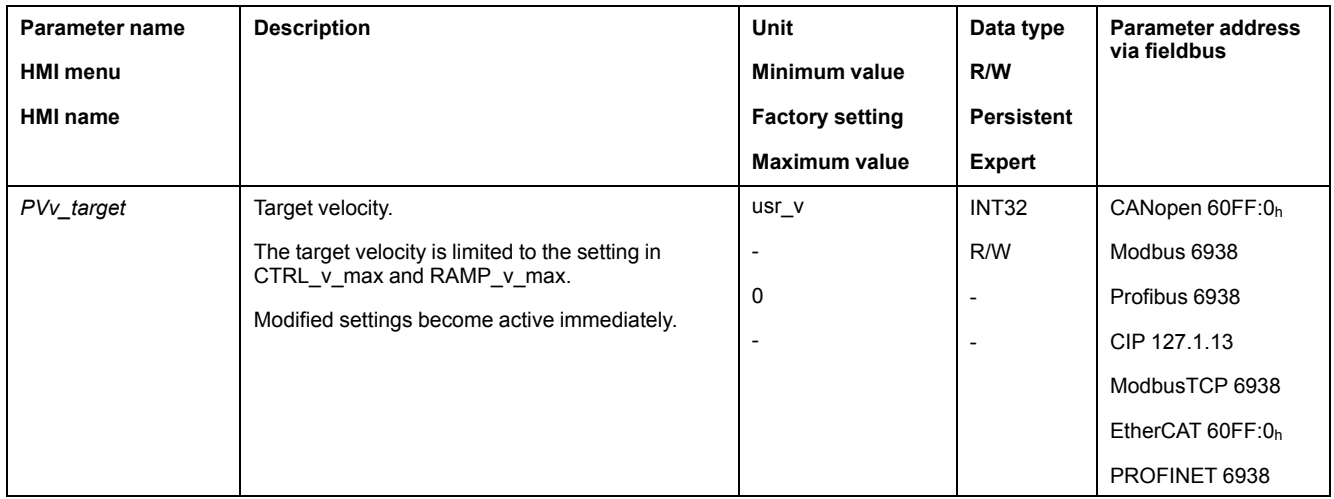

See the product user guide of the drive if the reference value source is set to **Analog Input**.

#### **Control Word**

The operating mode-specific bits 4, 5, 6 and 9 are reserved in this operating mode and must be set to 0.

For the common bits of the Control Word see Changing the [Operating](#page-46-0) State, page [47](#page-46-0).

#### **Status Word**

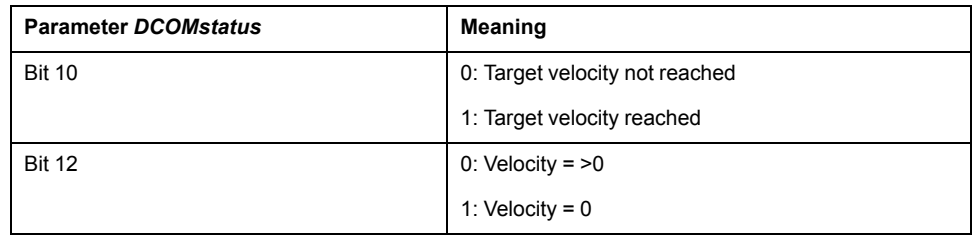

For the common bits of the Status Word see Indication of the [Operating](#page-44-1) State, [page](#page-44-1) 45.

## **Terminating the Operating Mode**

The operating mode is terminated when the motor is at a standstill and one of the following conditions is met:

- Stop caused by "Halt" or "Quick Stop"
- Stop caused by a detected error

## **Operating Mode Profile Position**

### **Starting the Operating Mode**

The operating mode must be set in the parameter *DCOMopmode*. Writing the parameter value causes the operating mode to start.

The movement is started via the control word.

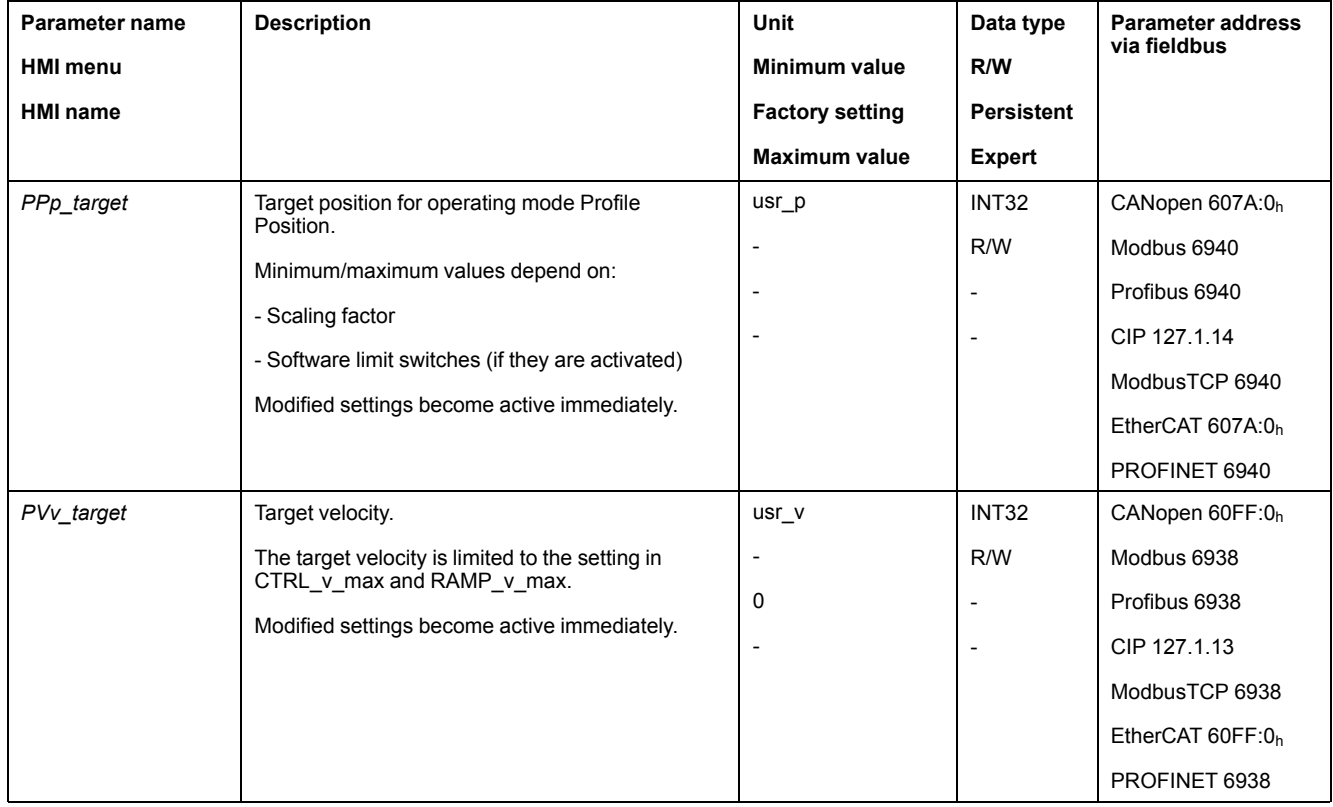

## **Control Word**

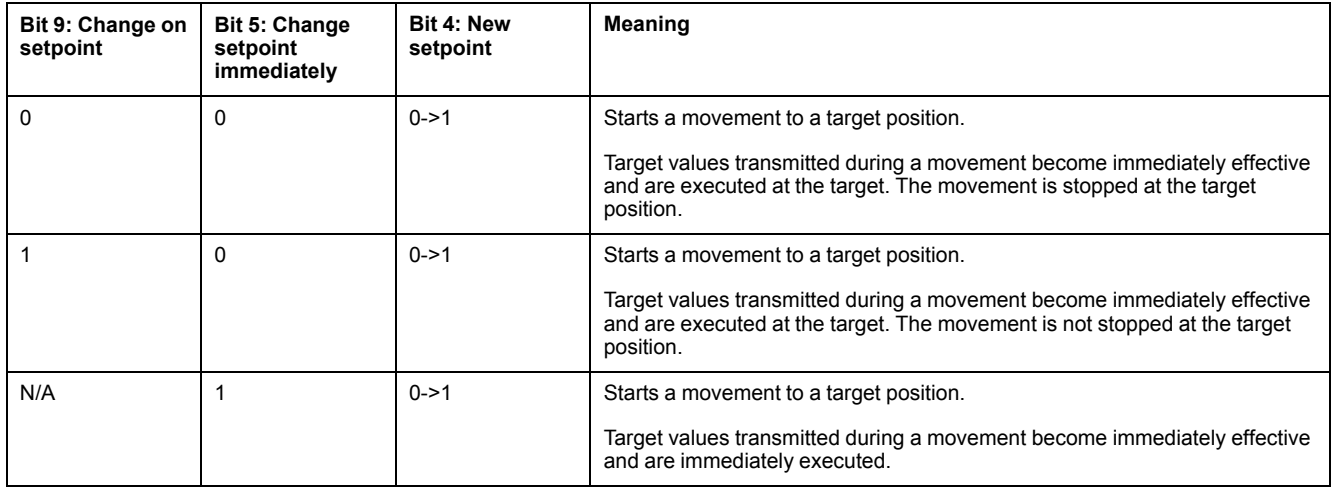

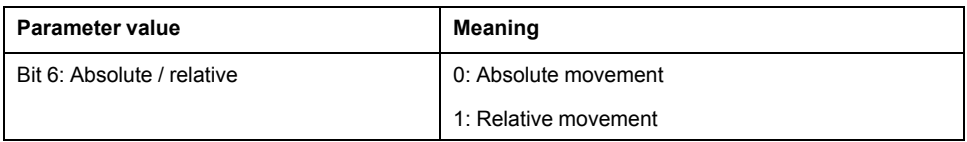

Target values include target position, target velocity, acceleration and deceleration.

For the common bits of the Control Word see Changing the [Operating](#page-46-0) State, page [47.](#page-46-0)

### **Status Word**

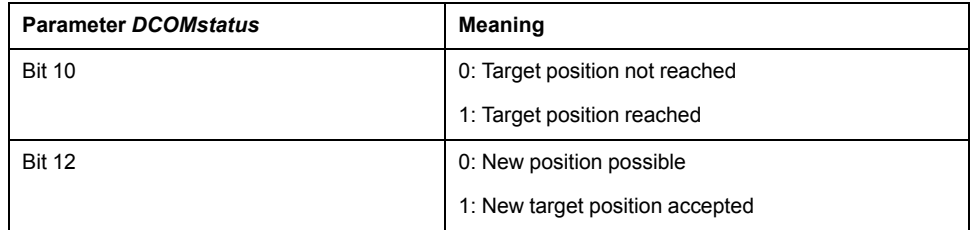

For the common bits of the Status Word see Indication of the [Operating](#page-44-1) State, [page](#page-44-1) 45.

#### **Terminating the Operating Mode**

The operating mode is terminated when the motor is at a standstill and one of the following conditions is met:

- Target position reached
- Stop caused by "Halt" or "Quick Stop"
- Stop caused by a detected error

#### **Operating Mode Interpolated Position**

#### **Starting the Operating Mode**

An initialization sequence must be written to start the operating mode. After the initialization sequence, the operating mode can be started via the control word.

In the operating mode Interpolated Position, the scaling factor of the user-defined unit usr\_p must be set to 1 rpm/131072. Among other things, this scaling factor is written by means of the initialization sequence.

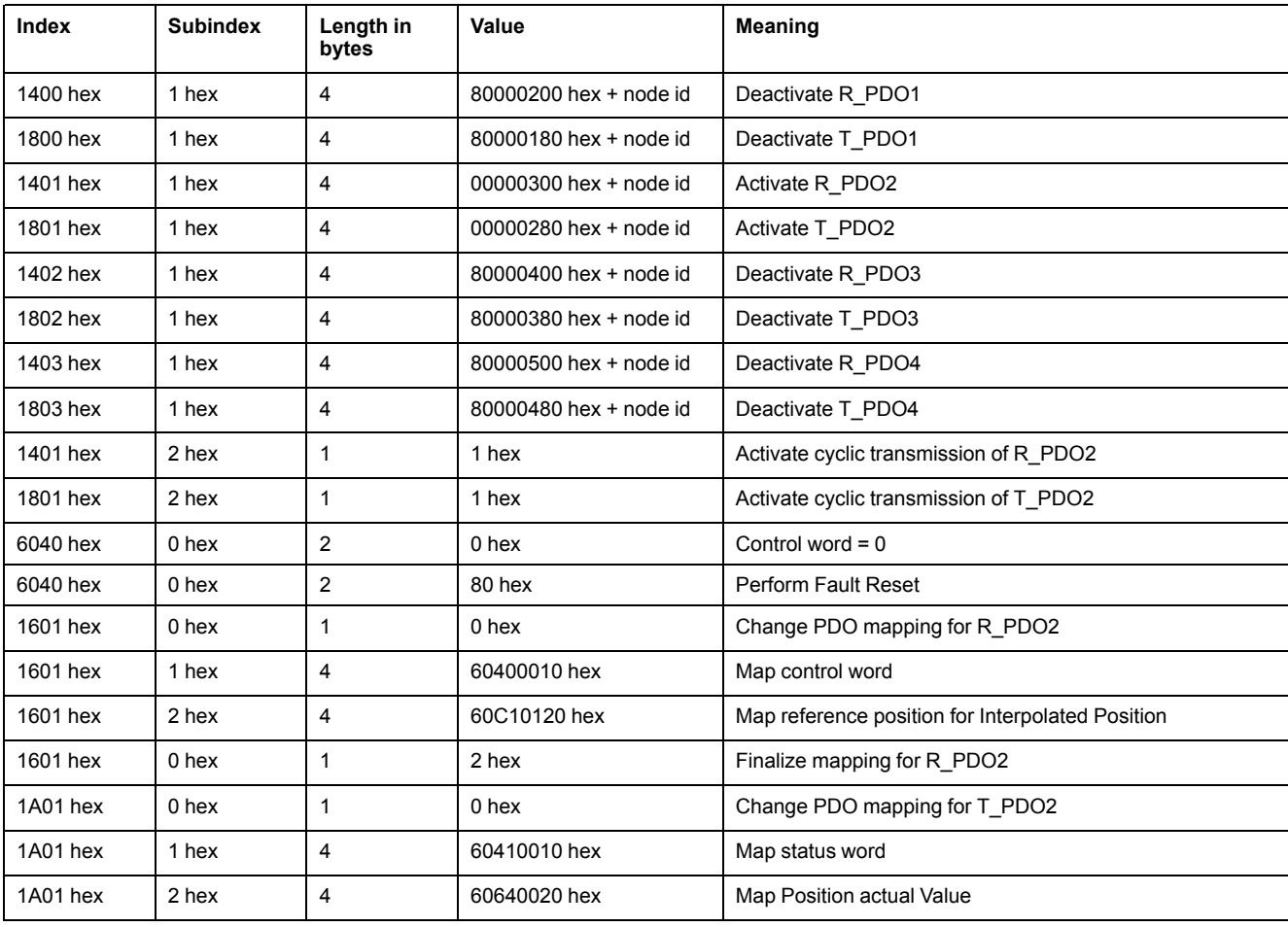

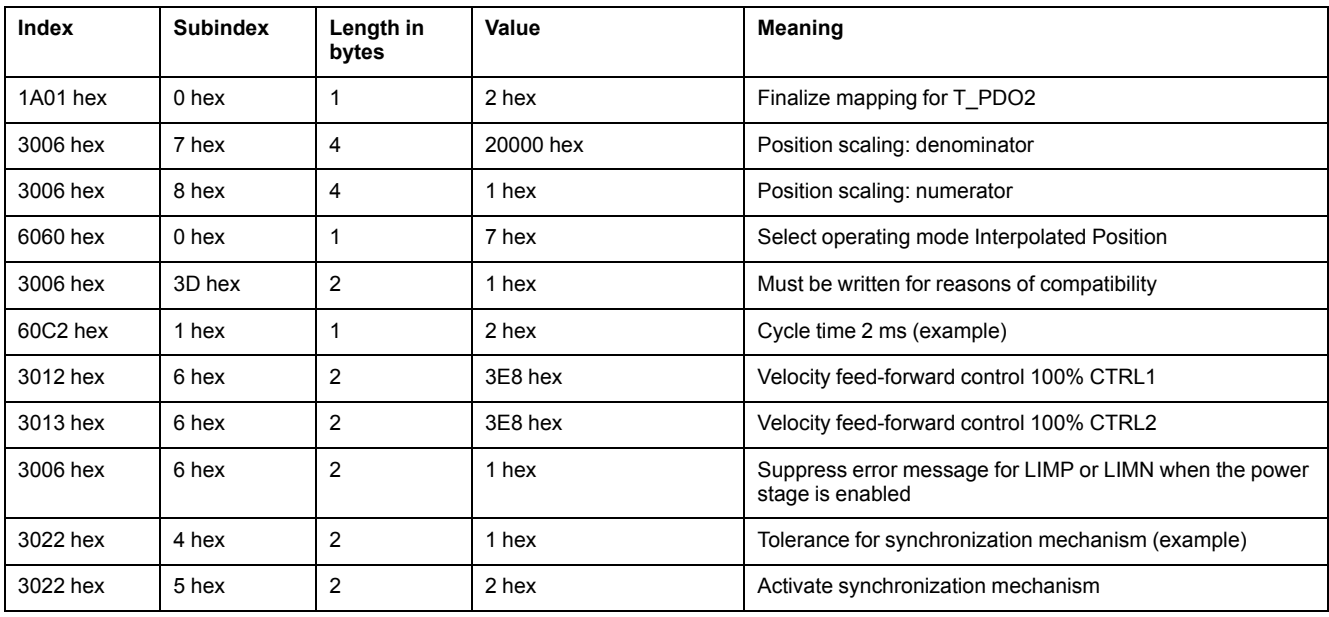

#### **Control Word**

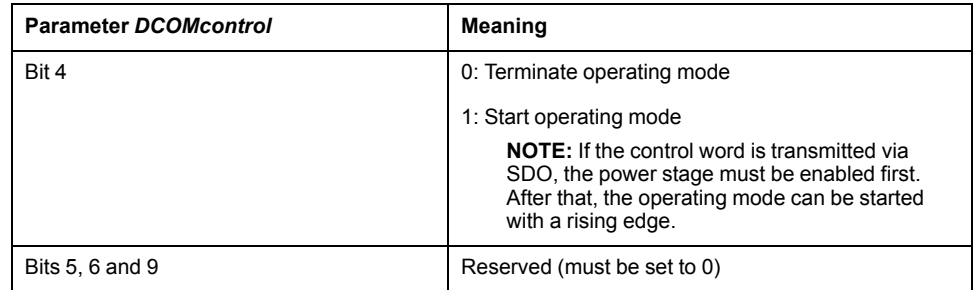

For the common bits of the Control Word see Changing the [Operating](#page-46-0) State, page [47.](#page-46-0)

#### **Status Word**

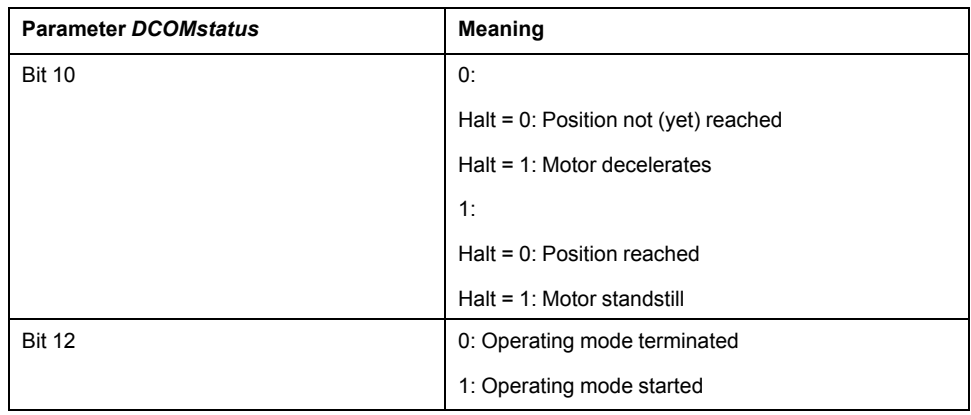

For the common bits of the Status Word see Indication of the [Operating](#page-44-1) State, [page](#page-44-1) 45.

## **Terminating the Operating Mode**

The operating mode is terminated under the following conditions is met:

- $\cdot$  Bit 4 of the control word = 0
- Stop caused by "Halt" or "Quick Stop"
- Stop caused by a detected error

## **Operating Mode Homing**

## **Starting the Operating Mode**

The operating mode must be set in the parameter *DCOMopmode*. Writing the parameter value causes the operating mode to start.

The movement is started via the control word.

The parameter *HMmethod* lets you set the method.

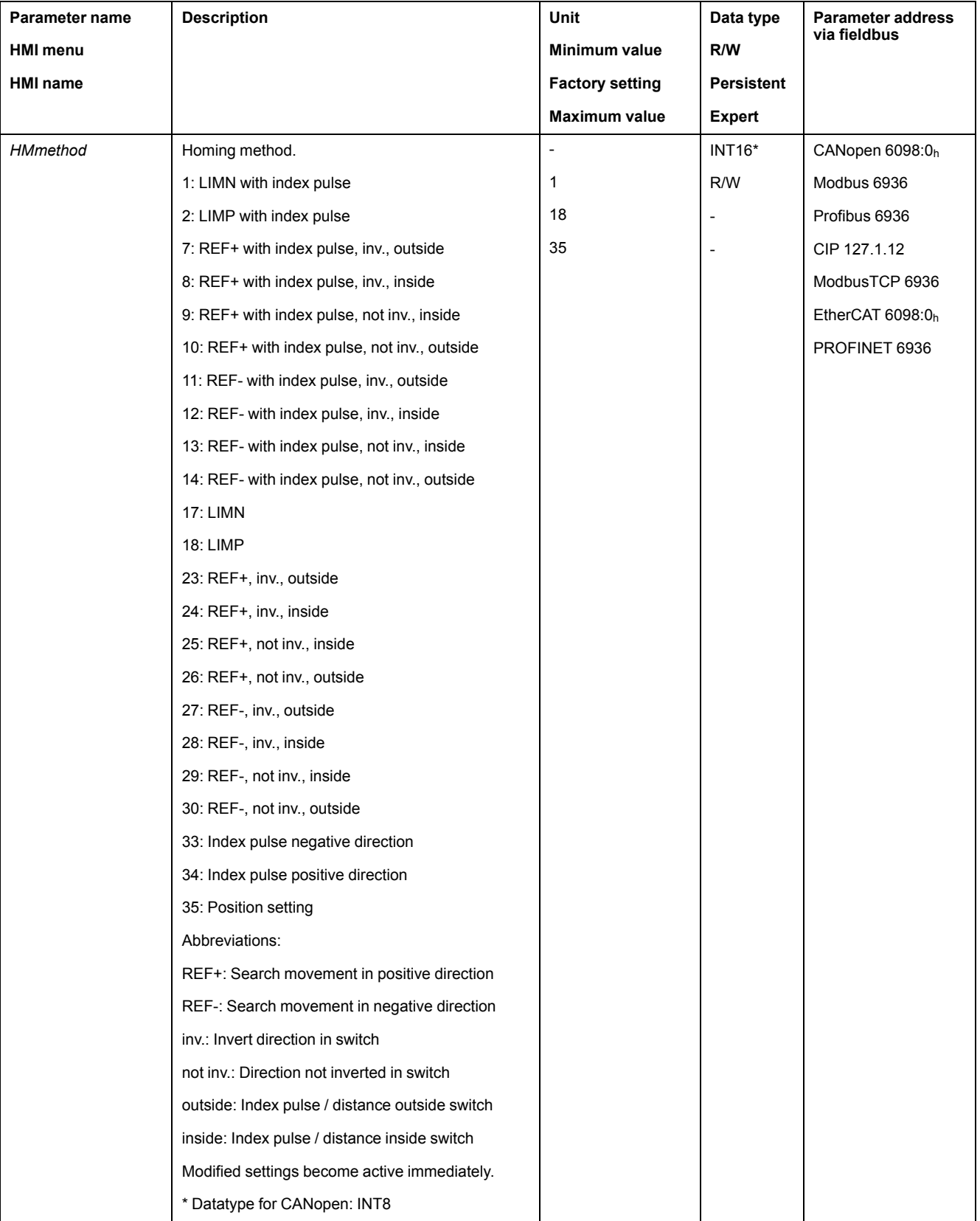

## **Control Word**

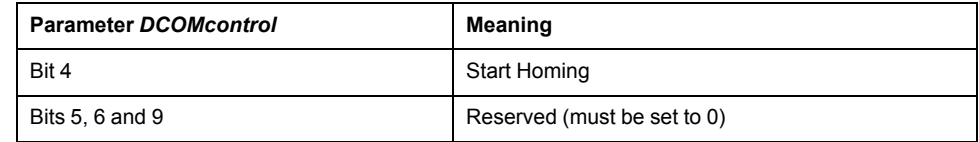

For the common bits of the Control Word see Changing the [Operating](#page-46-0) State, page [47.](#page-46-0)

#### **Status Word**

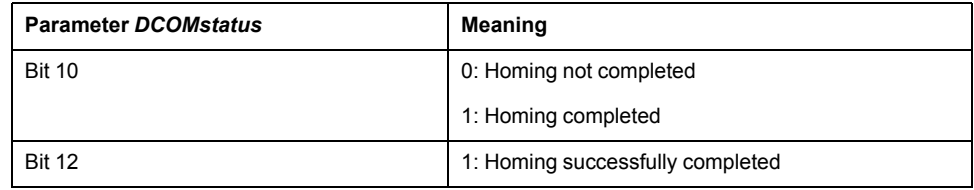

For the common bits of the Status Word see Indication of the [Operating](#page-44-1) State, [page](#page-44-1) 45.

### **Terminating the Operating Mode**

The operating mode is terminated when the motor is at a standstill and one of the following conditions is met:

- Homing successful
- Stop caused by "Halt" or "Quick Stop"
- Stop caused by a detected error

#### **Operating Mode Motion Sequence**

#### **Starting the Operating Mode**

The operating mode must be set in the parameter *DCOMopmode*. Writing the parameter value causes the operating mode to start.

The movement is started via the control word.

The parameter *MSM\_start\_ds* allows you to set the data set to be started.

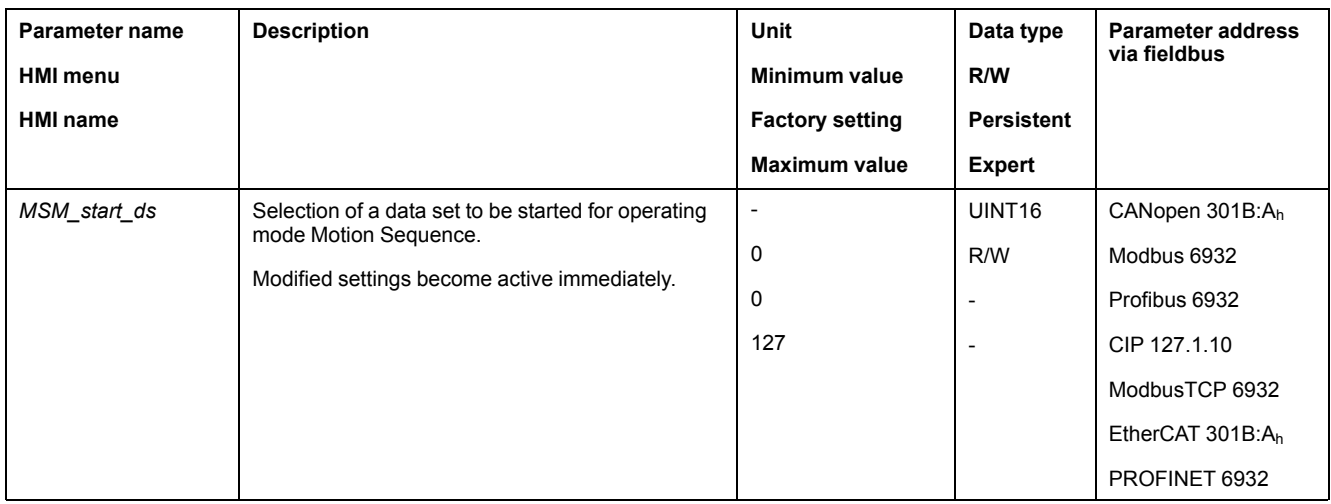

### **Control Word**

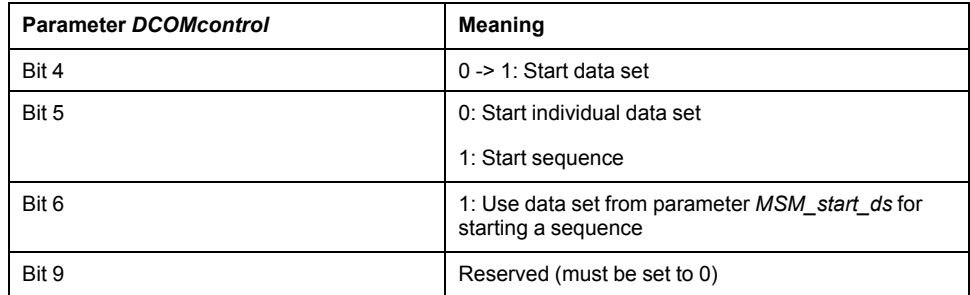

For the common bits of the Control Word see Changing the [Operating](#page-46-0) State, page [47](#page-46-0).

## **Status Word**

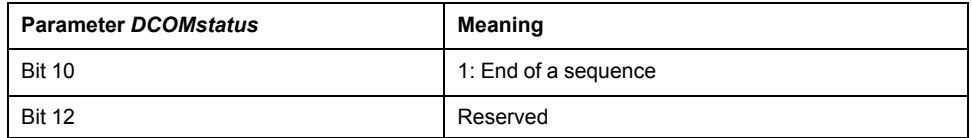

For the common bits of the Status Word see Indication of the [Operating](#page-44-1) State, [page](#page-44-1) 45.

## **Terminating the Operating Mode**

The operating mode is terminated when the motor is at a standstill and one of the following conditions is met:

- Individual data set terminated
- Data set of a sequence terminated (waiting for transition condition to be fulfilled)
- Sequence terminated
- Stop caused by "Halt" or "Quick Stop"
- Stop caused by a detected error

#### **Examples for Node Address 1**

#### **Operating Mode Jog**

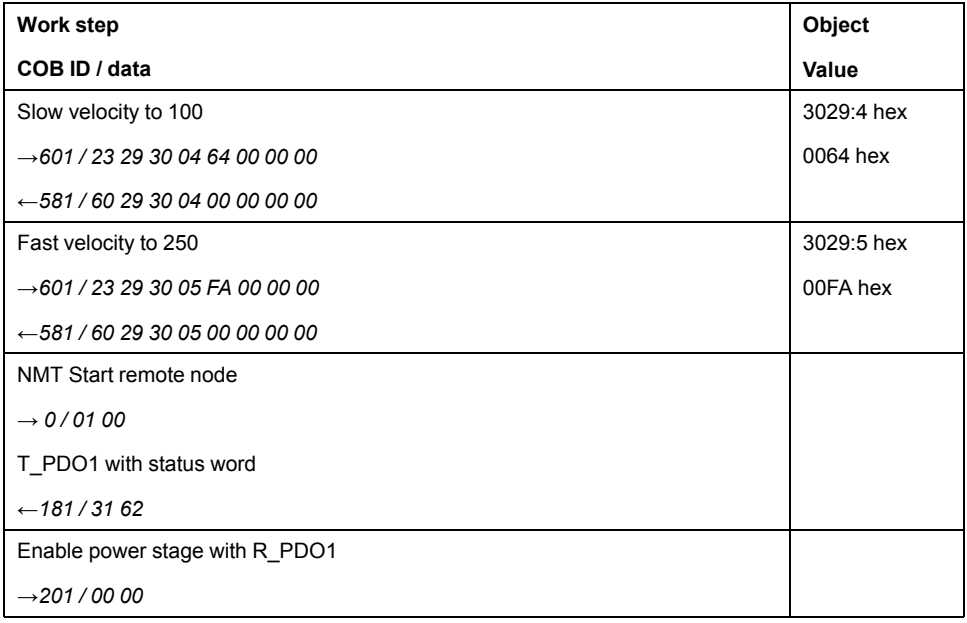

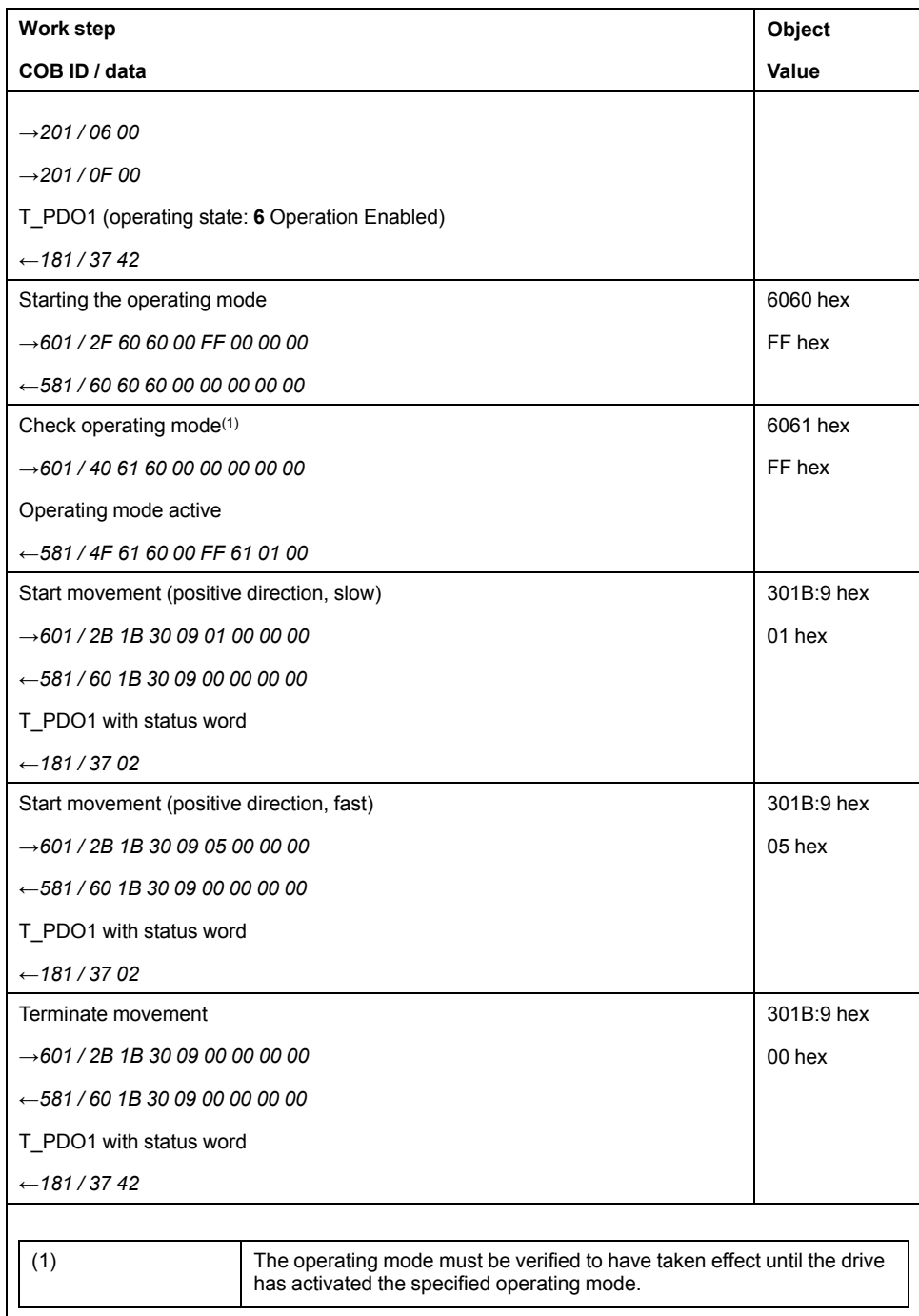

## **Operating Mode Profile Torque**

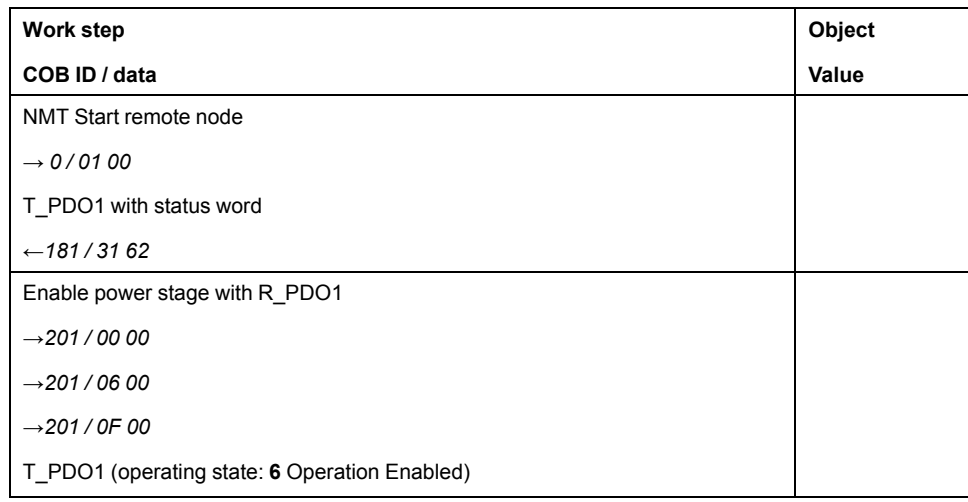

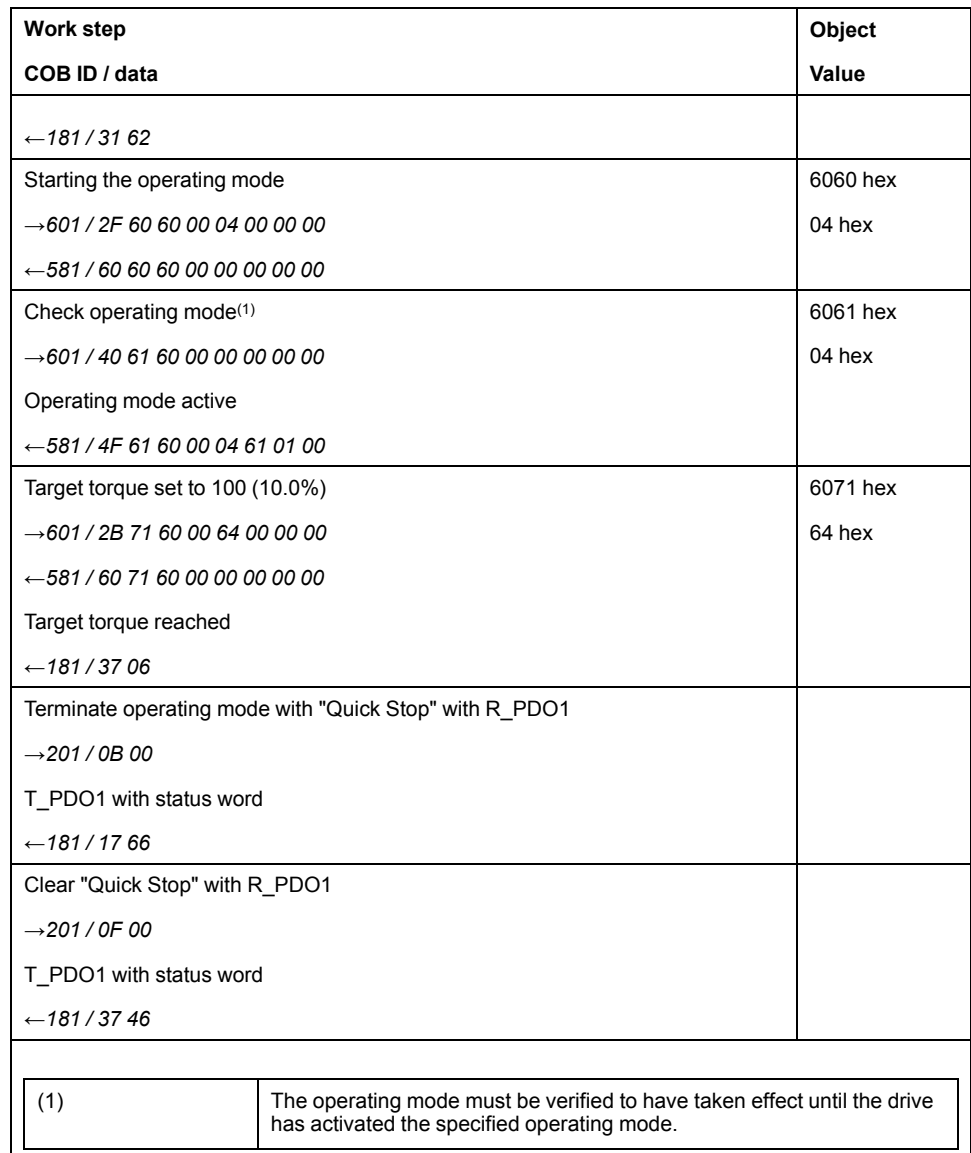

## **Operating Mode Profile Velocity**

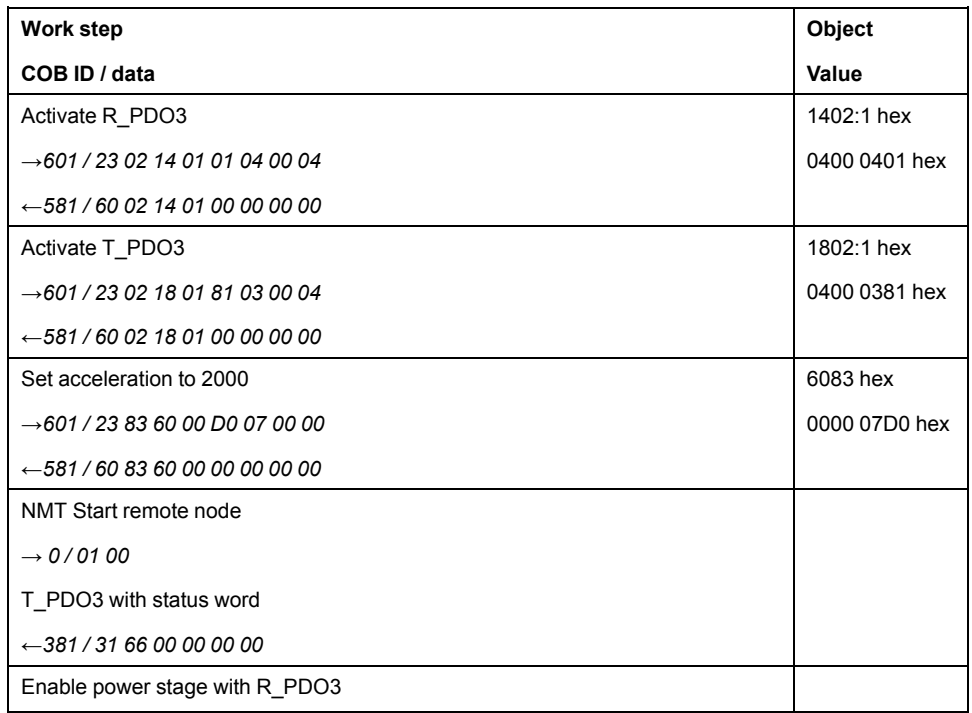

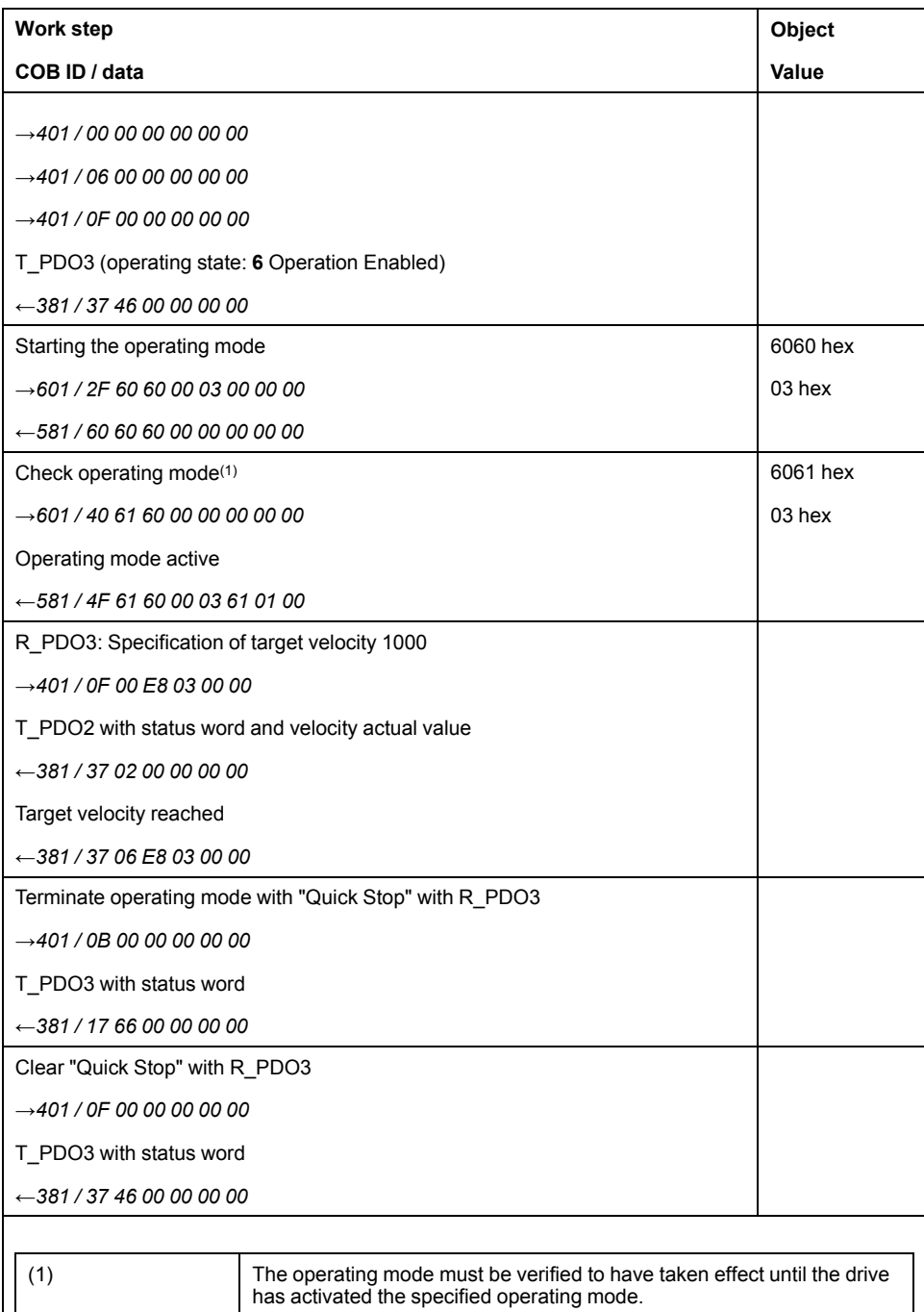

## **Operating Mode Profile Position**

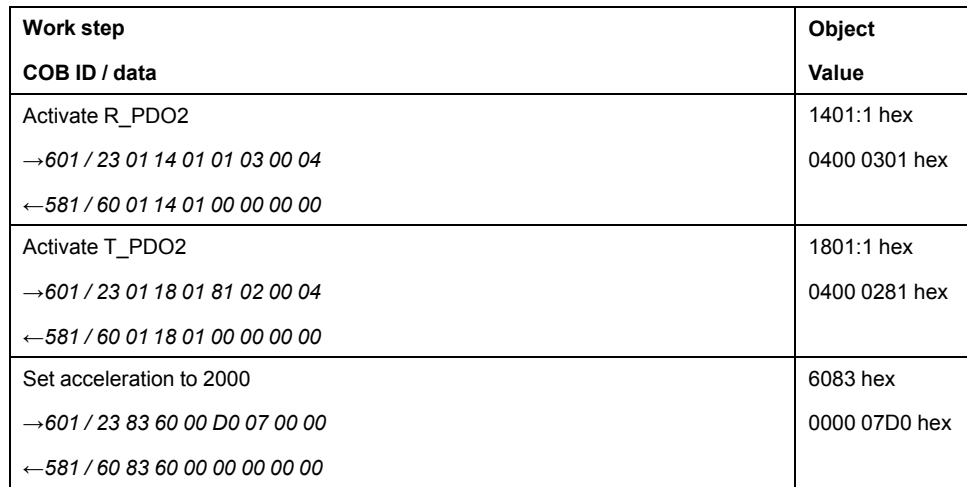

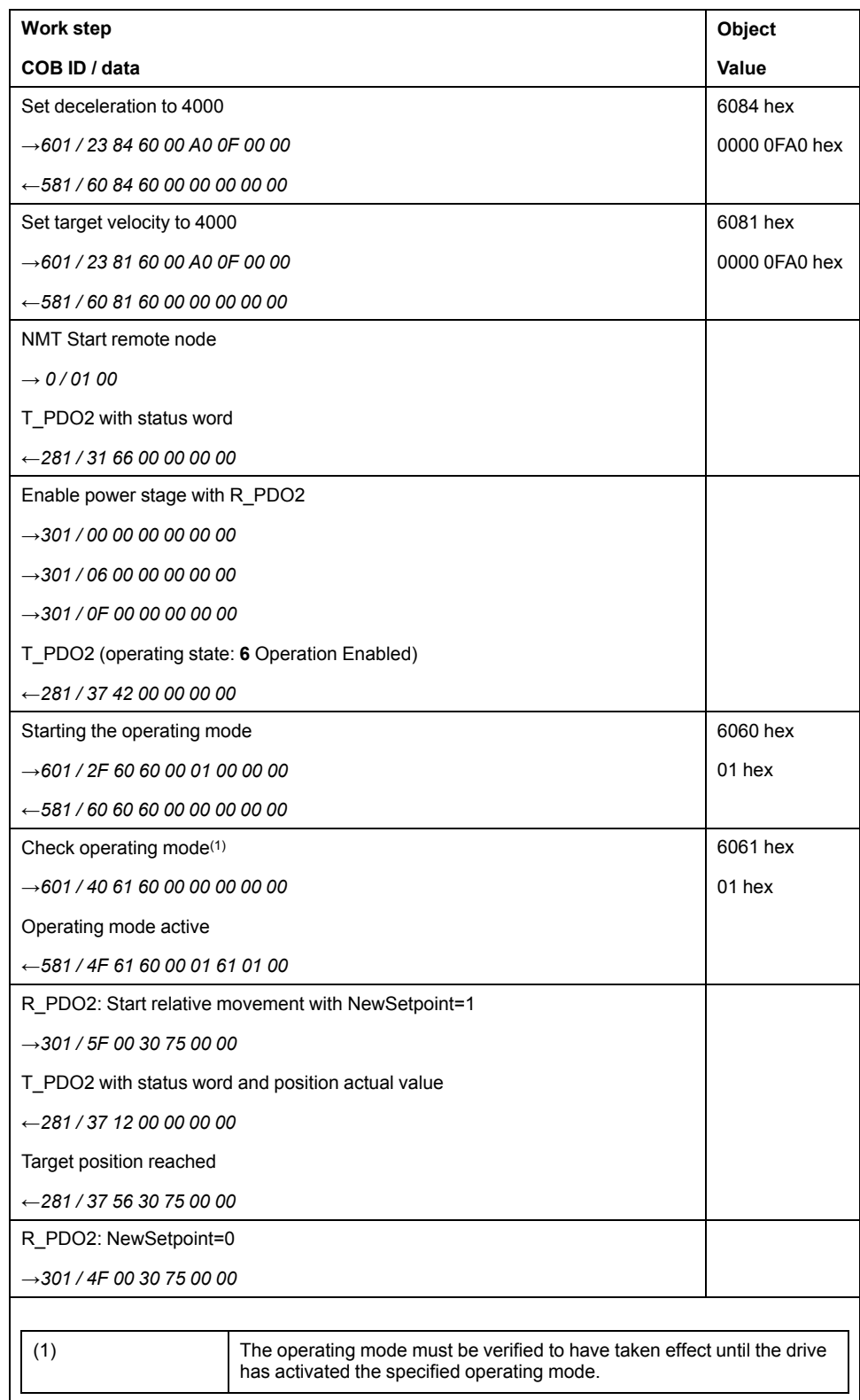

## **Operating Mode Homing**

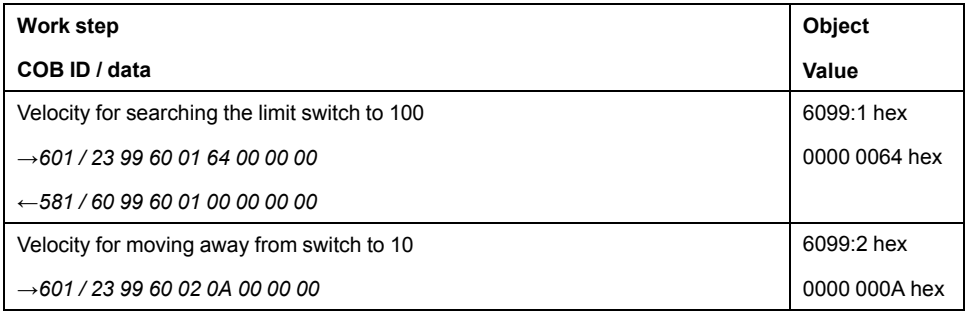

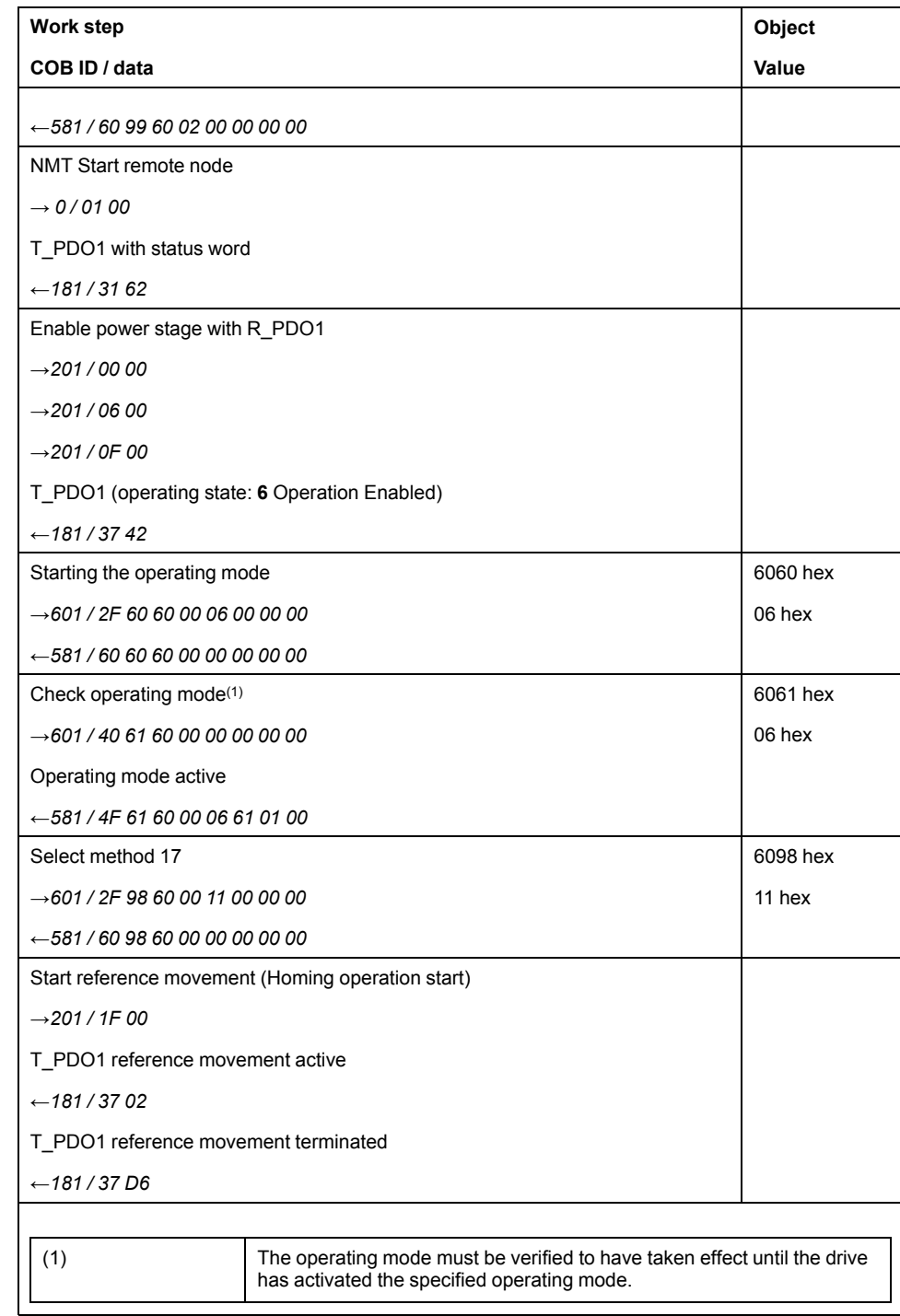

# <span id="page-63-0"></span>**Diagnostics and Troubleshooting**

## **Fieldbus Communication Error Diagnostics**

## **Verifying Connections**

A properly operating fieldbus is essential for evaluating status and error messages.

If the product cannot be addressed via the fieldbus, first verify the connections.

Verify the following connections:

- System power supply
- Supply connections
- Fieldbus cables and wiring
- Fieldbus connection

#### **Fieldbus Function Test**

If the connections are correct, verify that you can address the product on the fieldbus.

## **Fieldbus Test**

#### **Baud Rate and Address**

If it is impossible to connect to a device, verify the baud rate and node address.

- The baud rate must be the same for all devices in the network.
- The node address of each device must be between 1 and 127 and unique for each device.

To set the baud rate and node address see chapter [Commissioning,](#page-42-0) page 43.

#### **Fieldbus Function Test**

After configuration of the transmission data, test the fieldbus mode. This requires installation of a CAN configuration tool that displays CAN messages. Feedback from the product is indicated in the form of a boot-up message:

- Power cycle the drive.
- Observe the network messages. After initialization of the bus, the device sends a boot-up message (COB ID 700 hex + node ID and 1 data byte with the content 00 hex).

If operation on the network cannot be started, contact your Schneider Electric representative.

## **Fieldbus Status LEDs**

#### **Overview**

The fieldbus status LEDs represent the status of the fieldbus.

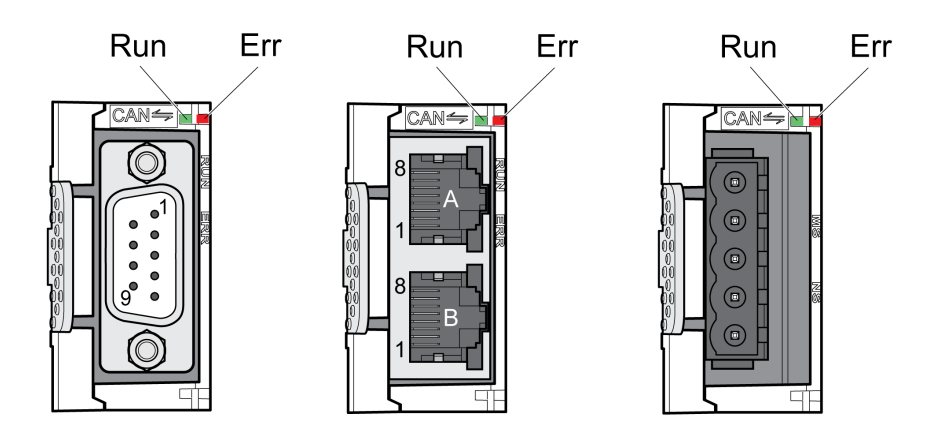

The illustration below shows the fieldbus communication states.

Signals of the CAN bus status LEDs (Run = green, Err = red)

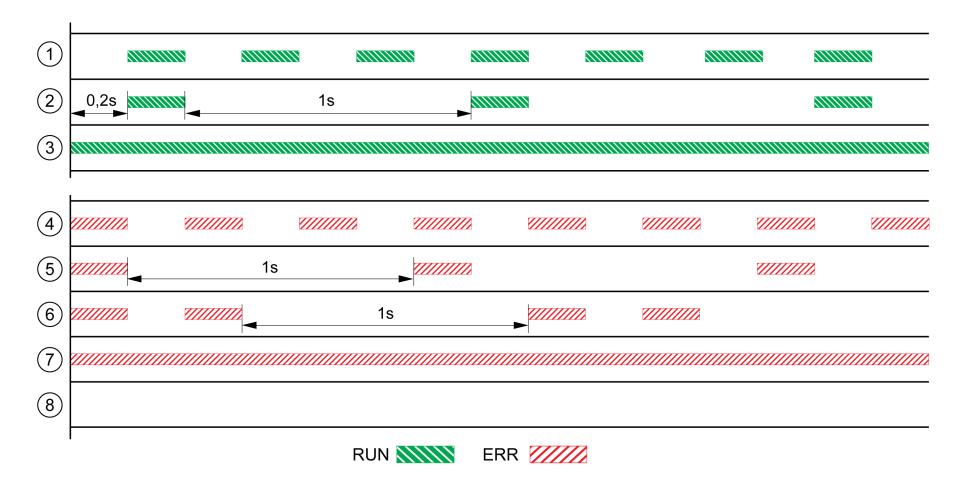

- **1** NMTstate PRE-OPERATIONAL
- **2** NMTstate STOPPED
- **3** NMTstate OPERATIONAL
- **4** Incorrect settings, for example, invalid node address

**5** Limit for error of error class 0 reached, for example after 16 incorrect transmission attempts

- **6** Monitoring event (Node Guarding)
- **7** CAN is BUS-OFF, for example after 32 incorrect transmission attempts.
- **8** Fieldbus communication without error message.

## **Error Diagnostics via Fieldbus**

#### **Message Objects**

A number of objects provide information on the operating states and on errors:

- Object *Statusword (6041 hex)* Operating states, see [Operating](#page-44-2) States, page 45
- Object *EMCY (80 hex + Node-ID)* Error message from a device with error and error code, see [Emergency](#page-32-0) Object [Service,](#page-32-0) page 33
- Object *Error register (1001 hex)*
- Object *Error code (603F hex)*
	- Vendor-specific error code, see user guide of the drive.
- Devices use the special SDO error message ABORT to signal errors in exchanging messages via SDO.

#### **Messages on the Device Status**

Synchronous and asynchronous errors are distinguished in terms of evaluation and handling of errors.

Synchronous errors

The device signals a synchronous error directly as a response to a message that cannot be evaluated. Possible causes comprise transmission errors or invalid data.

• Asynchronous errors

Asynchronous errors are signaled by the monitoring units in the device as soon as a device error occurs. An asynchronous error is signaled via bit 3, Fault, of the object *statusword (6041 hex)*. In the case of errors that cause an interruption of the movement, the device transmits an EMCY message.

## **CANopen Error Messages**

#### **Description**

CANopen error messages are signaled in the form of EMCY messages. They are evaluated via the objects *Error register (1001 hex)* and *Error code (603F hex)*. For information on the object *EMCY* see [Emergency](#page-32-0) Object Service, page 33.

CANopen signals errors that occur during data exchange via SDO with the special SDO error message ABORT.

#### **Error Register**

The object *Error register (1001 hex)* indicates the error of a device in bit-coded form. The cause of error can be determined with the error code table. Bit 0 is set to 1 as soon as an error is detected.

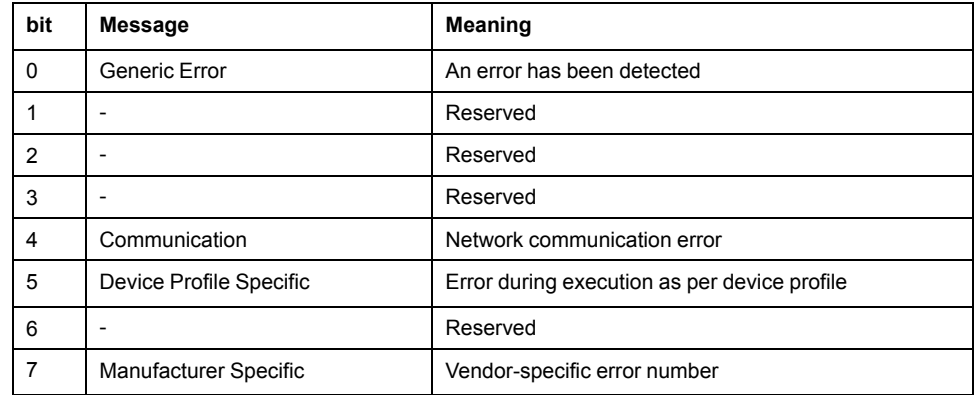

## **Error Code Table**

The error code is evaluated with the object *error code (603F hex)*, an object of the DSP402 device profile, and output as a four-digit hexadecimal value. The error code indicates the cause of the last interruption of movement. See the Troubleshooting chapter of the drive user guide for the meaning of the error code.

## **SDO Error Message ABORT**

An SDO error message is generated as a response to an SDO transmission error. The cause of error is contained in *error code*, byte 4 to byte 7.

SDO error message as a response to an SDO message

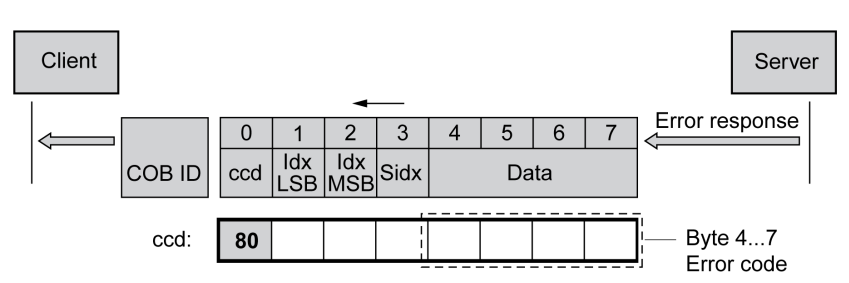

The table below lists the error messages that may be detected during data exchange with the product.

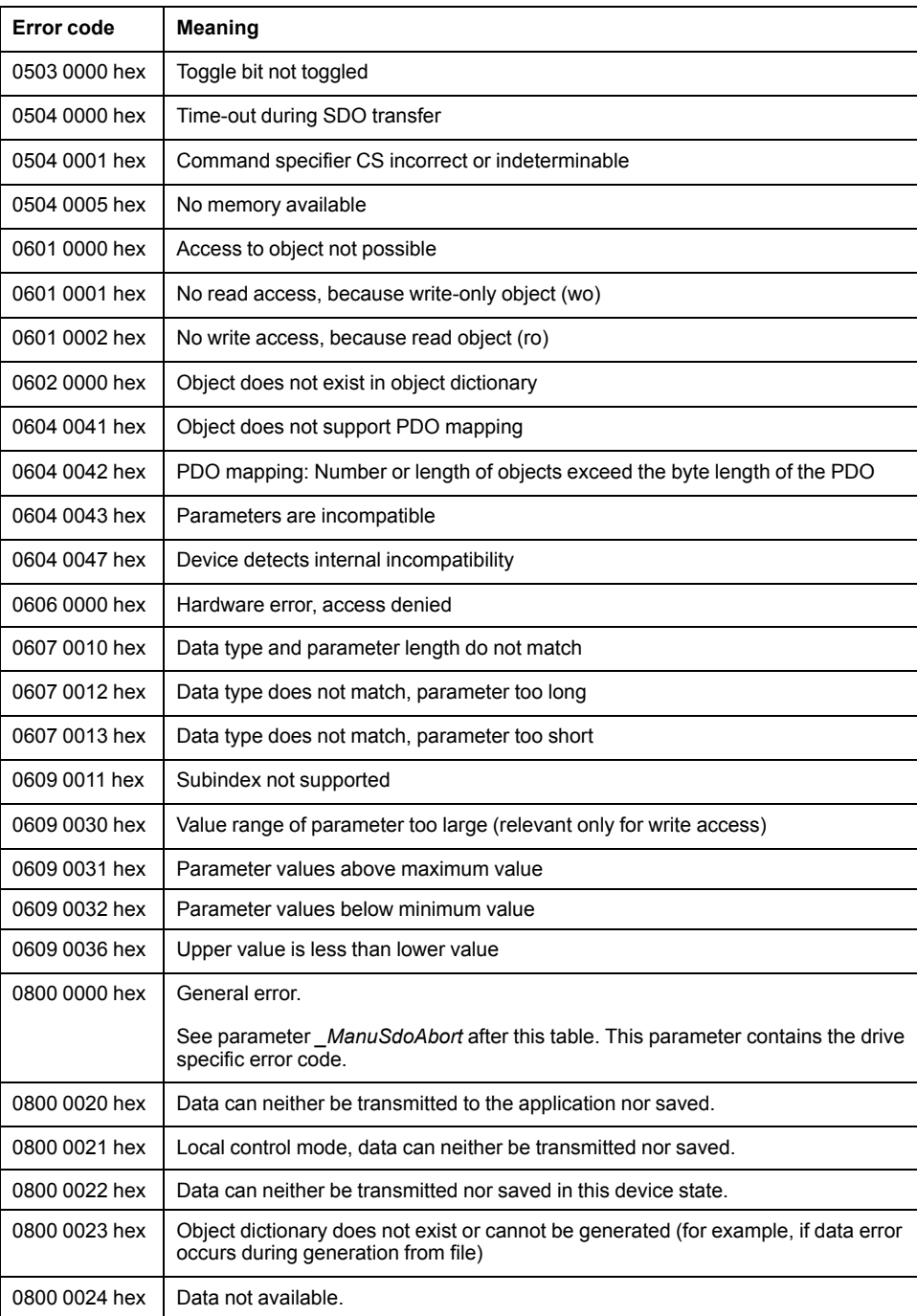

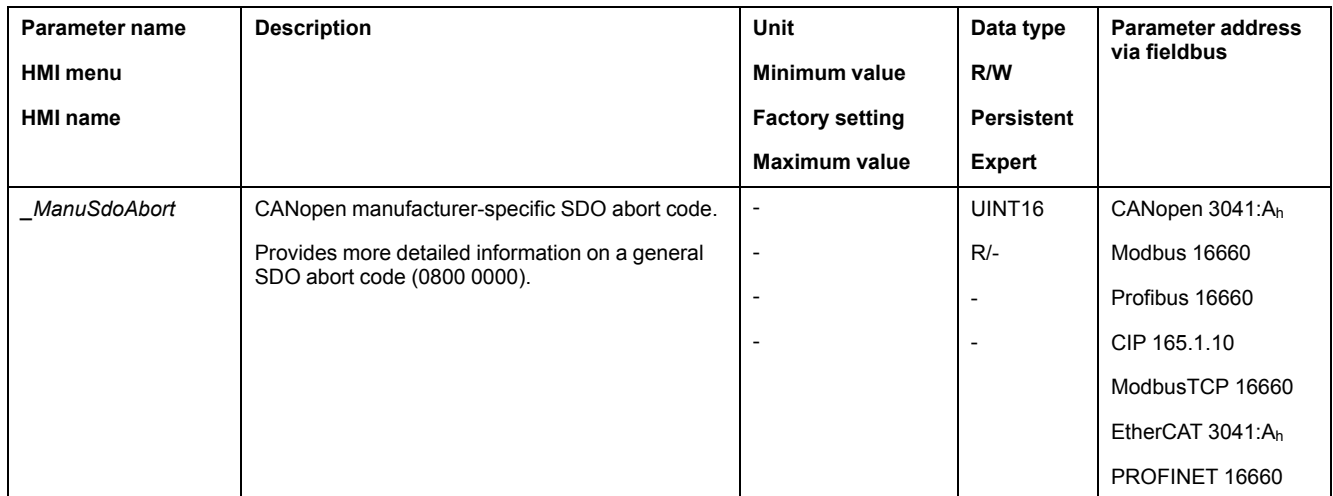

# <span id="page-68-0"></span>**Object Dictionary**

## **Specifications for the Objects**

#### **Index**

The index specifies the position of the object in the object dictionary. The index value is specified as a hexadecimal value.

## **Object Code**

The object code specifies the data structure of the object.

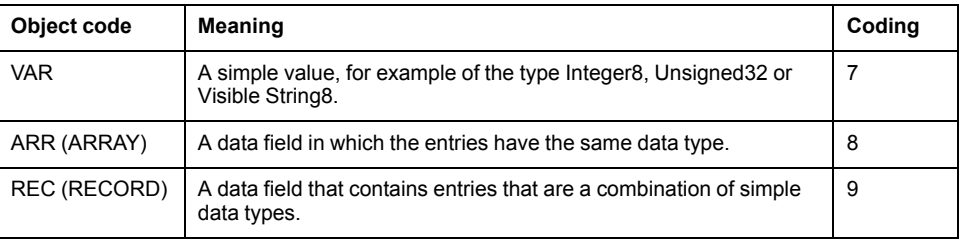

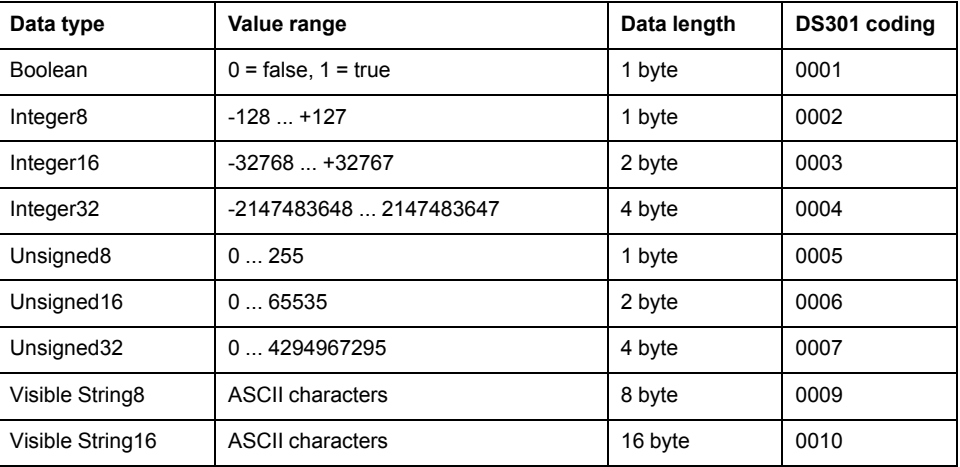

### **RO/RW**

Indicates read and/or write values RO: values can only be read RW: values can be read and written.

#### **PDO**

R\_PDO: Mapping for R\_PDO possible T\_PDO: Mapping for T\_PDO possible No specification: PDO mapping not possible with the object

#### **Factory Setting**

Settings when the product is shipped.

## **Persistent**

"per." indicates whether the value of the parameter is persistent, i.e. whether it remains in the memory after the device is powered off.

# **Overview of object group 1000 hex**

### **Overview**

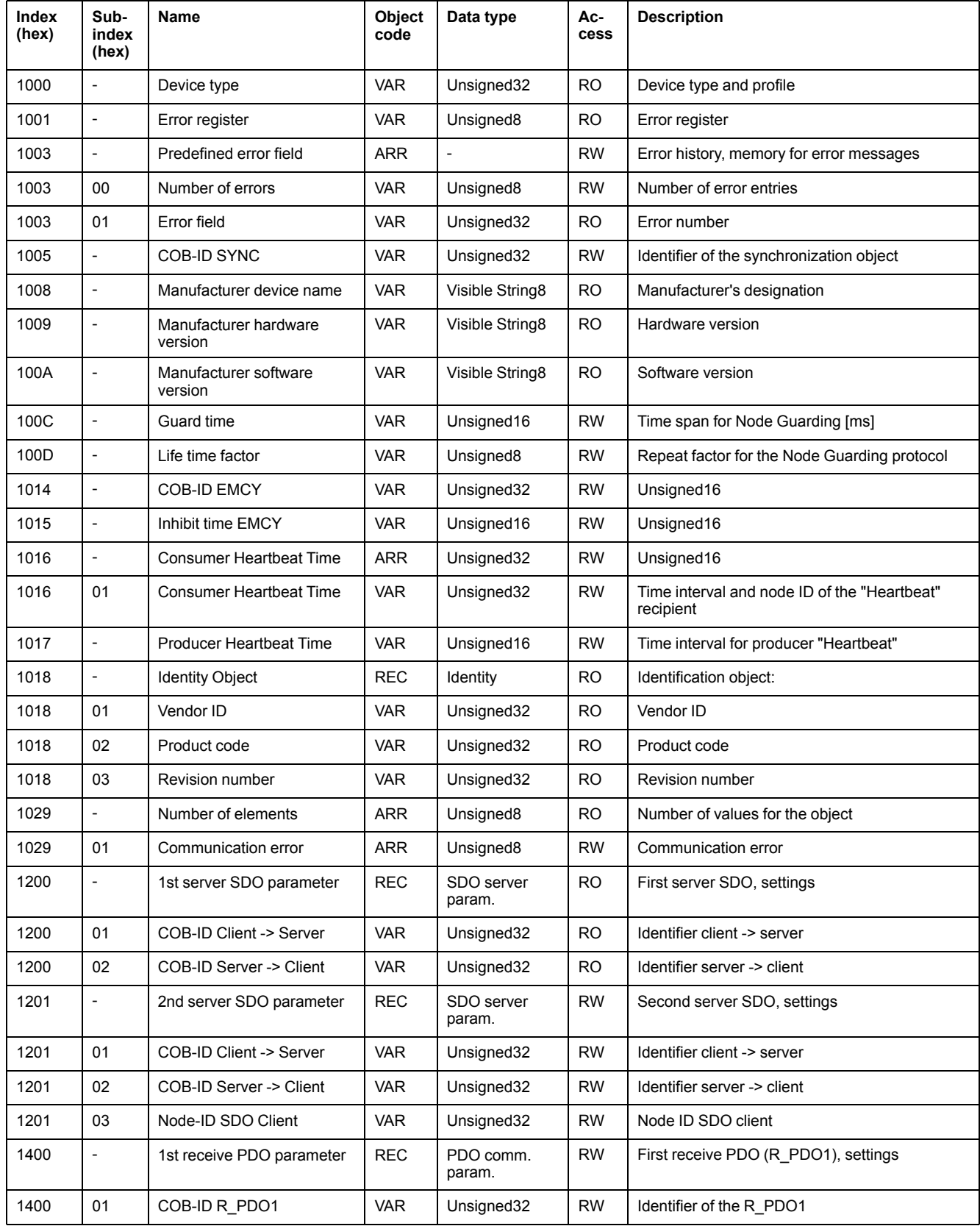

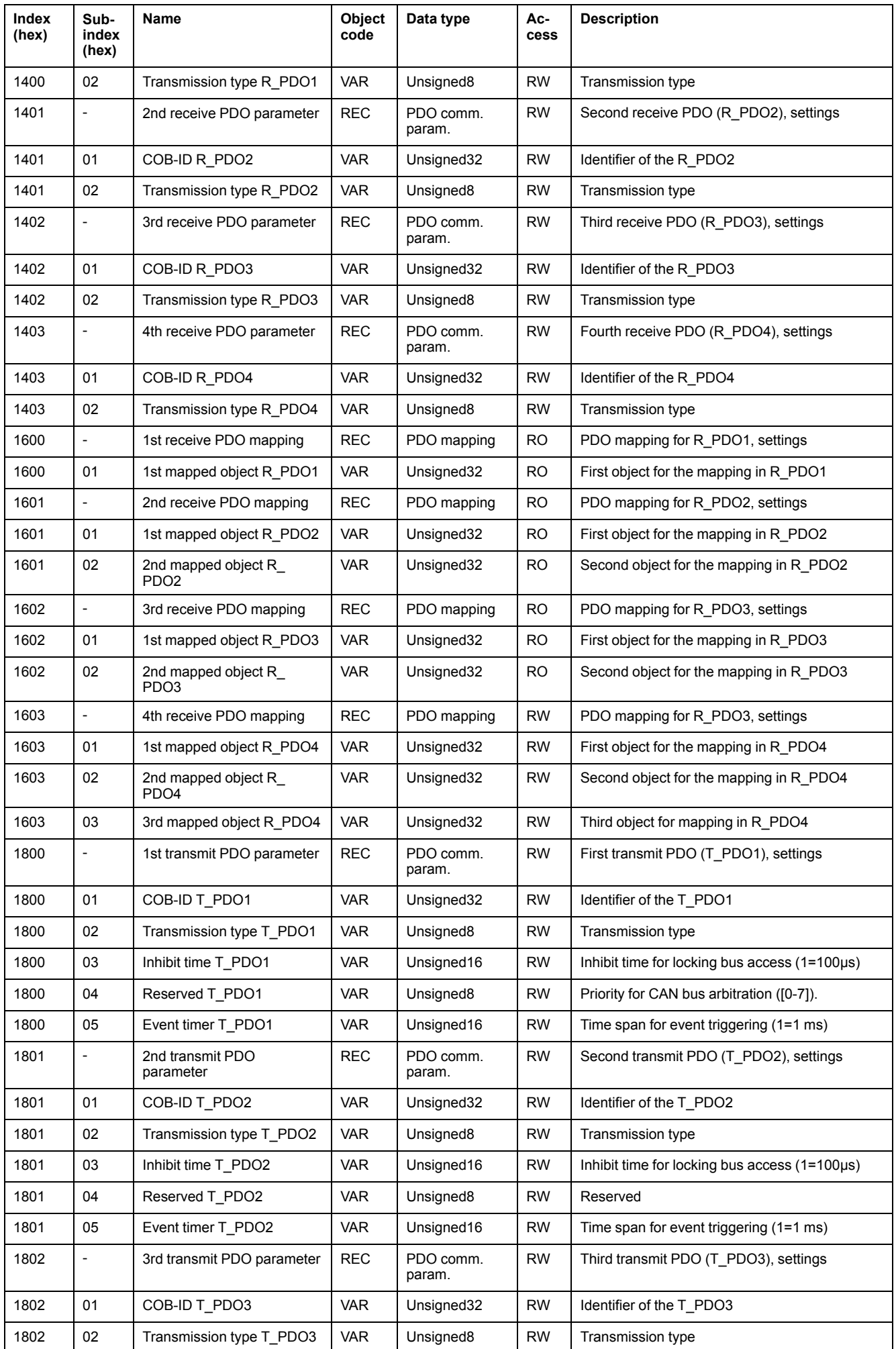

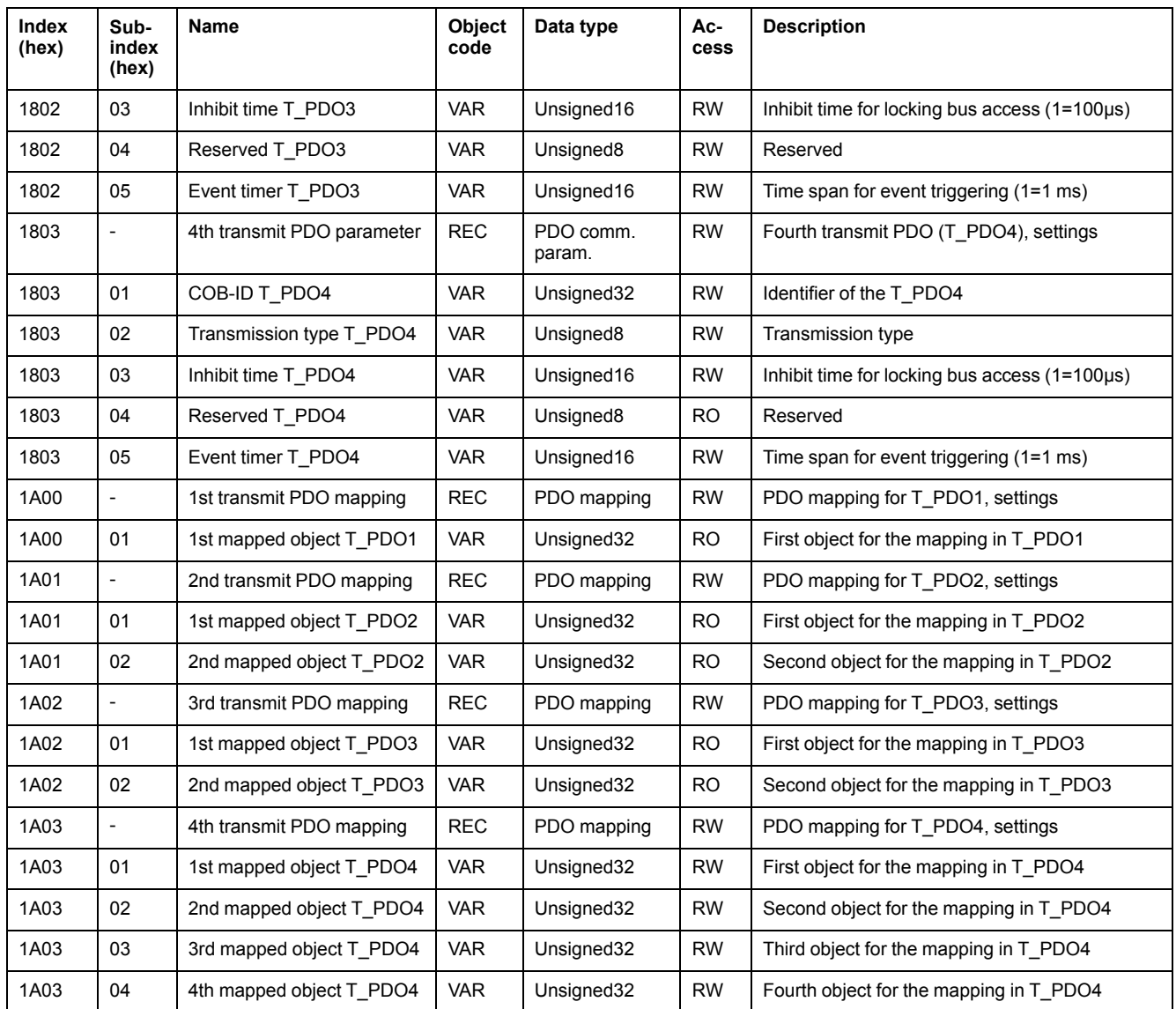

# **Assignment Object Group 3000 hex**

## **Overview**

The product provides corresponding parameters for the CANopen object group 3000 hex.

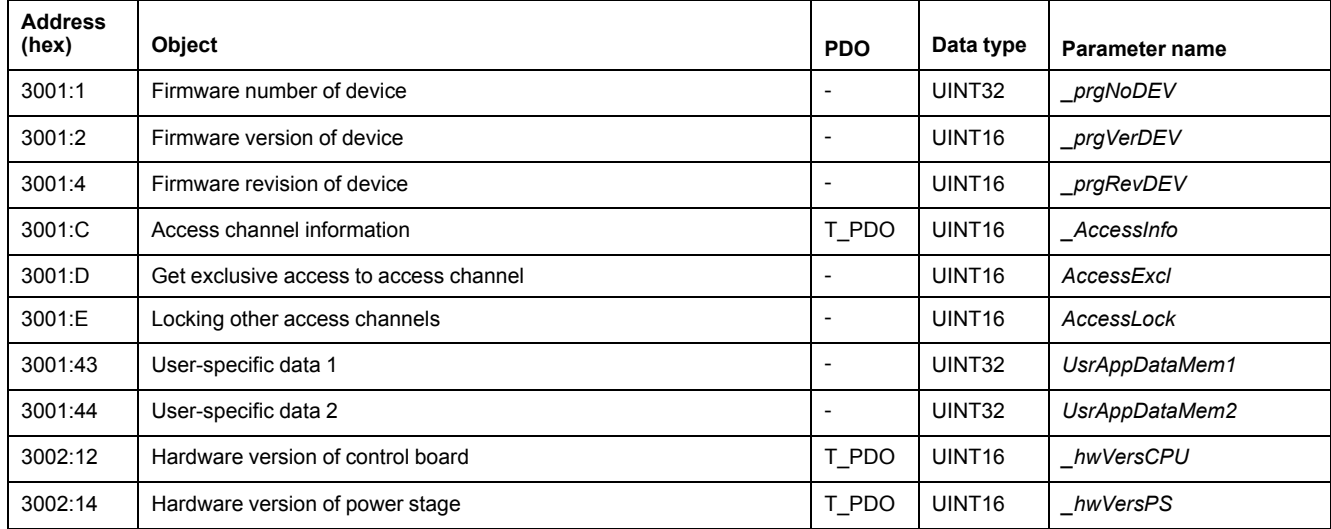
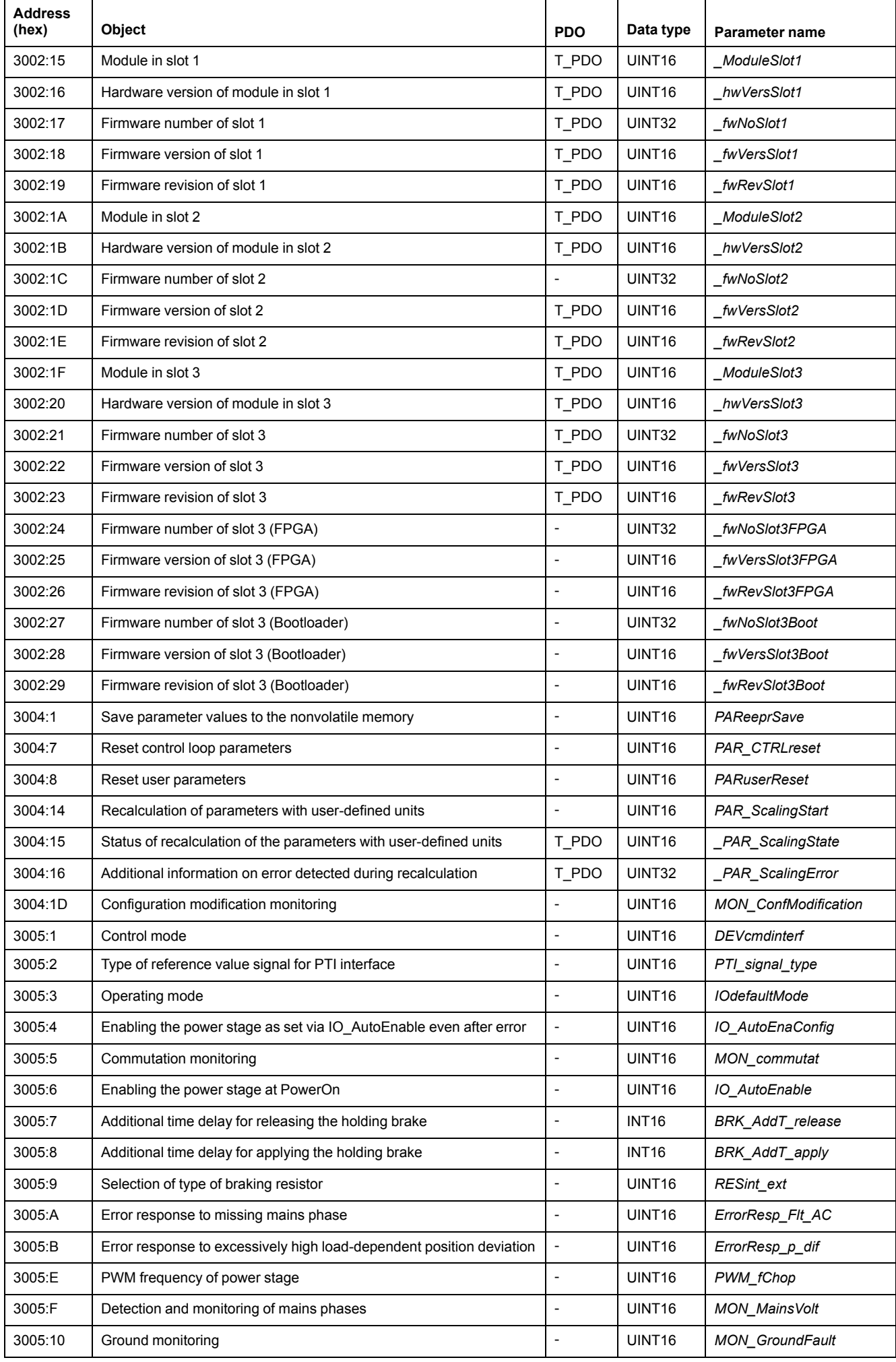

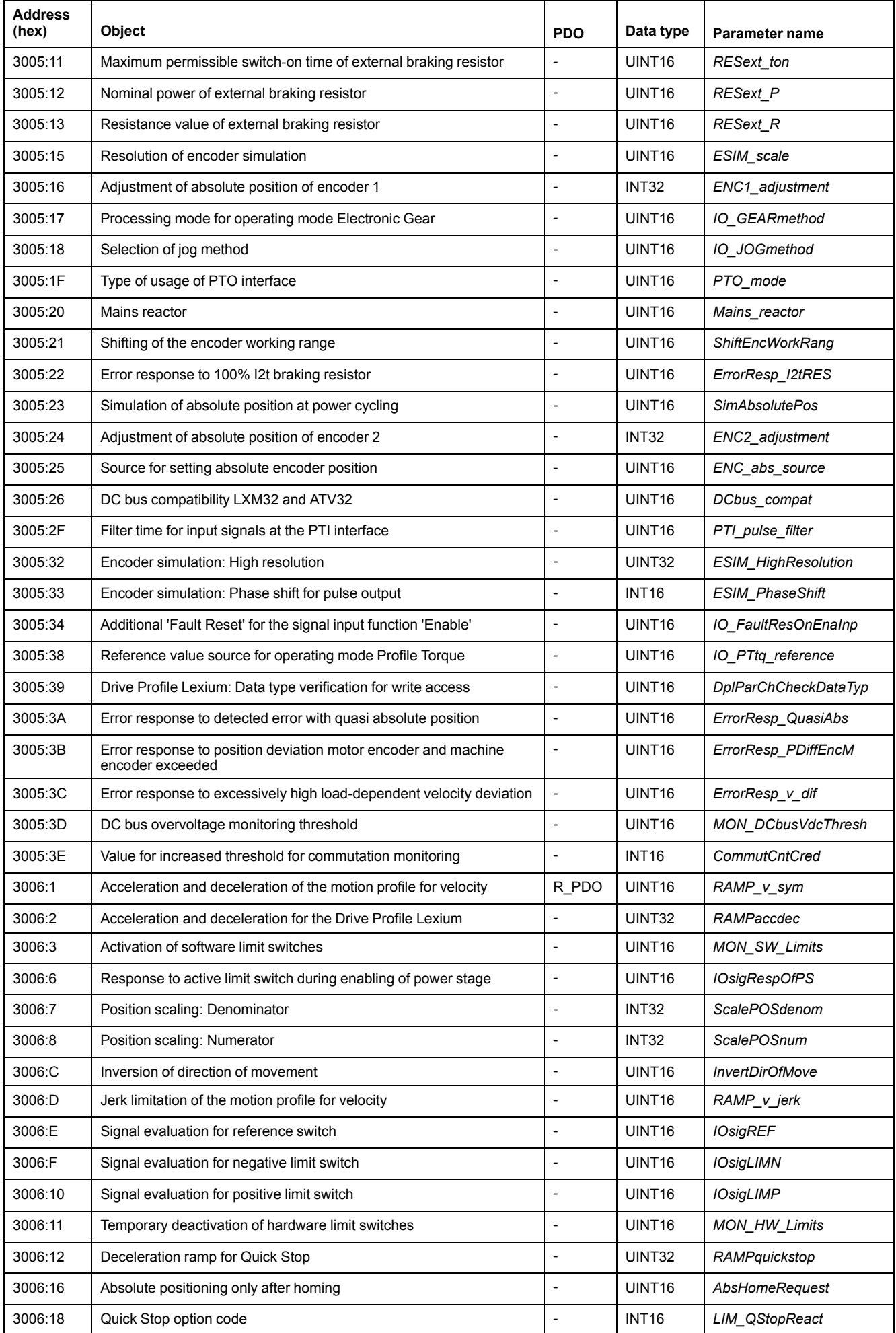

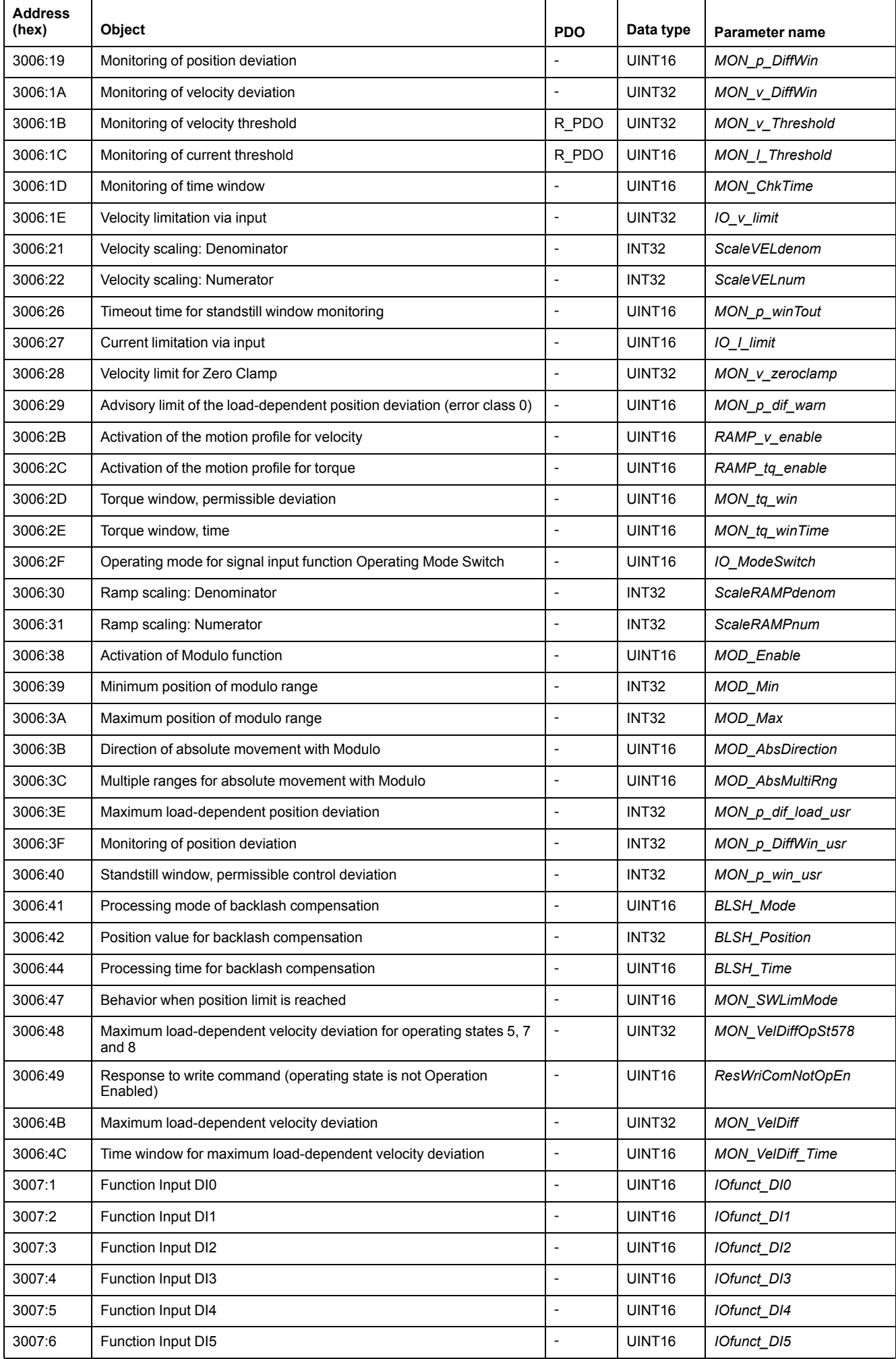

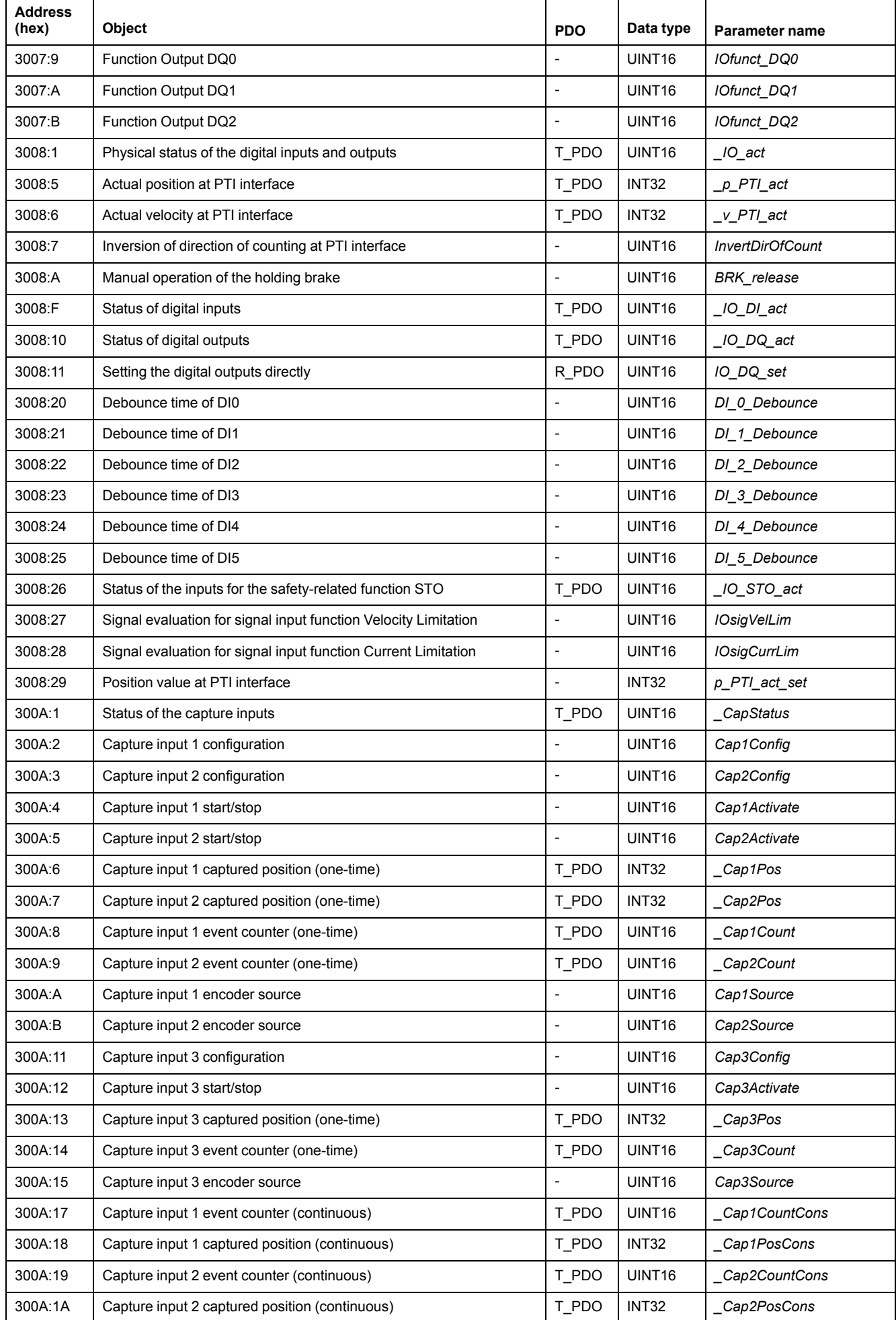

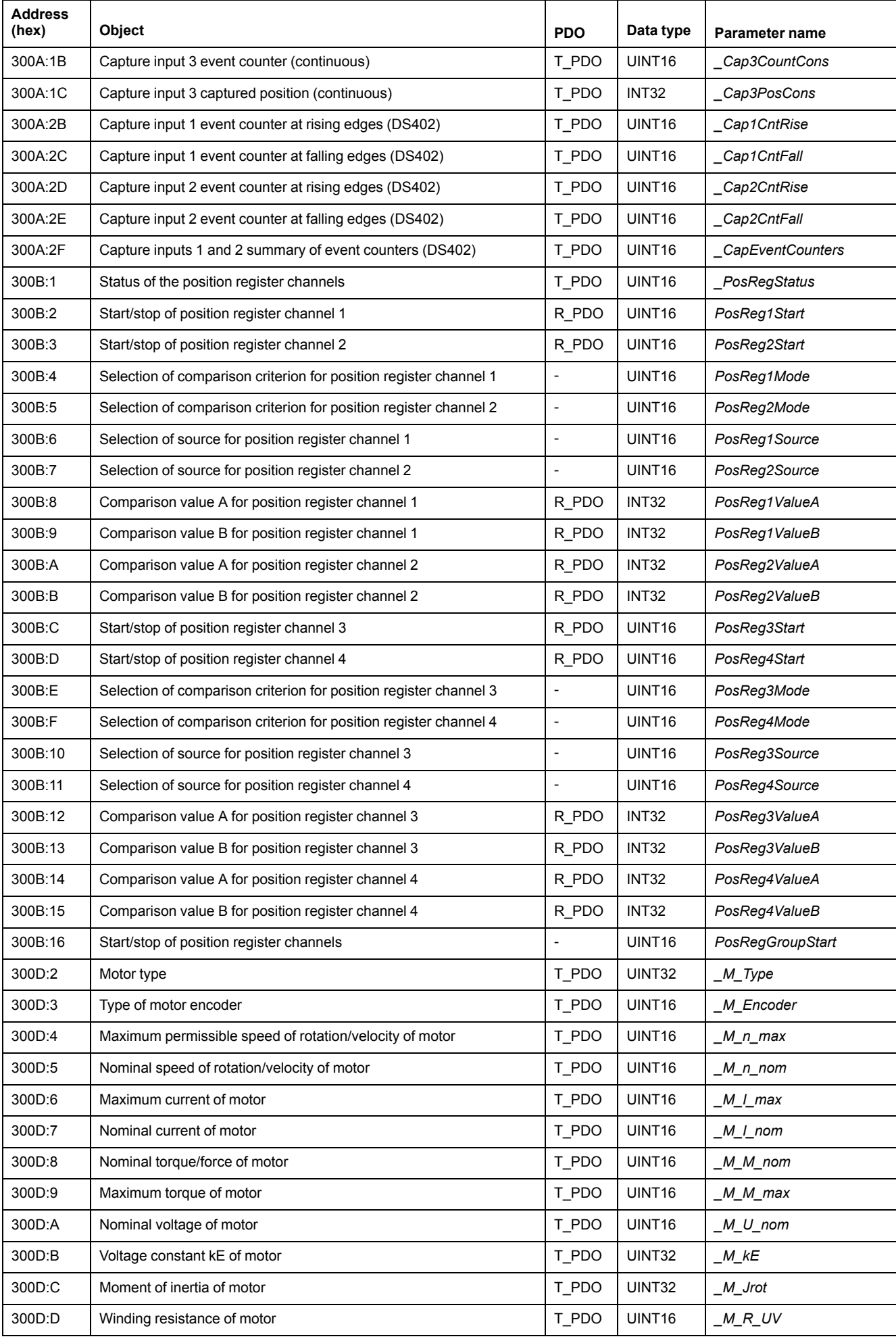

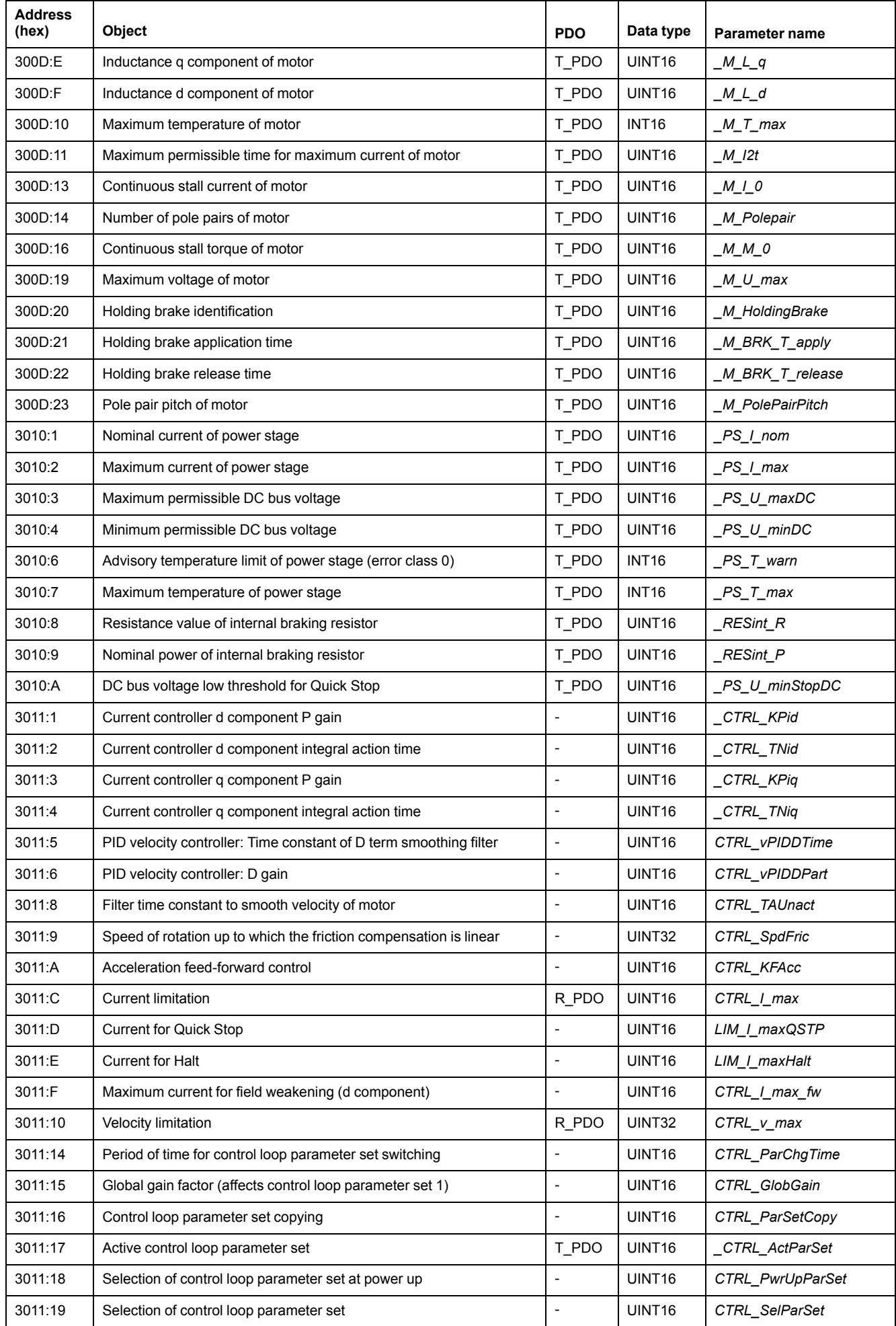

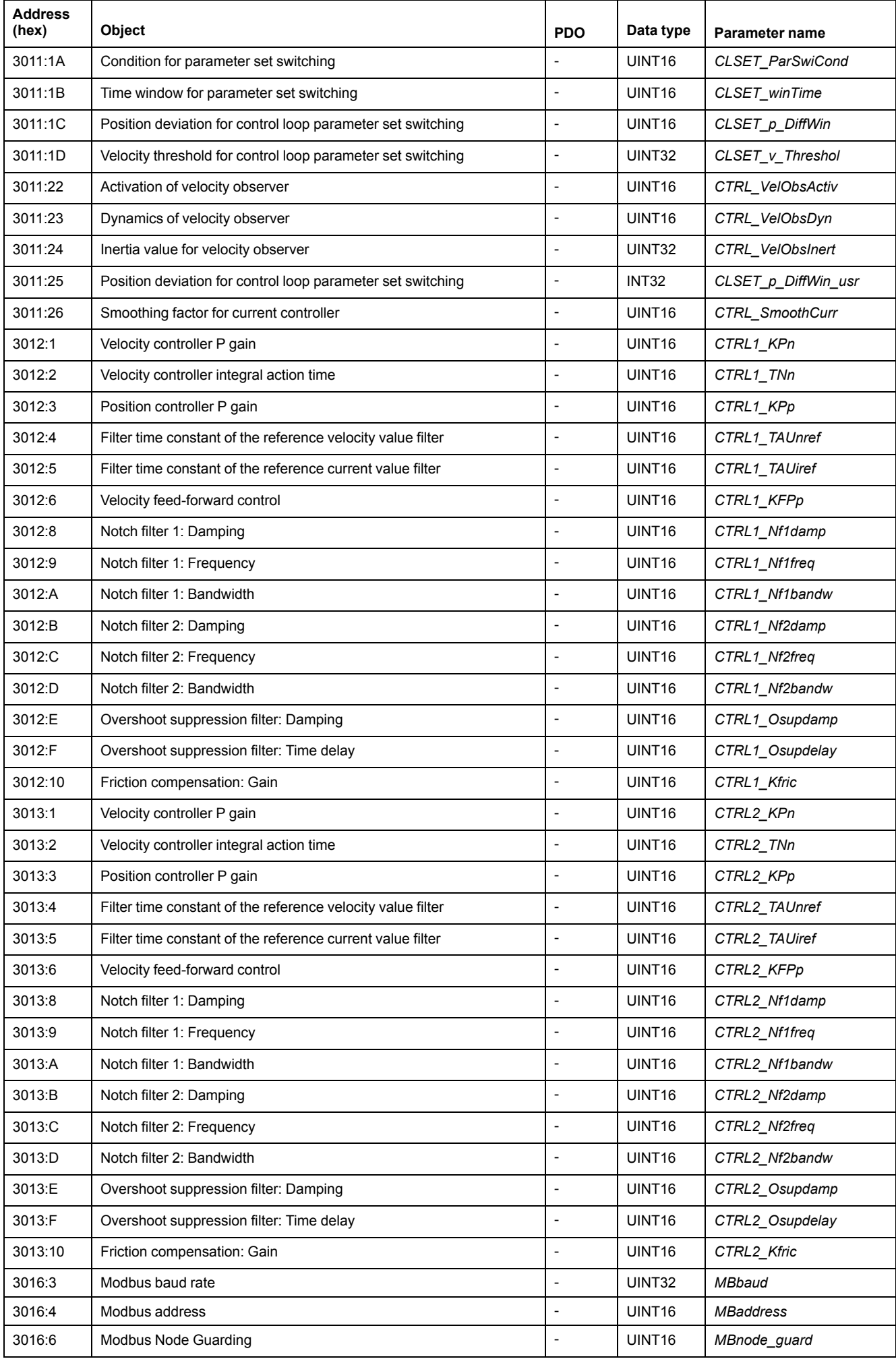

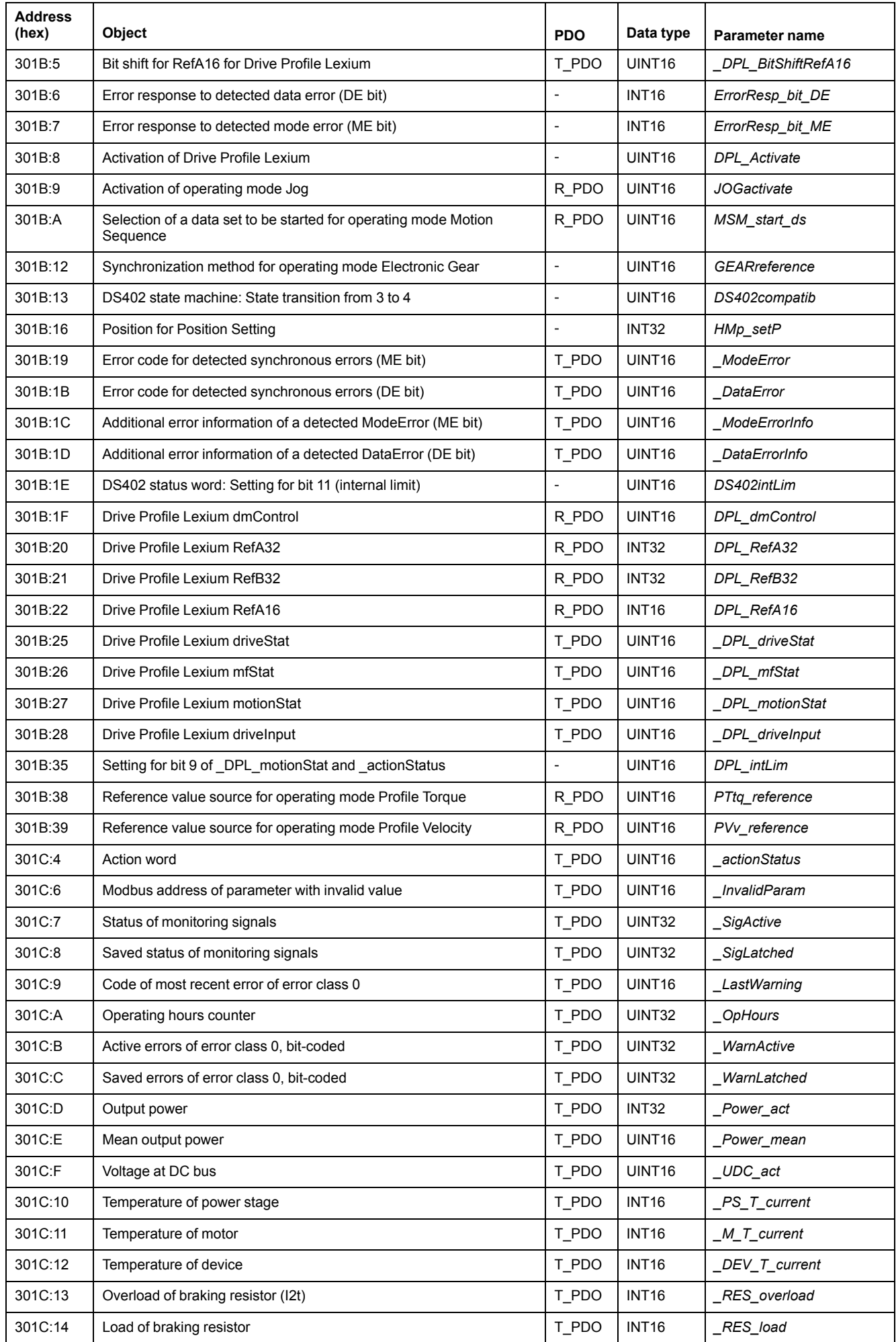

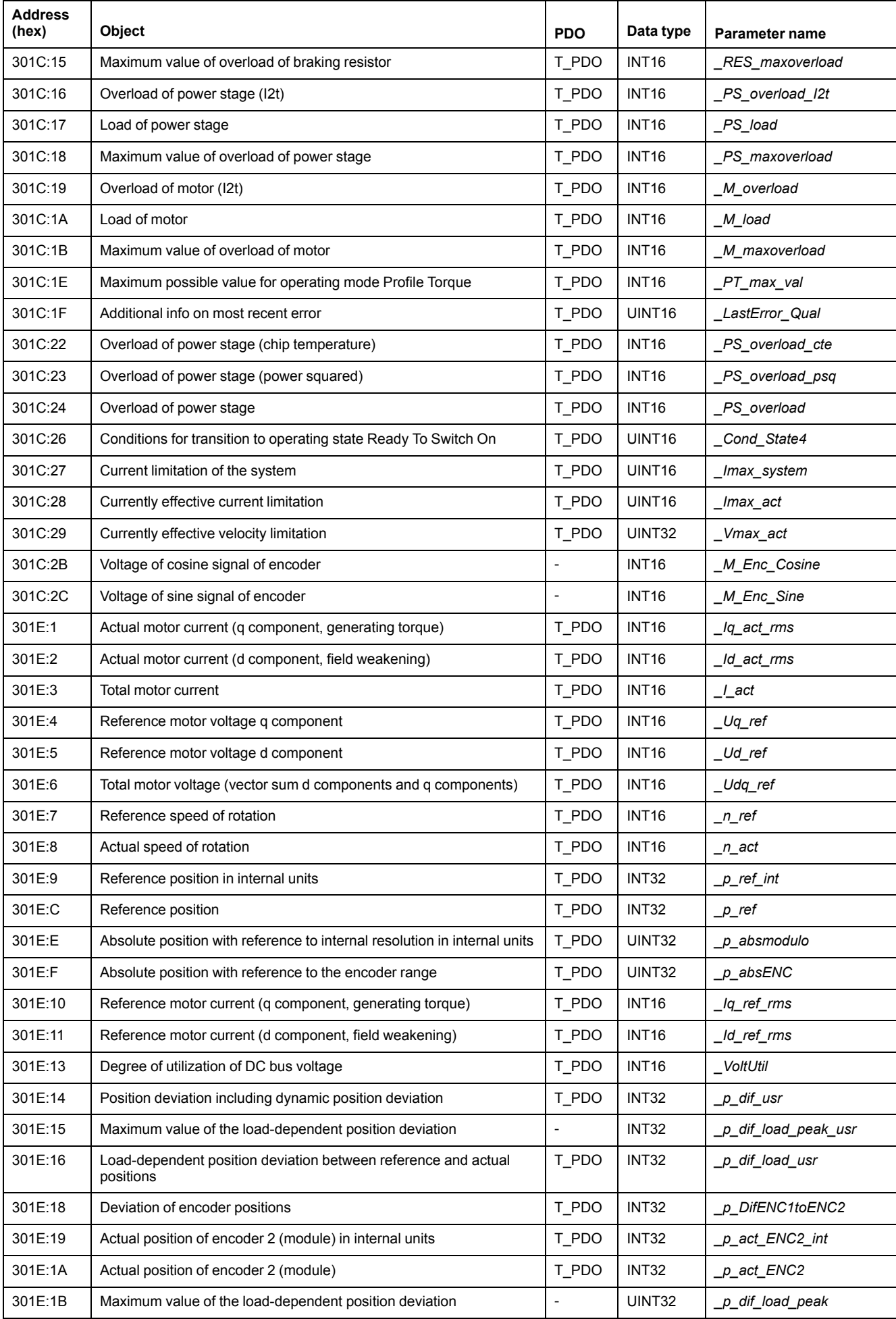

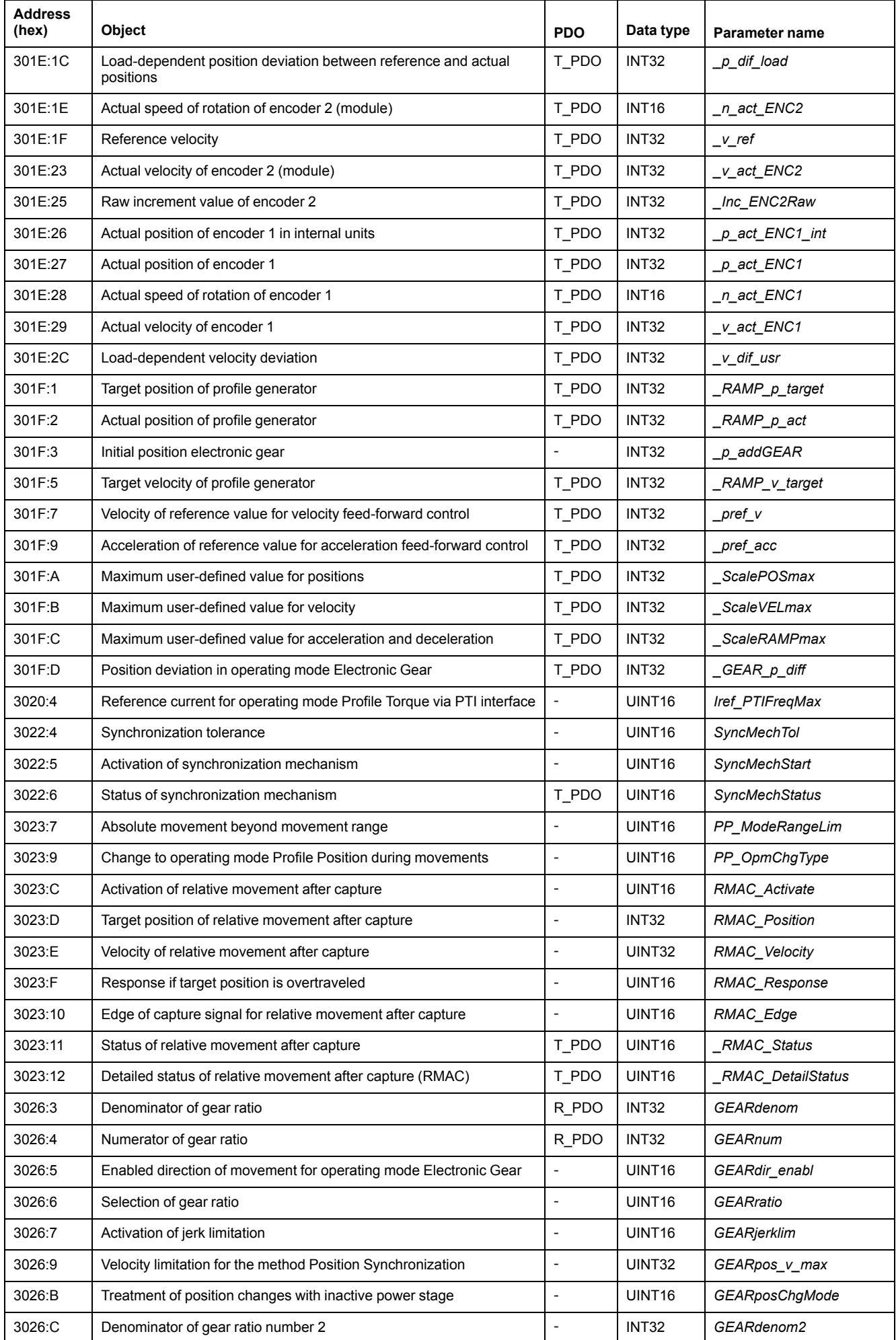

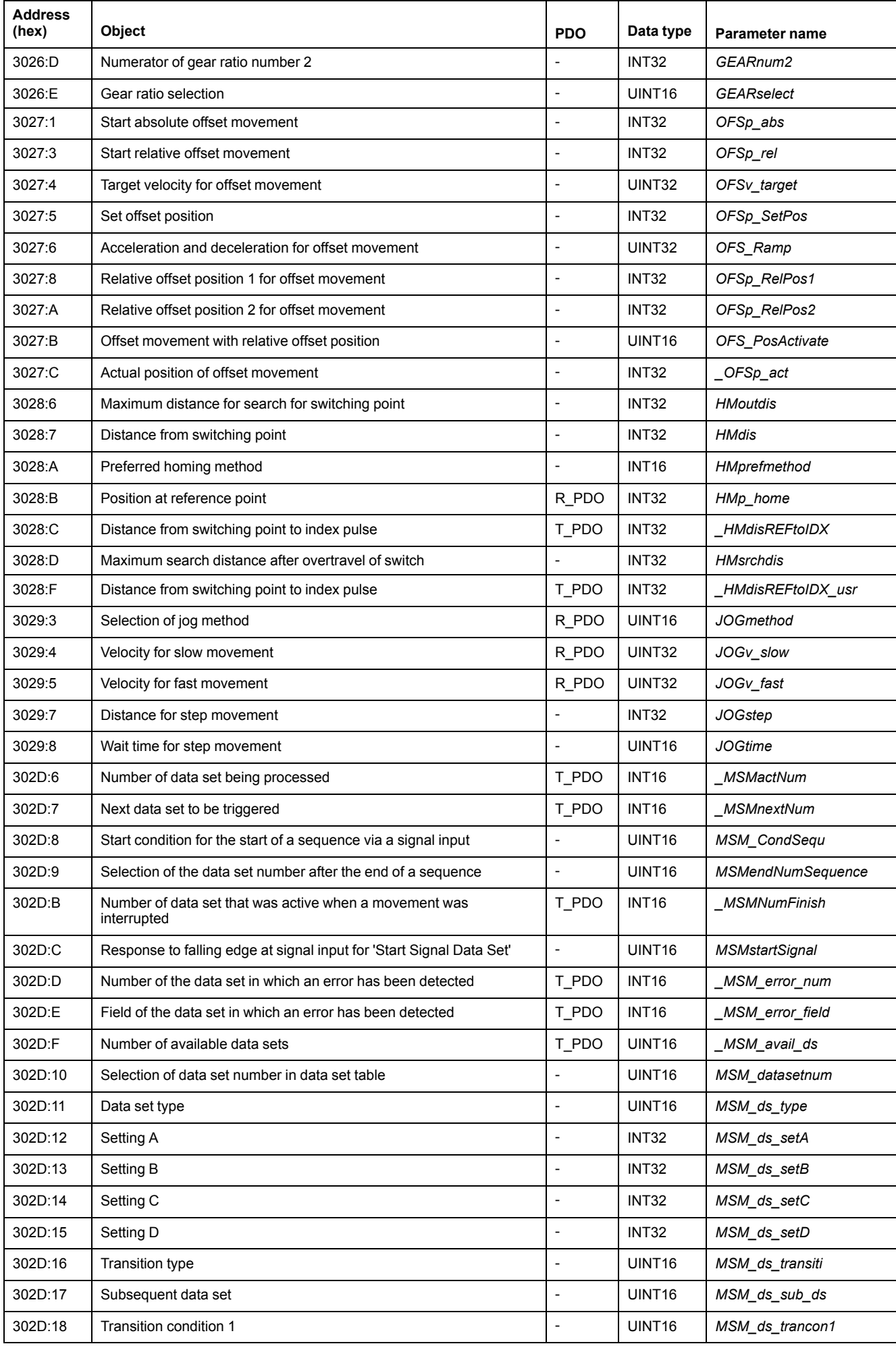

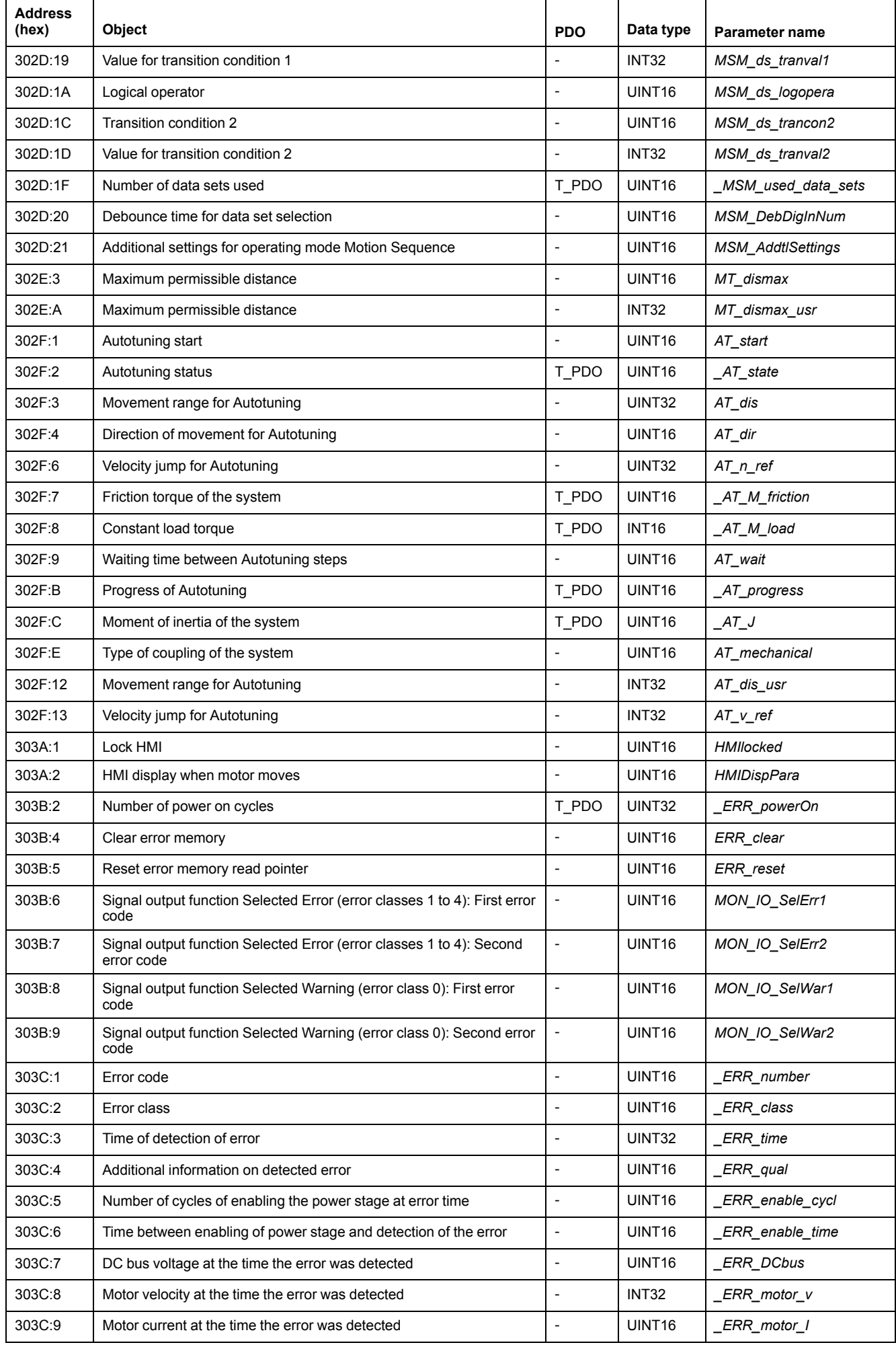

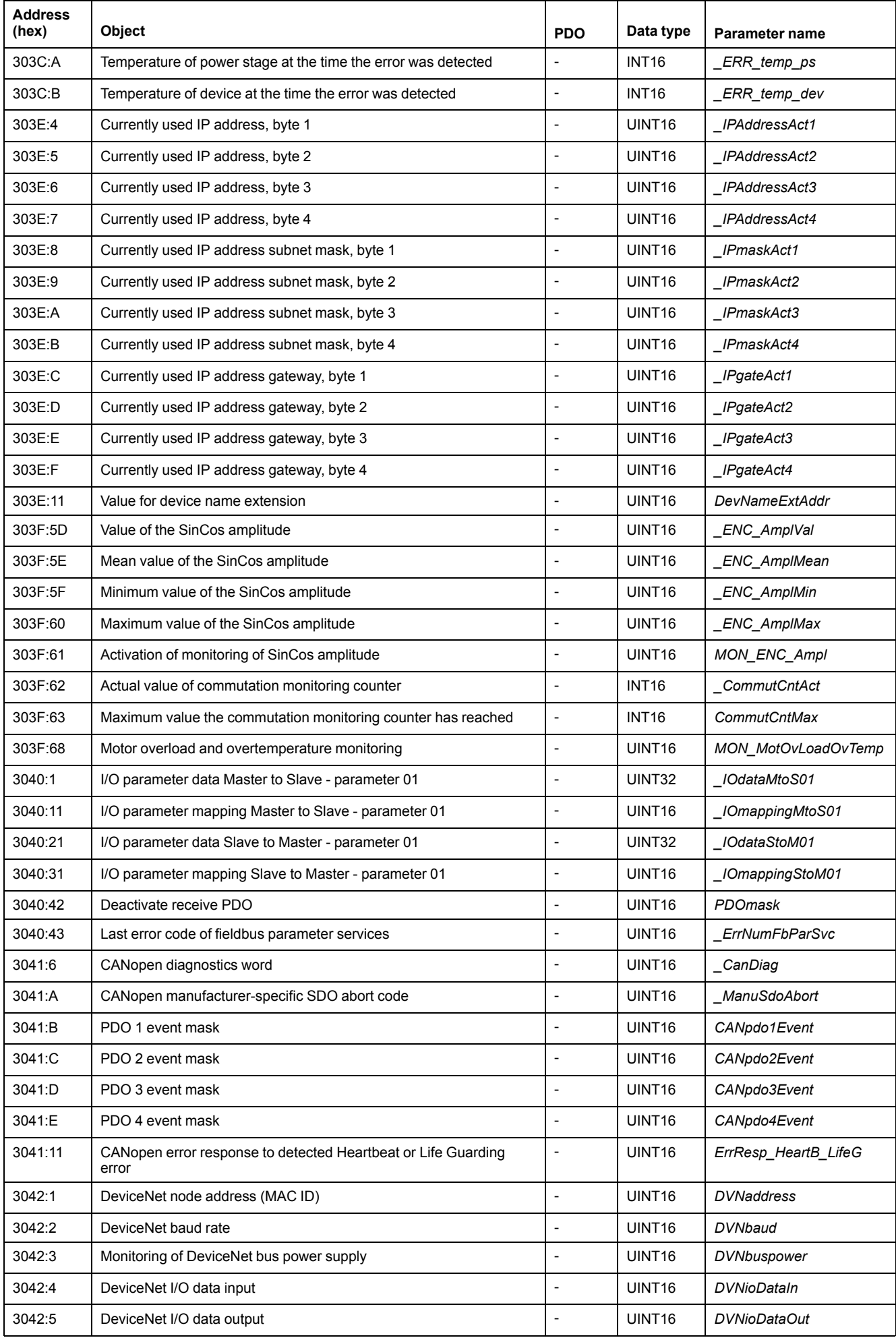

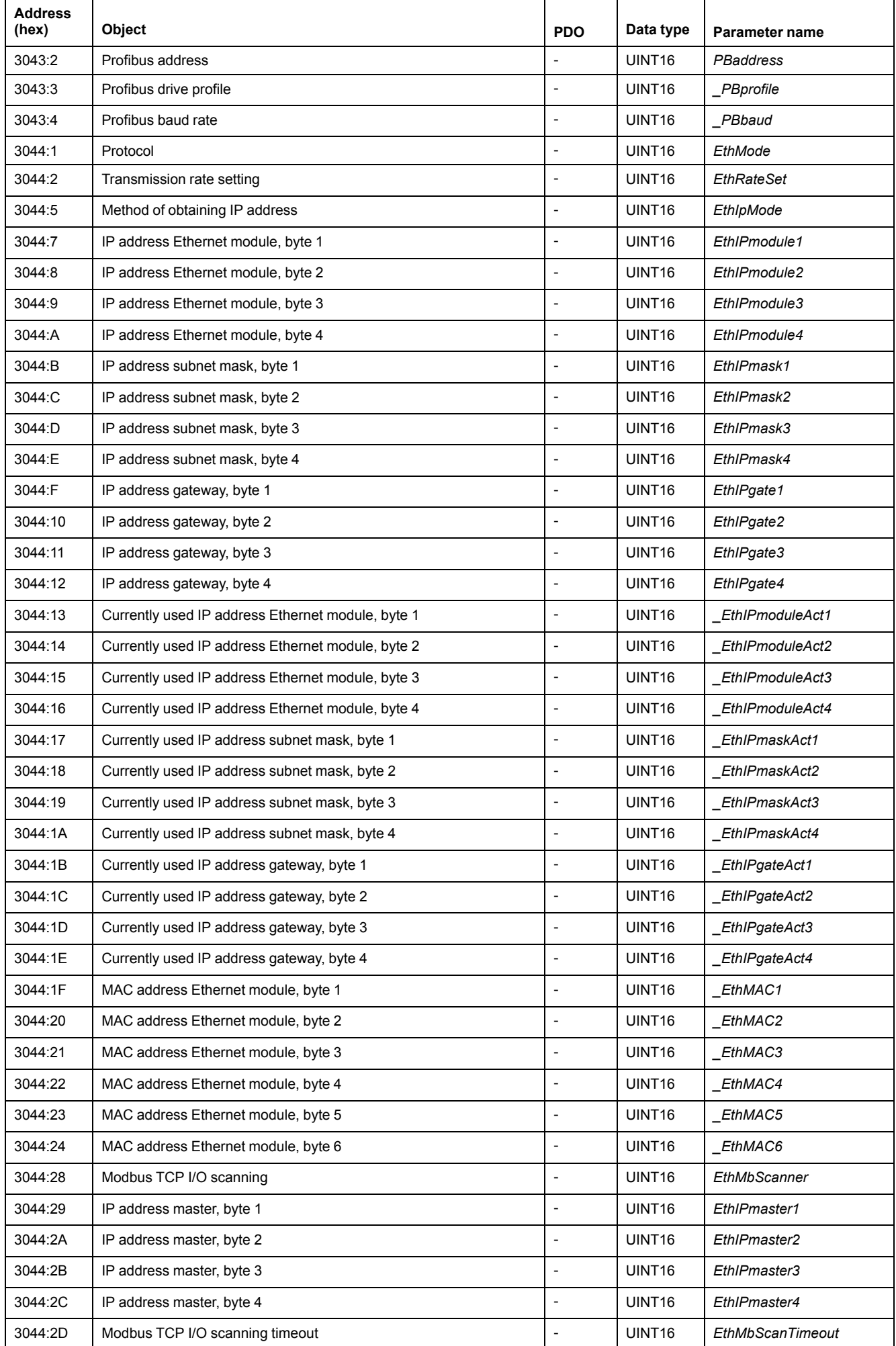

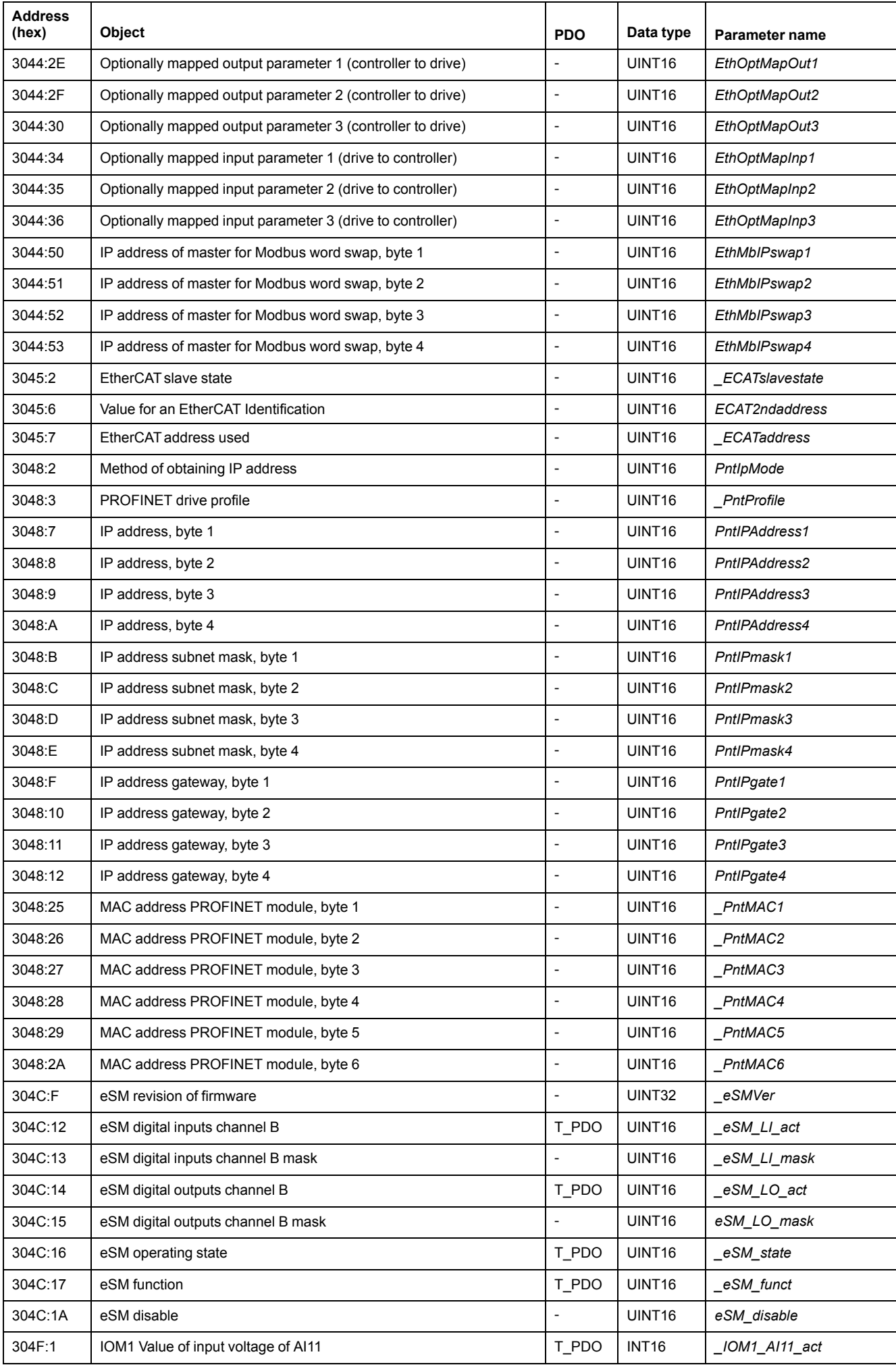

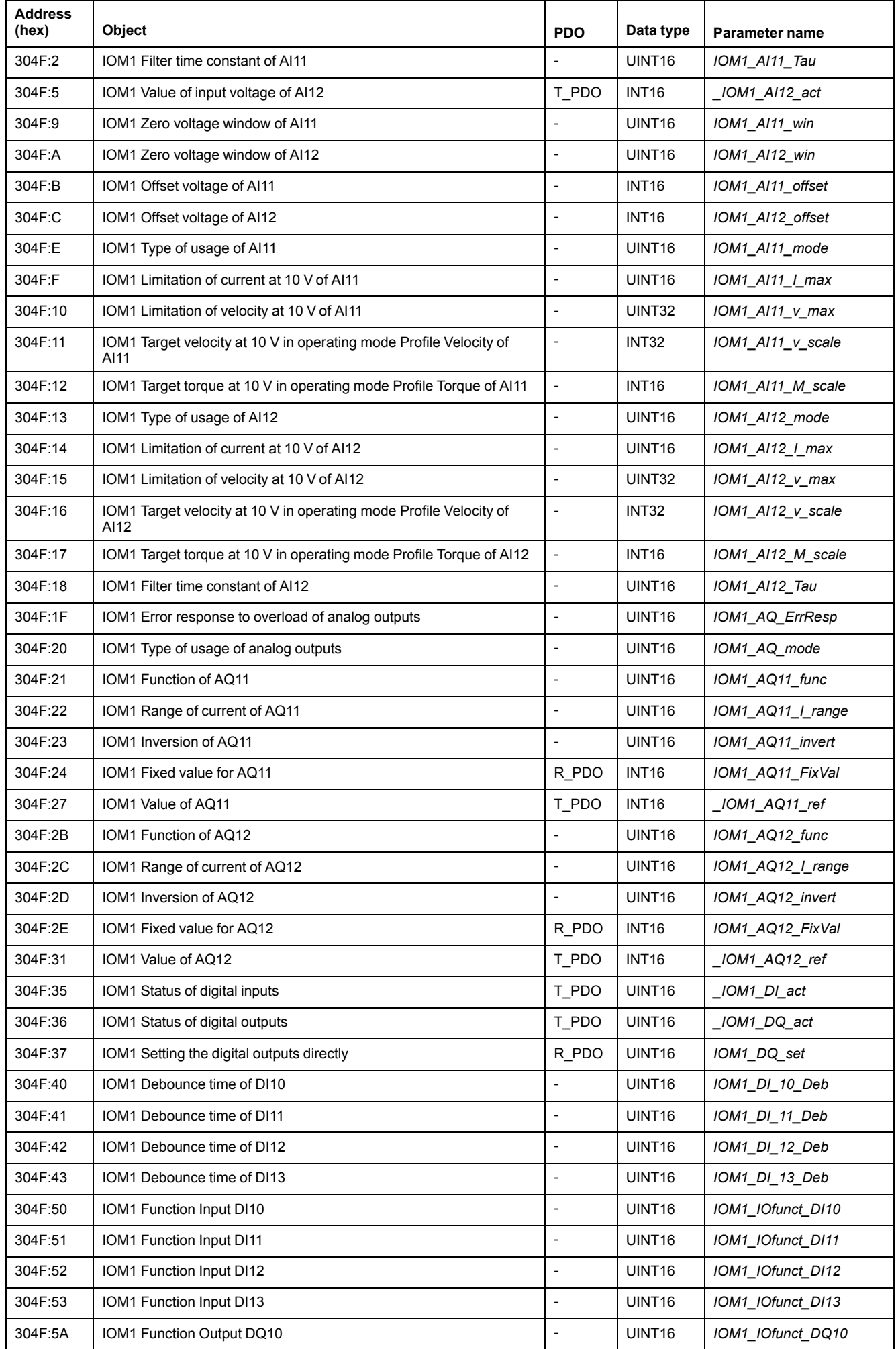

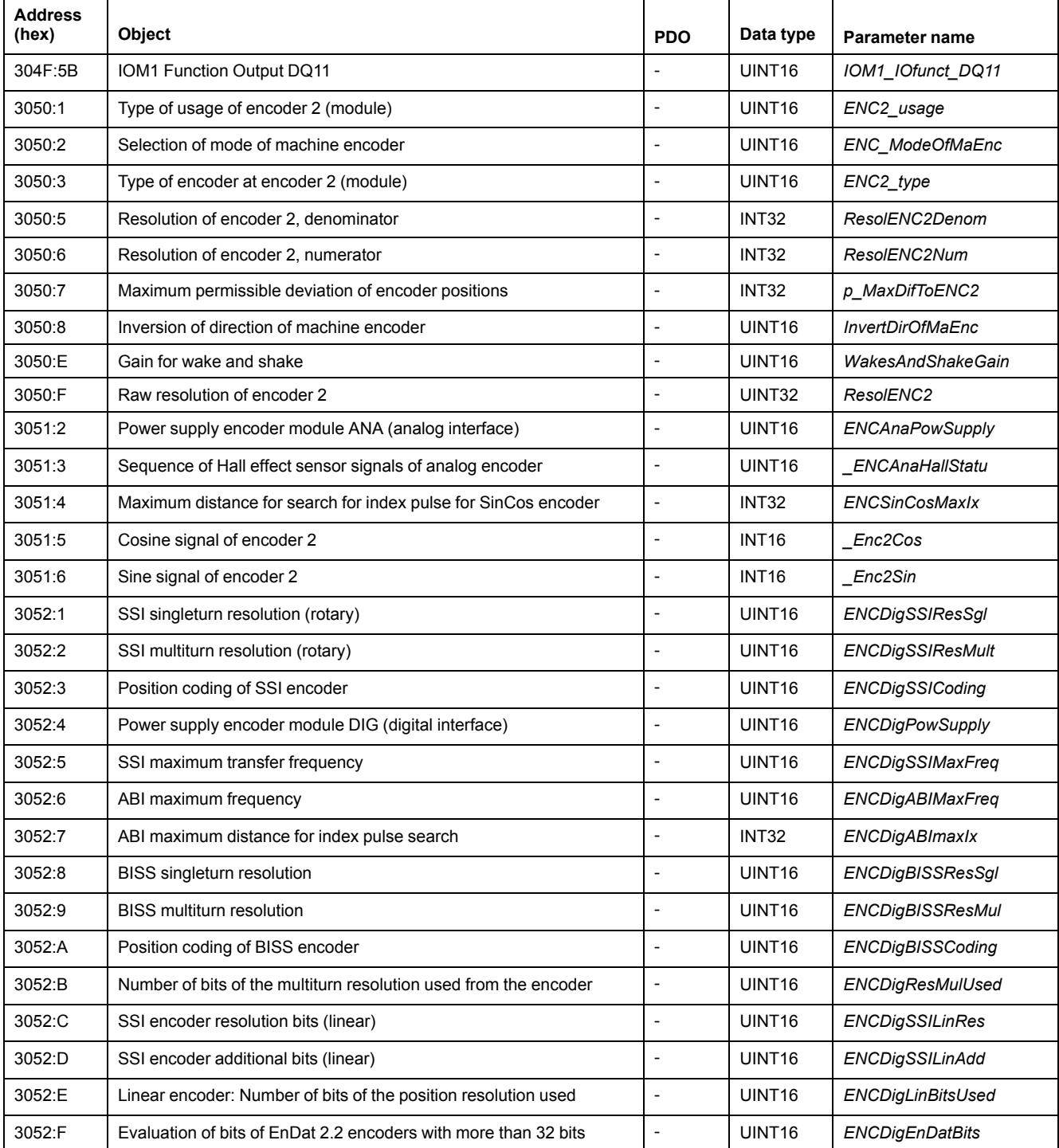

# **Assignment Object Group 6000 hex**

# **Overview**

The product provides corresponding parameters for the CANopen object group 6000 hex.

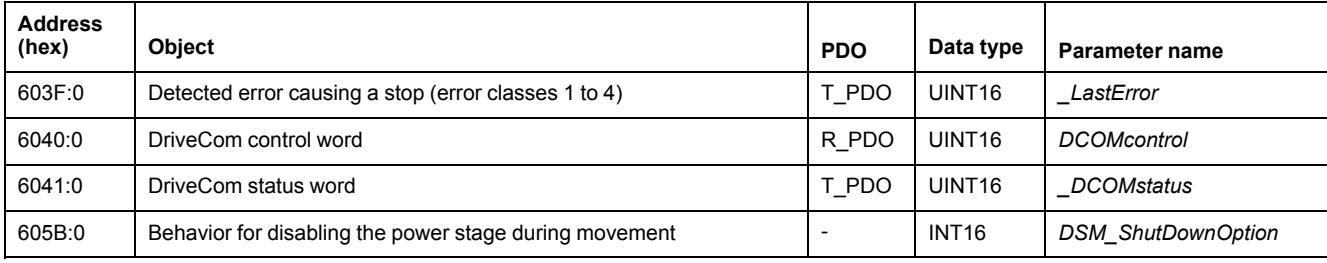

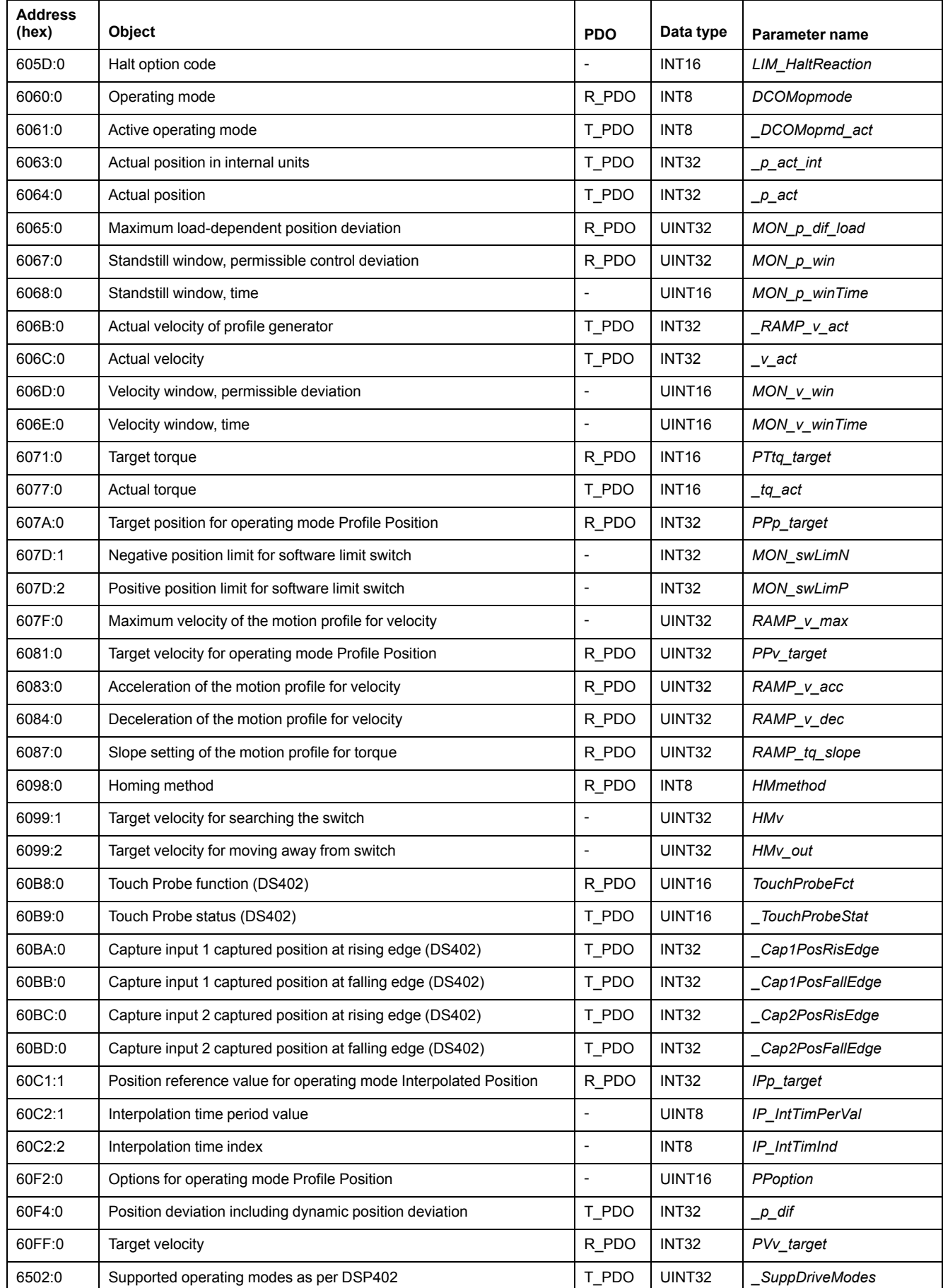

# **Details of Object Group 1000 hex**

# **1000 hex Device Type**

The object specifies the device profile used as well as the device type.

#### Object description

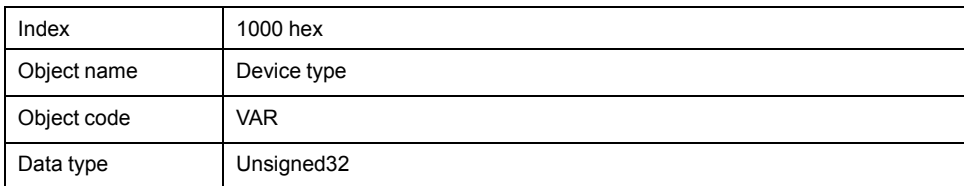

#### Value description

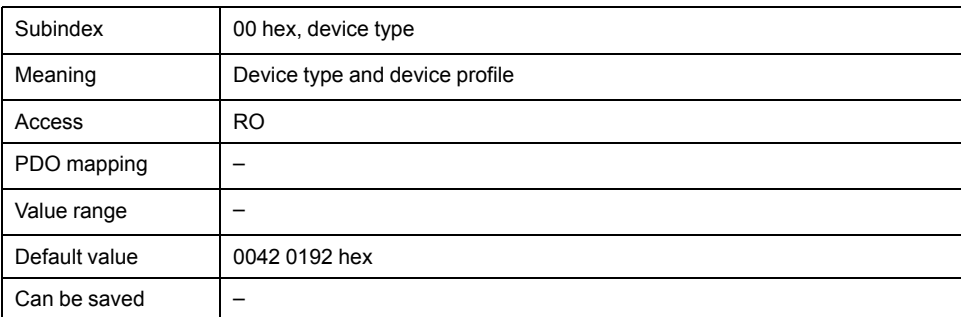

Bit assignment, subindex 00h

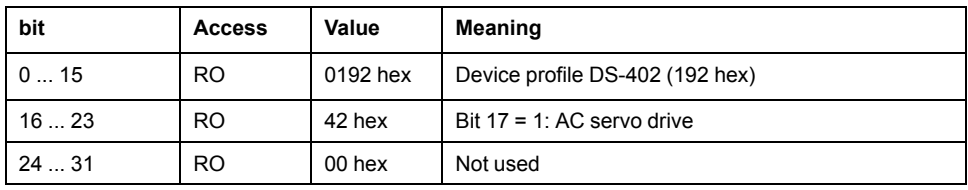

## **1001 hex Error Register**

The object specifies the error of the device. The detailed cause of error can be determined with the object *Predefined error field (1003 hex)* and - for reasons of compatibility with devices with other fieldbus profiles - with the object *Error code (603F hex)*.

Errors are signaled by an EMCY message as soon as they are detected.

Object description

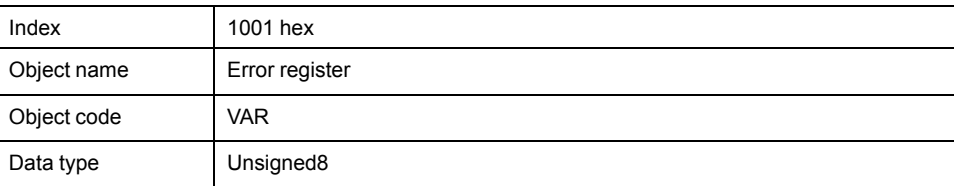

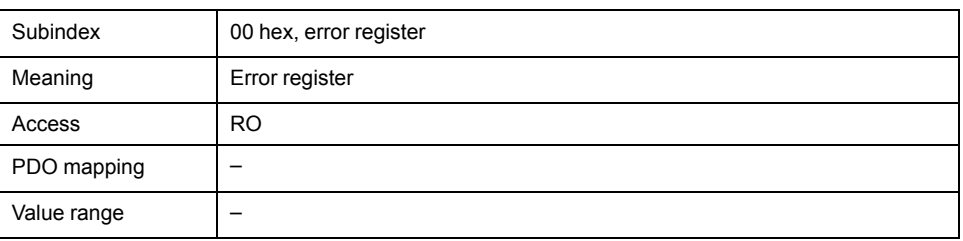

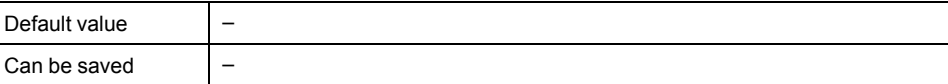

Bit assignment, subindex 00h

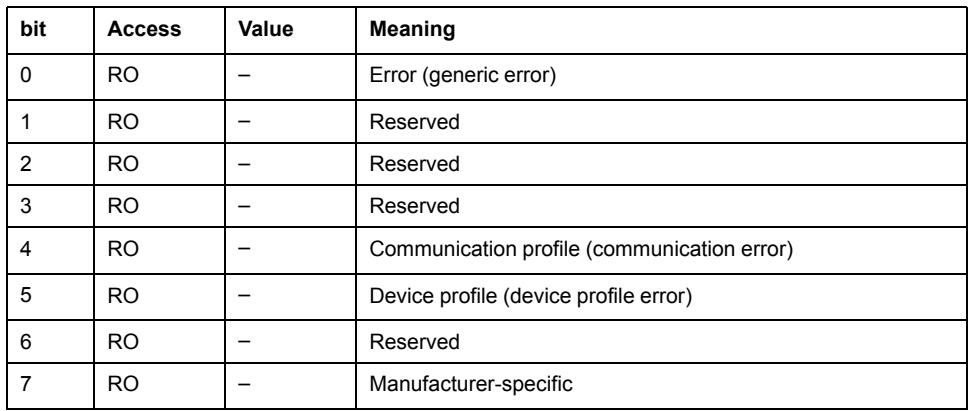

### **1003 hex Predefined Error Field**

The object contains the latest error messages that were shown as EMCY messages.

- The subindex 00 hex entry contains the number of saved error messages.
- The most recent error message is stored at subindex 01 hex, older messages are moved to higher subindex entries.
- Writing '0' to subindex 00 hex resets the error list.

Object description

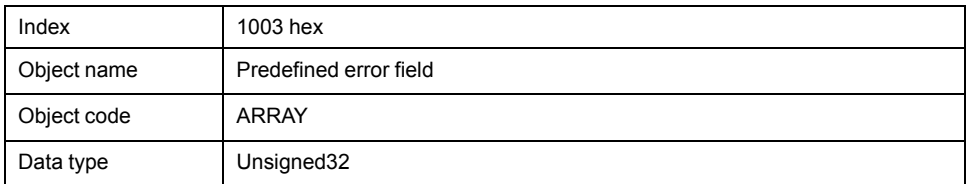

#### Value description

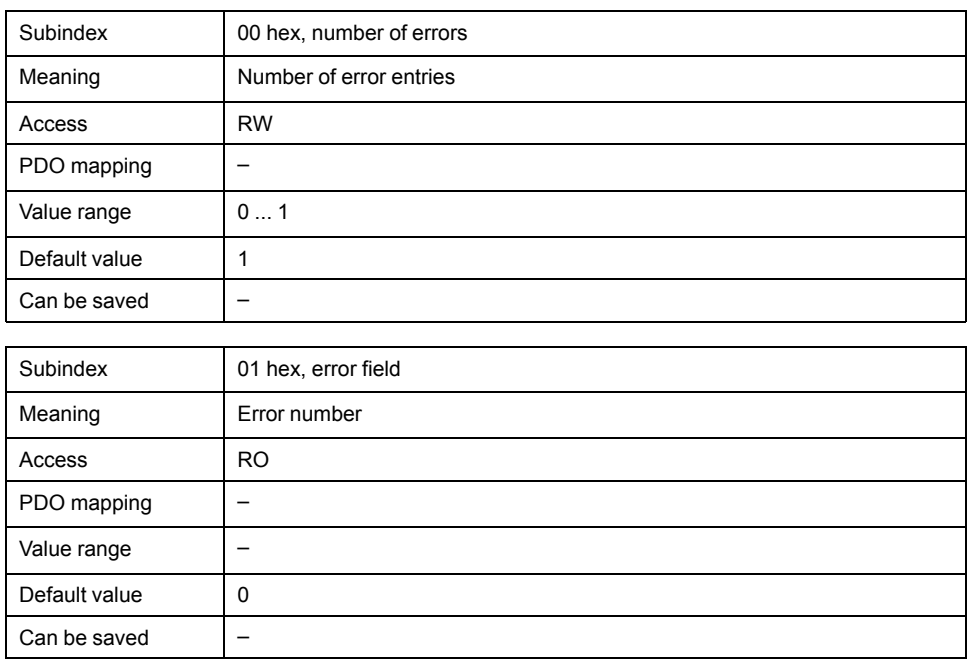

Bit assignment, subindex 00 hex ... 05 hex

Bits 0 ... 15: Error code (as per DS301).

Bits 16 ... 31: Error code 1000 hex: Vendor-specific error number.

### **1005 hex COB ID SYNC Message**

The object specifies the COB ID of the SYNC object and determines whether a device sends or receives SYNC messages.

The device can only receive SYNC messages.

For synchronization, a device in the network must send SYNC objects.

The COB ID can be changed in the NMTstate "Pre-Operational"

Object description

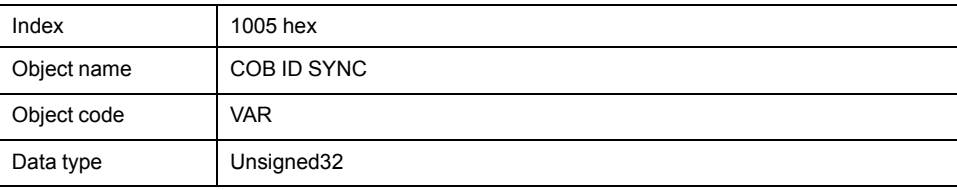

#### Value description

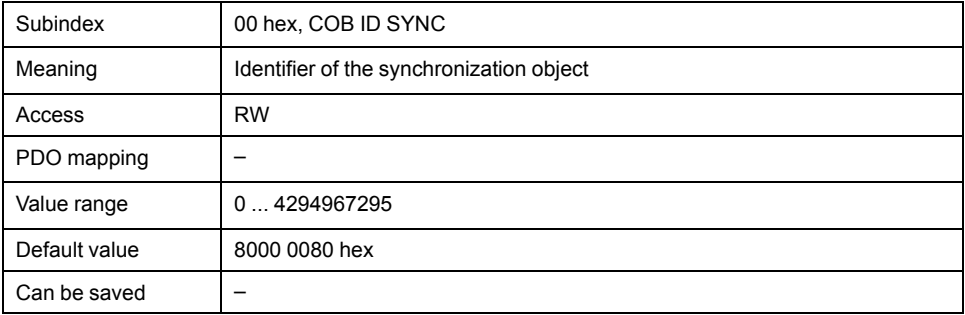

Bit assignment, subindex 00 hex

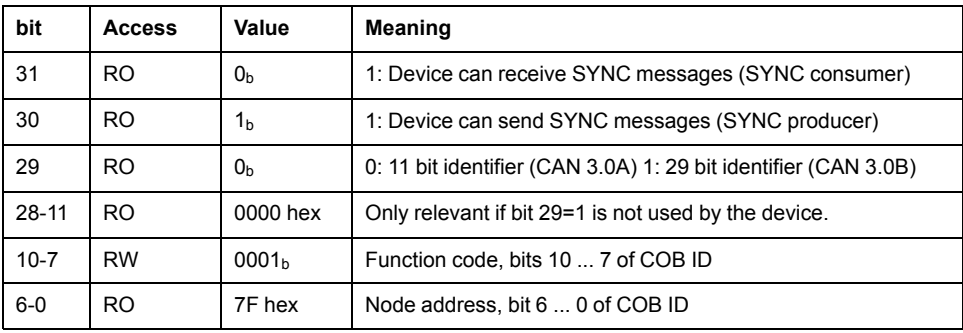

### **1008 hex Manufacturer Device Name**

The object specifies the device name of the manufacturer.

#### Object description

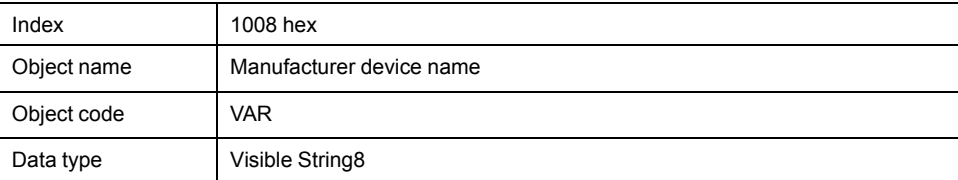

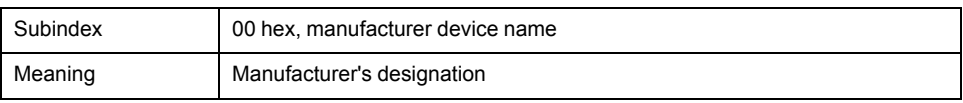

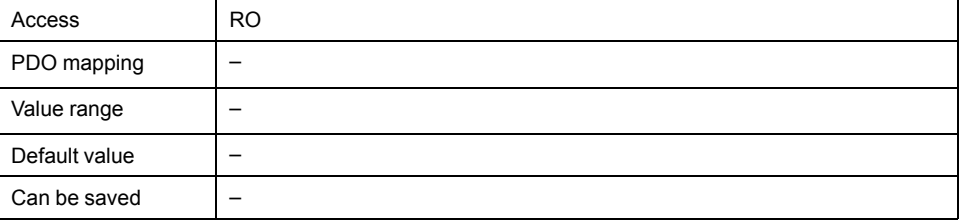

### **1009 hex Manufacturer Hardware Version**

The object specifies the version of the device hardware.

Object description

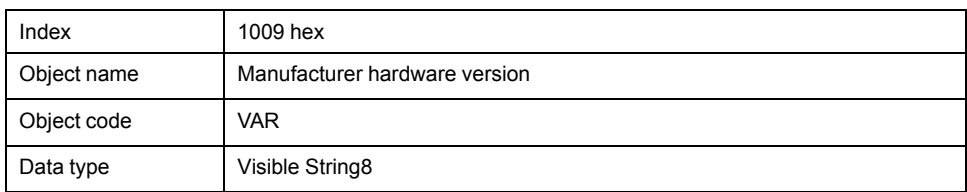

#### Value description

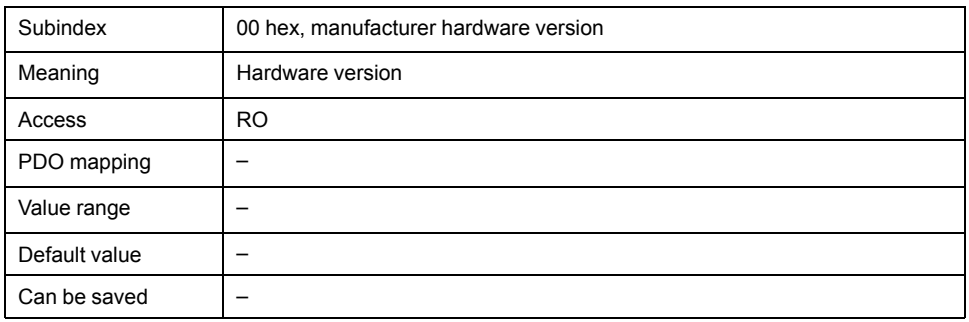

# **100A hex Manufacturer Software Version**

The object specifies the version of the device software.

Object description

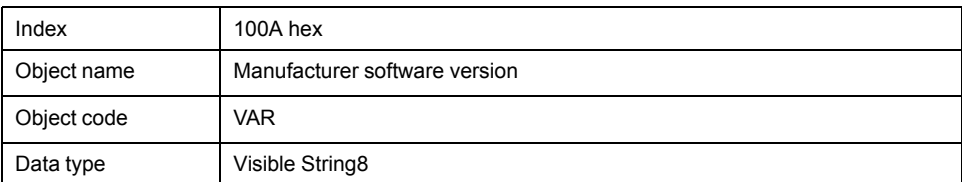

#### Value description

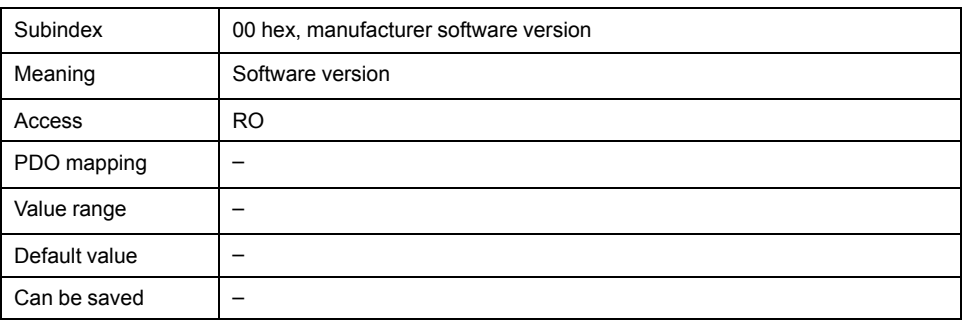

# **100C hex Guard Time**

The object specifies the time span for connection monitoring (Node Guarding) of an NMTslave.

The time span for connection monitoring of an NMT master results from the time span "Guard Time" multiplied by the factor "Life Time", object *Life time factor (100D hex)*.

The time span can be changed in the NMT state "Pre-Operational".

Object description

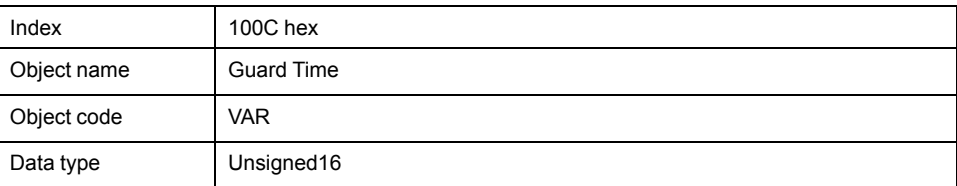

#### Value description

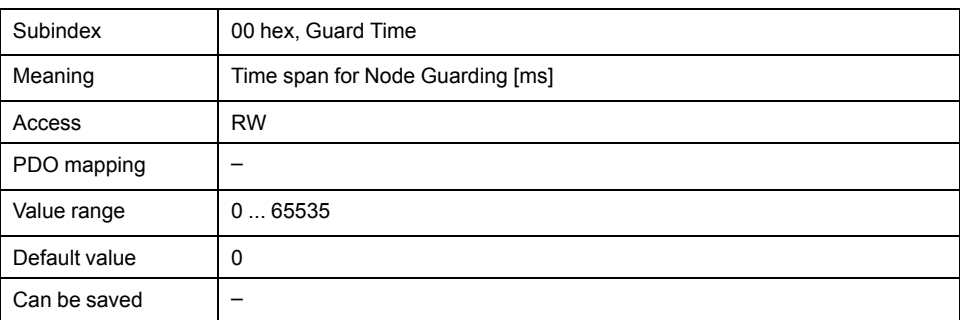

# **100D hex Life Time Factor**

The object specifies the factor that, together with the time span "Guard Time", results in the time interval for connection monitoring of an NMT master. Within this period, the NMT slave device expects a monitoring request via Node Guarding from the NMT master.

Life Time = Guard Time \* Life Time Factor

The value "0" deactivates monitoring of the NMT master.

If there is no connection monitoring through the NMT master during the time interval "Life Time", the device signals an error and switches to the operating state Fault.

The time factor can be changed in the NMT state "Pre-Operational".

The time span "Guard Time" is set with the object *Guard time (100C hex)*.

Object description

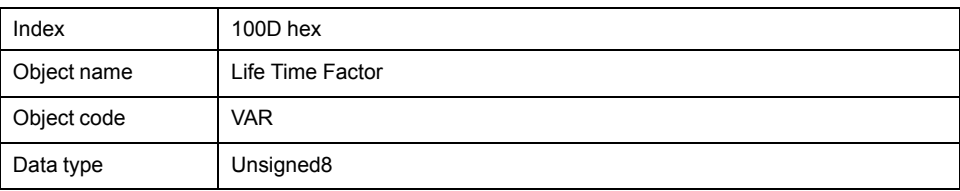

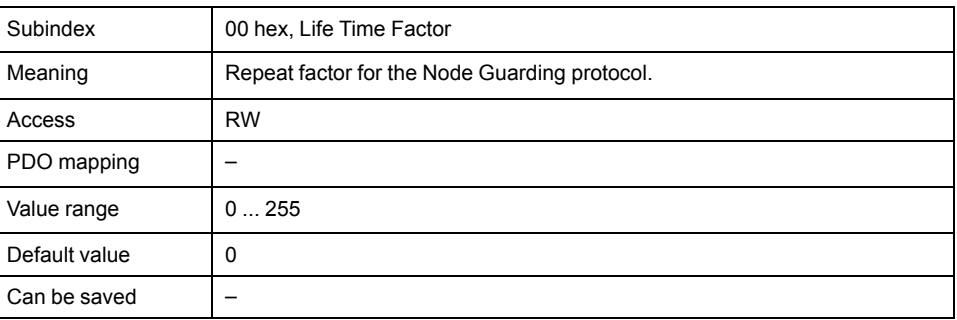

# **1014 hex COB ID Emergency Object Message**

The object specifies the COB ID of the emergency object "EMCY".

#### Object description

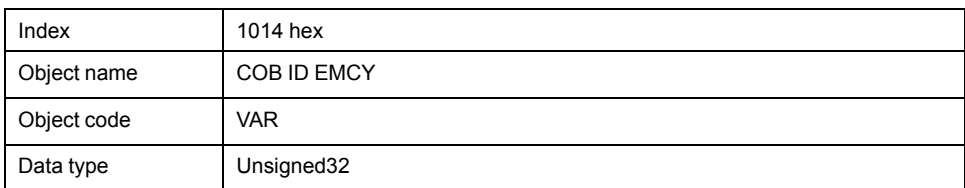

#### Value description

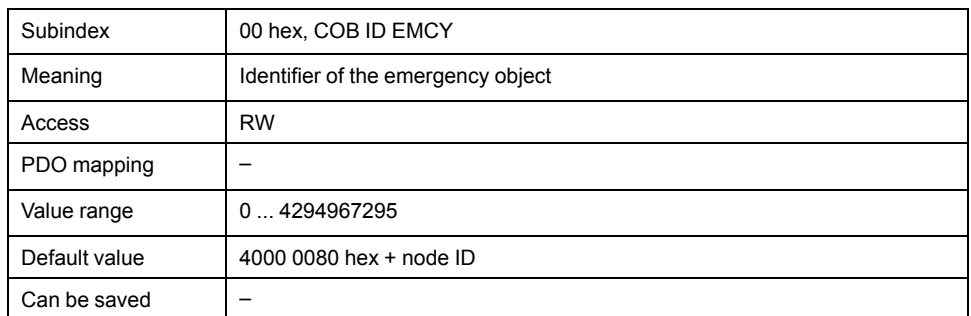

#### Bit assignment, subindex 00h

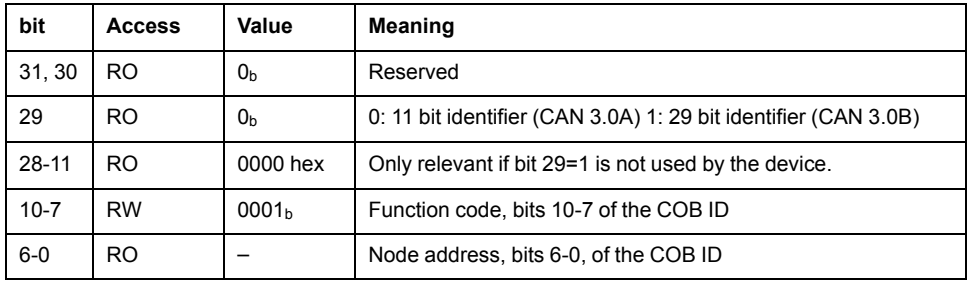

The COB ID can be changed in the NMTstate "Pre-Operational"

# **1015 hex Inhibit Time Emergency Object Message**

The object specifies the waiting time for the repeated transmission of EMCY messages as a multiple of 100µs.

Object description

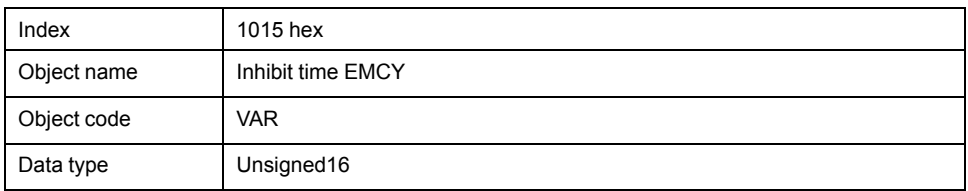

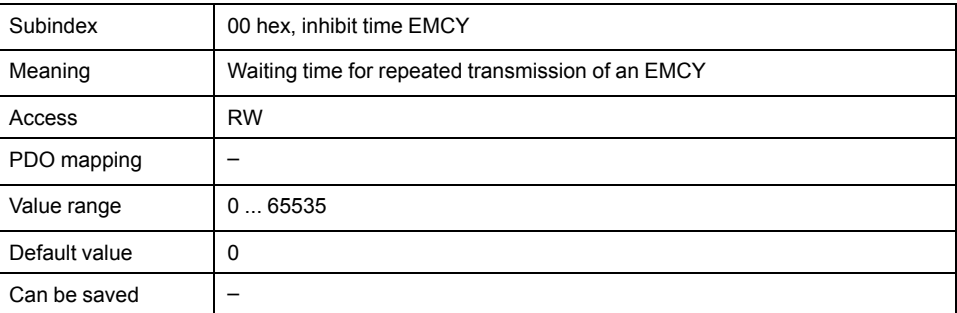

# **1016 hex Consumer Heartbeat Time**

The object contains the settings of the "Heartbeat Consumers" for NMT monitoring by mans of "Heartbeat" connection message.

#### Object description

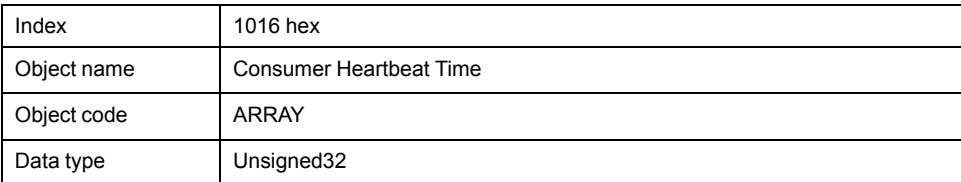

#### Value description

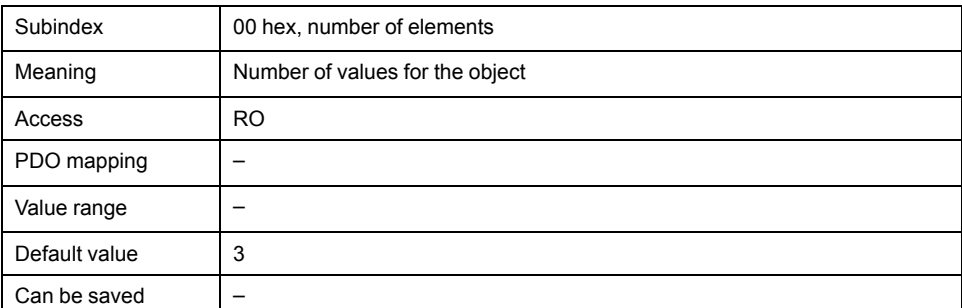

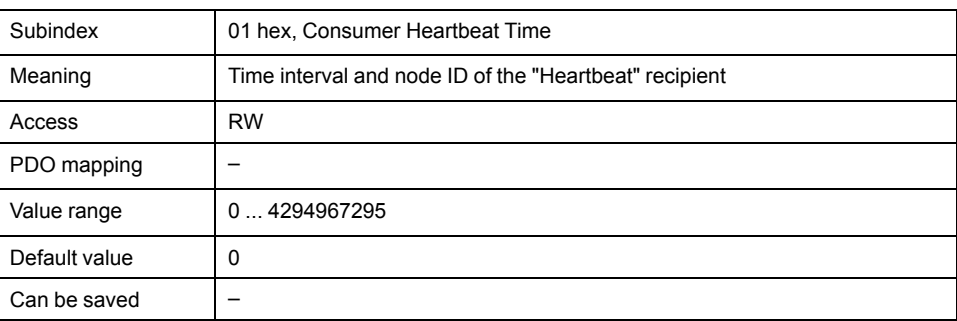

#### Bit assignment, subindex 01 hex ... 03 hex

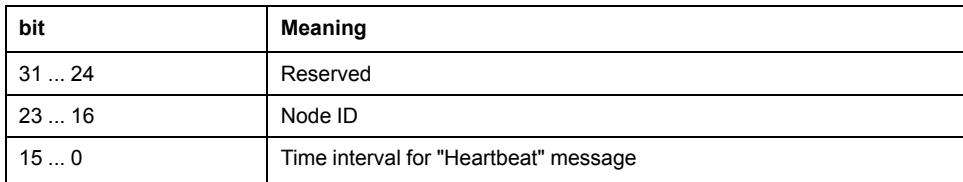

The time interval is specified as a multiple of 1 ms and must be greater than the producer "Heartbeat" time, object *Producer Heartbeat Time (1017 hex)*. If the time interval is zero, the device specified via the node ID is not monitored.

### **1017 hex Producer Heartbeat Time**

The object contains the time interval of the "Heartbeat" producer for NMT monitoring by means of "Heartbeat" connection message as a multiple of 1 ms.

The producer "Heartbeat" time must be less than the time interval of the "Heartbeat" consumer, object *Consumer Heartbeat Time (1016 hex)*. A time interval of zero deactivates monitoring.

#### Object description

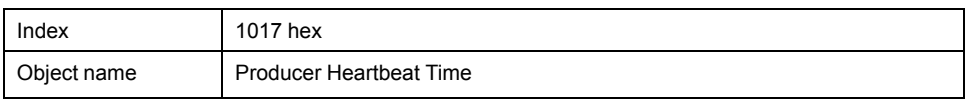

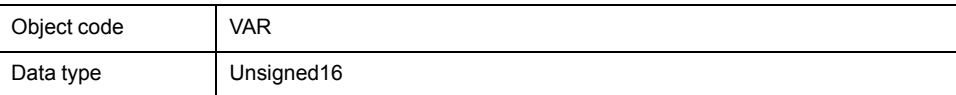

#### Value description

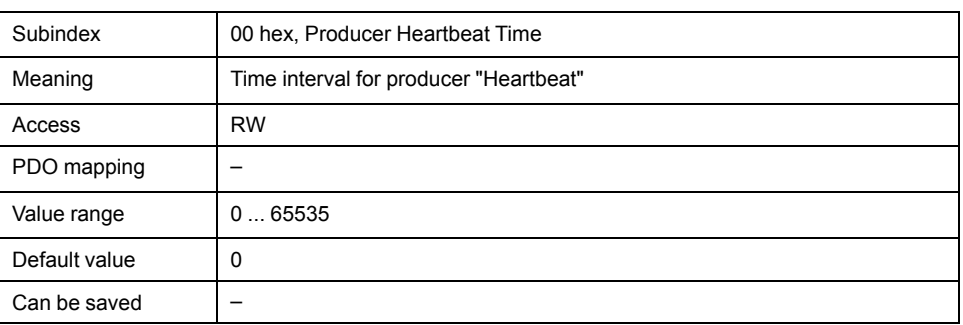

### **1018 hex Identity Object**

The object provides information on the product.

- Subindex 01 hex (vendor ID) contains the manufacturer ID
- Subindex 02 hex (product ID) contains the manufacturer-specific product code
- Subindex 03 hex (revision number) identifies special CANopen properties for the device

#### Object description

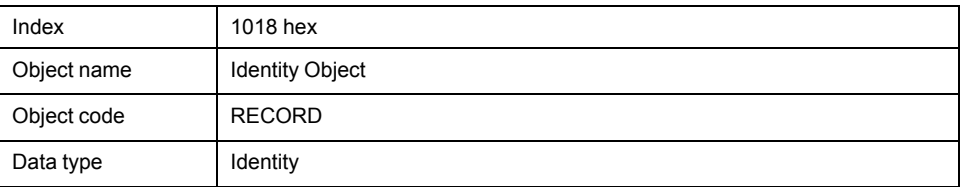

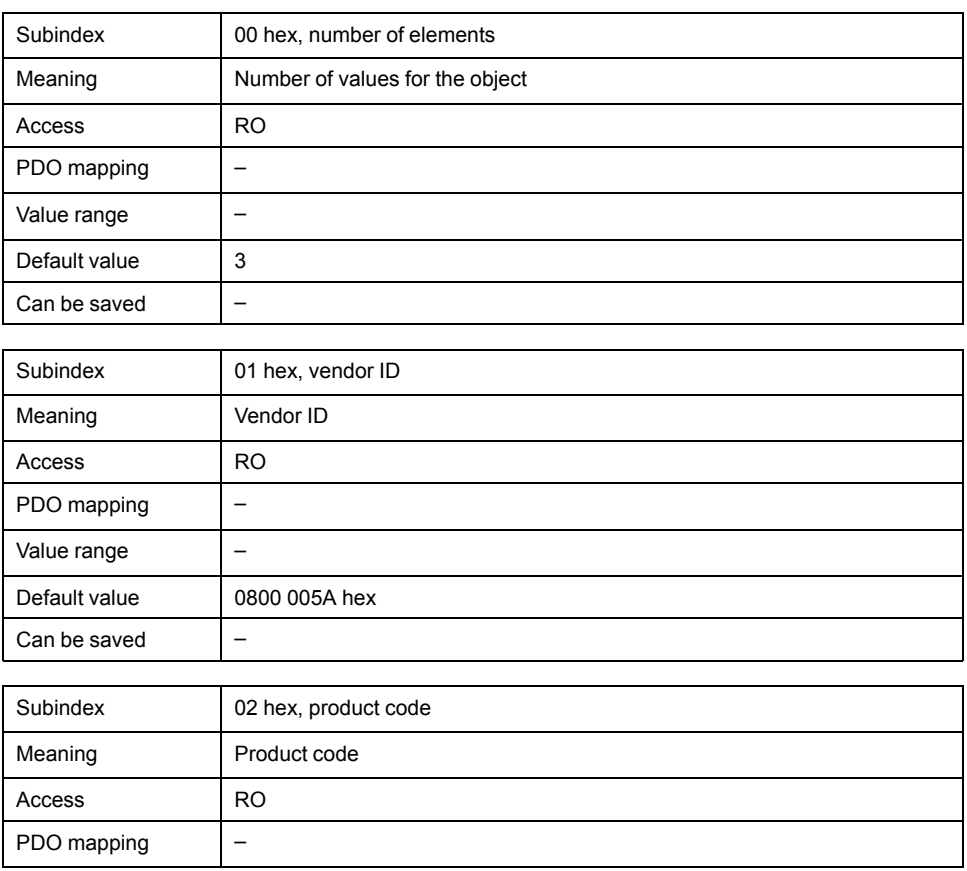

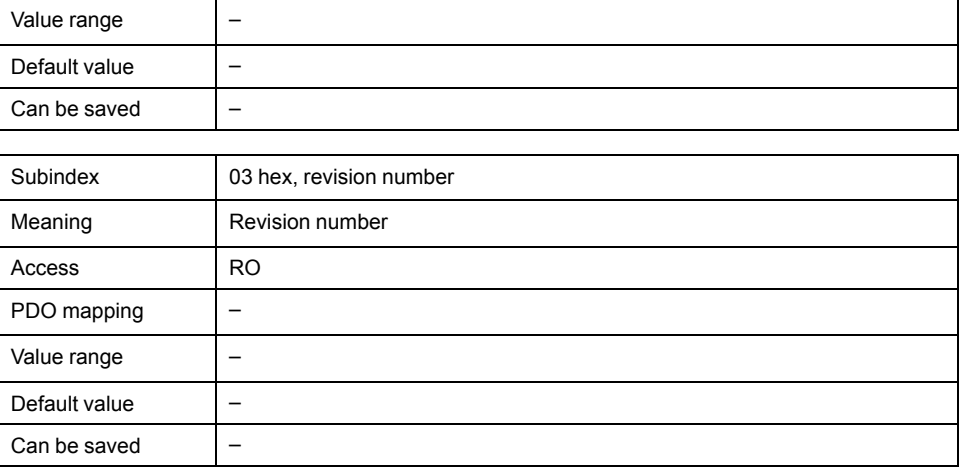

# **1029 hex Error Behavior**

The object specifies the behavior of the NMT state machine in the event of a communication error.

### Object description

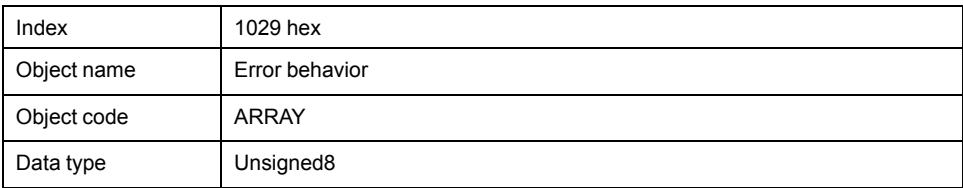

### Value description

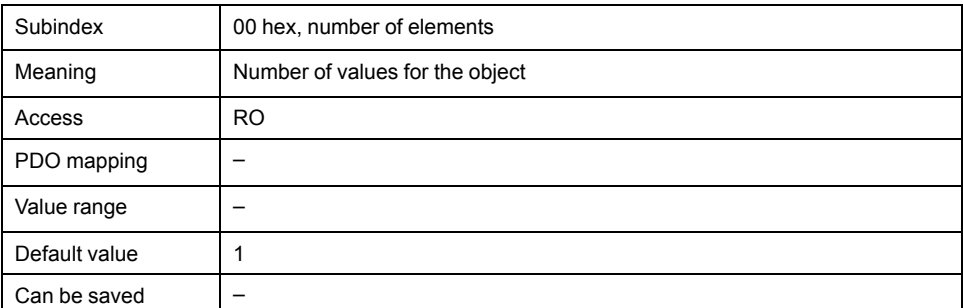

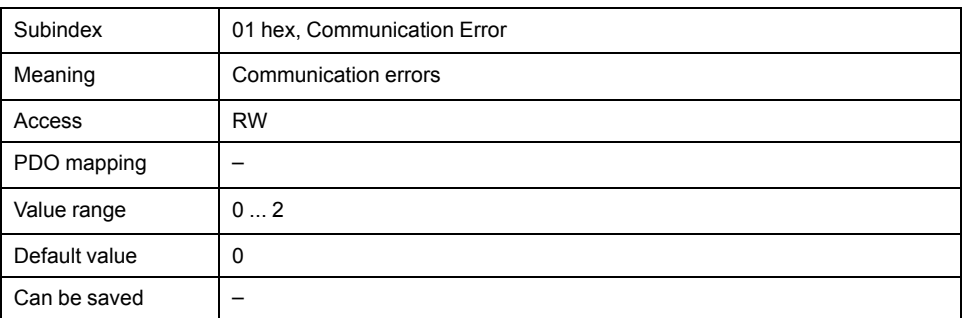

# Settings, subindex 01 hex

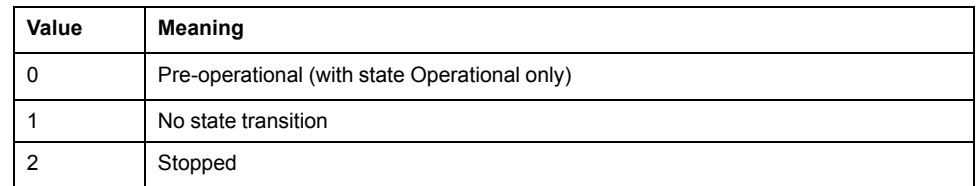

# **1200 hex 1st Server SDO Parameter**

The object contains the settings for the first server SDO.

### Object description

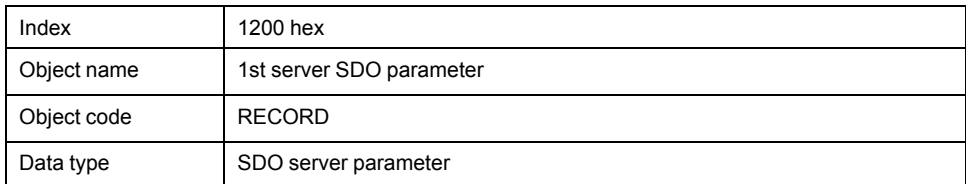

#### Value description

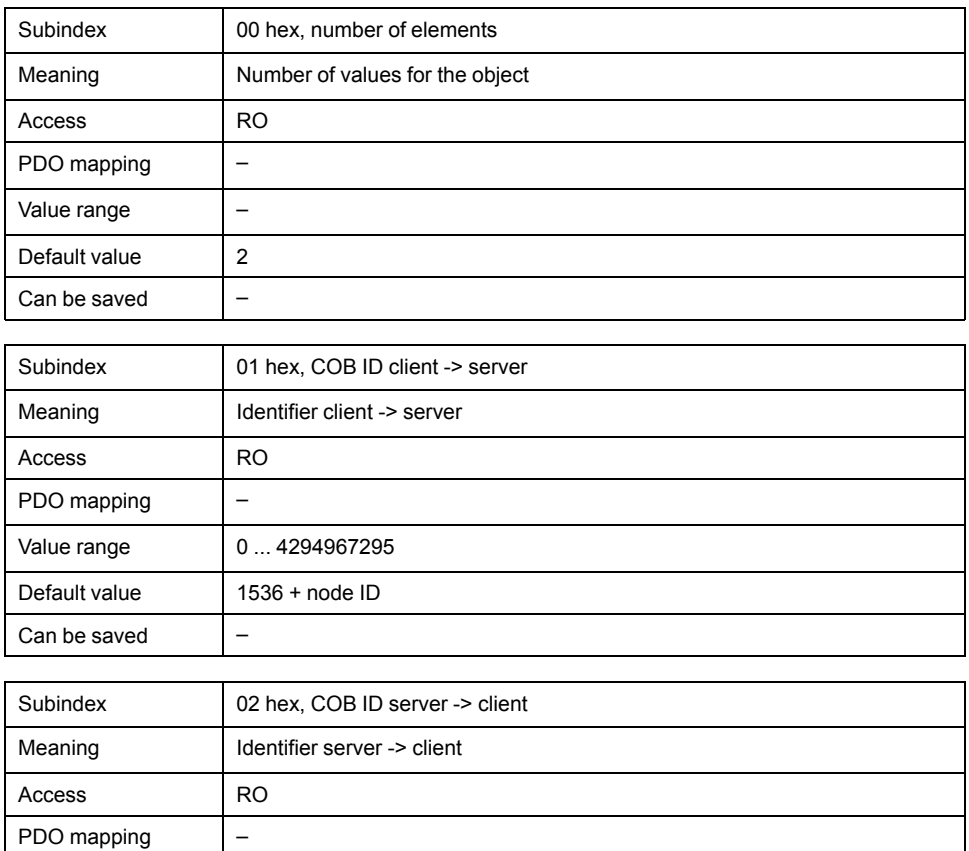

### **1201 hex 2nd Server SDO Parameter**

The object contains the settings for the second server SDO.

### Object description

Can be saved  $\vert -$ 

Value range  $\begin{array}{|c|c|} \hline 0 & . . . 4294967295 \hline \end{array}$ Default value 1408 + node ID

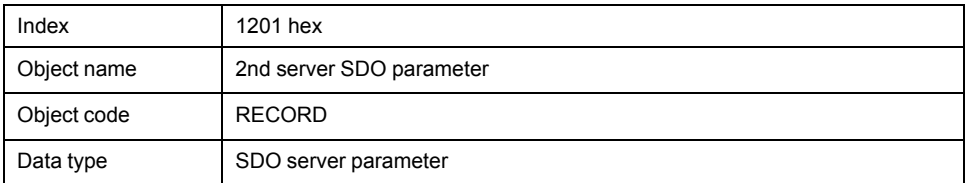

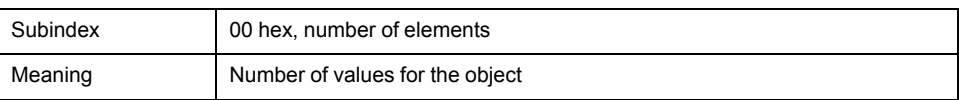

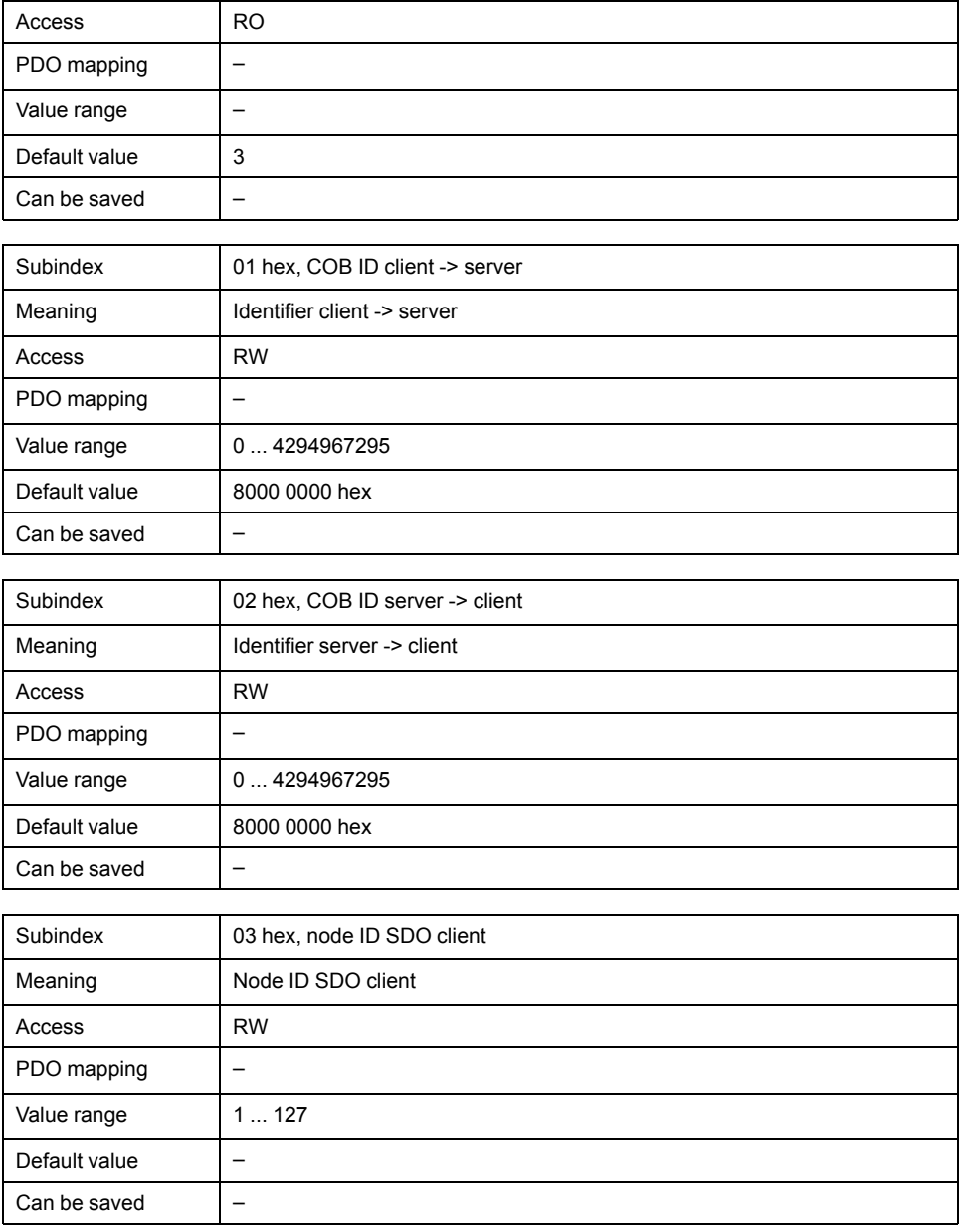

# **1400 hex 1st Receive PDO Parameter**

The object contains the settings for the first receive PDO R\_PDO1.

# Object description

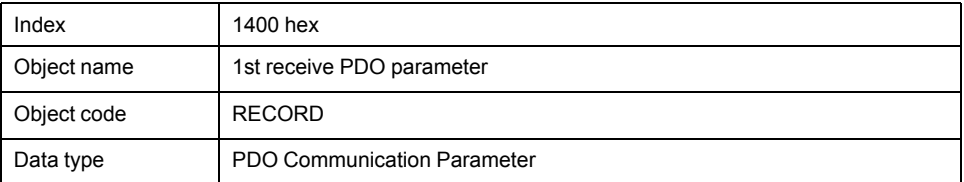

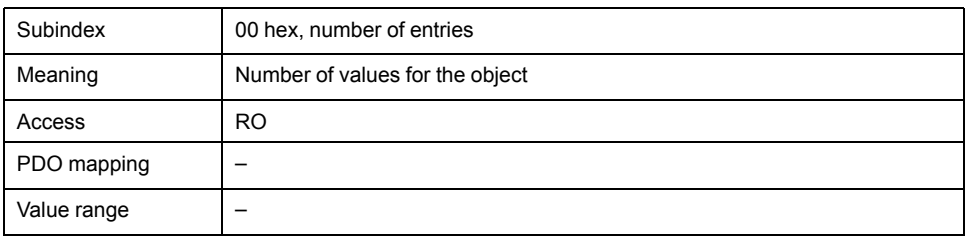

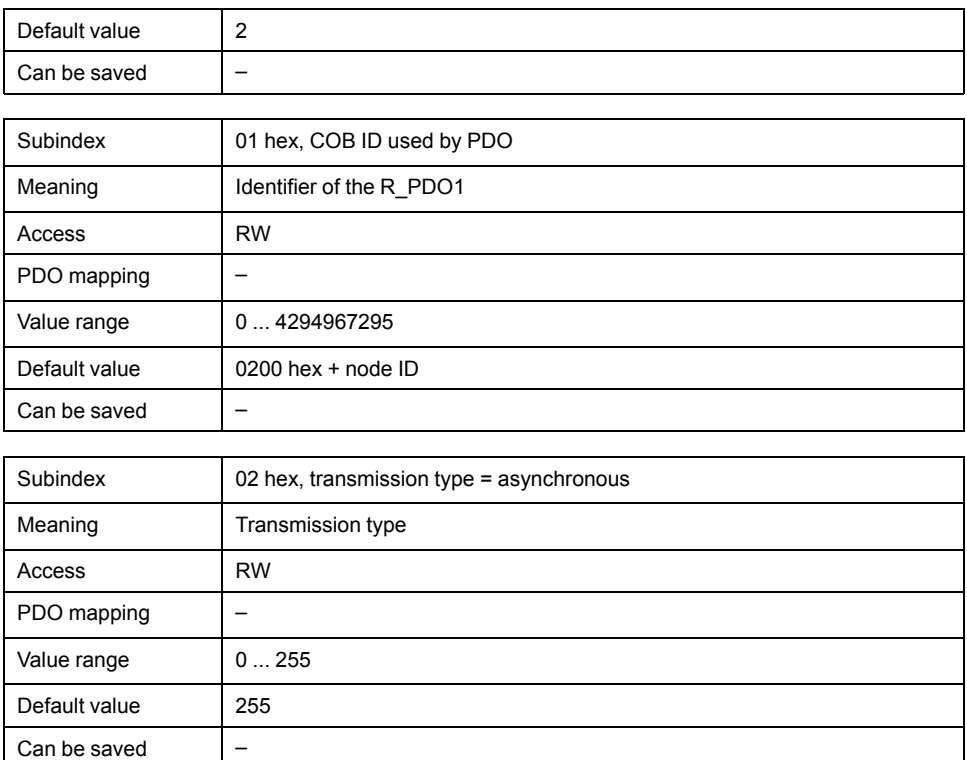

Bit assignment, subindex 01 hex

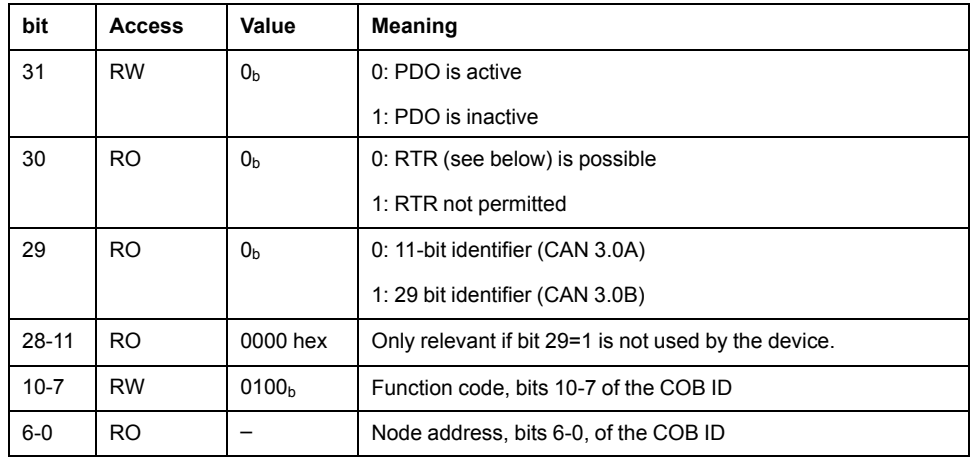

A R\_PDO can only be used if bit 31="0".

Bit assignment, subindex 02 hex

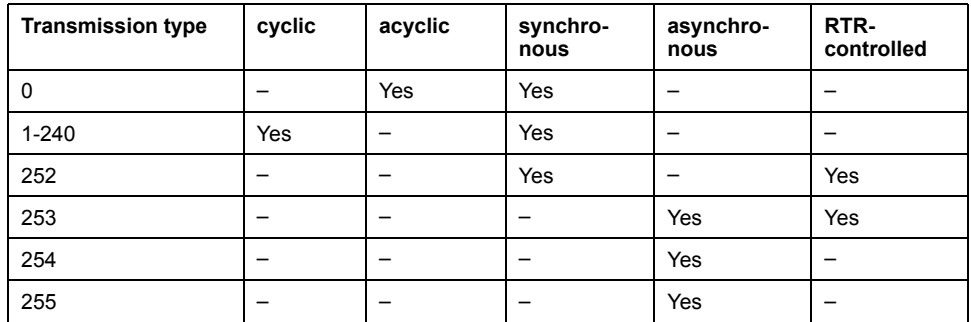

The type of control for evaluating R\_PDO data is specified via subindex 02 hex. The values 241 ... 251 are reserved.

If an R\_PDO is transmitted synchronously (transmission type=0 ... 252), the device evaluates the received data depending on the SYNC object.

• In the case of acyclic transmission (transmission type=0), the evaluation depends on the SYNC object, but not the transmission of the PDO. A received PDO message is evaluated with the following SYNC.

A value between 1 and 240 specifies the number of SYNC cycles after which a received PDO is evaluated.

The values 252 to 254 are relevant for updating T\_PDOs, but not for sending them.

- 252: Updating of transmit data with receipt of the next SYNC
- 253: Updating of transmit data with receipt of a request from a PDO consumer
- 254: Updating of data in an event-driven way, the triggering event is specified in a manufacturer-specific way

R\_PDOs with the value 255 are updated immediately upon receipt of the PDOs. The triggering event is the data that is transmitted corresponding to the definition of the DSP402 device profile in the PDO.

#### **Settings:**

R\_PDO1 is processed asynchronously and in an event-driven way.

The byte assignment of the R\_PDO1 is specified via PDO mapping with the object *1st receive PDO mapping (1600 hex)*. The following default assignment is used for R\_PDO1:

• Bytes 0 ... 1: Control word *controlword (6040 hex)*.

The COB ID of the object can be changed in the NMT state "Pre-Operational".

### **1401 hex 2nd Receive PDO Parameter**

The object contains settings for the second receive PDO R\_PDO2.

#### Object description

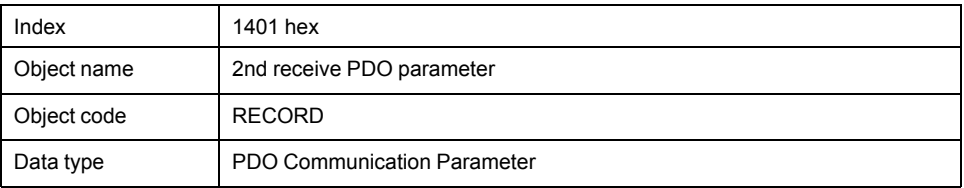

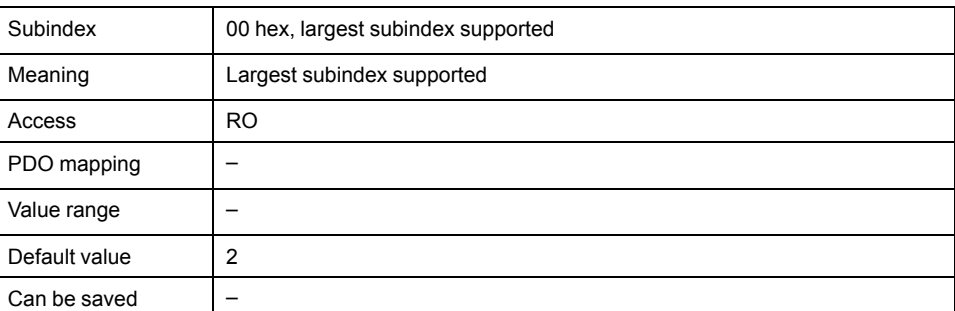

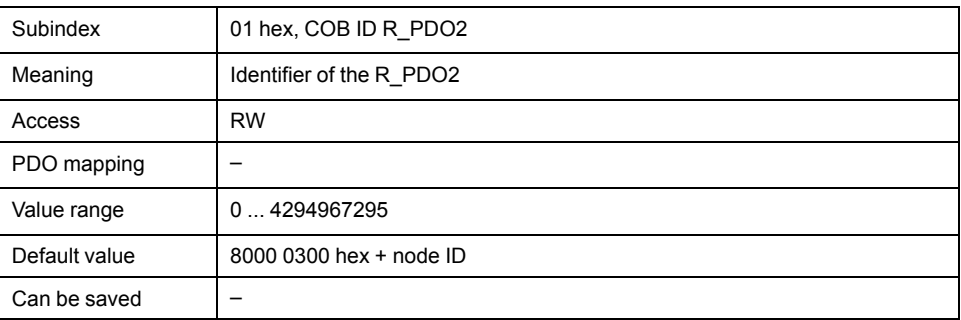

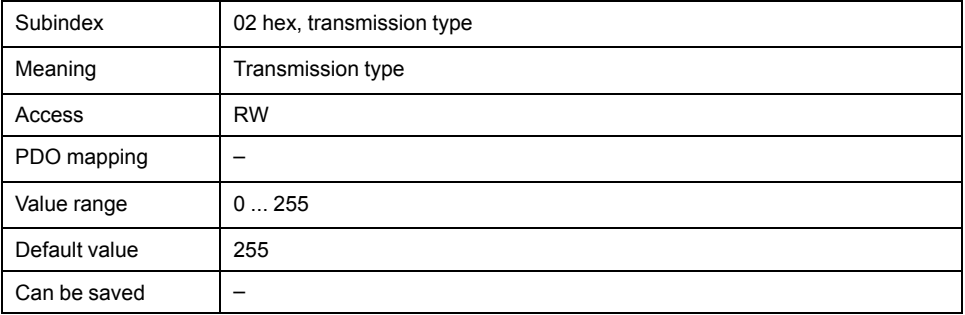

The meaning of the bit states and subindex values is described with the object 1st receive PDO parameters (1400 hex).

#### **Settings:**

R\_PDO2 is processed synchronously, acyclically and in an event-driven way and must be activated with bit 31=1 in subindex 01 hex before it can be used.

The byte assignment of R\_PDO2 is specified via PDO mapping with the object 2nd Receive PDO mapping (1601 hex). The following default assignment is set for the operating mode "Profile Position":

- Bytes 0 ... 1: Control word *controlword (6040 hex*)
- Bytes 2 ... 5: Target position of the motion command *target position (607A hex)*

The COB ID of the object can be changed in the NMT state "Pre-Operational".

The transmission type for the receive PDO can have 3 value ranges:

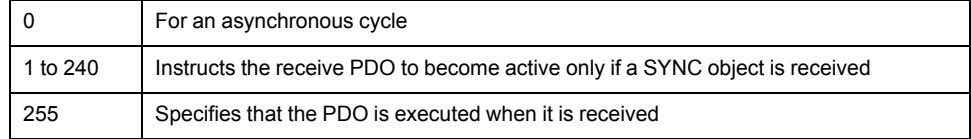

### **1402 hex 3rd Receive PDO Parameter**

The object contains settings for the third receive PDO R\_PDO3.

Object description

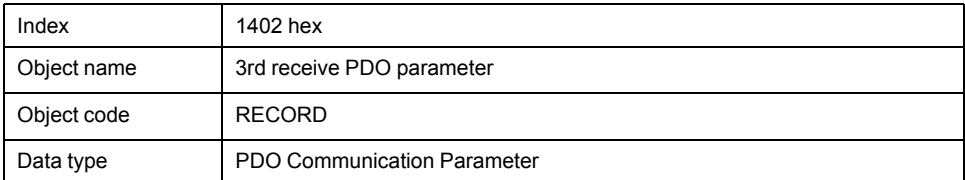

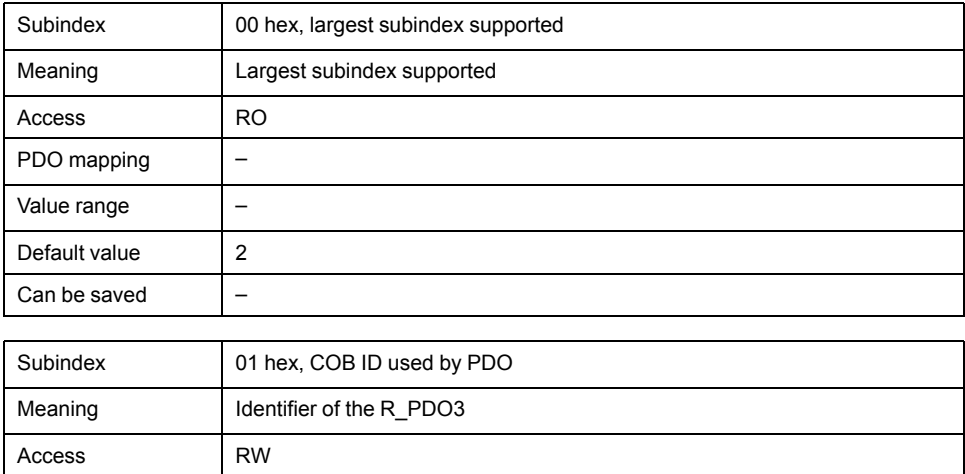

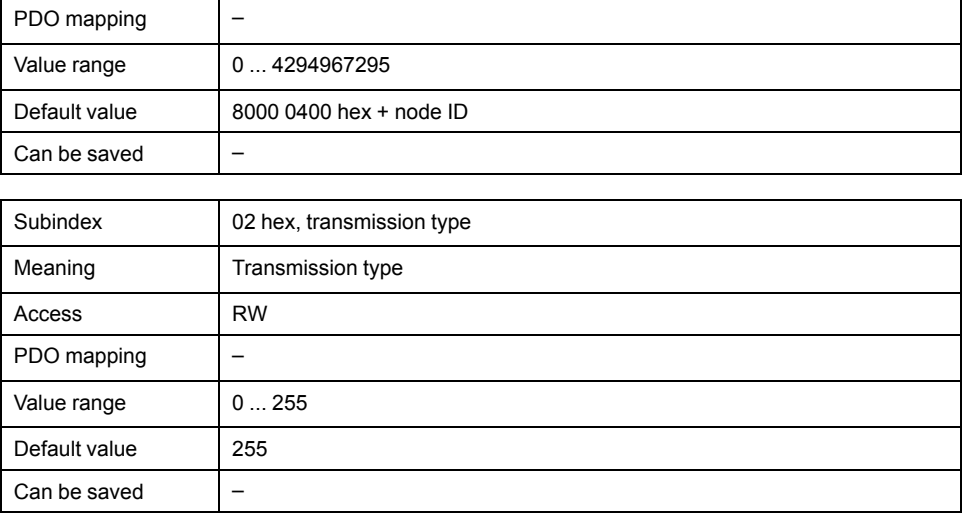

The meaning of the bit states and subindex values is described with the object *1st receive PDO-parameters (1400 hex)*.

#### **Settings:**

R\_PDO3 is processed synchronously, acyclically and in an event-driven way and must be activated with bit 31=1 in subindex 01 hex before it can be used.

The byte assignment of the R\_PDO3 is specified via PDO mapping with the object *3rd Receive PDO mapping (1602 hex)*. The following default assignment is set for the operating mode "Profile Velocity":

- Bytes 0 ... 1: Control word *controlword (6040 hex)*
- Bytes 2 ... 5: Reference velocity of motion command *Target velocity (60FF hex)*

The COB ID of the object can be changed in the NMT state "Pre-Operational".

The transmission type for the receive PDO can have 3 value ranges:

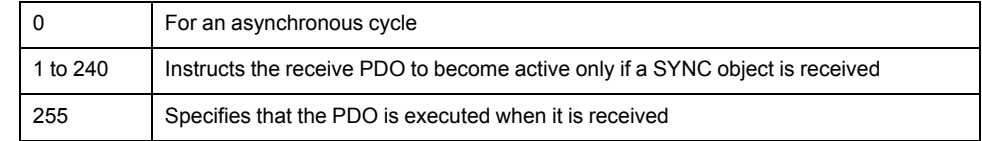

### **1403 hex 4th Receive PDO Parameter**

The object stores settings for the fourth receive PDO R\_PDO4.

#### Object description

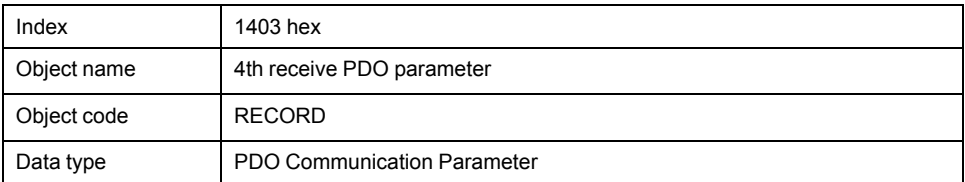

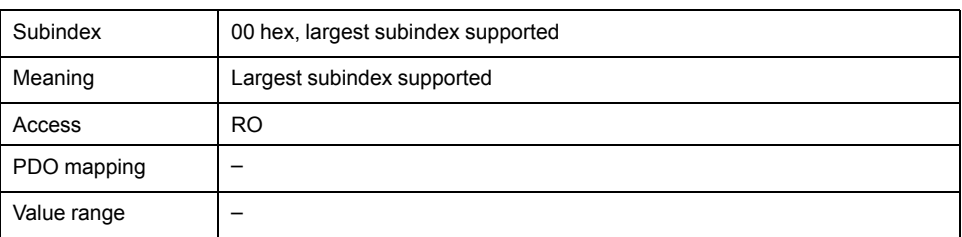

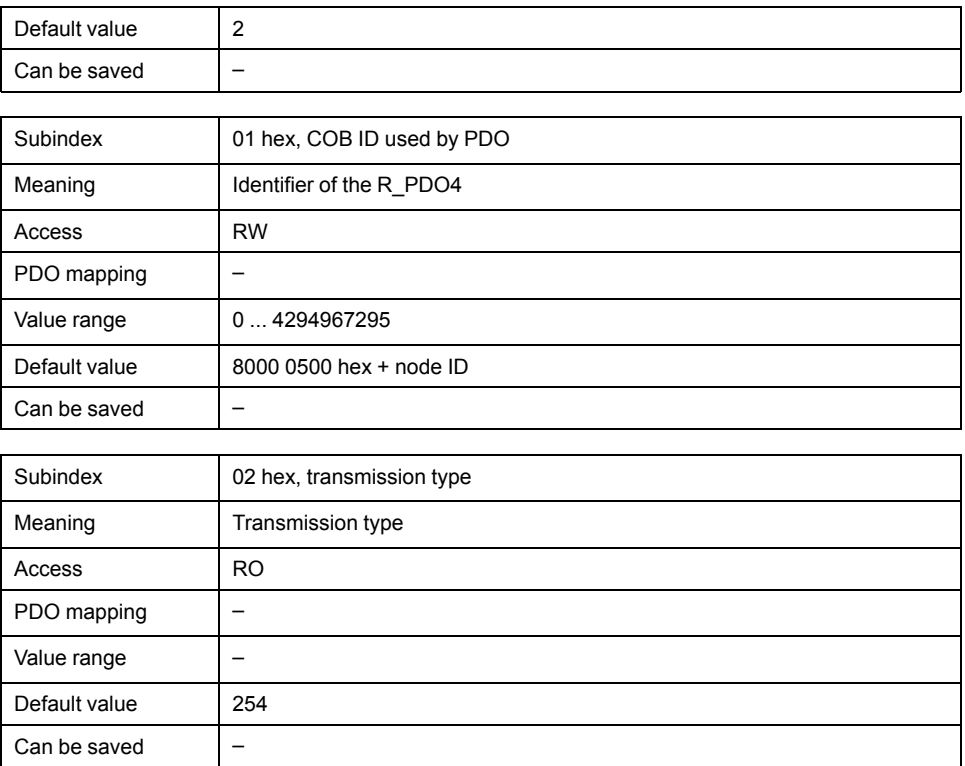

The meaning of the bit states and subindex values is described under object *1st receive PDO-parameters (1400 hex)*.

#### **Settings:**

R\_PDO4 is processed asynchronously and in an event-driven way and must be activated with bit 31=1 in subindex 01 hex before it can be used.

The COB ID of the object can be changed in the NMT state "Pre-Operational".

### **1600 hex 1st Receive PDO Mapping**

The object specifies the objects mapped in R\_PDO1 and transmitted with the PDO. When the object is read, subindex 00 hex, the number of mapped objects is read.

Object description

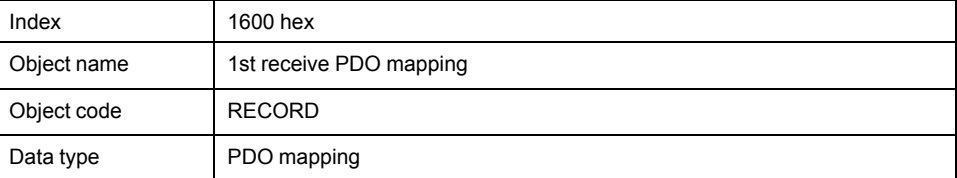

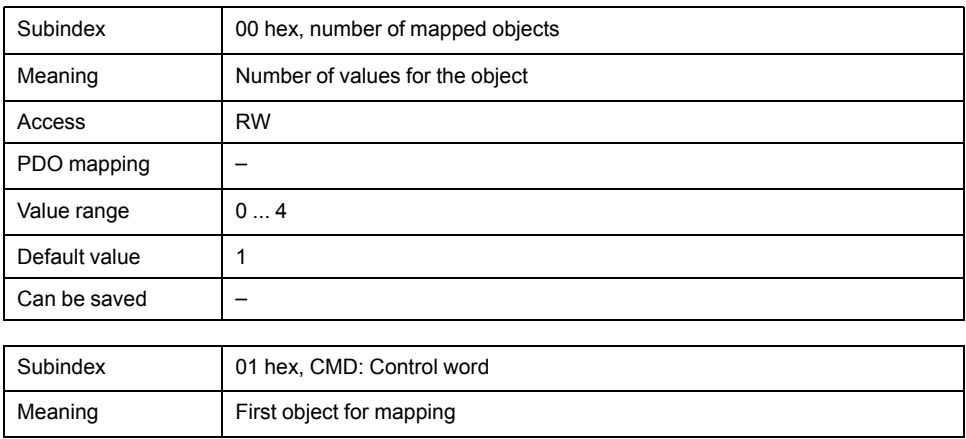

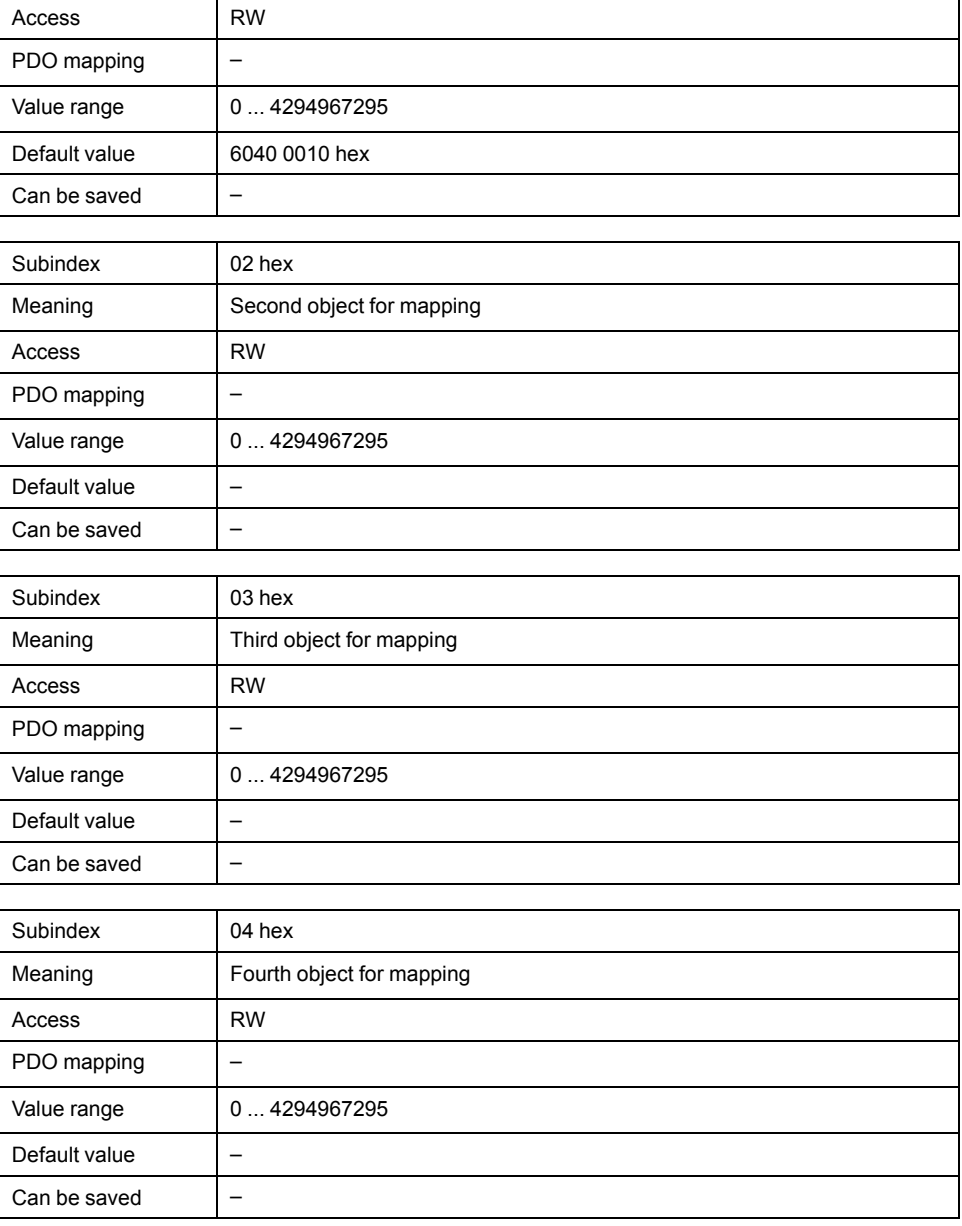

Bit assignment, starting at subindex 01h

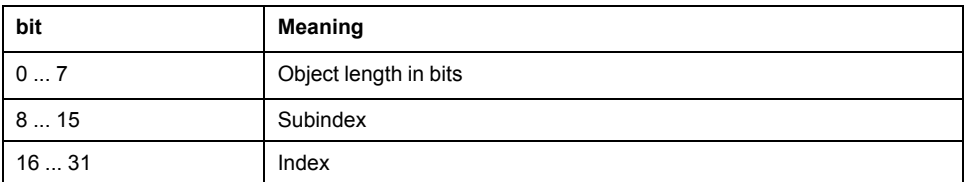

Each subindex entry from subindex 01 hex on specifies the object and the bit length of the object. The object is identified via the index and the subindex, which refer to the object dictionary of the device.

#### **Settings:**

The following default assignment is used:

• Subindex 01 hex: *controlword (6040 hex)*

### **1601 hex 2nd Receive PDO Mapping**

The object specifies the objects mapped in R\_PDO2 and transmitted with the PDO. When the object is read, subindex 00 hex, the number of mapped objects is read.

Object description

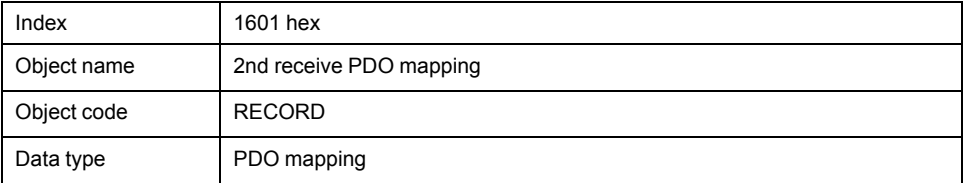

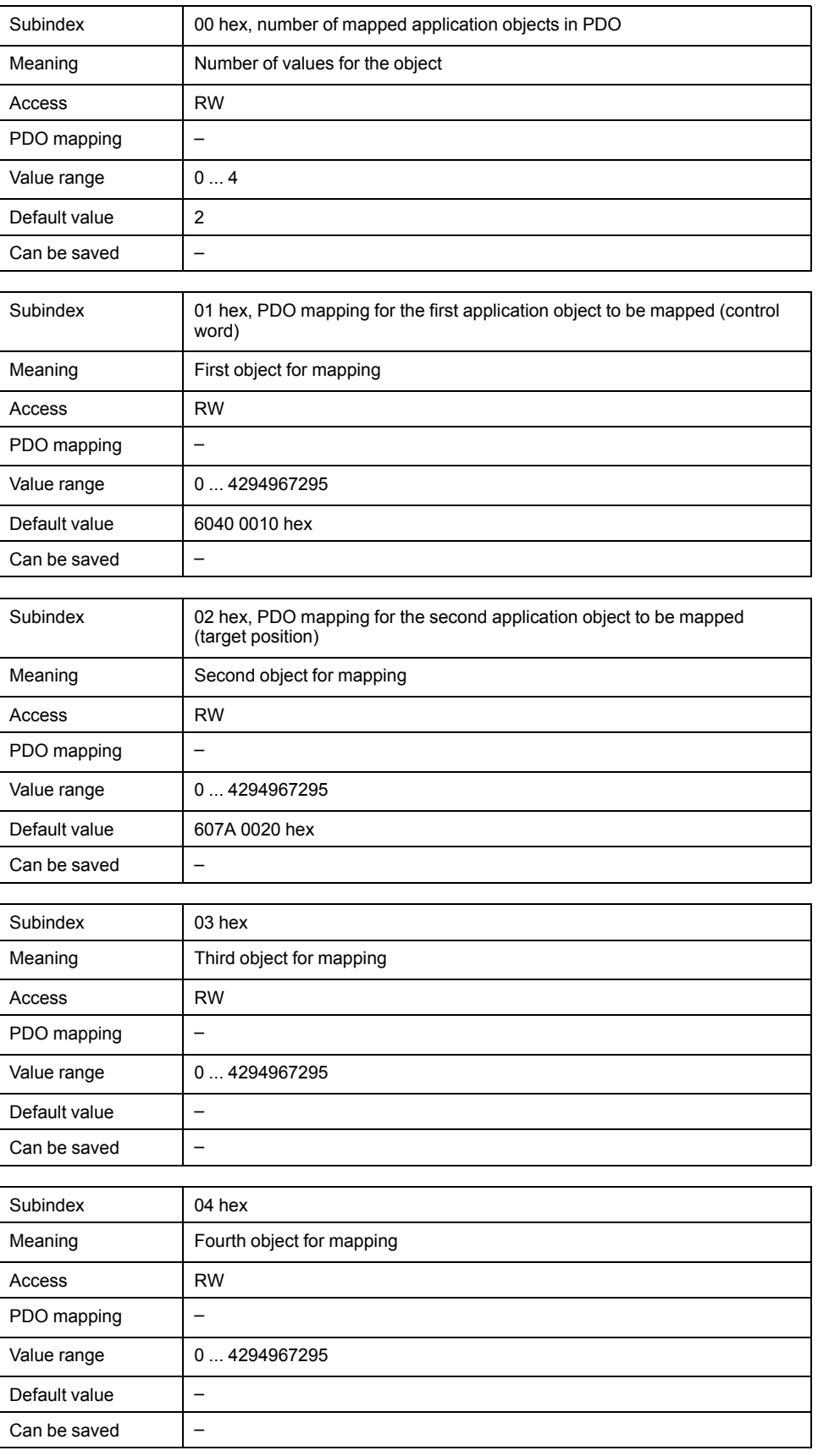
The meaning of the bit states is described with the object *1st receive PDOmapping (1600 hex)*.

#### **Settings:**

The following default assignment is set for the operating mode Profile Position:

- Subindex 01 hex: *controlword (6040 hex)*
- Subindex 02 hex: *target position (607A hex)*

## **1602 hex 3rd Receive PDO Mapping**

The object specifies the objects mapped in R\_PDO3 and transmitted with the PDO. When the object is read, subindex 00 hex, the number of mapped objects is read.

Object description

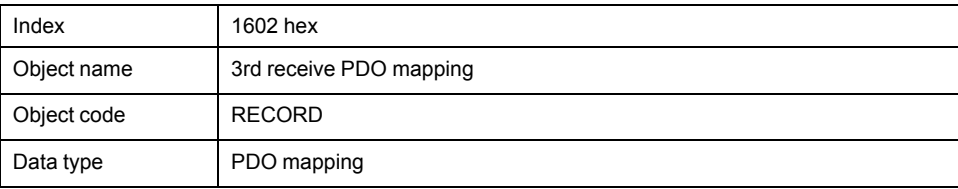

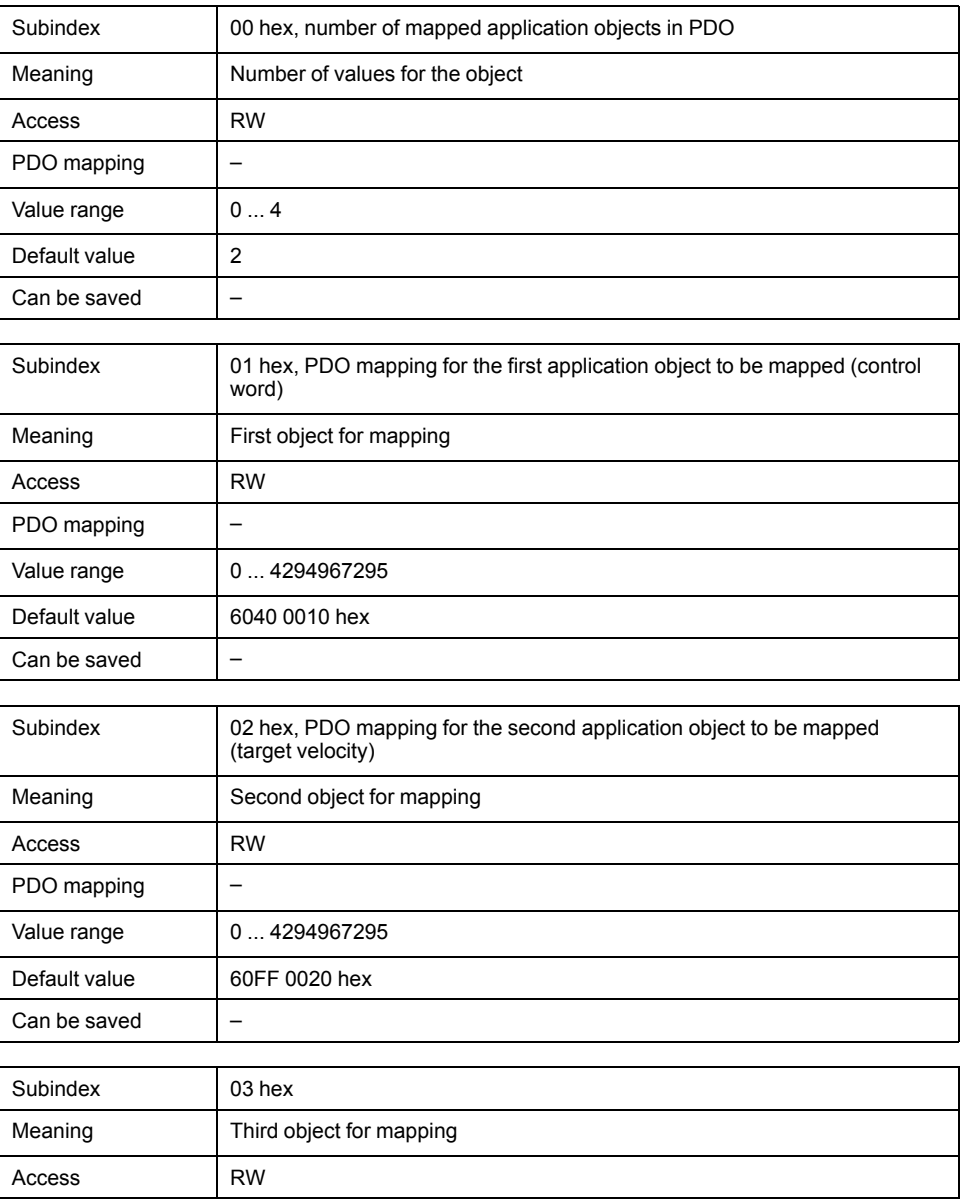

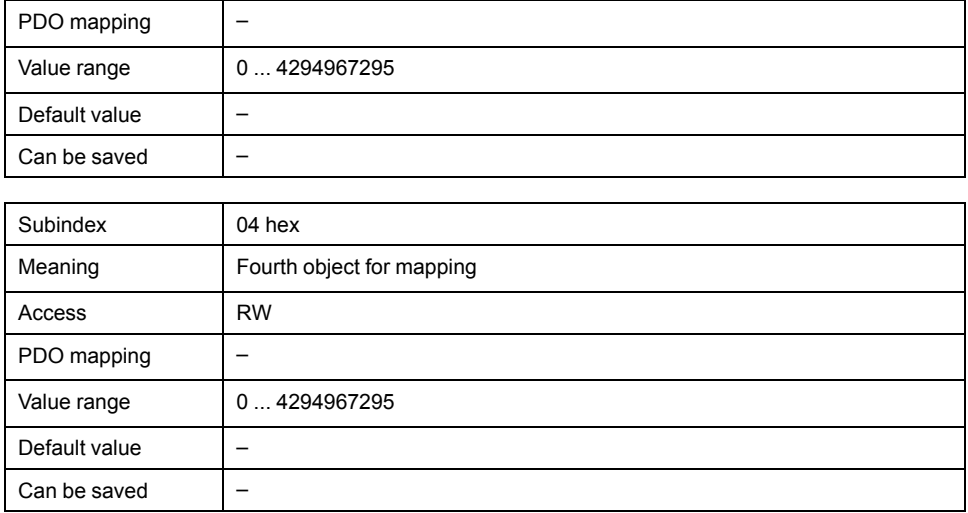

The meaning of the bit states is described with the object *1st receive PDOmapping (1600 hex)*.

#### **Settings:**

The following default assignment is set for the operating mode Profile Position:

- Subindex 01 hex: *controlword (6040 hex)*
- Subindex 02 hex: *target velocity (60FF hex)*

## **1603 hex 4th Receive PDO Mapping**

The object specifies the objects mapped in R\_PDO4 and transmitted with the PDO. When the object is read, subindex 00 hex, the number of mapped objects is read.

#### Object description

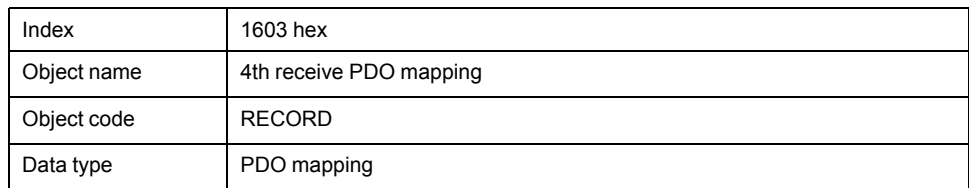

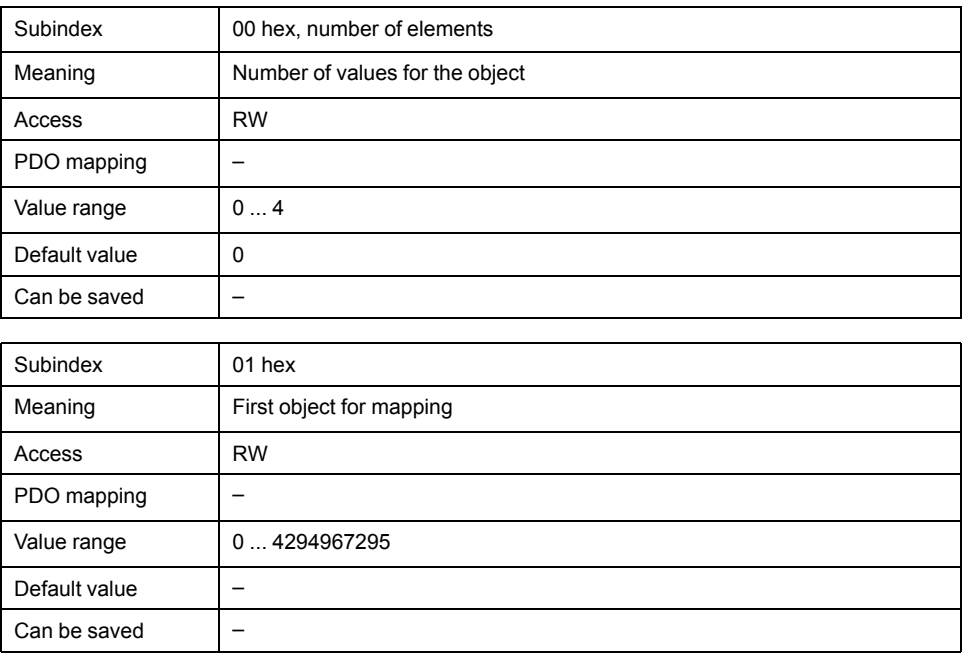

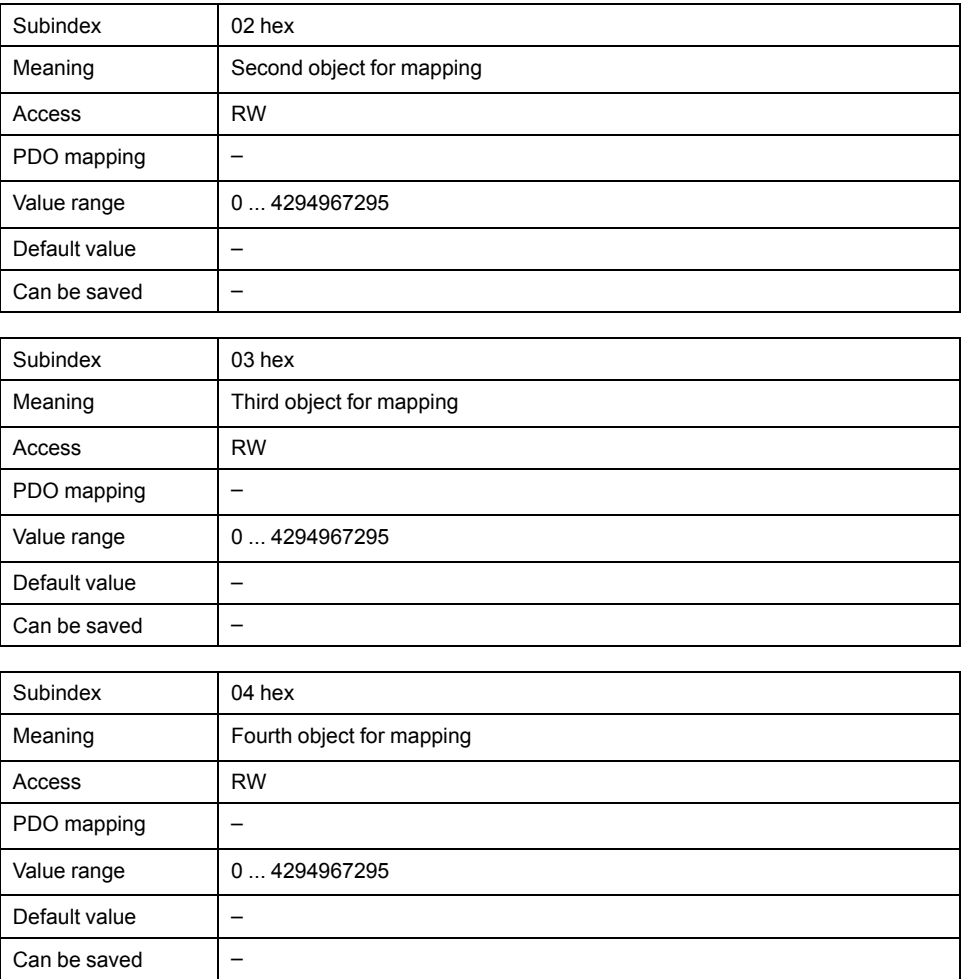

The meaning of the bit states is described with the object *1st receive PDO mapping (1600 hex)*.

### **Settings:**

The PDO assignment for R\_PDO4 can be modified.

## **1800 hex 1st Transmit PDO Parameter**

The object contains settings for the first transmit PDO T\_PDO1.

Object description

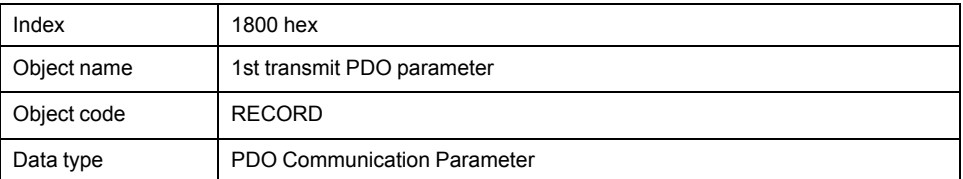

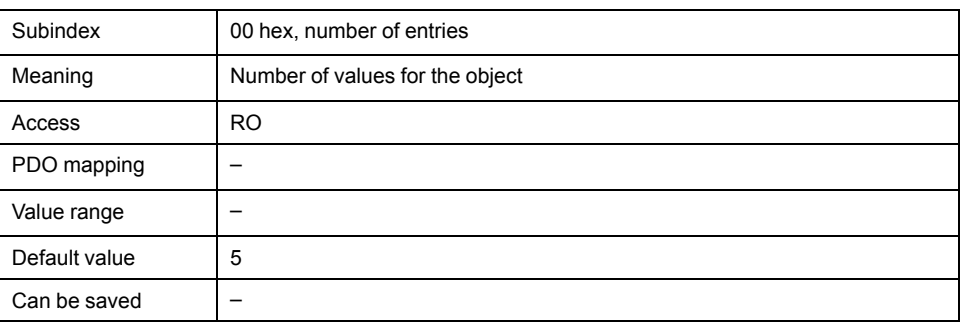

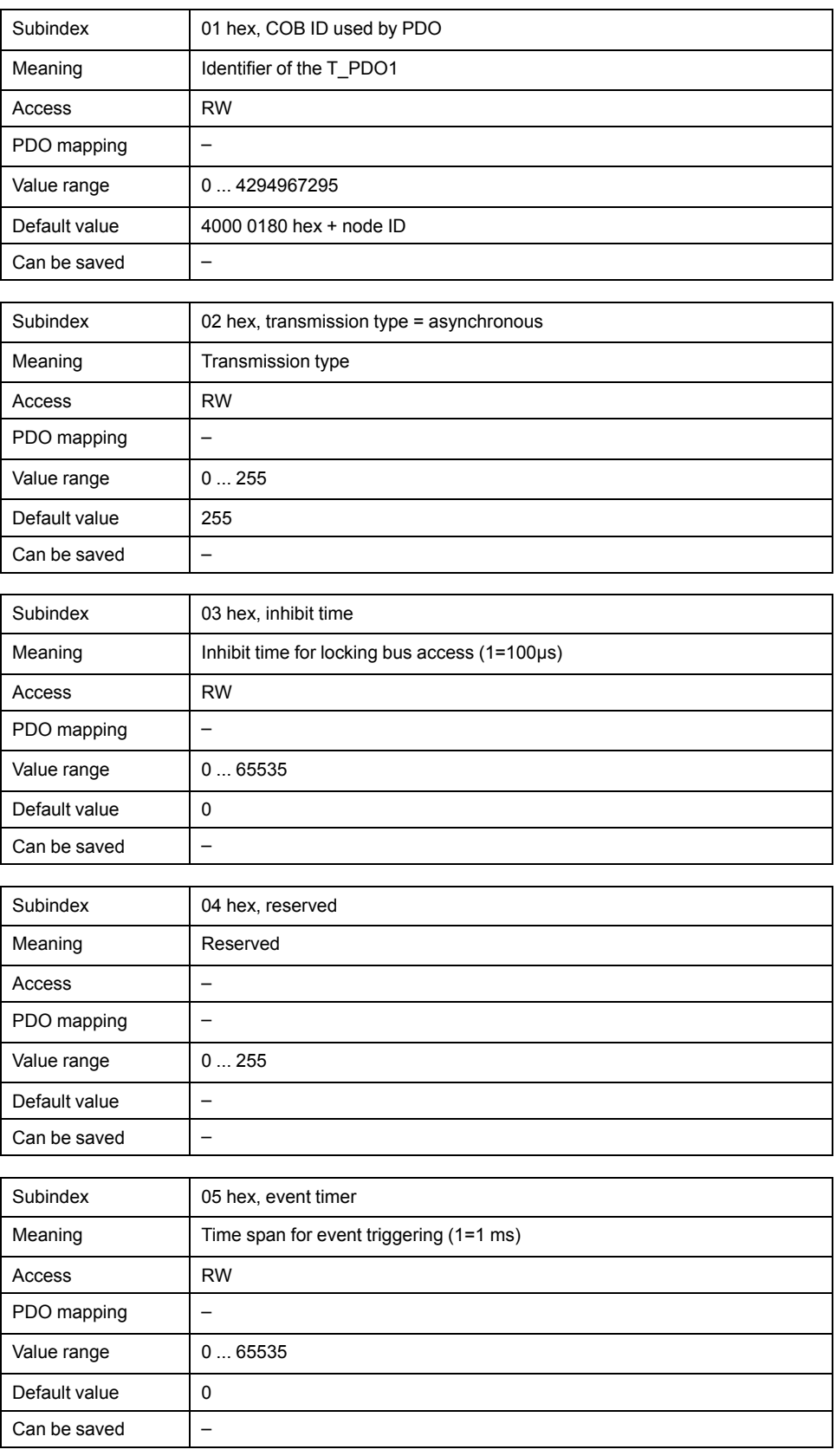

#### **Settings:**

T\_PDO1 is transmitted asynchronously and in an event-driven way whenever the PDO data changes.

The byte assignment of the T\_PDO1 is specified via PDO mapping with the object *1st transmit PDO mapping (1A00 hex)*. The following default assignment is used:

• Bytes 0 ... 1: Status word *statusword (6041 hex)*.

The COB ID of the object can be changed in the NMTstate "Pre-Operational".

## **1801 hex 2nd Transmit PDO Parameter**

The object contains settings for the second transmit PDO T\_PDO2.

### Object description

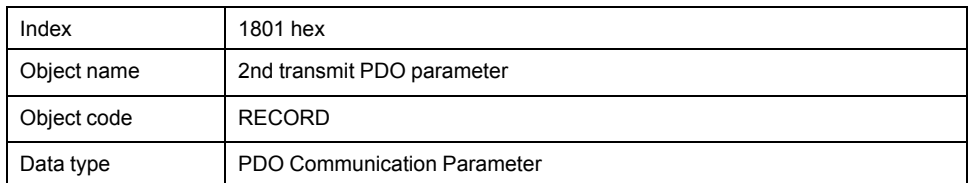

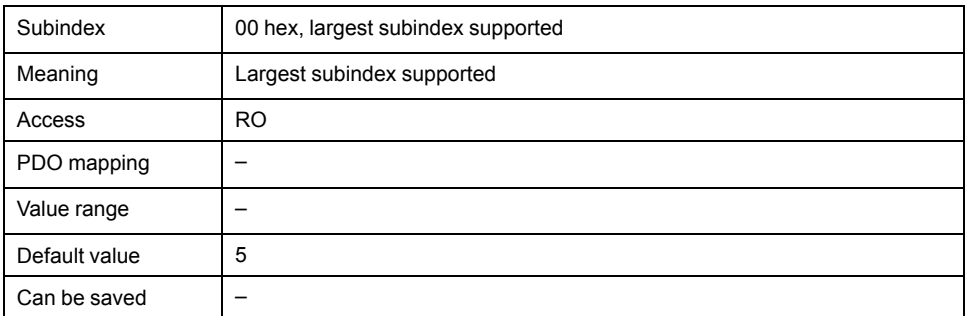

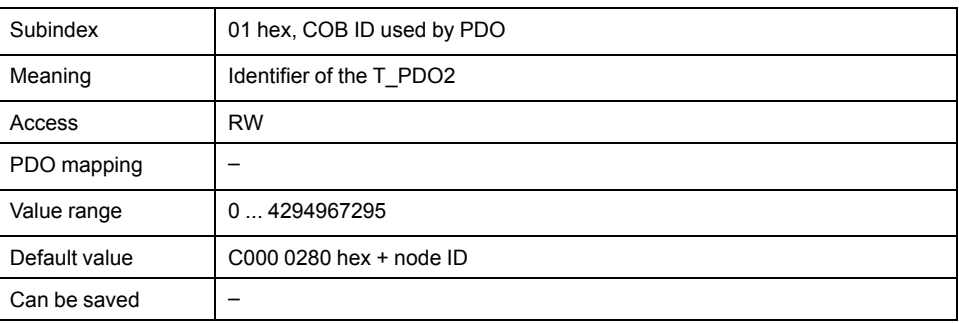

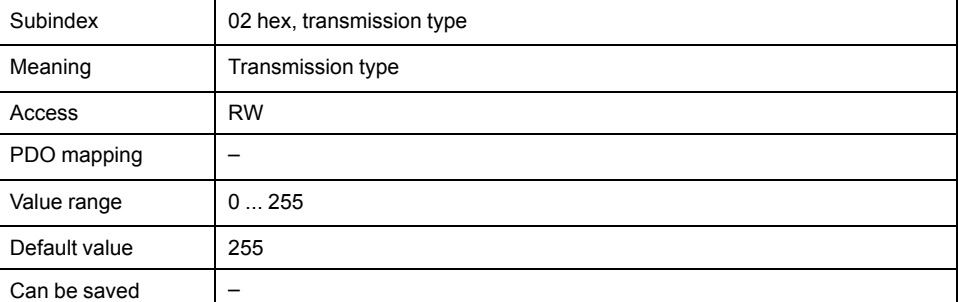

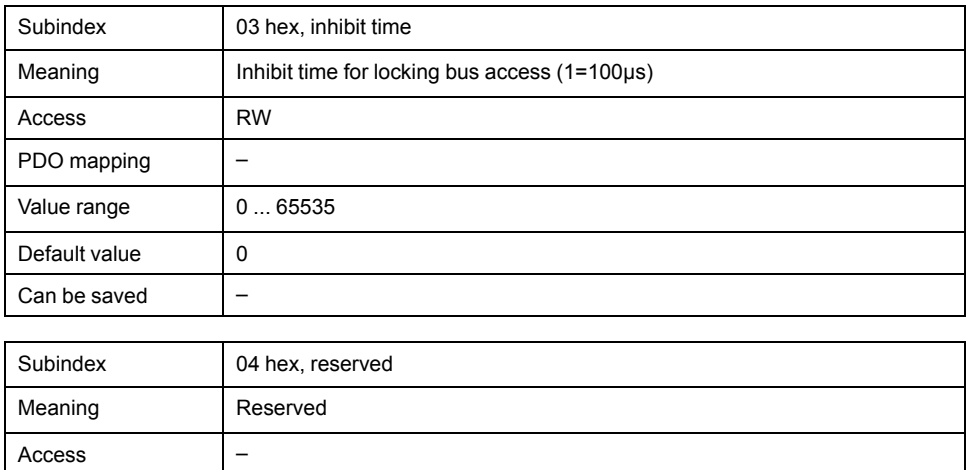

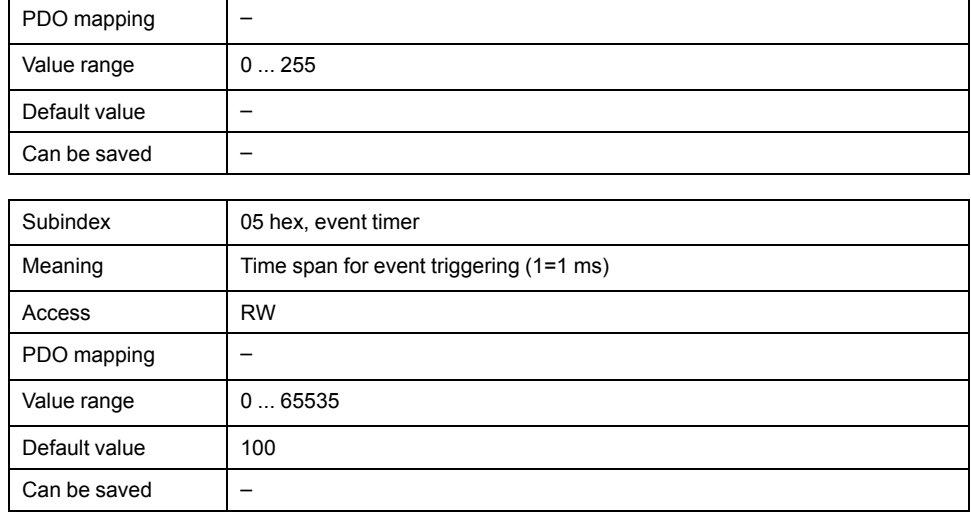

#### **Settings:**

T\_PDO2 is transmitted synchronously and acyclically.

The byte assignment of the T\_PDO2 is specified via PDO mapping with the object *2nd transmit PDO mapping (1A01 hex)*. The following default assignment is set for the operating mode "Profile Position":

- Bytes 0 ... 1: Status word *statusword (6041 hex)*
- Bytes 2 ... 5: Actual position *position actual value (6064 hex)*.

The COB ID of the object can be changed in the NMTstate "Pre-Operational".

## **1802 hex 3rd Transmit PDO Parameter**

The object contains settings for the third transmit PDO T\_PDO3.

Object description

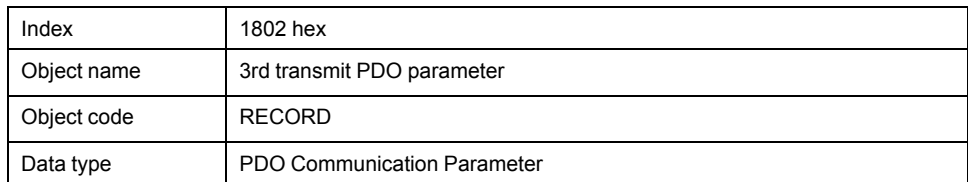

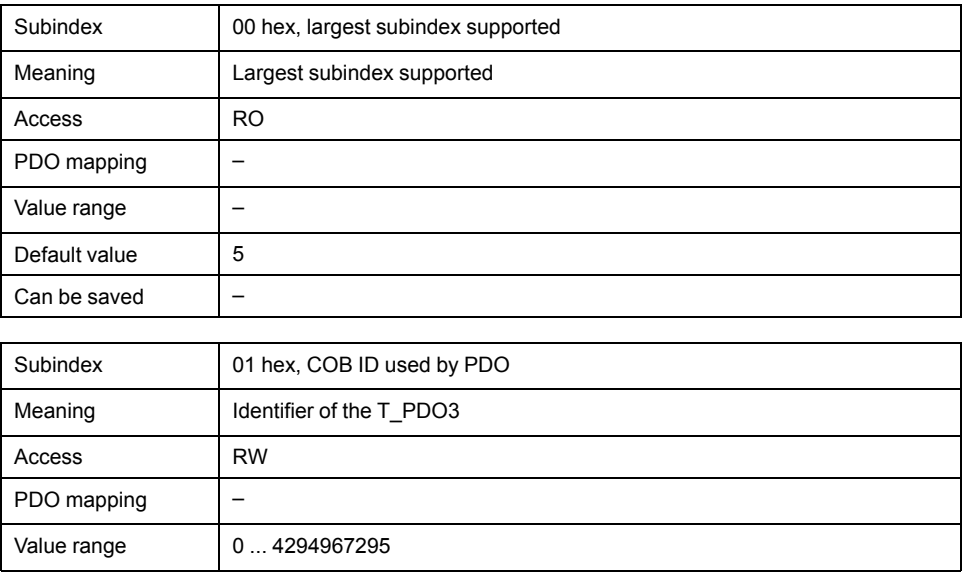

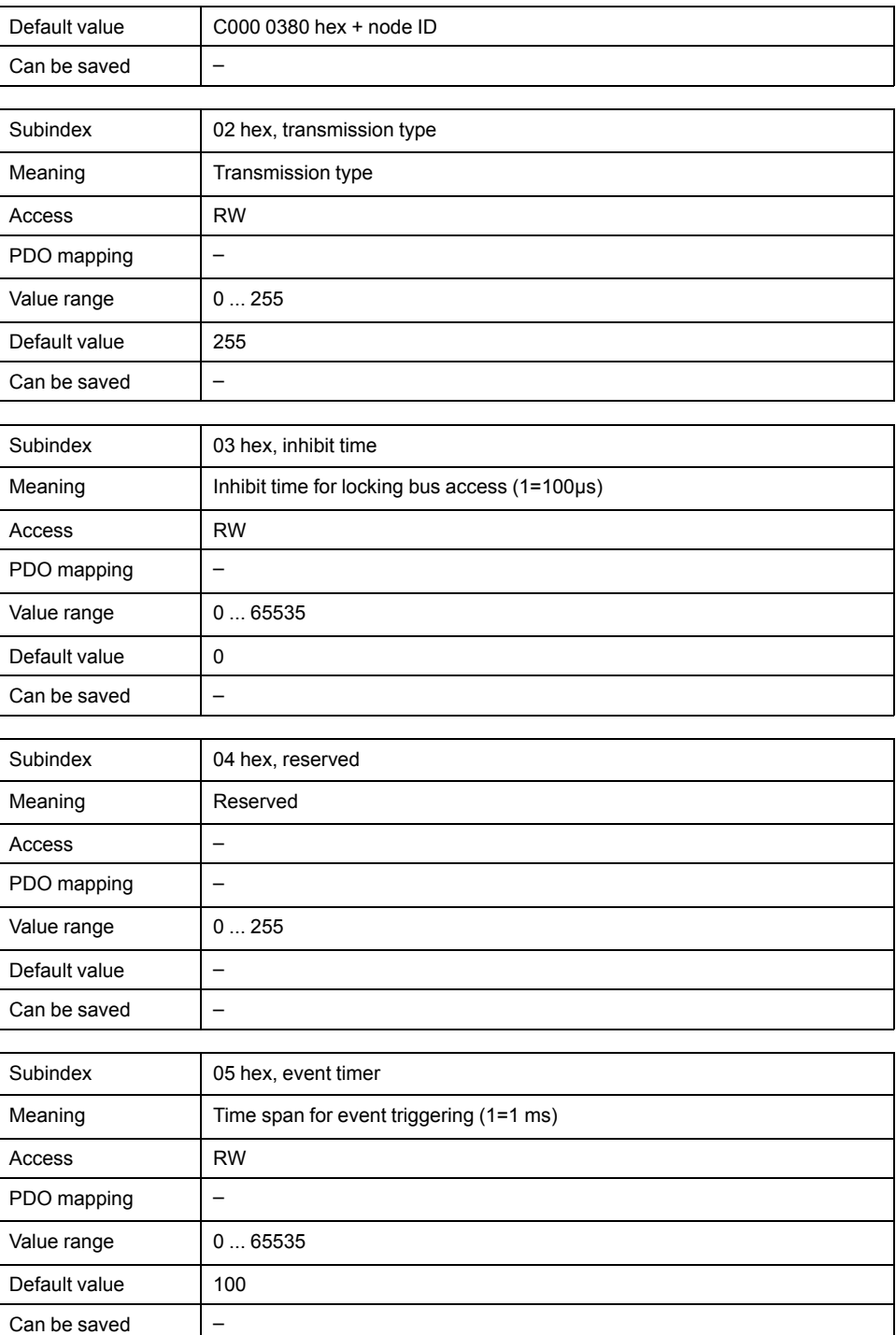

#### **Settings:**

T\_PDO3 is transmitted synchronously and acyclically.

The byte assignment of the T\_PDO3 is specified via PDO mapping with the object *3rd transmit PDO mapping (1A02 hex)*. The following default assignment is set for the operating mode "Profile Position":

- Bytes 0 ... 1: Status word *statusword (6041 hex)*
- Bytes 2 ... 5: Actual velocity *velocity actual value (606C hex)*.

The COB ID of the object can be changed in the NMTstate "Pre-Operational".

## **1803 hex 4th Transmit PDO Parameter**

The object contains settings for the fourth transmit PDO T\_PDO4.

## Object description

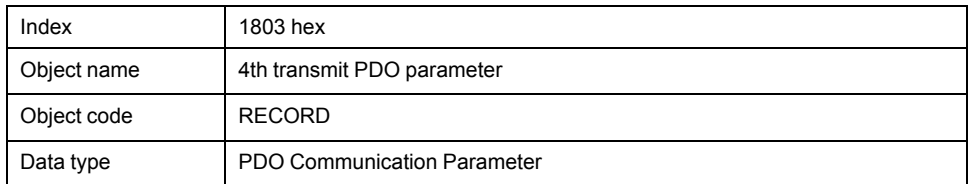

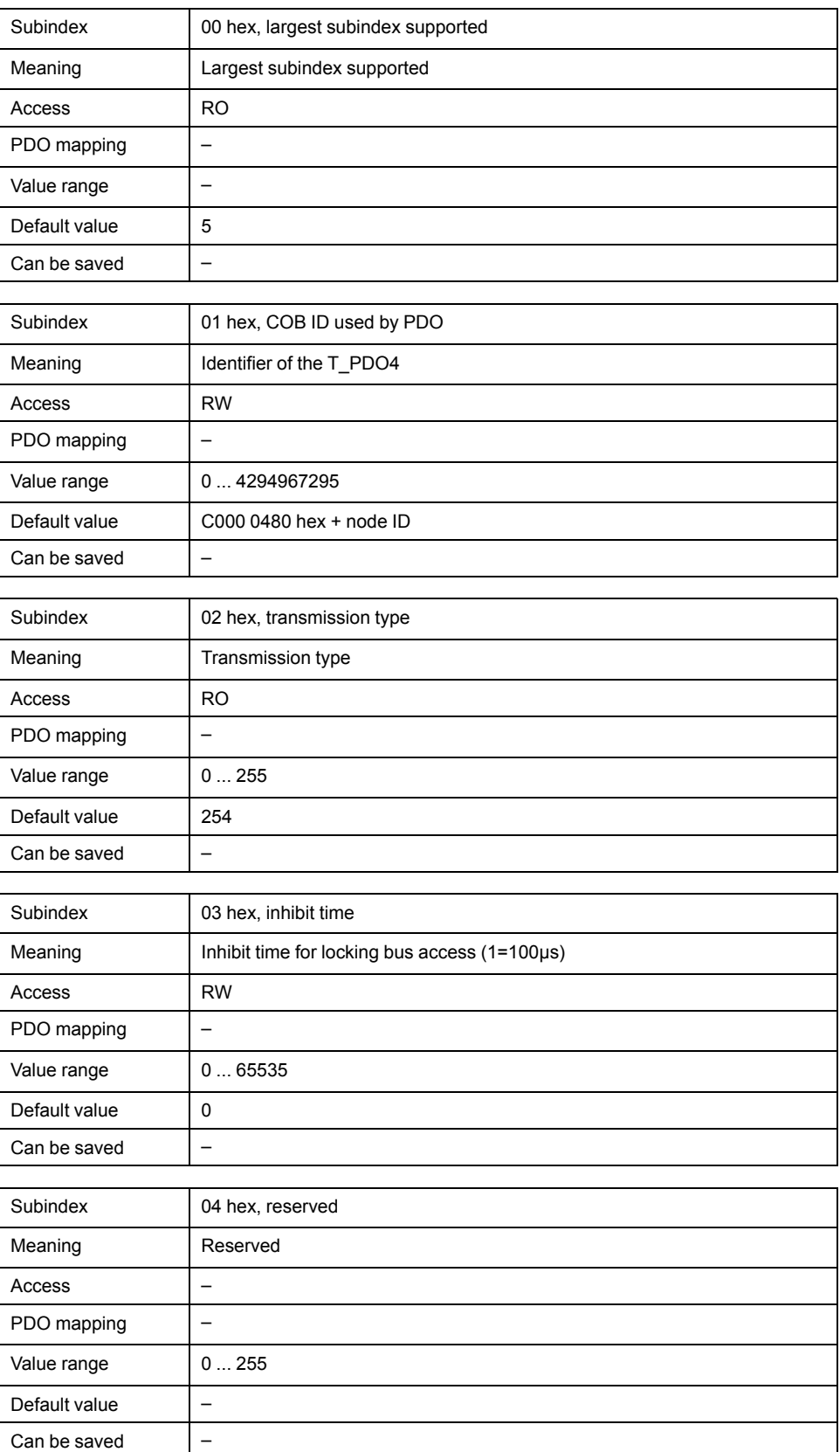

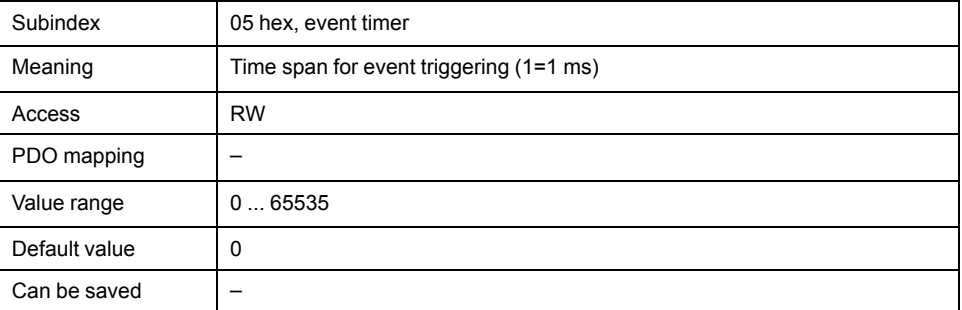

#### **Settings:**

R\_PDO4 is transmitted asynchronously and in an event-driven way.

The COB ID of the object can be changed in the NMT state "Pre-Operational".

## **1A00 hex 1st Transmit PDO Mapping**

The object specifies the objects mapped in T\_PDO1 and transmitted with the PDO. When the object is read, subindex 00 hex, the number of mapped objects is read.

Object description

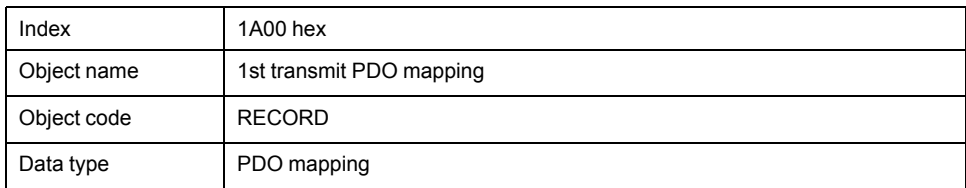

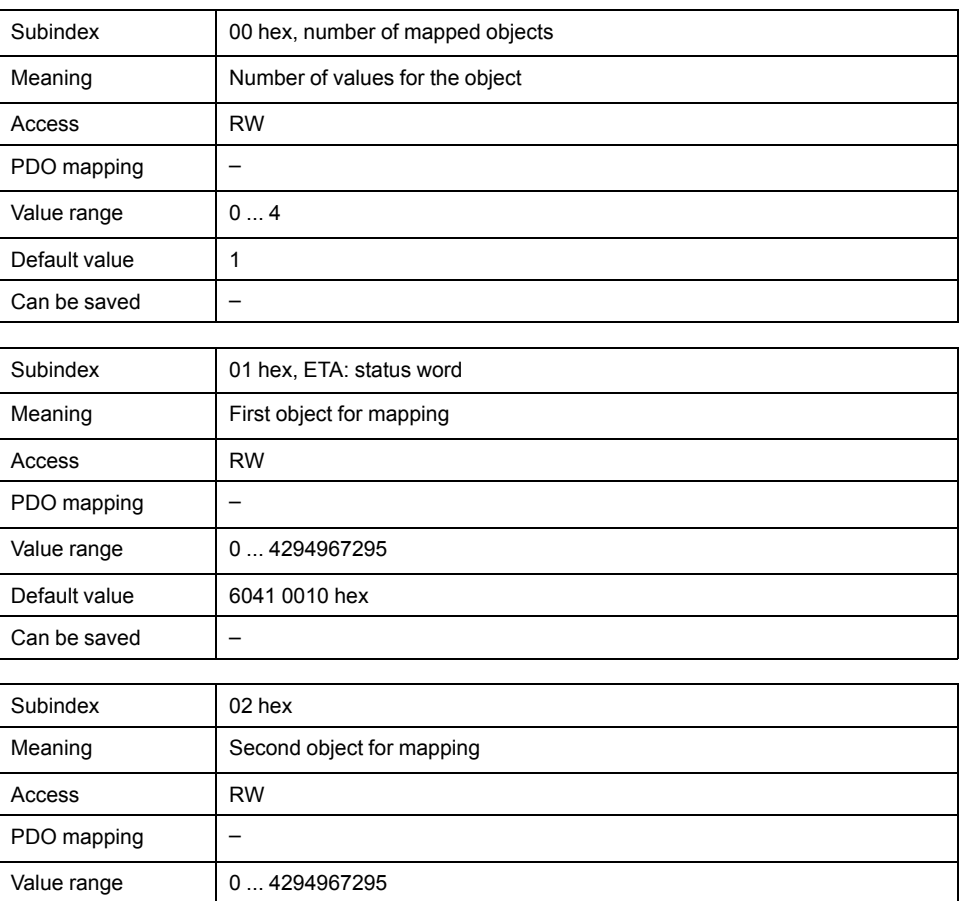

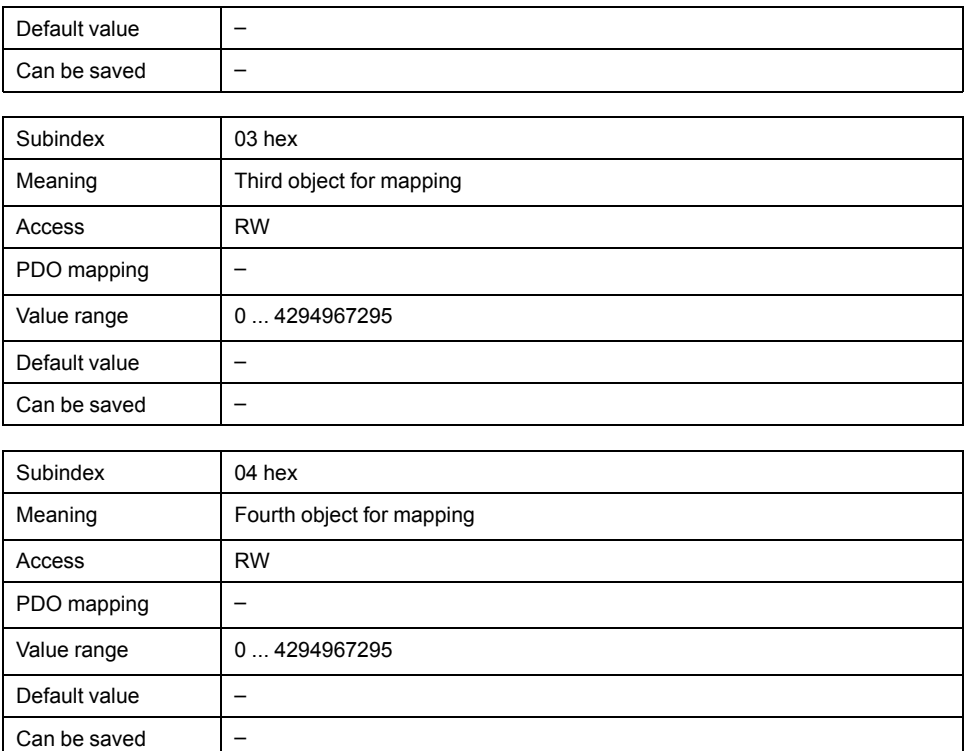

The meaning of the bit states is described with the object *1st receive PDO mapping (1600 hex)*.

#### **Settings:**

The following default assignment is used:

• Subindex 01 hex: *statusword (6041 hex)*

# **1A01 hex 2nd Transmit PDO Mapping**

The object specifies the objects mapped in T\_PDO2 and transmitted with the PDO. When the object is read, subindex 00 hex, the number of mapped objects is read.

Object description

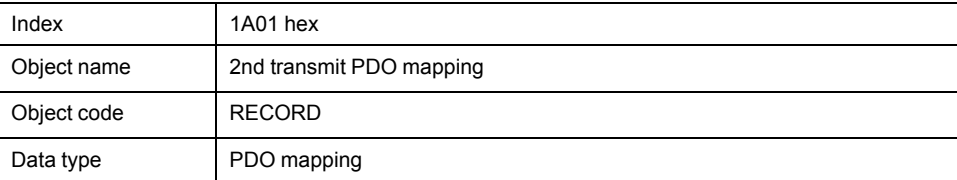

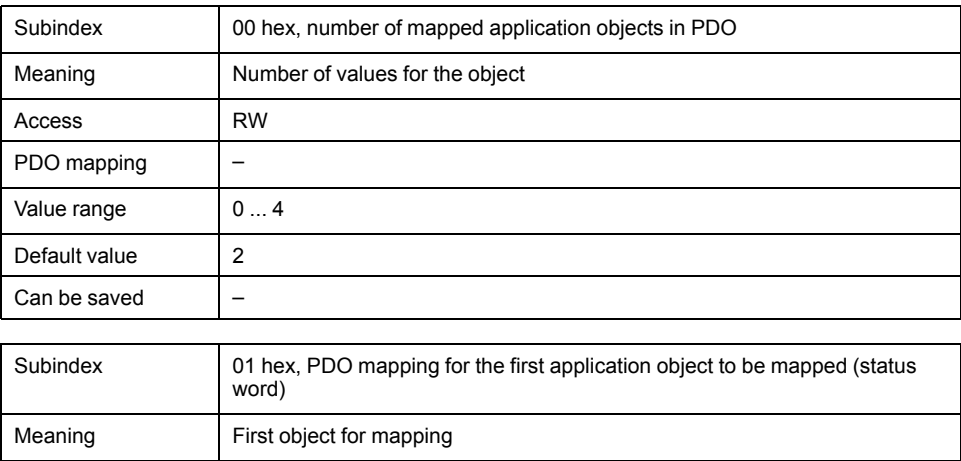

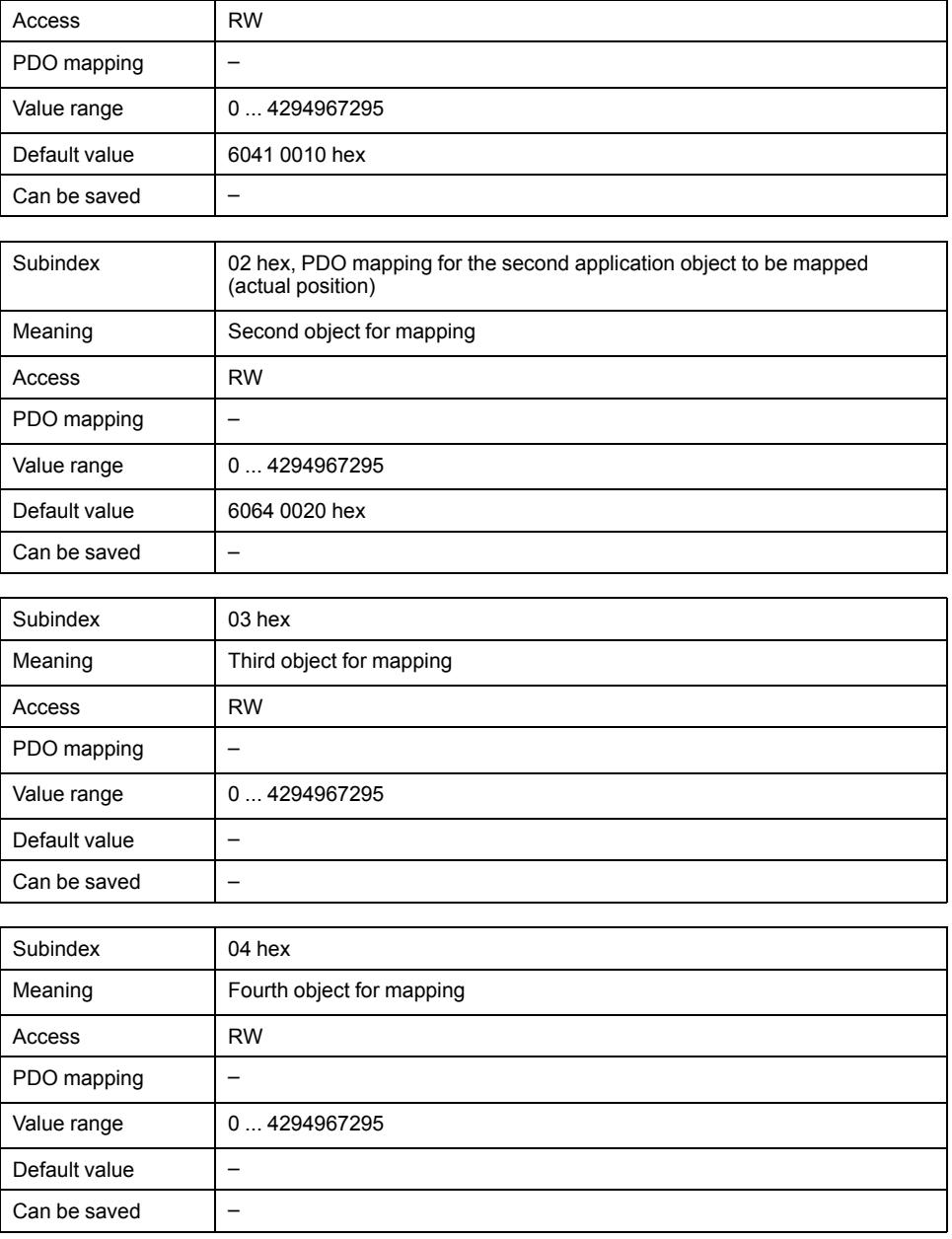

The meaning of the bit states is described with the object *1st receive PDOmapping (1600 hex)*.

#### **Settings:**

The following default assignment is set for the operating mode Profile Position:

- Subindex 01 hex: *statusword (6041 hex)*
- Subindex 02 hex: *position actual value (6064 hex)*

## **1A02 hex 3rd Transmit PDO Mapping**

The object specifies the objects mapped in T\_PDO3 and transmitted with the PDO. When the object is read, subindex 00 hex, the number of mapped objects is read.

#### Object description

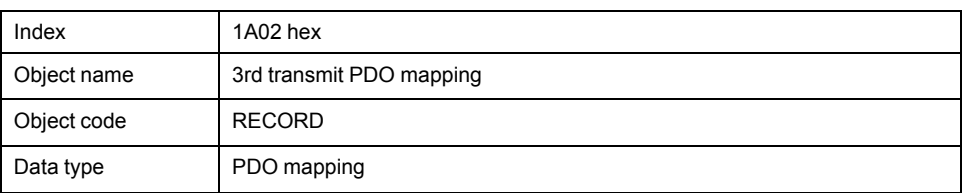

## Value description

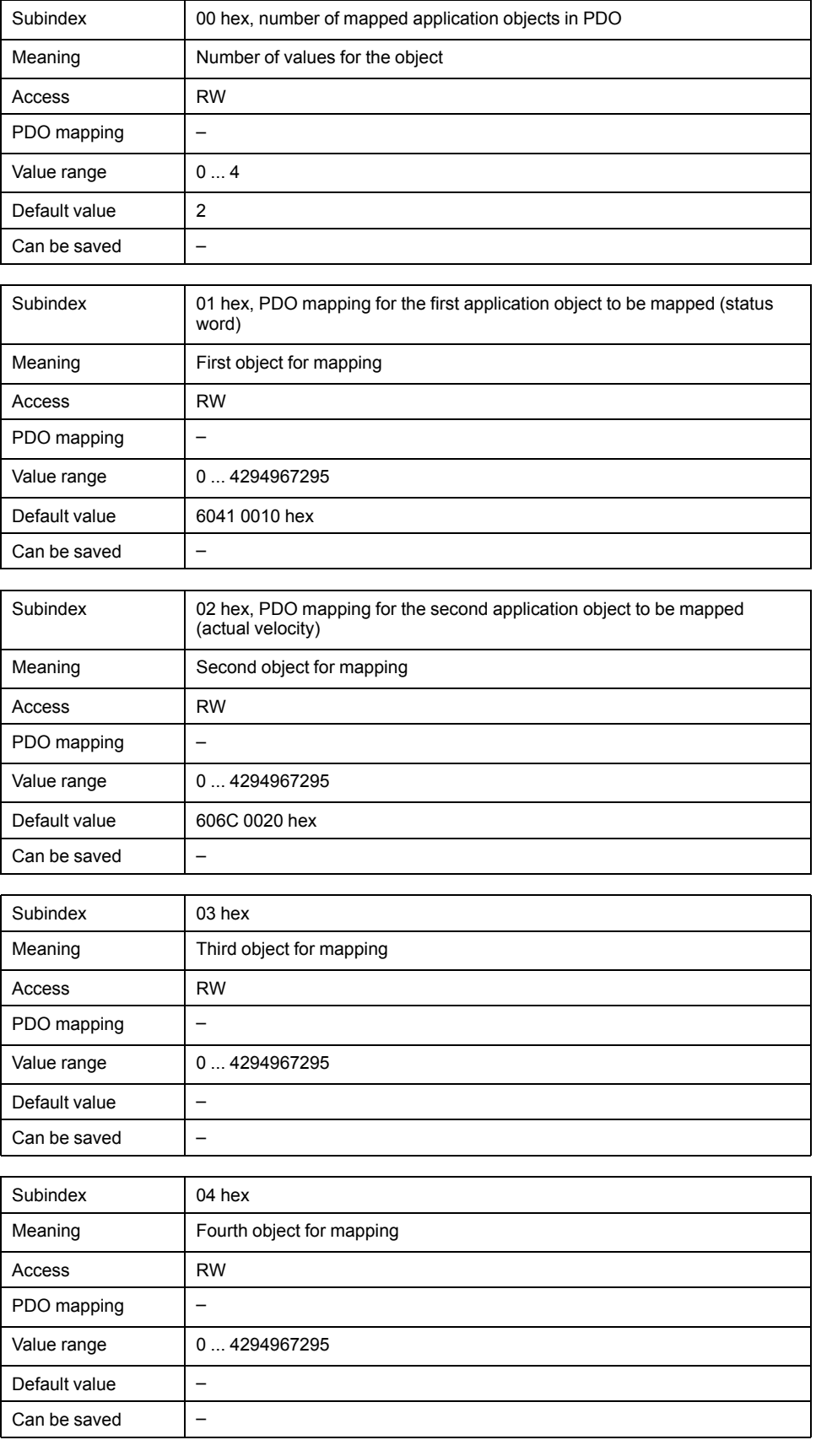

The meaning of the bit states is described with the object *1st receive PDOmapping (1600 hex)*.

### **Settings:**

The following default assignment is set for the operating mode Profile Position:

• Subindex 01 hex: *statusword (6041 hex)*

• Subindex 02 hex: *velocity actual value (606C hex)*

## **1A03 hex 4th Transmit PDO Mapping**

The object specifies the objects mapped in T\_PDO4 and transmitted with the PDO. When the object is read, subindex 00 hex, the number of mapped objects is read.

#### Object description

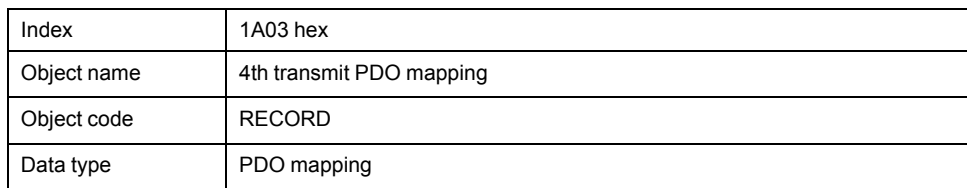

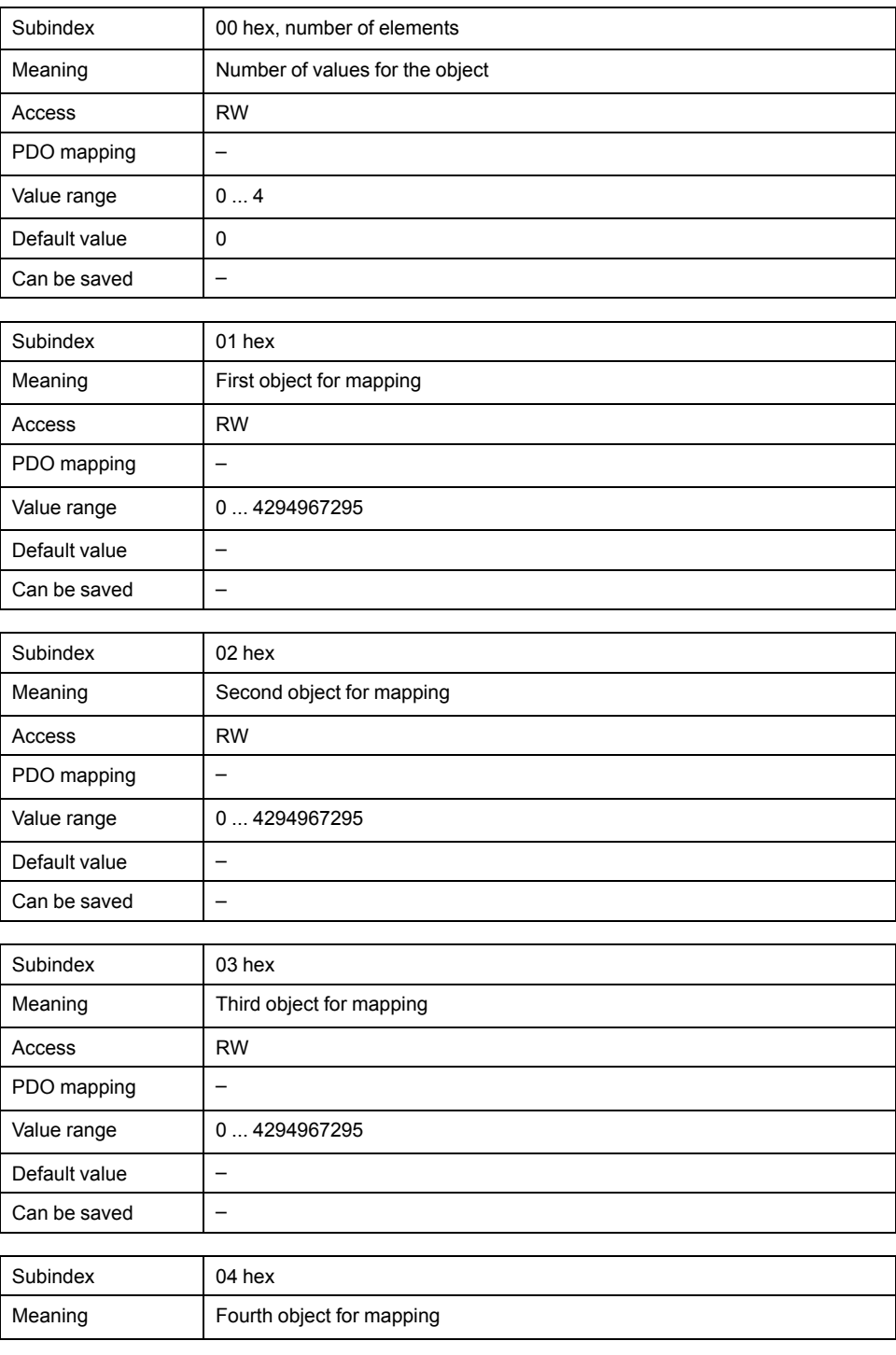

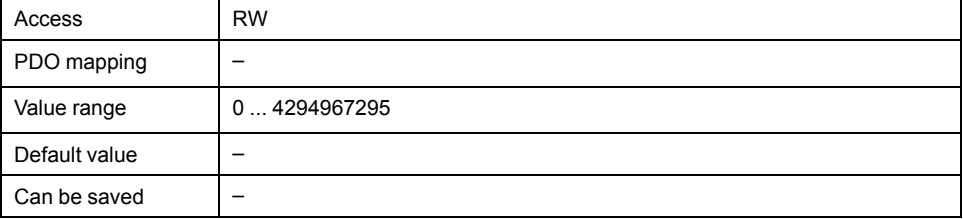

The meaning of the bit states is described with the object *1st receive PDO mapping (1600 hex)*.

## **Settings:**

The PDO assignment for T\_PDO4 can be modified.

# **Glossary**

## **C**

## **CAN:**

(**C**ontroller **A**rea **N**etwork), standardized open fieldbus as per ISO 11898, allows drives and other devices from different manufacturers to communicate.

#### **CANopen:**

Device- and manufacturer-independent description language for communication via the CAN bus

#### **CiA:**

**C**AN **i**n **A**utomation, CAN interest group, standardization group for CAN and CANopen.

#### **COB ID:**

**C**ommunication **OB**ject **ID**entifier; uniquely identifies each communication object in a CAN network

#### **COB:**

**C**ommunication **OB**ject, transport unit in a CAN network.

## **D**

### **DOM:**

**D**ate **o**f **m**anufacturing: The nameplate of the product shows the date of manufacture in the format DD.MM.YYor in the format DD.MM.YYYY. For example:

31.12.11 corresponds to December 31, 2011

31.12.2011 corresponds to December 31, 2011

#### **DriveCom:**

Specification of the DSP402 state machine was created in accordance with the DriveCom specification.

#### **DS301:**

Standardizes the CANopen communication profile

### **DSP402:**

Standardizes the CANopen device profile for drives

## **E**

## **EDS:**

(**E**lectronic **D**ata **S**heet); contains the specific properties of a product.

#### **Electronic gear:**

Calculation of a new output velocity for the motor movement based on the input velocity and the values of an adjustable gear ratio; calculated by the drive system.

### **EMC:**

Electromagnetic compatibility

#### **EMCY object:**

Emergency Object

### **Encoder :**

Sensor that converts a measured distance or angle into an electrical signal. This signal is evaluated by the drive to determine the actual position of a shaft (rotor) or a driving unit.

#### **Error class :**

Classification of errors into groups. The different error classes allow for specific responses to errors, for example by severity.

#### **Error:**

Discrepancy between a detected (computed, measured or signaled) value or condition and the specified or theoretically correct value or condition.

## **F**

#### **Factory setting:**

Factory settings when the product is shipped

#### **Fault reset:**

A function used to restore the drive to an operational state after a detected error is cleared by removing the cause of the error so that the error is no longer active.

#### **Fault:**

Fault is an operating state. If the monitoring functions detect an error, a transition to this operating state is triggered, depending on the error class. A "Fault Reset" or a power cycle are required to exit this operating state. Prior to this, the cause of the detected error must be removed. Further information can be found in the pertinent standards such as IEC 61800-7, ODVA Common Industrial Protocol (CIP).

## **H**

#### **Heartbeat:**

Used for unconfirmed connection acknowledgment messages from network devices.

#### **HMI:**

Human Machine Interface

## **I**

#### **Input device:**

A device that can be connected via the RS232 interface; either the HMI or a PC with commissioning software.

#### **I/O:**

Inputs/outputs

## **L**

#### **Life guarding:**

For monitoring the connection of an NMT master

#### **Limit switch:**

Switches that signal overtravel of the permissible movement range.

## **M**

#### **Mapping:**

Assignment of object dictionary entries to PDOs

### **N**

#### **NMT:**

Network Management (NMT), part of the CANopen communication profile; tasks include initialization of the network and devices, starting, stopping and monitoring of devices

#### **Node guarding:**

Monitoring of the connection to the slave at an interface for cyclic data traffic.

#### **Node ID:**

Node address assigned to a device on the network.

## **O**

#### **Object dictionary:**

List of the parameters, values and functions available in the device. Each entry is uniquely referenced via index (16 bit) and subindex (8 bit).

## **P**

#### **Parameter :**

Device data and values that can be read and set (to a certain extent) by the user.

#### **PDO:**

Process Data Object

#### **Persistent:**

Indicates whether the value of the parameter remains in the memory after power to the drive has been removed.

#### **Power stage:**

The power stage controls the motor. The power stage generates current for controlling the motor on the basis of the positioning signals from the controller.

## **Q**

### **Quick Stop:**

The Quick Stop function can be used for fast deceleration of a movement in the case of an error or via a command.

## **R**

#### **R\_PDO:**

Receive PDO

## **S**

**SDO:**

Service Data Object

### **SYNC object:**

Synchronization object

# **T**

**T\_PDO:**

Transmit PDO

# **Index**

# $\overline{\mathbf{B}}$

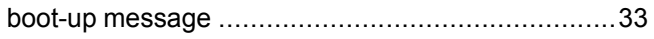

# $\mathbf C$

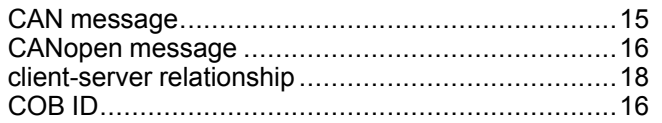

# $\mathbf D$

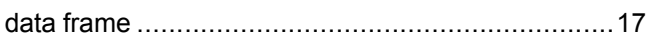

# E

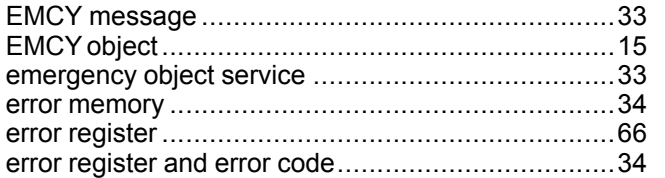

# F

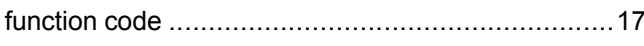

# $\mathsf H$

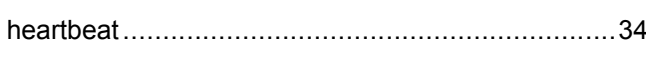

# $\begin{array}{c} \rule{0pt}{2.5ex} \rule{0pt}{2.5ex} \rule{0$

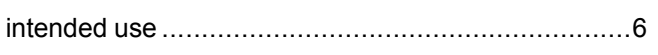

# L

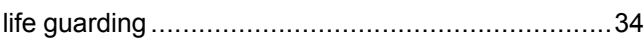

# M

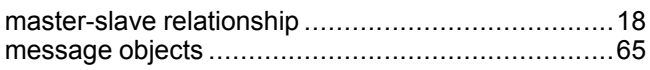

# N

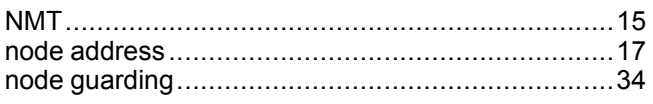

# $\overline{O}$

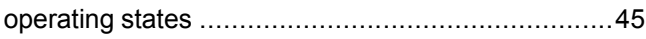

# P

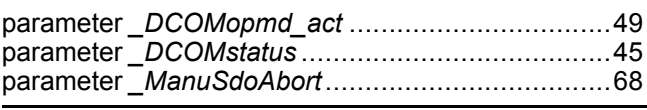

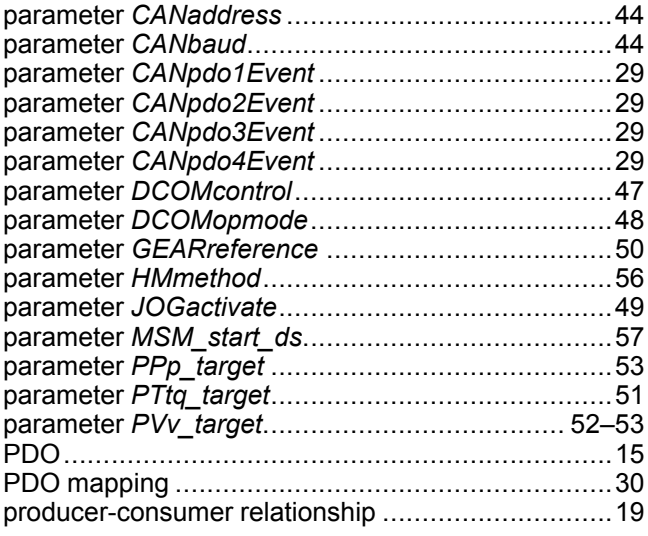

# $\overline{\mathbf{Q}}$

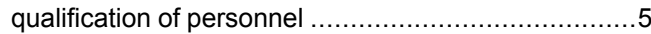

# S

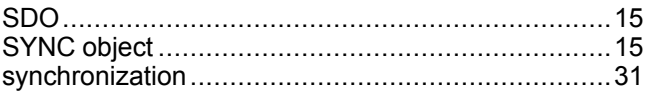

Schneider Electric

35 rue Joseph Monier 92500 Rueil Malmaison France

+ 33 (0) 1 41 29 70 00

www.se.com

As standards, specifications, and design change from time to time, please ask for confirmation of the information given in this publication.

© 2021 – Schneider Electric. All rights reserved.

0198441113790.06